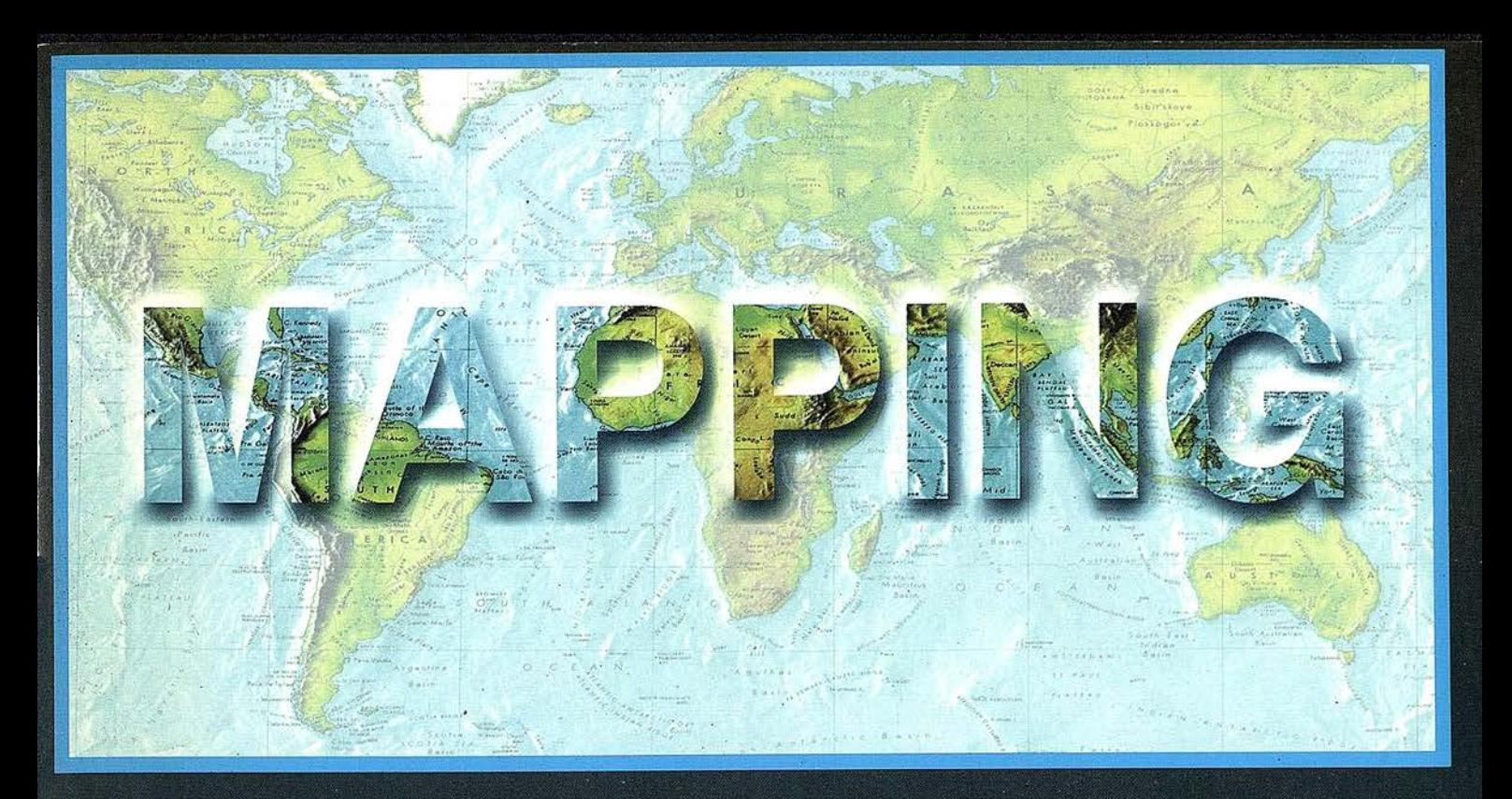

## TELEDETECCIÓN

## CARTOGRAFÍA

SISTEMAS DE

## **MEDIO AMBIENTE**

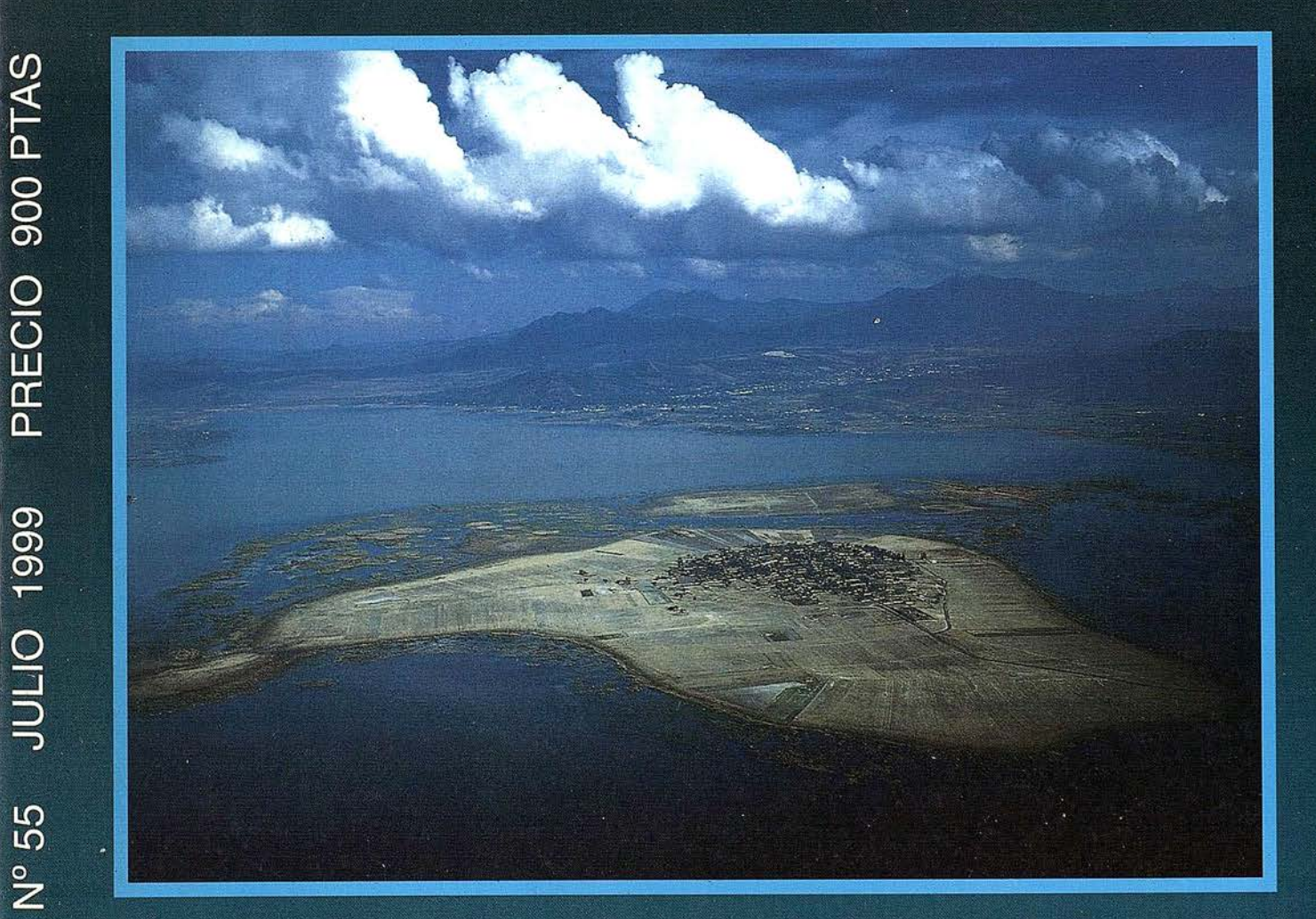

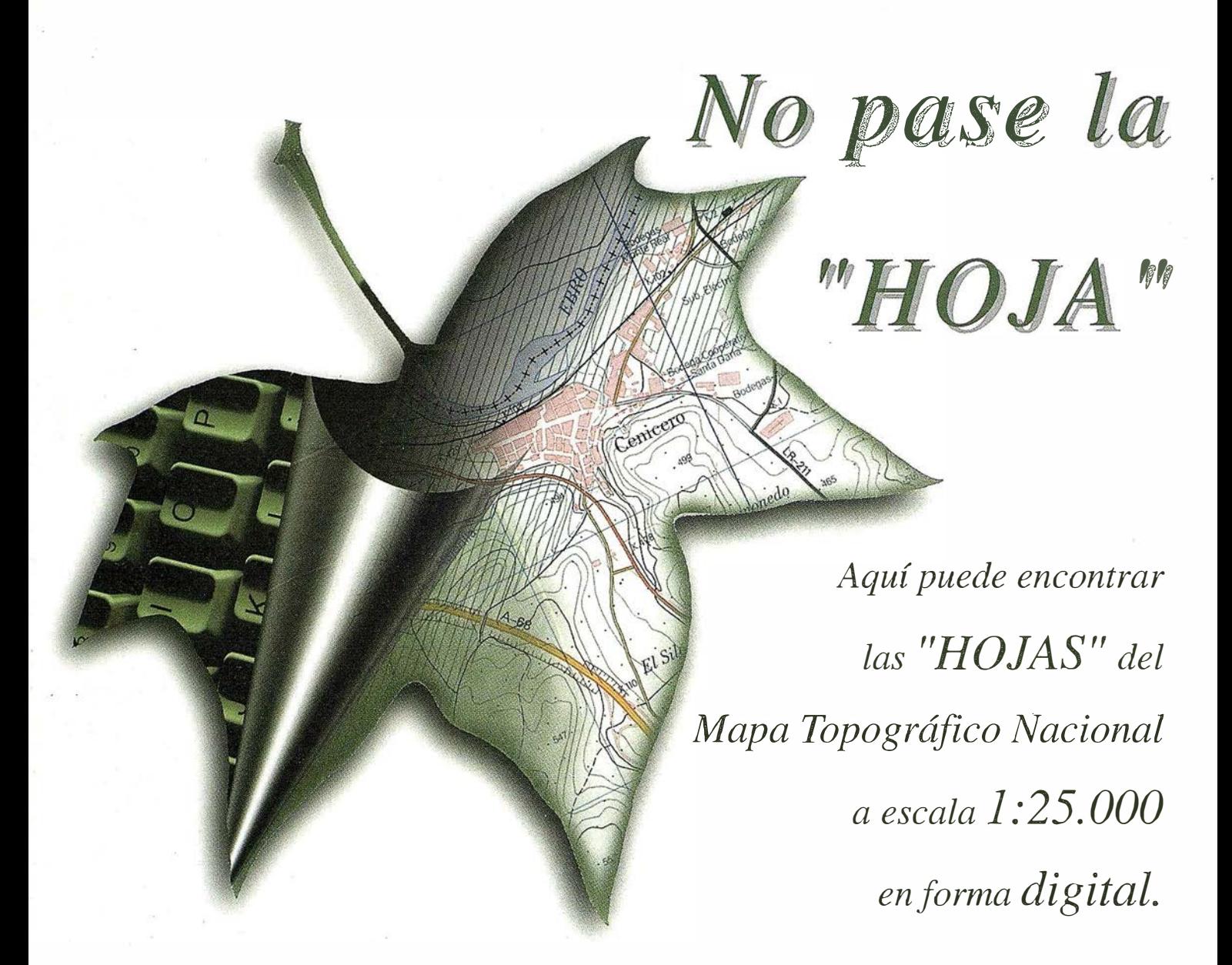

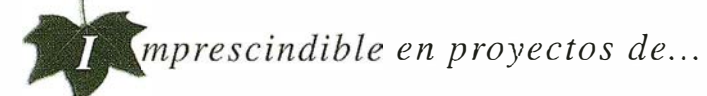

 $\sqrt{R}$ edes de distribución,  $\sqrt{P}$ untos de venta,  $\sqrt{P}$  Localización de mercados,  $\sqrt{P}$ endidos eléctricos,  $\sqrt{P}$  Previsión de riesgos,  $\sqrt{Q}$  Optimización de rutas,  $\sqrt{Q}$  Obra civil,  $\sqrt{E}$ studios medioambientales, demográficos, etc.

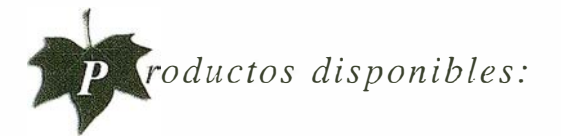

Base de Datos 1: 25.000 (BCN25), Base de Datos 1: 200.000 (BCN200), Base de Datos 1: 1.000.000 (BCNIOOO), Modelo Digital del Terreno (MDT25), (MDT200) y (MDTIOOO), Base de Datos Monotemáticos, Mapa de Usos del Suelo (Corine-Land Cover), Datos Teledetección (landsat TM) (Spot Pancromático), Líneas Límite (Varias escalas).

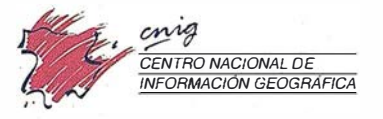

General lbáiíez de Ibero, 3 28003 Madrid (ESPAÑA) Teléfono: 34 (9) I 597 94 53 - Fax: 34 (9) l 553 29 J 3 http://www.cnig.ign.es - E-mail: webmaster@cnig.ign.es - consulta@cnig.ign.es Servicios Regionales y Centros Provinciales

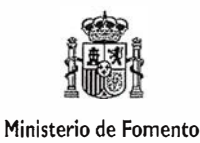

# número.

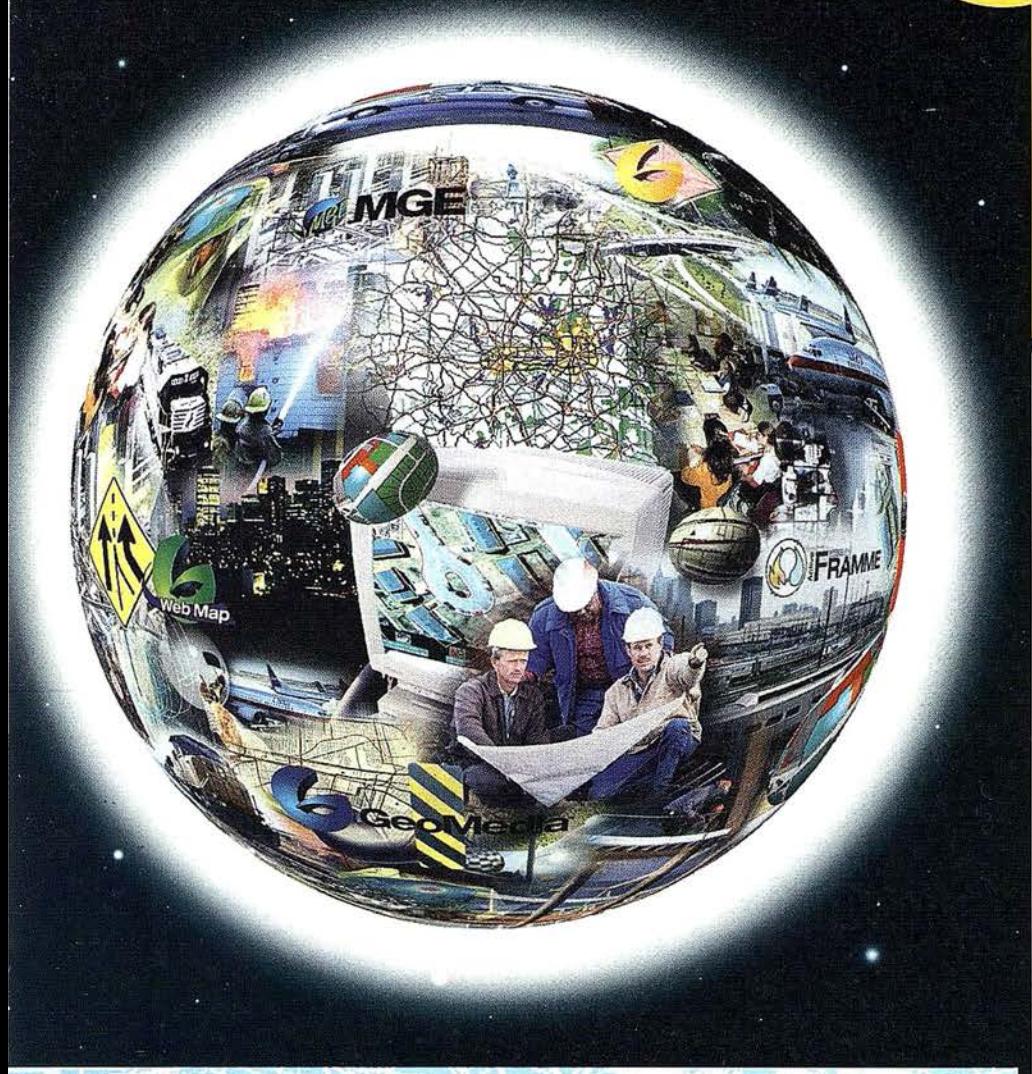

# Conozca la nueva generación de Sistemas de Información Geográfica.

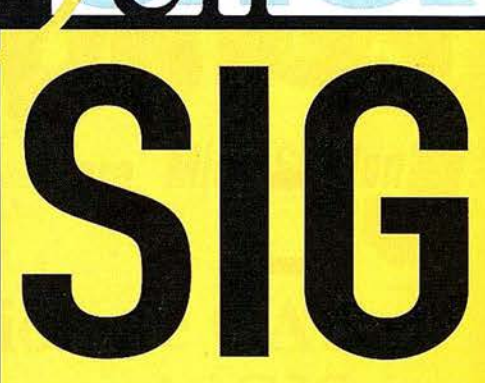

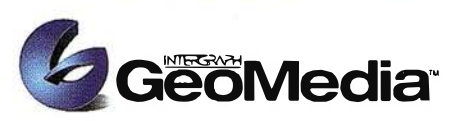

El cliente geográfico de múltiples formatos con capacidad de análisis espacial.

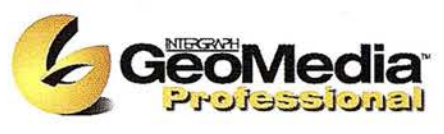

El producto para captura y mantenimiento de datos geográficos. desarrollado con la última tecnología que le permitirá mejorar su productividad.

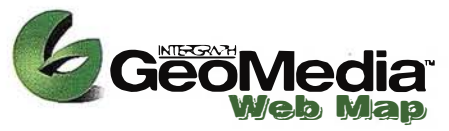

Permite publicar información geográfica en WEB. mejorando eficiencia y productividad con respecto a otras herramientas del mercado.

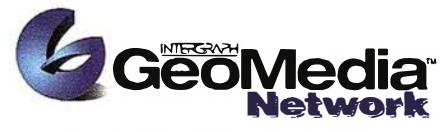

La solución para el análisis de redes logísticas y de transporte.

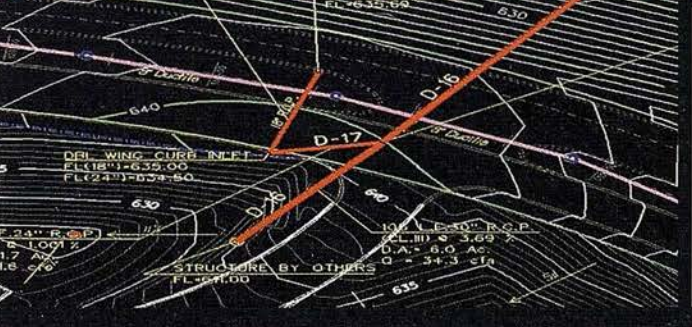

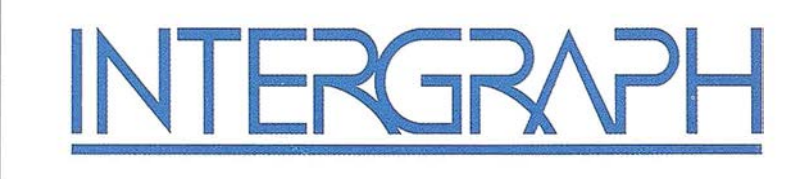

## Líder Mundial en Sistemas de Información Geográfica

INTERGRAPH (España) S.A. • C/Gobelas, 47 - 49 • (La Florida) 28023 MADRID • Tel.: 91 372 80 17 • Fax: 91 372 80 21 INTERGRAPH (España) S.A. • C/Nicaragua, 46. 1º 1ª • 08029 BARCELONA • Tel.: 93 321 20 20 • Fax: 93 321 47 73 Web: www.intergraph.com

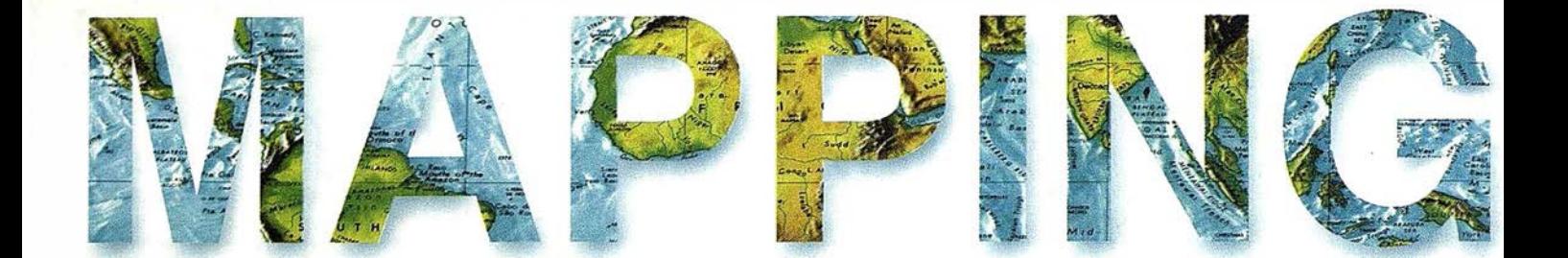

<sup>6</sup>SISTEMA DE LA GESTIÓN DE LA RED l.C.A.

<sup>16</sup>ESTUDIO DEL CONTROL DIMENSIONAL EN LA REALIZACIÓN DE GRANDES ESTRUCTURAS. DETERMINACIÓN DE ERRORES Y PRECISIONES EN EL USO DE LA INSTRUMENTACIÓN TOPOGRÁFICA.

<sup>28</sup>UN ESTANDARD PARA LA INFORMACIÓN RASTER EN LA INGENIERÍA CARTOGRÁFICA: GEOTIFF.

<sup>40</sup>METODOLOGÍA PARA EL FILTRADO FRECUENCIAL DE ELEMENTOS LINEALES MEDIANTE WAVELET.

<sup>52</sup>LA MEDICIÓN DE LA TIERRA ENTRE PITÁGORAS Y LA ERA ESPACIAL.

<sup>76</sup>SISTEMAS DE INFORMACIÓN GEOGRÁFICA PARA ESTABLECER LA APTITUD DE LAS TIERRAS.

<sup>92</sup>TOPOGRAFÍA EN UNA CIUDAD MEDIANA.

 $\boldsymbol{U}$ 

o

Edita: CARTOSIG EDITORIAL, S.L. Director de Publicaciones: D. José Ignacio Nadal. Redacción, Administración y Publicación: Pº Sta. Mª de la Cabeza, 42 - 1° - Oficina 3, 28045 Madrid - Tel. 91 527 22 29 Fax: 91 528 64 31 http://www.ctv.es/mapping, E-mail: mapping@ctv.es Delegación en Andalucía: D. Miguel A. Jiménez Tel. 606 40 23 23 Delegación en el País Vasco: Srta. Ana Moreno Tel. 945 29 80 85, Diseño Portada: R & A MARKETING Fotomecánica e Impresión: C.GRAFICSA ISSN: 1.131-9.100 Dep. Legal: B-4.987-92.

# MicroStation

**oGraphics®** 

para MicroStation

## la solución de CAD para el mundo GIS.

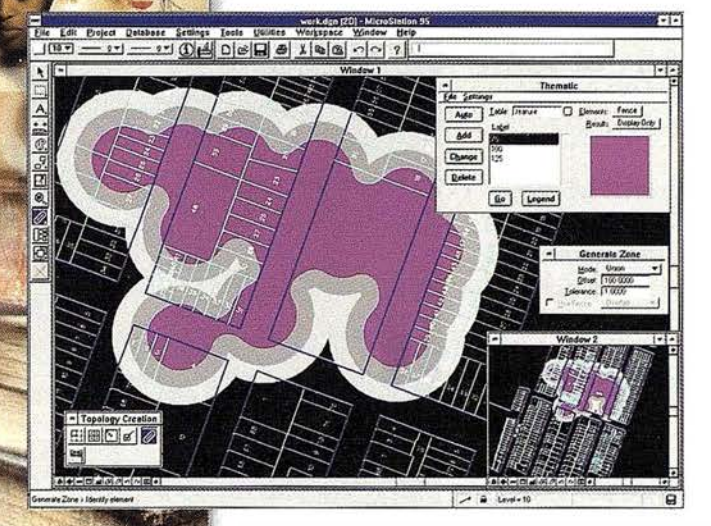

- •Totalmente personalizable.
- Gran capacidad de análisis espacial.
- Configuración de proyectos mediante un Wizard.
- Nuevo gestor de mapas incluyendo ficheros raster.
- Nuevo generador de consultas a base de datos (SQL Builder).
- Visualización contínua de la Cartografía.
- Máquina virtual Java (JVM).

## Solución Multiplataforma PC y UNIX.

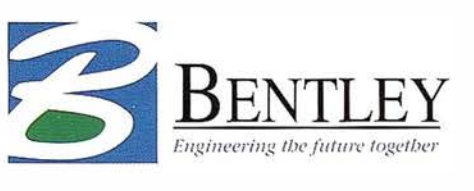

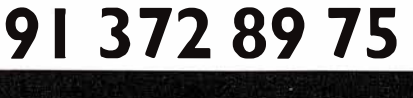

www.bentley.es

## Sistema de la gestión de la red I.C.A.

Bernardo Fernández Medina. SIEMENS BUSINESS SERVICE SECTOR PÚBLICO Y UTILITIES

#### 1. Introducción

El sistema de gestión y control de calidad de las aguas, fue creado para cumplir los siguientes objetivos:

- 1. Gestionar la captura y explotación de los datos obtenidos a partir de cualquier estación de control.
- 2. Detectar valores cuando las magnitudes de las sustancias analizadas estén por encima de los máximos permitidos.
- 3. Realizar de manera automatizada los cálculos necesarios para el análisis de:
	- La vida piscícola
	- La prepotabilidad del agua
	- El íridice de calidad general
- 4. Detectar cuando los valores obtenidos en el punto anterior no se ajusten a los preestablecidos por el correspondiente plan hidrográfico para cada tramo de río.
- 5. Localizar geográfica y automáticamente cualquier estación, tramo o punto de interés a través del sistema gráfico.
- 6. Generar automáticamente cartografía temática derivada, utilizando las técnicas de diagramas de sectores, diagramas de barras, símbolos proporcionales, inserción automática de información (perteneciente a la base de datos) etc.
- 7. Determinar las zonas de influencia de una estación de muestreo obteniendo los puntos de interés hasta la siguiente estación a través del sistema gráfico.

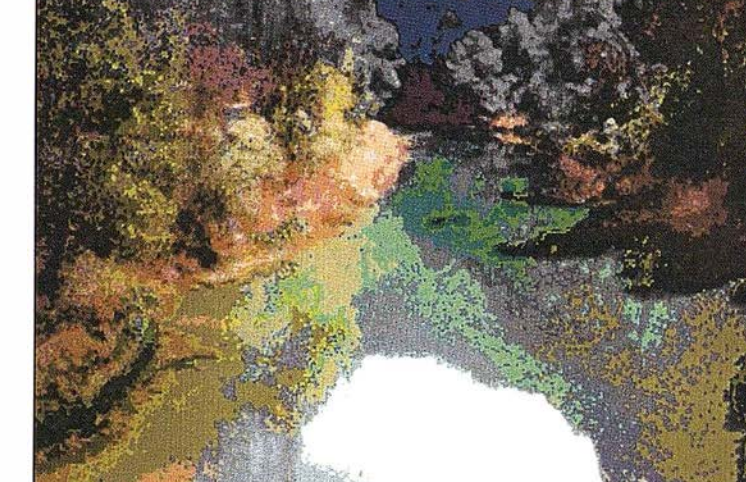

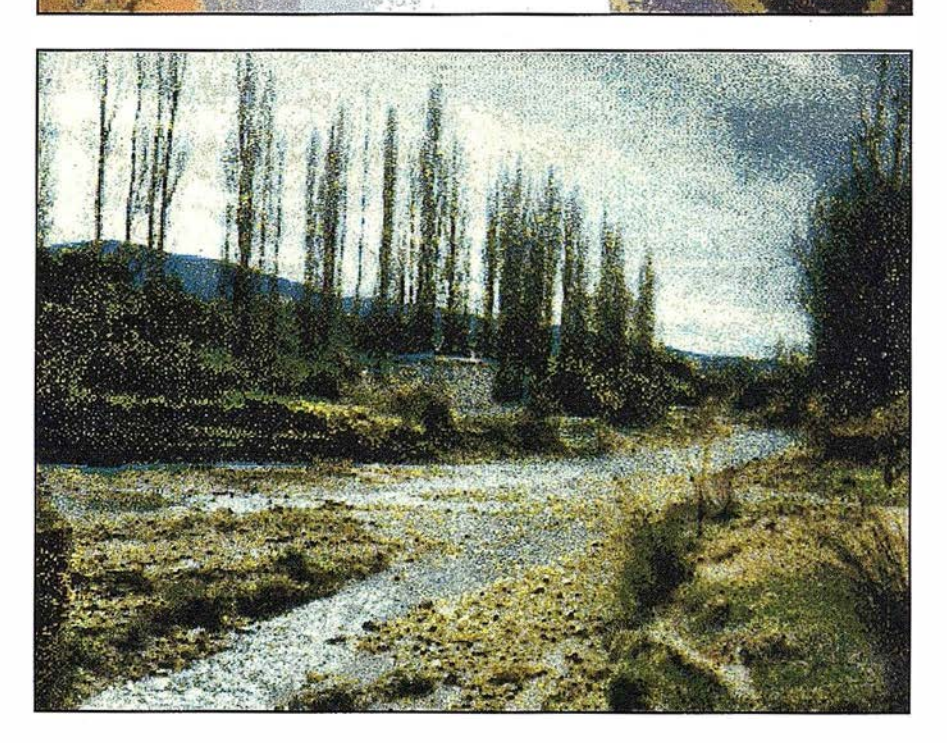

8. Poder reflejar en el entorno gráfico los tramos o estaciones afectados por cualquier pregunta realizada sobre el conjunto de información almacenada en la base de datos.

#### 2. Herramientas

Las herramientas utilizadas se encuentran ubicadas dentro del entorno Windows, bases de datos relació-

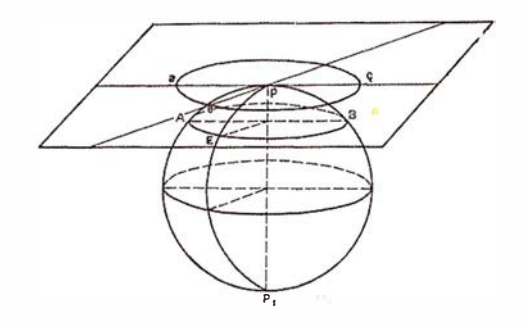

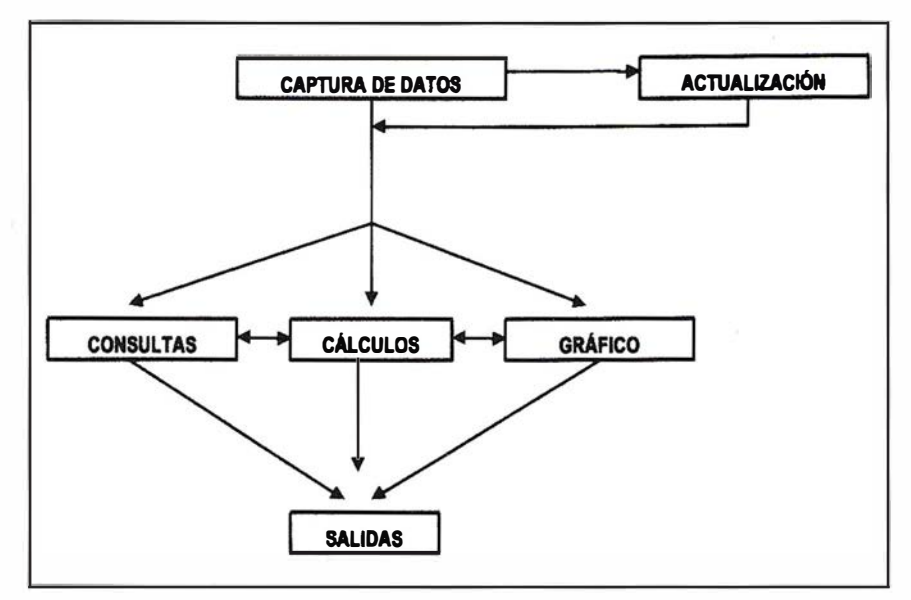

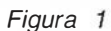

|                     |                  | Menú principal   |                    |  |
|---------------------|------------------|------------------|--------------------|--|
|                     | 原金               | Carajalk         |                    |  |
|                     |                  | Calcular calidad |                    |  |
| $\frac{1}{2}$<br>ś. | Acepian          | Cancelar         | Tomats             |  |
| , , ,<br>ь          | Fecha de inicio. | 01/07/94         | <b>A</b>           |  |
| ٠<br>$\ddot{\cdot}$ | <b>Fedis ind</b> | 01/06/95         | 騷                  |  |
| $\ddot{\cdot}$      | Calculars        | Vida Piscícola   | <b>Participate</b> |  |
|                     | Estacions        | 10101            | 話子                 |  |

Figura 2: Cálculo de calidades.

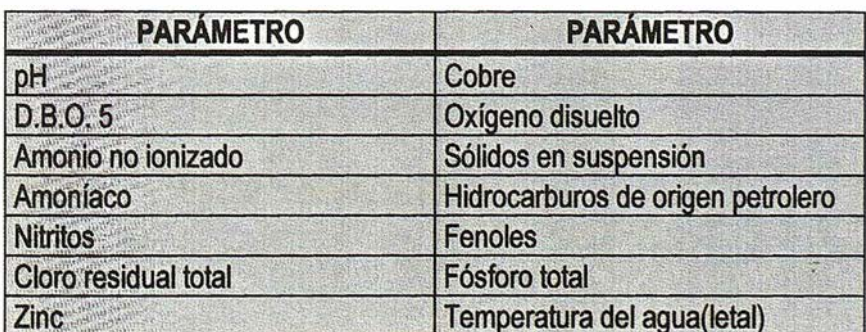

Tabla 1: Parámetros que intervienen en el cálculo de vida piscícola

nales, herramientas de desarrollo de fácil manejo, etc., y como entorno gráfico la herramienta Desktop Mapping SICAD-SPATIAl-DESKTOP.

#### **3. Modelo de procesos**

El modelo de proceso seguido puede observarse en la figura 1.

#### 3.1. Procesos de Cálculo

Se establecen los procesos para realizar los siguientes cálculos.

- Calidad de las aguas para Vida Piscícola.
- Calidad de las aguas para Prepotabilidad.
- Índice de Calidad General.

#### 3.1.1. Calidad para la Vida Piscícola

Los parámetros que intervienen en el cálculo son los que aparecen en la tabla l.

#### 3.1.2. Calidad de las aguas para Prepotabilidad

Los parámetros que intervienen en el cálculo son los que aparecen en la tabla 11.

#### 3.1.3. Índice de Calidad **General**

Los parámetros que intervienen en el cálculo, su coeficiente y tipo, aparecen en la tabla 111.

#### 3.2. Procesos de consulta

#### 3.2.1. Consulta por Parámetro

En cualquier momento podrá generarse una consulta con los parámetros de interés para el usuario, a fin de optimar la explotación de los datos (informes, diagramas, estadísticas, etc.)

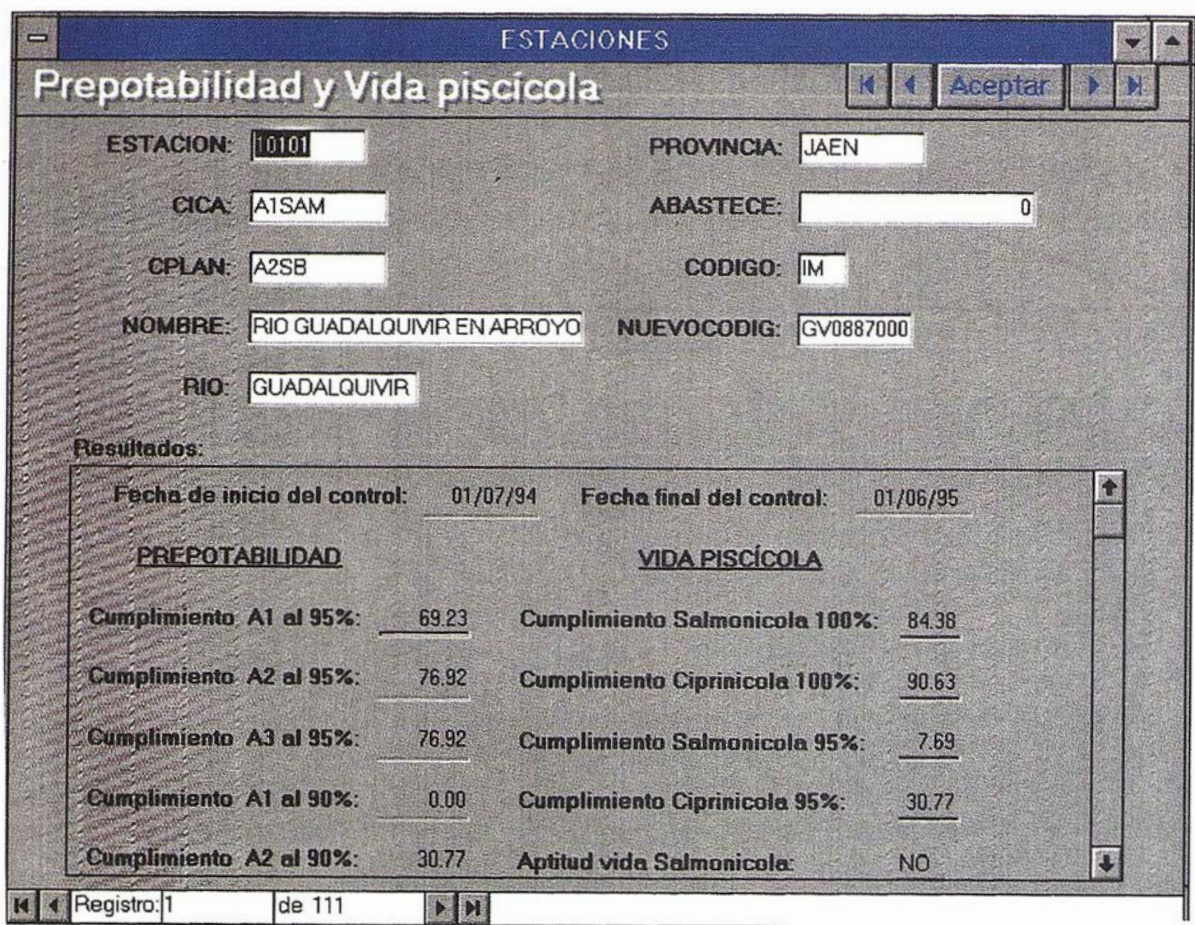

Figura 3: Consulta del cálculo prepotabilidad y la vida piscícola por estación

| <b>PARÁMETRO</b>       | <b>PARÁMETRO</b>               |  |  |
|------------------------|--------------------------------|--|--|
| PH                     | <b>Bario</b>                   |  |  |
| Color                  | <b>Cianuros</b>                |  |  |
| Sólidos en suspensión  | <b>Sulfatos</b>                |  |  |
| <b>Temperatura</b>     | <b>Cloruros</b>                |  |  |
| Conductividad          | <b>Detergentes</b>             |  |  |
| <b>Nitratos</b>        | Fosfatos                       |  |  |
| <b>Fluoruros</b>       | fenoles                        |  |  |
| <b>Hierro disuelto</b> | <b>Hidrocarburos disueltos</b> |  |  |
| <b>Manganeso</b>       | Carburos aromáticos            |  |  |
| Cobre                  | <b>Plaguicidas totales</b>     |  |  |
| Zinc                   | D.Q.O.                         |  |  |
| <b>Boro</b>            | Oxígeno % saturación           |  |  |
| <b>Arsénico</b>        | D.B.O.5                        |  |  |
| Cadmio                 | N. Kjeldhal                    |  |  |
| Cromo total            | <b>Amoniaco</b>                |  |  |
| Plomo                  | S. E. C.                       |  |  |
| <b>Selenio</b>         | <b>Coliformes totales</b>      |  |  |
| <b>Mercurio</b>        | <b>Coliformes fecales</b>      |  |  |
| <b>Salmonellas</b>     | <b>Estreptococos fecales</b>   |  |  |

Tabla 11: Parámetros que intervienen en el cálculo de prepotabilidad.

| <b>PARÁMETRO</b>          | <b>COEFICIENTE</b> | <b>TIPO</b> |  |
|---------------------------|--------------------|-------------|--|
| <b>Oxigeno Disuelto</b>   | 1                  | X           |  |
| Sólido en suspensión      | 1                  | X           |  |
| pH                        | 1                  | X           |  |
| Conductividad             | 1                  | X           |  |
| D.Q.O.                    | 3                  | X           |  |
| D.B.O.5                   | 1                  | X           |  |
| <b>Coliformes totales</b> | 1                  | X           |  |
| <b>Cloruros</b>           | $\overline{2}$     | y           |  |
| <b>Sulfatos</b>           | $\overline{2}$     | y           |  |
| <b>Fosfatos totales</b>   | 3                  | X           |  |
| Calcio                    | 3                  | y           |  |
| <b>Magnesio</b>           | 4                  | y           |  |
| Sodio                     | 4                  | y           |  |
| <b>Nitratos</b>           | 3                  | X           |  |
| <b>Detergentes</b>        | 1                  | y           |  |
| Cianuros                  | 1                  | y           |  |
| Fenoles                   | 1                  | y           |  |
| Cadmio                    | 1                  | y           |  |
| Cobre                     | $\overline{2}$     | y           |  |
| Cromo hexavalente         | 1                  | y           |  |
| <b>Mercurio</b>           | $\overline{1}$     | ÿ           |  |
| Plomo                     | 1                  | y           |  |
| Zinc                      | 1                  | y           |  |

Tabla 111. Parámetros que intervienen en el cálculo del índice de calidad general.

#### 3.2.2. Consultas históricas

La variable temporal es un campo que está presente prácticamente en la totalidad de las tablas de la aplicación, con lo que se podrán efectuar consultas históricas manejando la variable tiempo.

#### 3.2.3. Consulta de la información de una o varias estaciones

Podrá consultarse la información general perteneciente a cada estación y contrastar los controles de calidad predeterminados para cada estación con los calculados.

Se puede visualizar para cada estación:

- Datos descriptivos de la estación.
- Fotografía de la estación.
- Cálculos relacionados con la misma en función del control I.C.A. establecido:
	- Prepotabilidad
	- Vida Piscícola
	- Índice de Calidad General
- Croquis de acceso a la estación.

#### 3.2.4. Consulta por Formulario (QBF)

La consulta por formulario (Query by Form) es una herramienta con la cual podremos realizar consultas, almacenarlas y recuperarlas cuando lo deseemos, además podemos exportar el resultado de la consulta a diversos formatos, entre otros, Texto, dBASE, Microsoft Excell, Paradox.

#### 3.2.5. Consultas por ejemplo (QBE)

Podemos agregar todas las tablas que van a intervenir en nuestra consulta y seleccionar los campos que

| <b>Calidad por estaciones</b> |                   |  |                                  |                    |       |  |  |  |  |  |
|-------------------------------|-------------------|--|----------------------------------|--------------------|-------|--|--|--|--|--|
| Estación:<br>ĮМ               | 10101<br>Nombre:  |  | RIO GUADALQUIVIR EN ARROYO MARIA |                    |       |  |  |  |  |  |
| Río:                          | GUADALQUIVIR      |  | Mes:                             | Calidad:           | ICG:  |  |  |  |  |  |
|                               |                   |  | 01/07/94                         | <b>BUENA</b>       | 89.32 |  |  |  |  |  |
| Provincia:                    | <b>JAEN</b>       |  | 01/08/94                         | <b>INADMISIBLE</b> | 59.01 |  |  |  |  |  |
| Control red I.C.A.:           | A1SAM             |  | 01/09/94                         | <b>ADMISIBLE</b>   | 60.13 |  |  |  |  |  |
|                               |                   |  | 01/10/94                         | <b>ADMISIBLE</b>   | 69.04 |  |  |  |  |  |
| Control P.H.G.:               | A <sub>2</sub> SB |  | 01/11/94                         | <b>INTERMEDIA</b>  | 75.92 |  |  |  |  |  |
|                               |                   |  | 01/12/94                         | <b>BUENA</b>       | 80.30 |  |  |  |  |  |
| Código P.H.G.:                | GV08870001        |  | 01/01/95                         | <b>EXCELENTE</b>   | 94.07 |  |  |  |  |  |
| Población                     |                   |  | 01/02/95                         | <b>ADMISIBLE</b>   | 65.06 |  |  |  |  |  |
| abastecida:                   | n                 |  | 01/03/95                         | <b>ADMISIBLE</b>   | 68.82 |  |  |  |  |  |
|                               |                   |  |                                  |                    |       |  |  |  |  |  |

Figura 4: Consulta del índice de calidad general por estación y mes.

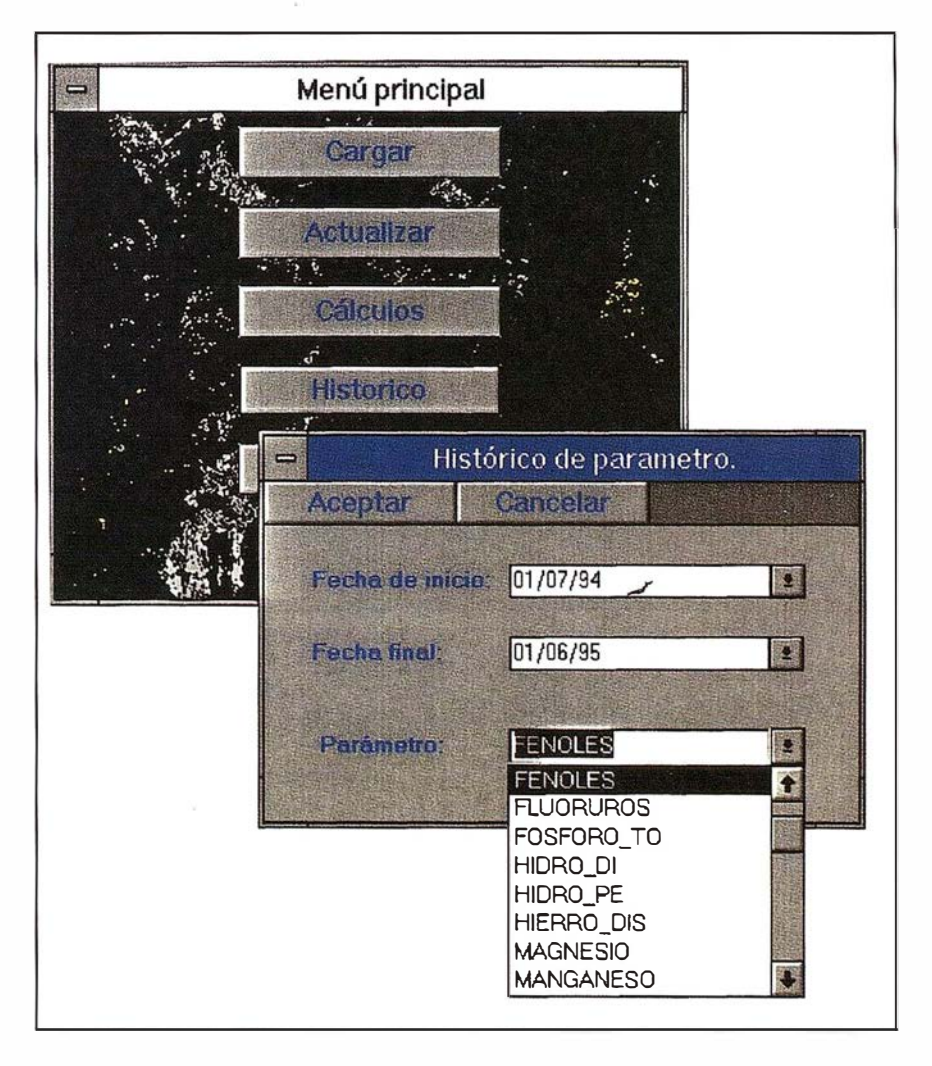

de ellas nos interesen, pudiendo calcular promedios, sumas , agrupamientos, etc. Una vez aceptado el resultado de la consulta ésta puede ser almacenada y recuperada posteriormente. Además el resultado de dicha consulta puede reflejarse en el entorno gráfico.

#### 3.2.6. Análisis espacial sobre un río de entre 1 y 4 parámetros a partir de una fecha determinada

Los criterios de selección espacial son:

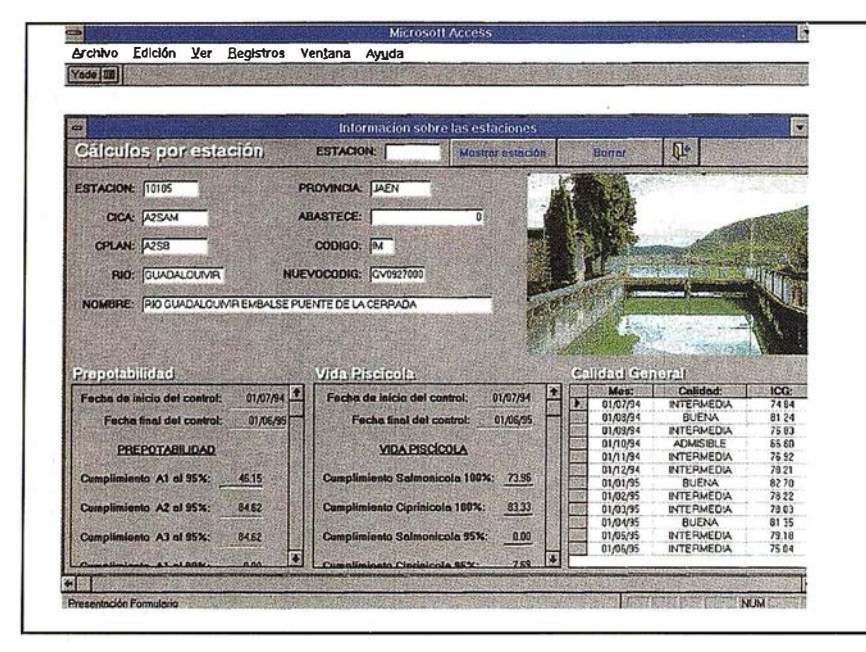

Figura 5: Información de estaciones.

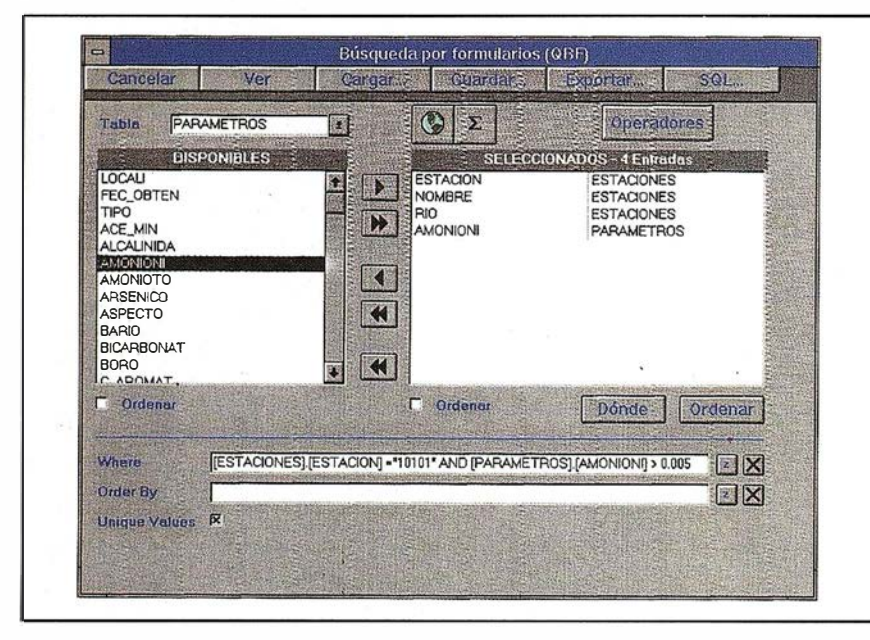

Figura 6: Generador de consultas por formulario.

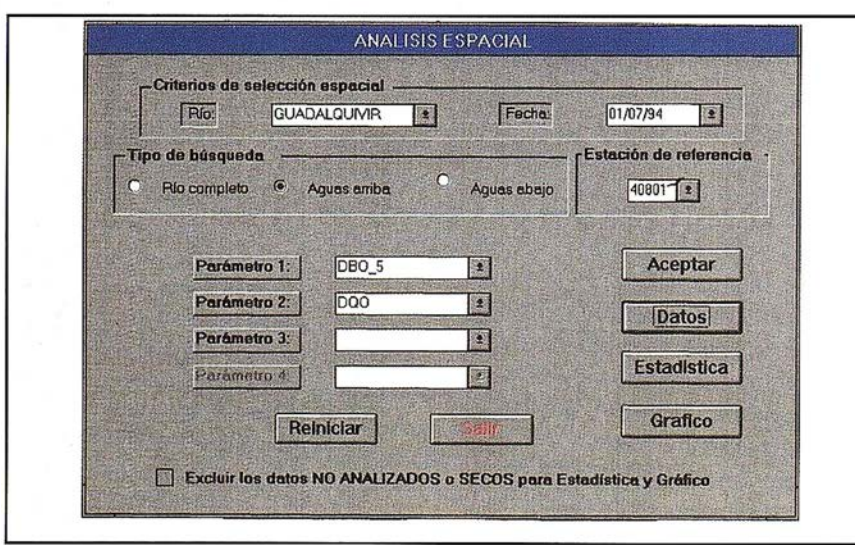

Figura 7: Análisis espacial.

- El río completo.
- Aguas arriba a partir de una estación.
- Aguas abajo a partir de una estación.

Una vez aplicados los criterios se puede acceder a:

- La información relacionada con la condición impuesta.
- La estadística de la información existente.
- La gráfica de los parámetros seleccionado con la opción de personalizar dicha gráfica e imprimirla.

#### 3.2.7. Análisis temporal sobre una estación de entre 1 y 4 parámetros entre dos fecha determinadas

Una vez aplicados los criterios se puede acceder a:

- La información relacionada con la condición impuesta.
- La estadística de la información existente.
- La gráfica de los parámetros seleccionado con la opción de personalizar dicha gráfica e imprimirla.

Los informes y salidas gráficas pueden ser configurados por el propio usuario a través de asistentes. Por defecto se proporcionan unos informes estándar los cuales pueden ser previsualizados antes de ser impresos. Los informes puede ser impresos directamente o pueden ser insertados en Word o Excell si se desea.

## Castar Billolake

De una manera sencilla se pueden geo referenciar los fenómenos que acontecen sobre la cuenca, pudien-

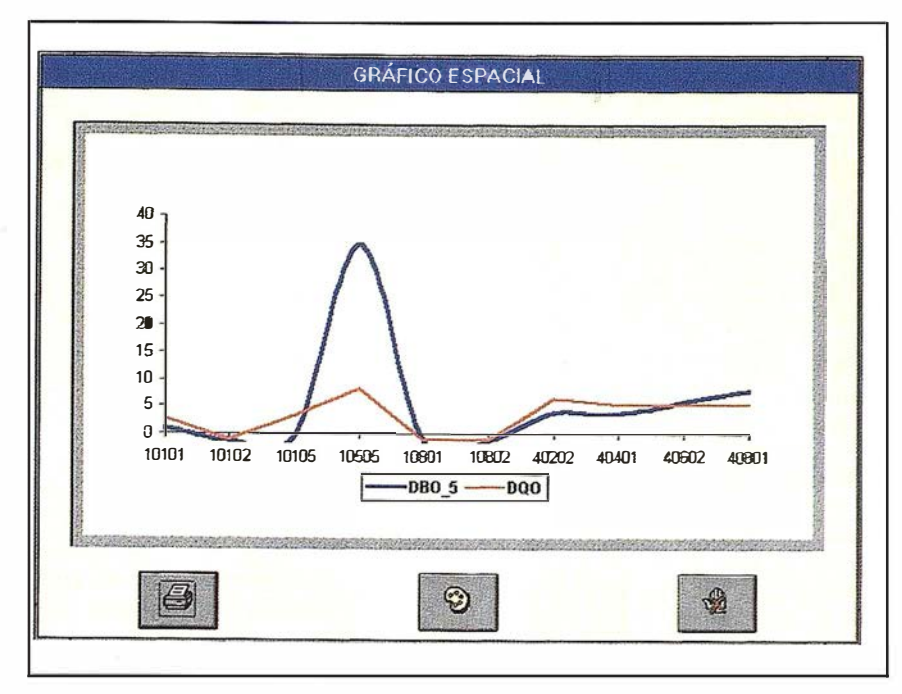

Figura 8: Gráfica de parametros analizados rio abajo.

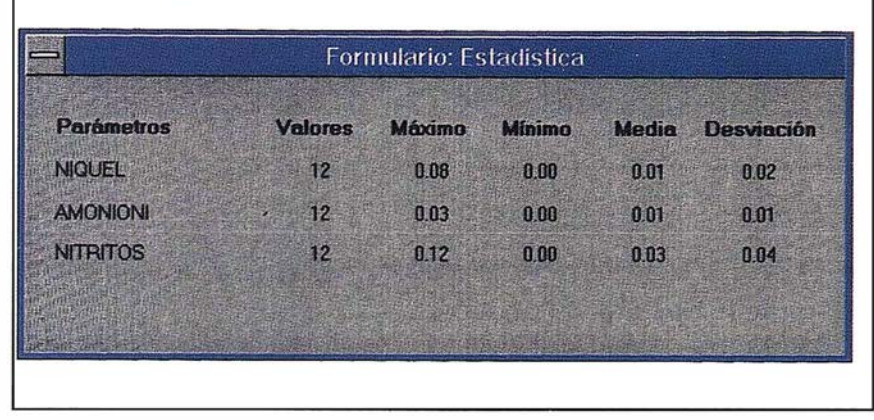

Figura 9: Información estadística.

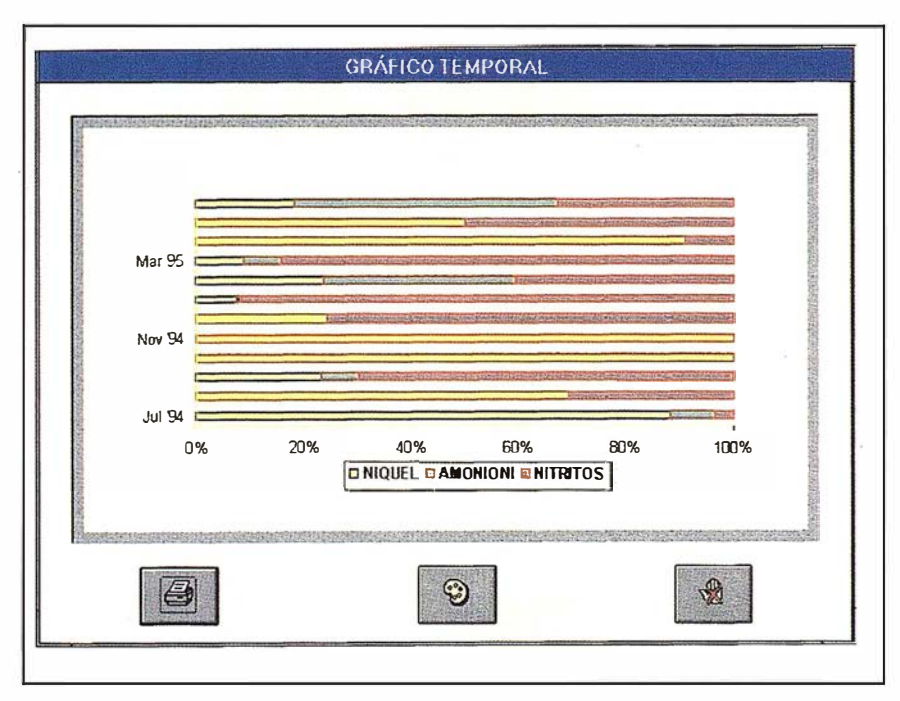

Figura 10: Gráfico de proporción entre parámetros para una estación en un periodo temporal.

do generar mapas temáticos fácilmente, utilizando distintas técnicas cartográficas. La salida puede ser dirigida hacia el dispositivo de impresión o añadida a un documento en Word, Excell, etc...

#### 5.1. Cartografía temática

- 1. Control del color del contorno, del color de fondo y tramado de superficies en función de las características definidas por el usuario.
- 2. Control del color y del ancho de los objetos lineales en función de las características definidas por el usuario.
- 3. Definición del color de fondo, color de contorno y tramado para elementos superficiales en función de los atributos alfanuméricos almacenados en la base de datos.
- 4. Definición del color y ancho de banda para elementos lineales en función de los atributos alfanuméricos almacenados en la base de datos.
- 5. Asignación de colores por defecto a todos los elementos
- 6. Elección libre de fuentes de caracteres Windows.
- 7. Gráficos de barras incrementales (STACKS).
- 8. Representación mediante círculos y cuadros estadísticos de información de la base de datos.
- 9. Representación estadística de símbolos en función de un atributo de la base de datos. Si el índice de la base de datos cambia el símbolo cambia.

#### 5.2. Funciones generales de visualización

- 1. Escalabilidad de los textos y utilización de fuentes de caracteres Windows.
- 2. Visualización de más de un proyecto a la vez y múltiples ventanas.

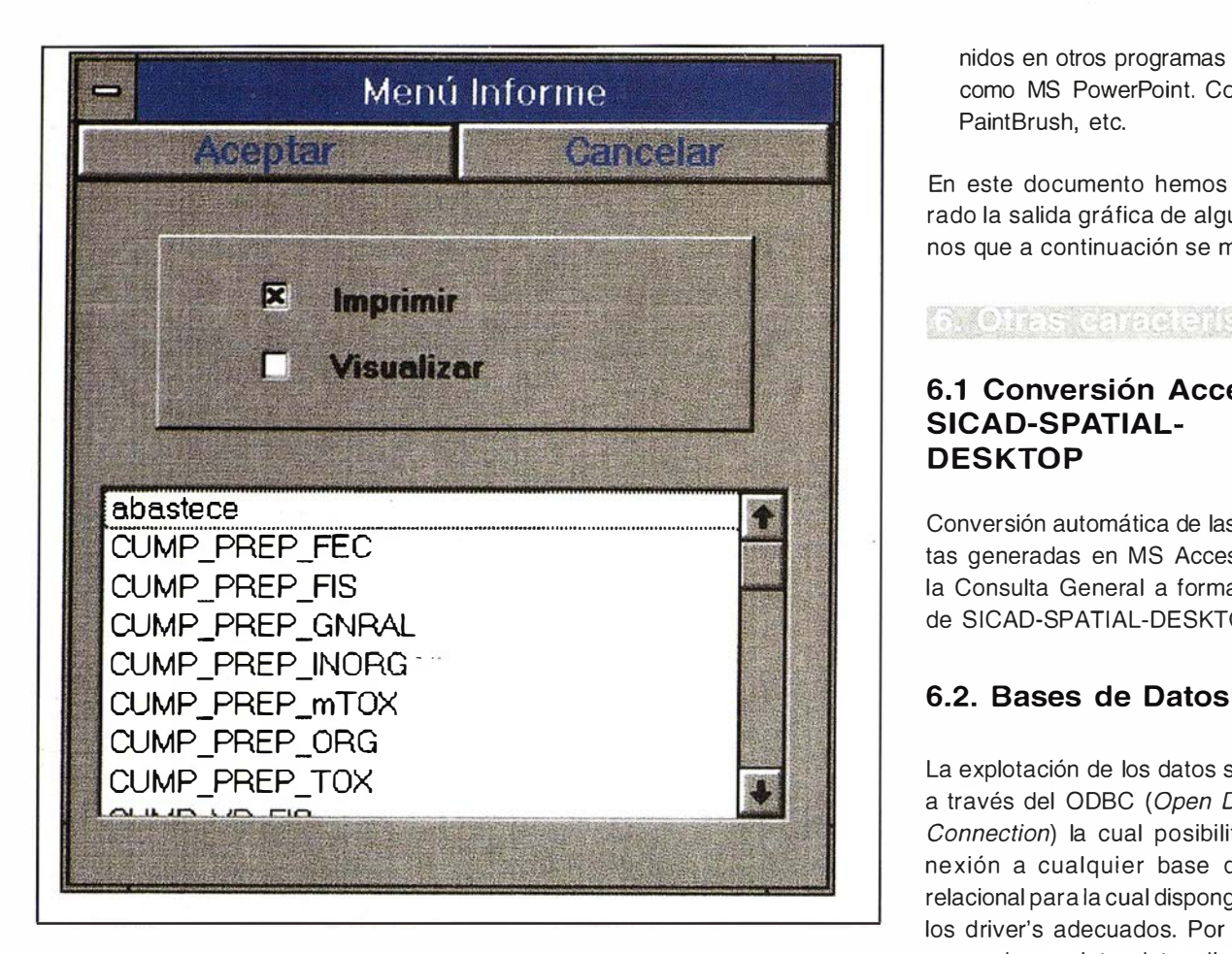

Figura 11: Menu de informes.

- 3. Selección libre de la prioridad de dibujo de las capas de información.
- 4. Visualización continua de varios ficheros vectoriales.
- 5. Catálogo de proyecto. Almacén en un mismo catálogo los ficheros vectoriales, raster y preguntas a la base de datos pudiendo seleccionar de dicho catálogo únicamente las capas de información que necesitamos.
- 6. Visualización de capas en función de la escala, pudiendo definir el límite inferior y superior.

#### 5.3. Símbolos

- 1. Gestión de librerías de símbolos.
- 2. Visualización de símbolos de manera dependiente/independiente de la escala.

3. Utilización del formato WMF ( Windows Metafile) como formato de imagen de los símbolos, posibilitando la utilización de los símbolos ya definidos en otros programas Windows como MS PowerPoint. CorellDraw, PaintBrush, etc.

En este documento hemos incorporado la salida gráfica de algunos planos que a continuación se muestran:

#### **The ONE STATE OF STREET**

#### 6.1 Conversión Access - SICAD-SPATIAL-**DESKTOP**

Conversión automática de las preguntas generadas en MS Access desde la Consulta General a formato WQB de SICAD-SPATIAL-DESKTOP.

La explotación de los datos se realiza a través del ODBC (Open DataBase Connection) la cual posibilita la conexión a cualquier base de datos relacional para la cual dispongamos de los driver's adecuados. Por ejemplo, se pueden explotar datos directamente de MS Access 2.0, Paradox, Dbase, Informix, Oracle, etc.

Además podemos consultar ficheros de textos en formato ASCII (ficheros planos) también a través de ODBC.

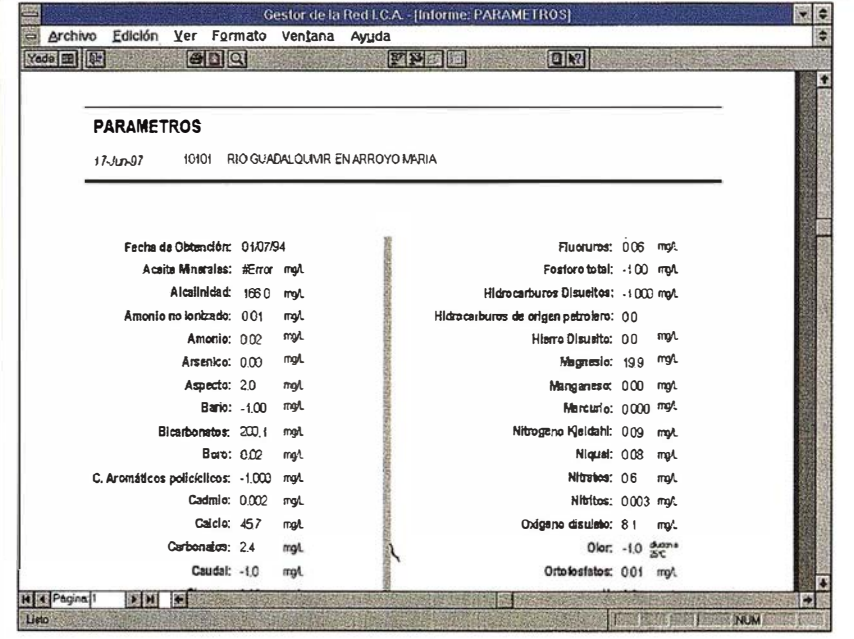

Figura 12: Vista preliminar del informe.

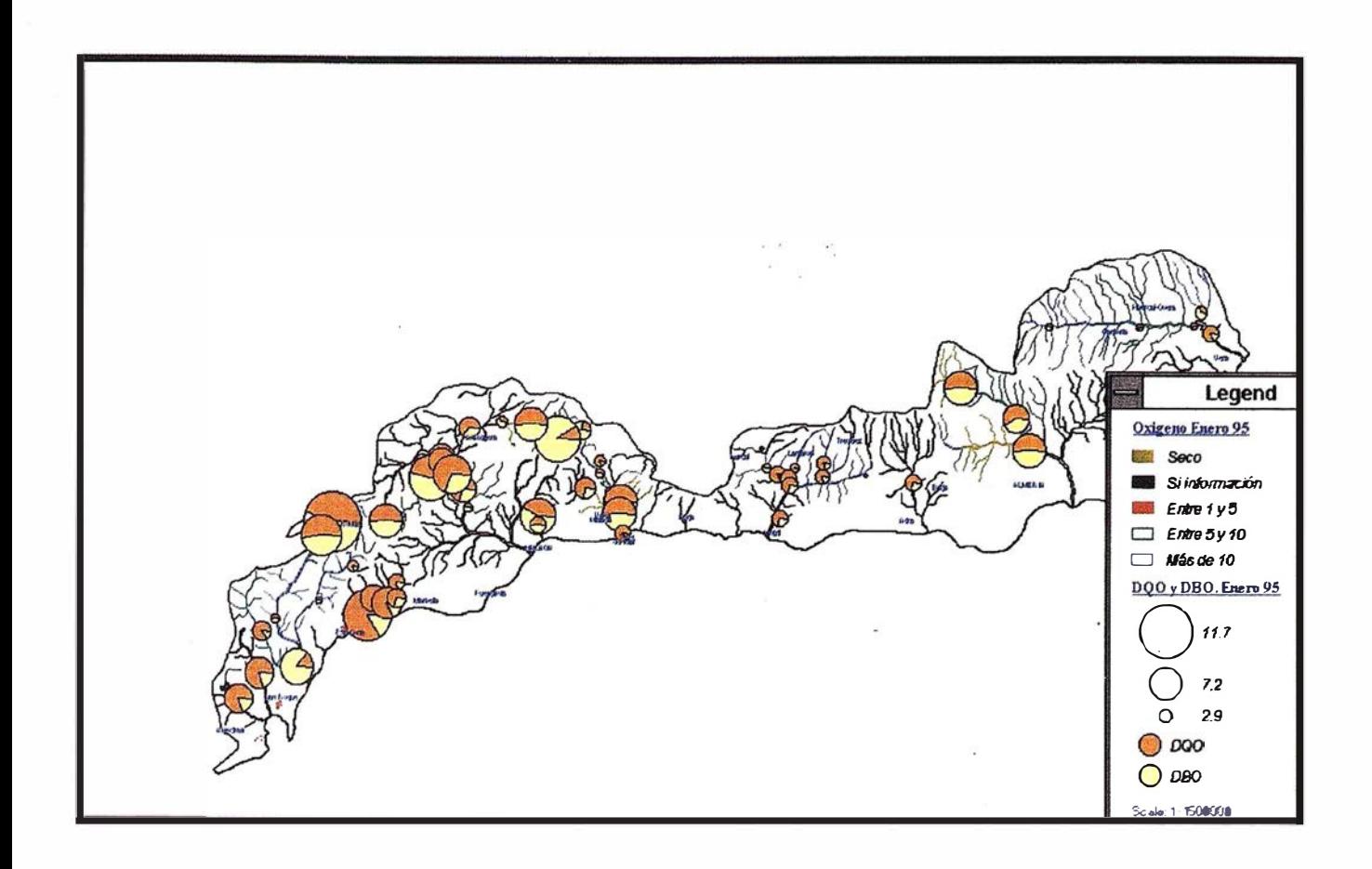

Figura 13: Comparativa entre el oxigeno en cauce y los parámetros DBO y DQO en Enero de 1995.

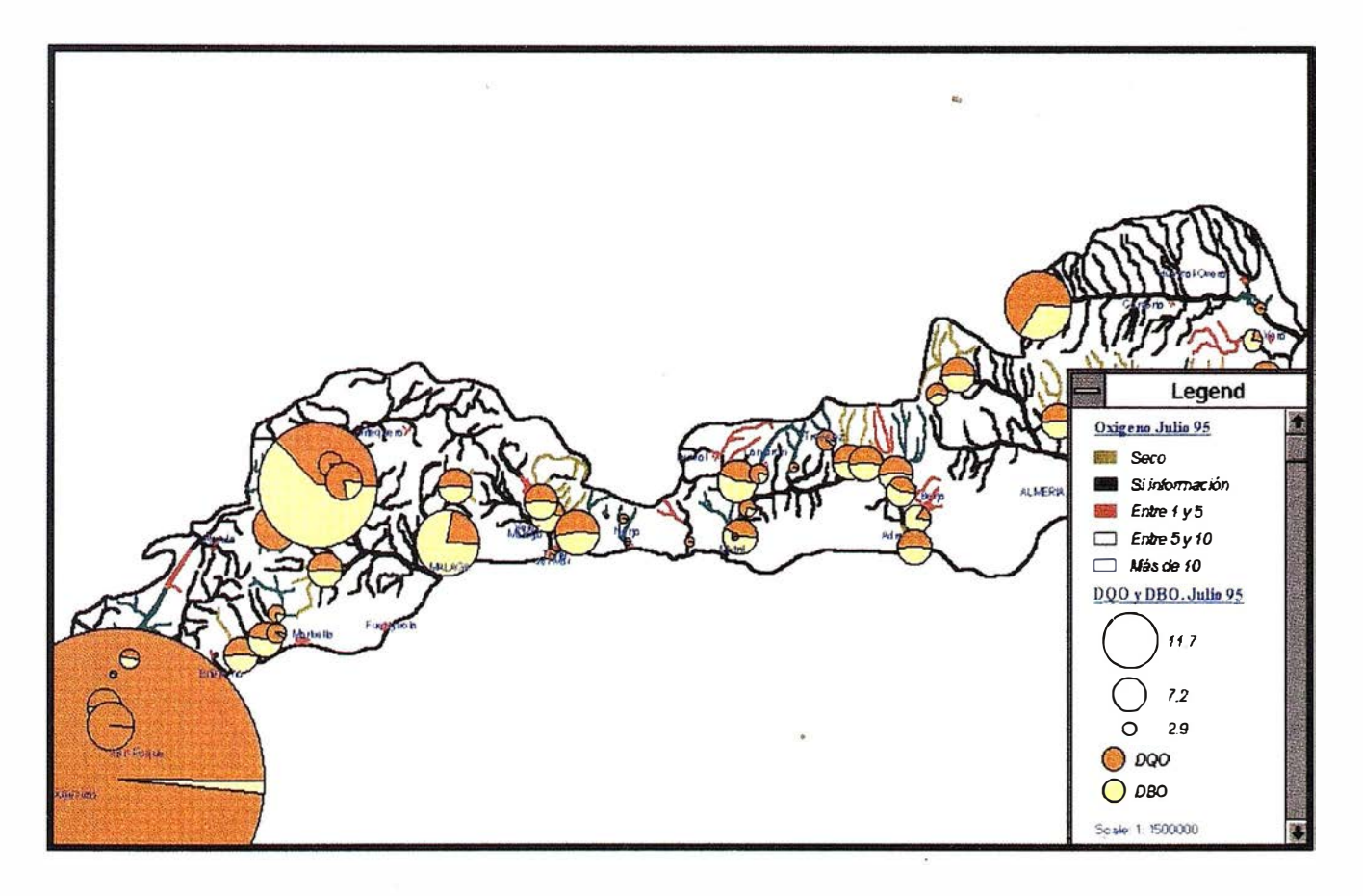

Figura 14: Comparativa entre el oxigeno en cauce y los parámetros DBO y DQO en Julio de 1995.

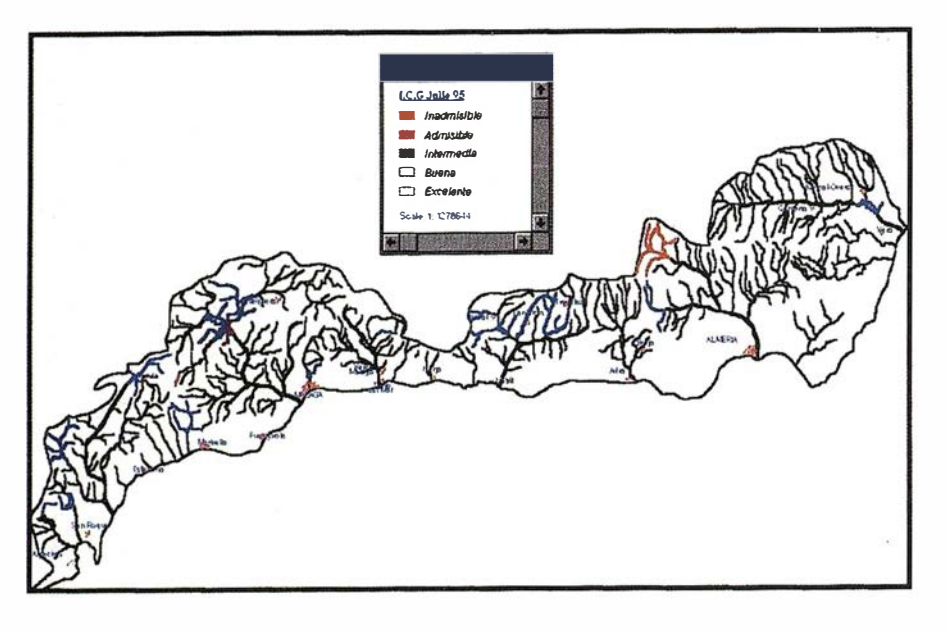

Figura 15: Indice de Calidad General en Julio de 1995.

Se dispone de una herramienta de gestión de preguntas (Query Manager) con una interface de usuario muy elaborada para formular preguntas sobre cualquier fuente de datos definida en el ODBC.

La utilización del ODBC mejora enormemente la conexión entre el gráfico y el alfanumérico.

#### 6.3. Consulta a la base de datos desde SICAD

- 1. Visualización en formato matricial de la información de la base de datos.
- 2. Consulta de la información alfanumérica asociada mediante ventana de preguntas.
- 3. Uso de operadores en las preguntas en función de las características del campo preguntado. Conexión de los distintos campos mediante operaciones Y/O (AND/OR).
- 4. Utilización de ANSI SQL.
- 5. Visualización gráfica automática de la pregunta realizada.
- 6. Relación de consultas con las funciones de búsqueda geográfica.

7. Transmisión del resultado de la pregunta al portapapeles.

#### 6.4. Raster

Los formatos raster soportados son:

- Imágenes TIFF (TIFF4 y TIFF5 no comprimido) de 1, 8 y 24 bits de color.
- Imágenes satélite provenientes de ERDAS (formatos LAN y GIS)
- Formatos BMP de 1, 8 y 24 bits de color de Windows 3.x
- Formato propio de (FLD)

La mejora en la manipulación de las imágenes raster crece considerablemente, permitiendo:

- 1. La geocodificación de todos los formatos, permitiendo ajustar imágenes raster para ser mostradas en su verdadera escala, pudiendo dotar a la imagen raster de coordenadas geográficas.
- 2. Módulo de rectificación de imagen vía puntos de control.
- 3. Rectificación lineal por algoritmos.
- 4. Estadísticas sobre la composición de las imágenes multibanda.
- 5. Posibilidad de visualizar una única banda en imágenes multibanda de diferentes maneras:
	- Paleta de color de Windows
	- Escala de grises
	- Paleta de color definida en SICAD-SPATIAL-DESKTOP
	- Espectro de colores.
- 6. Restricción en el rango de interpretación de una banda de color.
- 7. Personalización de la interpretación de una banda de color.
	- Correspondencia con la paleta de color utilizada.
	- Límites manuales.
	- Máximo y mínimo.
	- ± 2 \* Desviación estándar.
	- Definición de clases.
- 8. Posibilidad de manipular un mosaico de imágenes raster como una única capa temática.

### 6.5. Integración con programas externos

- 1. La comunicación con otras aplicaciones Windows se puede realizar vía OLE 2.0 ( Object Linking Embebed), asegurando de esta manera la portabilidad de datos a aplicaciones como MS Word, MS Excell, MS Access, etc.
- 2. Ejecución de programas externos desde el propio interface de SICAD-SPATIAL-DESkTOP.
- 3. Carga y descarga de menús específicos del usuario en español.
- 4. Carga y descarga de barra de herramientas.
- 5. Programación orientada a evento con transmisión de parámetros.

# Servicios y Sistemas E Información Geográfica ABSIS para la Administración Local

 $\frac{1}{2}$ 

�·· ..,. ,. � ... 1.

. **President Communication** 

 $\mathcal{F}$  .

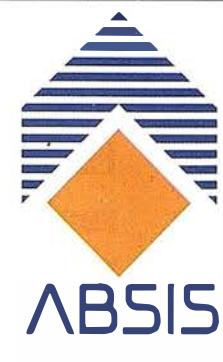

# **ABSIS**

### 1. Edición y mantenimiento de Cartografía Digital:

- •Cartografía topográfica.
- •Cartografía catastral urbana y rústica.
- •Mantenimiento de redes.

#### 2. Servicios Técnicos:

- Gestión de redes.
- Gestión de espacios públicos.

#### 3. Gestión del área de Urbanismo:

- Planeamiento.
- Informes y Trámites.
- Valoraciones.

#### 4. Gestión de Catastro:

- •Integración información gráfica y alfanumérica.
- Generación de cintas FIN.
- Generación de formatos y fichas CU-1.
- Realización de cédulas catastrales.

#### 5. Población y Fiscalidad:

- Consulta y análisis de la informción alfanumérica a partir del mapa parcelario.
- Generación de mapas temáticos.
- Realización de documentos (integración con MS-Office).

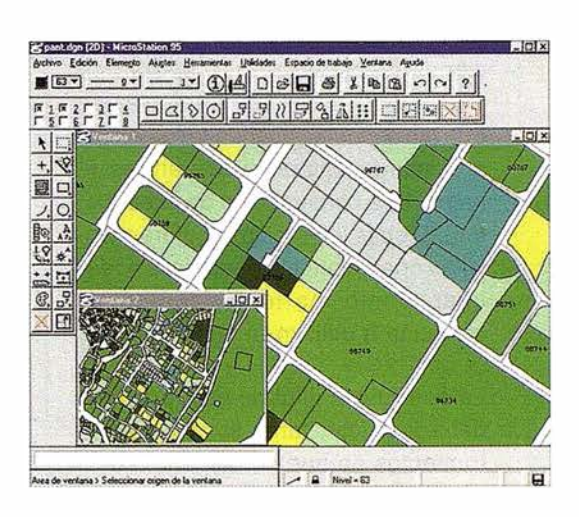

Si desea mayor información sobre los servicios que ABSIS brinda a la Administración Pública llámenos al:

902 21 00 99

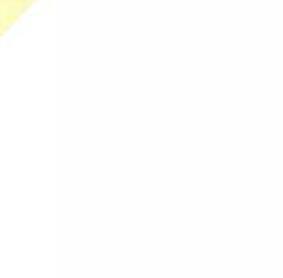

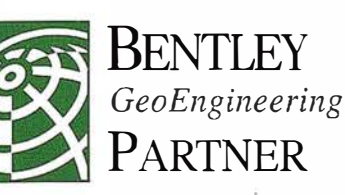

## Estudio del control dimensional en la realización de grandes estructuras. Determinación de errores y precisiones en el uso de la instrumentación topográfica

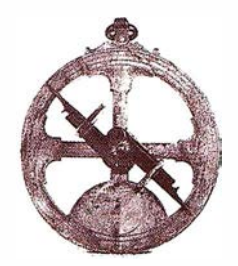

Doña María Eugenia Polo García. Profesora del Centro Universitario de Mérida. Don José Antonio Gutiérrez Gallego. Profesor del Centro Universitario de Mérida. Doña Elia María Quiros Rosado. lng. Téc. Topografía.

#### 1. ANTECEDENTES

El control dimensional es una aplicación de la topografía clásica al control de calidad, y cuyo objetivo principal es el de garantizar el cumplimiento de unas especificaciones dimensionales del producto final. Esta garantía se logra controlando todas y cada una de las fases de fabricación de producto, rechazando aquellas que no cumplen con las tolerancias especificadas en el pliego de condiciones del proyecto. De este modo se asegura, no sólo que el ensamblaje de piezas en consecutivas fases fabricación se realizará con éxito, sino también la "calidad dimensional del producto final" (Dimensiones finales dentro de tolerancias).

#### 2. 030 any 0

El objetivo de este proyecto es el de la realización de un estudio previo a la ejecución del control dimensional de una torre de extracción de petróleo de 20.000 toneladas de peso. El estudio previo consistirá básicamente en analizar instrumentos y operaciones topográficas que se han de realizar, para el caso particular en que las especificaciones técnicas del proyecto indiquen las tolerancias finales de la construcción de la estructura. Dichas tolerancias acotarán tanto las operaciones topográficas a realizar, como los instrumentos de medición a utilizar en las mismas.

La conclusión final de este proyecto debe justificar, tanto si con los instrumentos de que se dispone, como

con las operaciones topográficas que se piensan llevar a cabo, la precisión de las mediciones es suficiente como para asegurar que la estructura final esté o no dentro de la tolerancia exigida.

#### **RANE (0) DOLOGIA**

Es evidente que para la realización de un exitoso control dimensional, sea cual sea el producto objeto del mismo, se hace estrictamente necesario un profundo estudio de las tolerancias req ueridas en el pliego de condiciones técnicas del proyecto, para cada una de las fases de fabricación. Dicho estudio ha de consistir básicamente en:

- 1º) Verificar, junto con los responsables del equipo de producción, métodos operativos de ejecución de la obra tal que, con una menor relación coste/tiempo se asegure el cumplimiento de las tolerancias dimensionales exigidas.
- 2º) Estudiar métodos topográficos e instrumentación con los que se pueda garantizar que las mediciones tienen precisiones suficientes como para asegurar que el producto cumple las tolerancias. Por ejemplo, no se puede afirmar que una pieza, cuya tolerancia en longitud final es ±2mm, cumple con las especificaciones si la incertidumbre de medida que vamos a realizar es de ±5mm. Este estudio es lo que se llama oficina técnica previa a la ejecución de cualquier trabajo de topografía.

3°) Una vez encontrados los métodos e instrumentación óptimos, (respondiendo al calificativo de óptimo todos aquellos métodos topográficos que son lo suficientemente precisos y económicamente adecuados, ya sea por su coste de ejecución como por el tiempo de ejecución), procederemos a la ejecución en campo los mismos controlando cada una de las fases de fabricación del producto.

De las tres fases de las que se compone el estudio de precisiones y tolerancias y del resultado obtenido tras la realización de la fase nº 2, dependerá el éxito del control dimensional.

La forma usual de ejecución de esta fase sería el clásico estudio de oficina técnica, realizado en función de los datos técnicos especificados en los manuales de uso de la instrumentación que queremos utilizar y errores estandarizados, tales como por ejemplo el del error de angular, que se calcula a partir de unas fórmulas cuyas bases son datos técnicos de la instrumentación y fórmulas estandarizadas tales como  $e_y=1/12$  s $\text{cm}$ ... .

Tal y como se indica en el diagrama de flujo de la figura 1, las actividades básicas para el adecuado estudio de métodos e instrumentos no han de finalizar en la obtención de los errores cometidos en las operaciones de control dimensional calculados a partir de datos puramente técnicos de la instrumentación, sino que, sería conveniente la investiga-

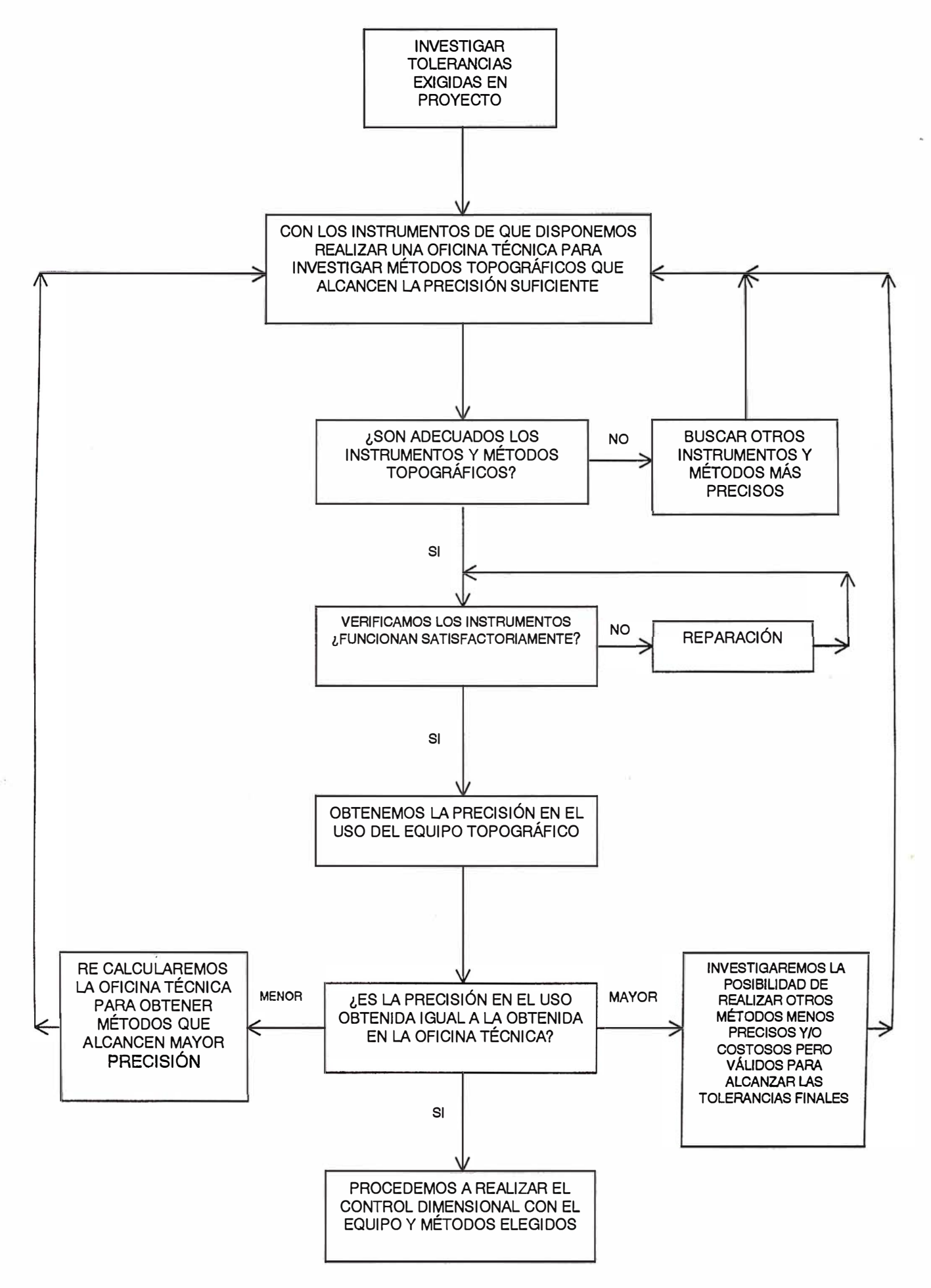

Figura 1

ción de las precisiones en el uso de un determinado equipo de topografía. Los resultados obtenidos tras dicha investigación habrán de ser comparados con los errores de la oficina técnica preliminar, si existieran diferencias, se volverán a calcular nuevos métodos topográficos con sus correspondientes errores.

#### 3.1. Normativa utilizada

La obtención de la precisión en el uso de un determinado equipo de control dimensional se realiza de forma simple y exitosa siguiendo la norma ISO 8322 en la que se indican todas las pautas y actividades, tanto en campo como en gabinete, para la obtención de la desviación estándar que se comete en un determinado equipo de control dimensional (operadores + instrumentación) al realizar las tareas de medición.

Dicha norma ISO 8322 está dividida en secciones en las que se trata el procedimiento de obtención de la precisión en el uso en cada una de las operaciones básicas de topografía: nivelación, medición de distancias, medición angular, replanteo, etc.

La precisión en el uso es obtenida, sea cual sea el caso de la operación topográfica objeto del estudio, mediante la desviación estándar de unas series de mediciones reiterativas, realizadas en campo por un determinado equipo de control dimensional y bajo unas condiciones medioambientales que se estima constantes durante la ejecución del proyecto.

### **ISO BECAMPIPY A METAL** SRV: VEVATION

En la realización del control dimensional de precisión, en el que las piezas a medir han de cumplir tolerancias milimétricas, es imprescindible garantizar que las incertidumbres de las mediciones serán siempre menores que la tolerancia de la pieza medida.

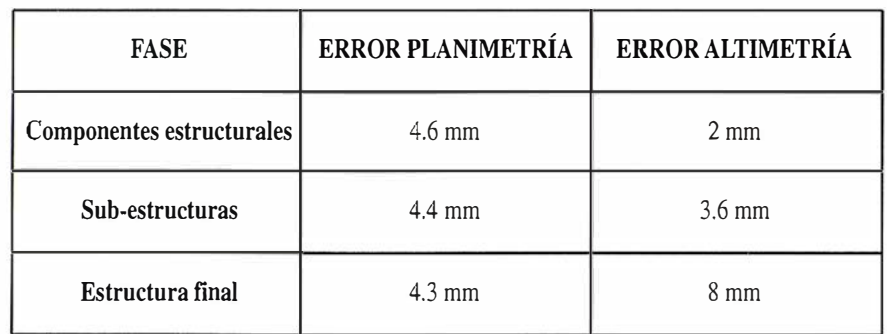

#### Tabla 1

El proyecto titulado "Exigencias del control de calidad en topografía: Estudio de errores y precisiones en el uso de la instrumentación" consistió básicamente en la búsqueda de métodos de precisión y estudio de los errores esperados en la ejecución del control dimensional de una torre de extracción de gas de 20.000 toneladas de peso.

- El primer paso que se siguió fue el de la clásica oficina técnica realizada a partir de las especificaciones técnicas de la instrumentación elegida.

Dicha oficina técnica fue dividida en las tres fases en las que la fabricación de la torre está estructurada, estudiando, en cada uno de los casos, los errores cometidos en la ejecución del control dimensional.

Los errores obtenidos en este primer paso fueron los que se aprecian en la tabla 1.

Estos errores fueron en todos los casos menores que las tolerancias exigidas en cada fase de fabricación, pero no menores que la tolerancia dividida por 2.5, que es la precisión admisible según la ISO 8322.

- Una vez realizado este estudio, se llevó a cabo el procedimiento de obtención de la precisión en el uso de la instrumentación elegida en la fase anterior, dividiendo este estudio en la precisión en el uso de los niveles automáticos, y de las estaciones totales, separando el proceso en la precisión en el uso al medir distancias y

al medir ángulos. Para cada una de ellas se siguió la sección correspondiente de la Norma ISO 8322. Como era de esperar se obtuvieron desviaciones estándar mucho menores que los errores calculados en la oficina técnica preliminar.

#### - Estaciones totales

#### Datos técnicos:

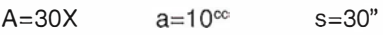

distanciómetro= ±2mm+2ppm

#### Precisión en el uso:

Error en visual angular horizontal:  $7<sup>cc</sup>$ 

Error en visual angular vertical:  $7<sup>cc</sup>$ 

Error en distancias cortas: 0.8mm

#### - Niveles automáticos

Datos técnicos:

 $A = 30X$   $S = 30'$ 

Precisión en el uso:

Error en distancias largas (1km doble nivelación):1 .2mm

Error en distancias cortas (1km doble nivelación):0.3mm

- Con dichos datos se calcularon de n uevo los errores de Jos métodos topográficos que se tenía intención de seguir (tabla 2).

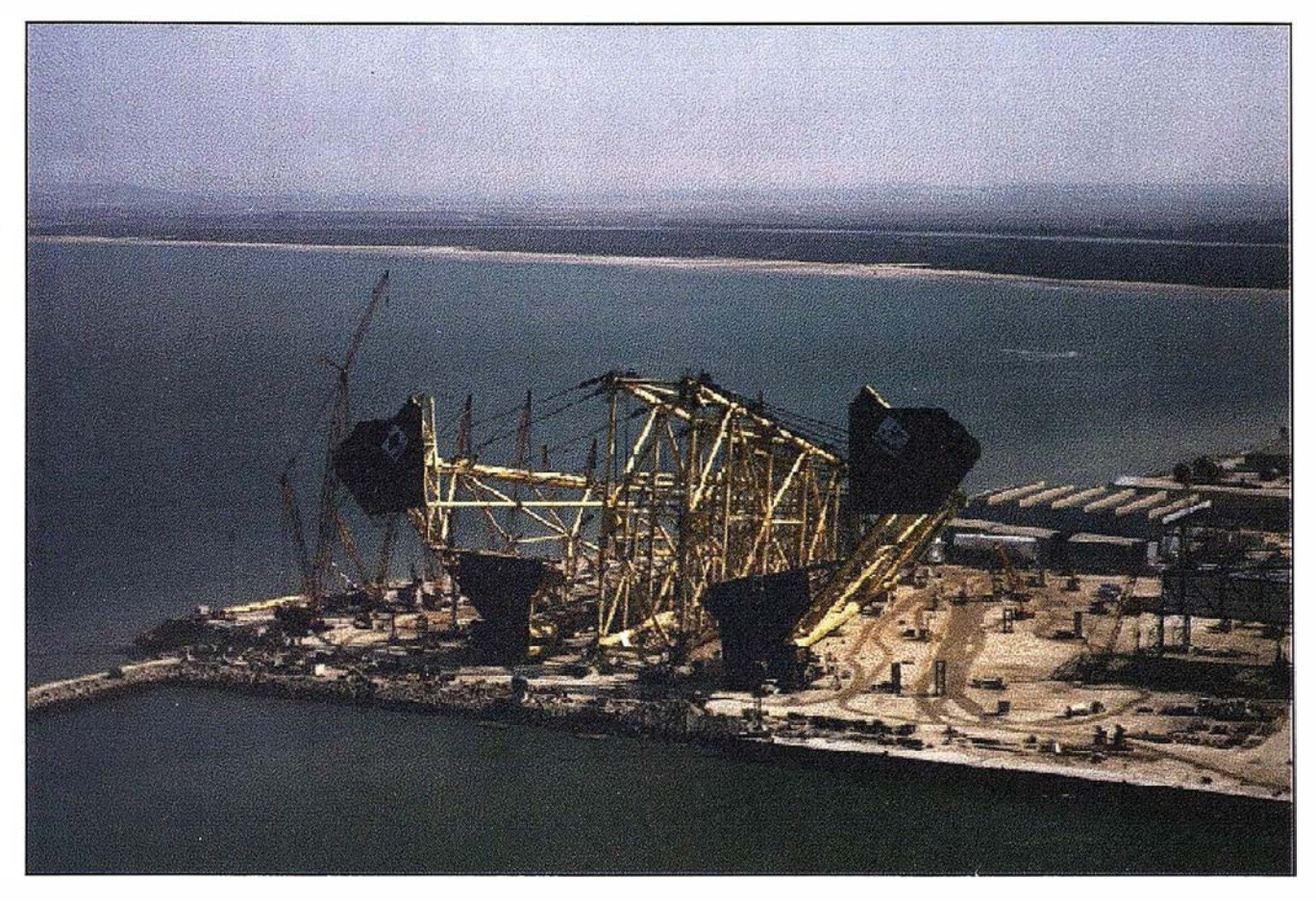

Jacket Britannia durante su proceso de fabricación.

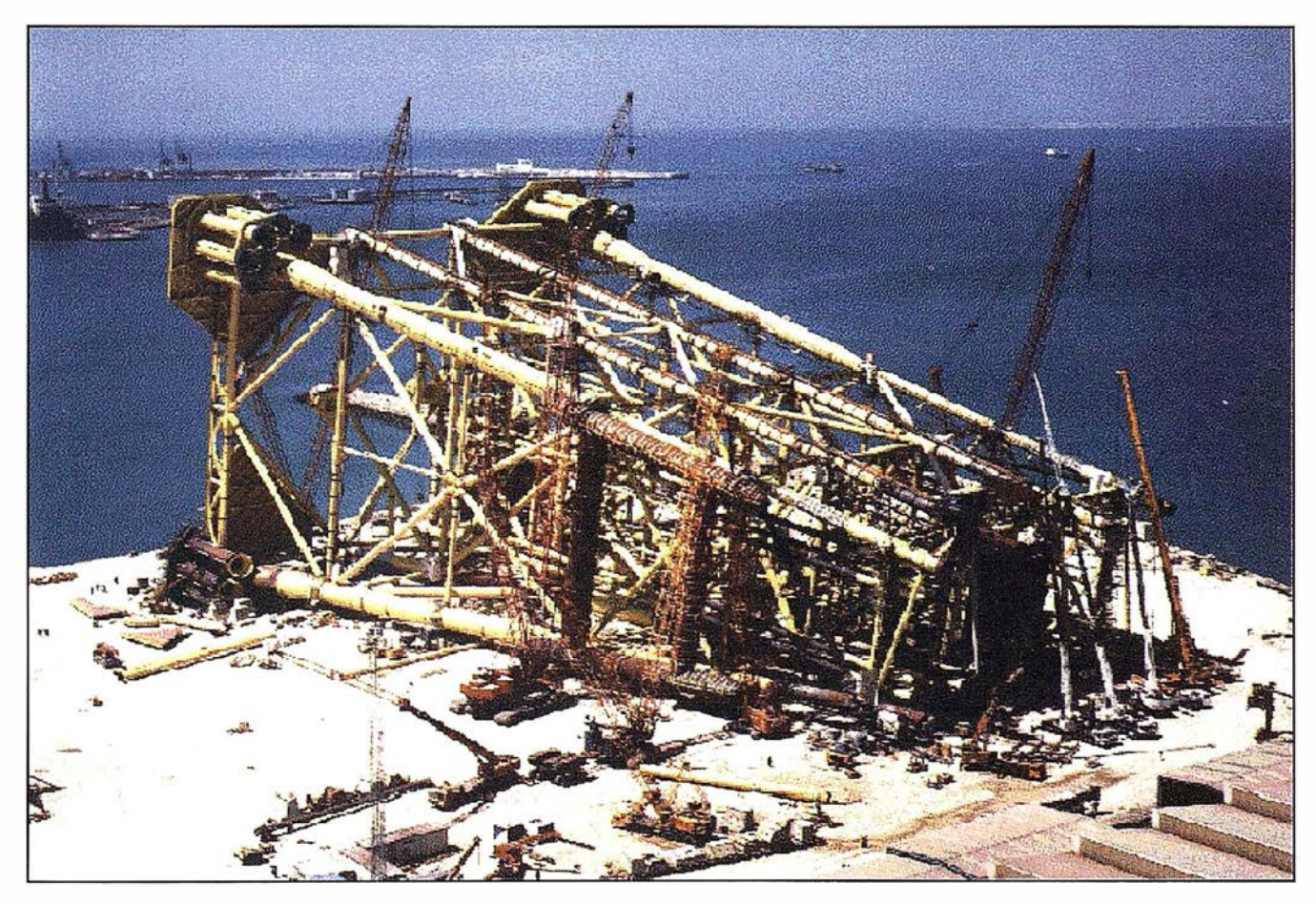

Jacket Britannia de espectaculares dimensiones - Precisiones en Control Dimensional milimétricas para 20.000 toneladas de acero.

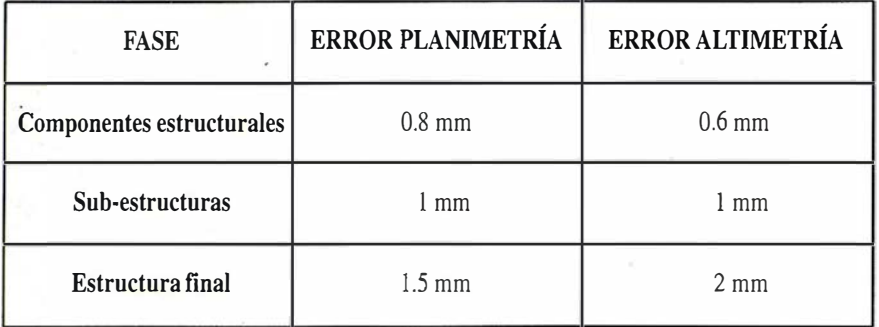

Tabla 2

Como se podrá observar la disminución en los errores llegó a tal extremo que se vieron en algunos casos reducidas a más de la mitad de los obtenidos en la oficina técnica preliminar. Dicha reducción sirvió para el estudio de nuevas técnicas topográficas de precisión que, con menor coste de ejecución, dieron resultados altamente fiables.

### **5. CONCLUSIONES**

El control de calidad es requisito indispensable hoy por hoy en la ejecución de cualquier gran obra. Dentro de dicho requisito, la topografía tiene un campo importante en el que desarrollarse y que está denominado como control dimensional, y del que dependerá la calidad dimensional final del producto.

Para la realización de un correcto, adecuado y productivo control dimensional se hace estrictamente necesario un estudio previo de las precisiones con las que los inspectores de control dimensional han de realizar sus mediciones. La norma ISO 8322 sirve de gran ayuda para la obtención de las precisiones en el uso del equipo de control dimensional (instrumentos+ operadores) ya que, las incertidumbres deducidas tras una oficina técnica, realizada en base a datos puramente técnicos de la instrumentación, no es muy real. Un equipo más o menos hábil de control dimensional puede aumentar o disminuir la precisión de un instrumento dependiendo de muchos factores como, una correcta y adecuada combinación de los accesorios de medición, una precisión más o menos estricta a la hora de estacionar, orien $tar...$ 

En el caso que nos ha ocupado hemos visto como las precisiones en el uso real del equipo de control dimensional ha llegado a ser incluso menor de la mitad de las deducidas por las especificaciones técnicas de los instrumentos. Cuando se trabaja con estricto cuidado y utilizando en cada , caso los elementos adecuados las precisiones son incrementadas considerablemente.

El aumento de precisión conlleva en muchos casos el incremento del tiempo de trabajo, por tanto el estudio previo a la ejecución de un control dimensional no sólo se deba centrar en la búsqueda del método de control dimensional más preciso, sino que deberá de ser el que tenga suficiente precisión para asegurar el cumplimiento de las tolerancias exigidas pero además deberá ser el que menos tiempo y dinero necesite para ejecutarse.

#### **GUERRIOGRAFIA**

La documentación que ha sido utilizada en la realización de este proyecto es la siguiente:

Norma ISO 1803 (Edición primera 1997-10-01) Construcción Edificación - Expresión de precisión di $mensional - Principios y terminolo$ gía.

- Norma ISO 7976-1 (Edición primera 1989-03-01) Tolerancias para Edificación - Métodos de mediciones de edificación y productos de edificación - Parte 1: Métodos e instrumentos
- Norma ISO 7976-2 (Edición primera 1989-03-01) Tolerancias para Edificación - Métodos de mediciones de edificación y productos de edificación - Parte 2: Posición de los puntos de medición
- Norma ISO 8322-1 (Edición primera 1989-10-01) Construcción Edificación -- Instrumentos de medida -Procedimientos para la determinación de la precisión en el uso - Parte 1: Teoría
- Norma ISO 8322-3 ( Edición primera 1989-10-01) Construcción Edificación - Instrumentos de medida -Procedimientos para la determinación de la precisión en el uso - Parte 3: Instrumentos de nivelación ópticos
- Norma ISO 8322-4 (Edición primera 1991-11-15) Construcción Edificación - Instrumentos de medida -Procedimientos para la determinación de la precisión en el uso - Parte 4: Teodolitos
- Norma ISO 8322-8 {Edición primera 1 992-07-01) Construcción Edificación - Instrumentos de medida -Procedimientos para la determinación de la precisión en el uso - Parte 8: Instrumentos de medición electrónica de distancias de hasta  $150 m$
- EEMUA158 (Revisión 1994) Especificaciones de construcción de estructuras de offshore fijas en el Mar del Norte - Sección 6: Tolerancias de fabricación
- Manual de instrucciones Topcon Estación total electrónica serie GTS-700.
- Manual de instrucciones Topcon Nivel Automático serie ATG.

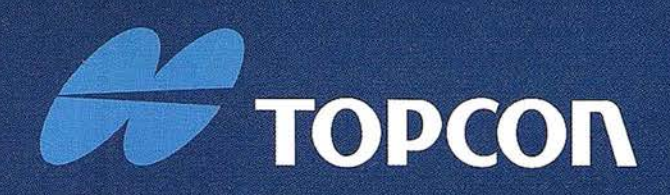

La evolución de las Estaciones Totales Topcon continua con la integración de servomotores en los clásicos instrumentos Topcon de gama alta. Las altas prestaciones de medición, gran capacidad de cálculo, y una sencilla y amigable interface de usuario se combinan con la última tecnología en servo motores para producir una serie de instrumentos para el topógrafo de hoy dia.

# ALTAS PRESTACIONES EN TOPOGRAFIA DE FORMA SEN

### **LA TOPOGRAFIA MOTORIZADA!**

- Alta velocidad de movimiento de los servo
- · Mecanismo de movimiento de tornillos
- "sin fin" y "sin-apriete".<br>Sistemas de tarjeta PCMCIA / MS DOS.
- · Amplio programa de topografía de campo.
- · Alta precisión, altas prestaciones
- Fácil de utilizar.

# ESTACIÓN TÓTAL ELECTRONICA

#### DIVISION TOPOGRAFIA

Central: Frederic Mompou 5 - Ed. Euro 3 08960 SANT JUST DESVERN/BARCELONA Tel.: 93 473 40 57 Fax: 93 4 73 39 32

Zona Centro: Av. Ciudad de Barcelona 81, 1.ª pl.<br>28007 MADRID Tel. 91 55241 60 Fax 91 55241 61 Zona Norte: Urtzaile, 1 Bajo - Ed. Aurrera 20600 EIBAR (GUIPUZCOA) Tel./Fax: 943 120 300 Zona Levante: Avda. Guardia Civil, 30 4 6020 Valencia Tel./Fax: 9 63 62 13 25 E-mail: topcontp@bcn.servicom.es

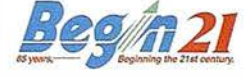

## **Noticias**

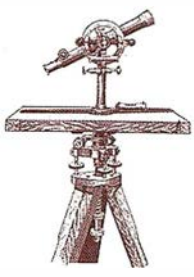

### La multinacional Maplnfo Corp. se instala en España para revolucionar el mercado del "business mapping"

La multinacional americana MapInfo Corp., fabricante de soluciones de software para la visualización y análisis de datos corporativos a través de mapas, ha abierto una sede en nuestro país, que operará bajo el nombre de MapInfo Limited.

La apertura de esta nueva filial responde a la voluntad de la multinacional de dar mejor soporte a la creciente demanda española de soluciones informáticas, que permitan la aplicación de datos geográficos a la mejora de las actividades comerciales.

La estrategia de expansión europea que Maplnfo Corp. está desarrollando, está basada en los buenos resultados obtenidos durante los últimos años, entre los que destacan un crecimiento del 49% en el año fiscal de 1998. Las operaciones en Europa representan una tercera parte del negocio de la compañía y en la actualidad, MapInfo cuenta con oficinas centrales en Gran Bretaña, Alemania, Suecia, Benelux e Italia.

Asimismo, Maplnfo ha acordado una alianza tecnológica y de marketing global con Oracle, gracias a la cual Maplnfo aportará al mercado español la primera solución a nivel mundial de análisis espacial de datos basada en Internet. Esta colaboración supondrá una revolución en la forma con que las empresas españolas aplican la información cartográfica a su negocio.

Entre los planes de futuro de Maplnfo España destaca la ampliación de su red actual de distribuidores de valor añadido, para así lograr una operatividad total a nivel local. Asimismo, la filial prevé superar su actual cuota de

mercado, que supone cerca de 75 millones de pesetas, hasta alcanzar en los próximos tres años la cifra de 900.000 millones de pesetas.

Para la puesta en marcha de Maplnfo en el mercado español, se ha seleccionado a Derek Giles como Business Developer Manager. Giles, posee 10 años de experiencia en el estableci- . miento de empresas de Tecnologías de Información en la península y ha ocupado posiciones senior en las operaciones españolas de Bachman, Cayenne y Cullinet.

MapInfo ha localizado importantes oportunidades para su tecnología de visualización de datos en formato de mapas, conocida como "business mapping", en los sectores como el de las telecomunicaciones, "utilities" y en la Administración. Hacia estos mercados se dirigirá la nueva oficina local, que además, proporcionará un soporte más cercano e inmediato a los clientes ya existentes, como por ejemplo El Mundo o Telefónica.

Las razones de la rápida expansión de la compañía se deben a que aproximadamente un 85% de los datos críticos de negocio poseen un componente geográfico (una calle, un código, un número de teléfono,...) Lo que hace imprescindible una herramienta de trabajo capaz de analizar esos datos y dar una visión lo más rápida, clara y completa posible de ellos. La finalidad: sacar conclusiones y descubrir modelos de comportamiento.

Hasta la fecha, los sistemas de información cartográfica tradicionales resultaban demasiado complejos y costosos. Sin embargo, los productos y aplicaciones MapInfo trabajan con estándares abiertos y tecnologías de Internet con el fin de hacer llegar los sistemas mapping a las nuevas formas de acercamiento al cliente como los call centers, data warehouses y comercio electrónico.

MapInfo Corp. es un proveedor líder en productos y aplicaciones tanto de escritorio como basadas en Internet, que permiten a las empresas el uso de datos geográficos para analizar y mejorar sus actividades comerciales. MapInfo utiliza en la resolución de los problemas empresariales un sistema de ubicaciones físicas que permite conocer las pautas, relaciones y tendencias que se derivan de la información y de las bases de datos corporativas de los clientes. Esto lleva a un mejor conocimiento de los datos comerciales, a reforzar las relaciones con los clientes y a unos mejores resultados.

Maplnfo Corp. con sede central en Troy, Nueva York, es una multinacional con productos y soluciones disponibles en 20 idiomas y con una red de socios y canales de distribución en 58 países. Para más información visite el sitio Web de Maplnfo en www.mapinfo.com.

#### ¿Qué es Maplnfo?

Fundada en 1986, MapInfo es líder de mercado en herramientas de software para la visualización y análisis de datos corporativos a través de mapas. Esta multinacional dispone de una amplia gama de productos abiertos y escalables (que funcionan en Pcs, servidores y entornos internet/ extranet, componentes OCX), herramientas de desarrollo de aplicaciones, productos de datos demográficos y geográficos, y servicios de consultoría y soporte.

Las diferentes gamas de productos Maplnfo han sido diseñadas para que los usuarios visualicen y examinen los datos desde una perspectiva geográfica, superponiéndolos en mapas digitales con diferentes niveles. De esta forma, es posible utilizar la información geográfica de una empresa (por ejemplo, ciudades, nombres de

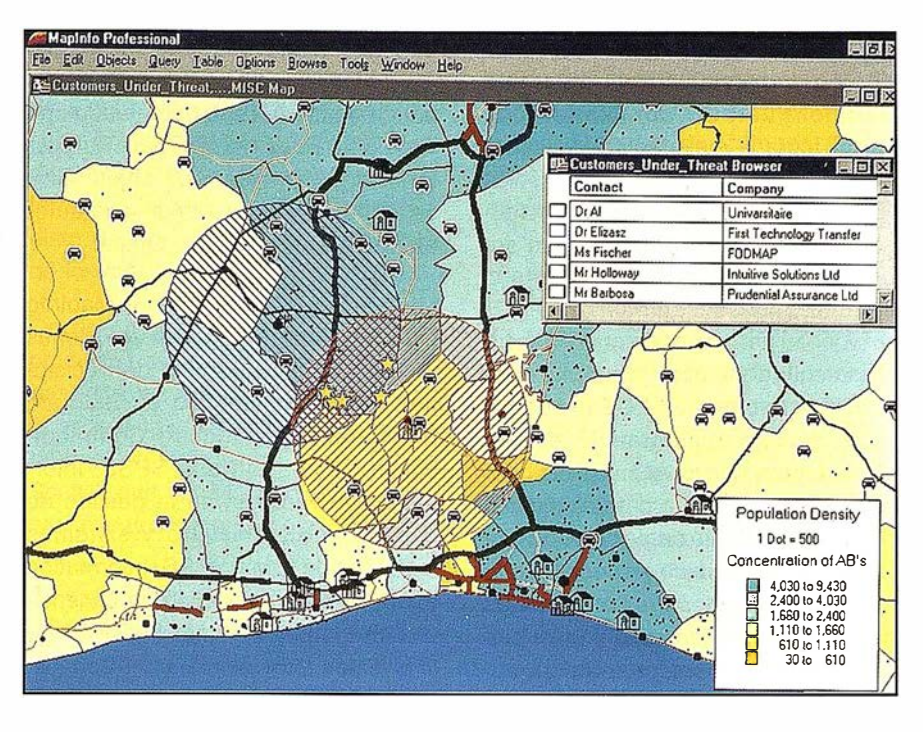

#### Maplnfo Software.

calles, códigos postales...) Para descubrir modelos de comportamiento y tendencias que resultan imposible de identificar de otra manera. Como resultado, se gana en comprensión del negocio, se mejoran las relaciones con el cliente y el rendimiento resulta mucho mayor, sobre todo en organizaciones con grandes infraestructuras físicas que poseen demasiada información y necesitan conocer las tendencias demográficas de un determinado segmento de mercado, gestio nar activos y asignar recursos para competir con eficacia.

Los productos de visualización de mapas de Maplnfo facilitan la toma de decisiones a la vez que refuerza la eficacia operativa de una organización.

### El mercado de herramientas de análisis de emplazamientos geográficos

El mercado de soluciones de visualización y análisis espacial de los datos demográficos y cartográficos, como ayuda para la toma de decisiones, se encuentra en un continuo crecimiento. Se estima que para finales de 1 999 el mercado alcanzará los 1 .4 billones de dólares (más de 210.000 millones

de pesetas). MapInfo, que facturó en el año fiscal de 1998, 60.600 millones de dólares, obtuvo unos ingresos procedentes de productos y servicios a usuarios finales por encima de los 200 millones de dólares.

Estas cifras apuntan a un crecimiento aún mayor de todas las categorías de productos GIS.

A pesar de que cada vez se recogen y almacenan mayor cantidad de datos, numerosos estudios han estimado que sólo el 2% de estos datos se analizan en alguna ocasión. Las empresas buscan nuevas formas de gestionar, analizar y utilizar la enorme cantidad de datos que están a su disposición. Las herramientas de análisis de mapas pretenden resolver esta cuestión, ya que el análisis e interpretación de los propios datos permite optimizar la toma de decisiones.

Aproximadamente el 85% de los datos corporativos poseen un componente geográfico - una dirección o un número de teléfono. Al superponer esta información en mapas digitales, las compañ ías pueden utilizar esta información geográfica (ej. códigos postales e información demográfica) como un marco para la organización,

la visualización e interpretación de los datos, permite obtener una fotografía de su negocio que revela las pautas y tendencias que asegurarán el éxito o el fracaso de su gestión.

#### Datos económicos

Convertida en empresa pública desde febrero de 1994, MapInfo Corporation ha pasado de facturar 10.6 millones de dólares en 1992 a 60.6 millones en 1998. En este contexto, Europa es un mercado muy significativo para los productos y soluciones Maplnfo, debido a que el ratio de crecimiento europeo, con un 49%, es uno de los más altos del mercado.

#### Presencia mundial

La sede europea de Maplnfo se encuentra en Windsor, UK y las oficinas centrales en Troy, New York. La compañía dispone de oficinas de ventas en América del Norte, Europa y Asia/ Pacífico. El software Map-lnfo está disponible en 19 idiomas, en 58 países. En la actualidad, cuenta con más de 300.000 usuarios y su plantilla está formada por 420 empleados.

#### Mercados estratégicos

Entre los mercados verticales destacan la Administración, telecomunicaciones, seguros, transporte, banca, sanidad, petroleras, comercio, inmobiliarias ... No obstante, los productos MapInfo se dirigen también a usuarios profesionales de las á reas de ventas, marketing y atención al cliente, independientemente de la actividad de la empresa.

#### Líneas de producto

#### - Maplnfo Professional

Producto estrella de MapInfo, es el sistema de sobremesa para información geográfica más conocido del mercado. Permite visualizar y analizar los datos almacenados tanto en servidores como en bases de datos locales, a través de la edición y creación de mapas. Entre sus características más rep resentativas se encuentran el "thematic shading" y el acceso vivo a bases de datos remotas.

MapInfo Professional está disponible en Windows 95 y Windows NT.

#### - Maplnfo MapX

Es un control OLE para visualización de planos y mapas que se utilizan con herramientas de programación visuales como Visual Basic, C+ + y Power Builder. Se trata de un robusto componente OCX cuya función es integrar limpiamente información geográfica en una nueva aplicación o en una ya existente. MapX soporta aplicaciones cliente/servidor, y también se puede desarrollar en un servidor internet/ intranet con un navegador Web que actúa como una aplicación cliente.

#### - Maplnfo MapXsite

Es un paquete de software a medida dirigido a desarrolladores web y a proveedores de Internet que incorpora la función "Where is the nearest" en sitios web corporativos. Es una solución completa de fácil instalación y que, sobre todo, no requiere un esfuerzo significativo en desarrollo.

#### - MapXtreme

Es un servidor de aplicaciones cartográficas, disponibles en NT y Java,

para el análisis espacial de los datos de una empresa a través de su red intranet/internet. Combinado con HAHT logra la mejor solución posible para usuarios múltiples. El periódico "El Mundo" utiliza MapXtreme para desarrollar información cartográfica sobre la web.

#### - SpatialWare

Desarrollado en un principio para Oracle e lnformix IBM 082, Spatial-Ware permite a las grandes empresas integrar y gestionar sus datos geográficos en bases de datos centrales relacionales o en data warehouses. SpatialWare ha sido especialmente ideado para gestionar extensas hojas de datos geográficos que son modificados continuamente, ya que se acceden a ellos on-line.

#### Acuerdos tecnológicos

Maplnfo mantiene estrechas relaciones de colaboración con otros fabricantes como Microsoft, Oracle e lnformix.

En noviembre de 1 994, firmó un acuerdo tecnológico y de marketing con Microsoft en virtud del cual se incorporaba tecnología Maplnfo en el Excel del Office 2000. Esta tecnología se conoce como Microsoft Map y se utiliza para visualizar la información que más le interese al usuario desde Excel o bien desde Access obteniendo una excelente presentación para su posterior análisis. Al ser un objeto OLE se puede acceder desde cualquier aplicación de Microsoft Office.

La tecnología de objetos de Maplnfo está también presente en soluciones de soporte para la toma de decisiones como por ejemplo en Seagate Software, Hummingbird Communications, Pilot Software, SPSS, Information Advantage, en la gestión de cadenas de suministro y sistemas logísticos de IBM y SPSS, lnformation Advantage, en la gestión de cadenas de suministro y sistemas logísticos de IBM y más recientemente en Cognos, fabricante de soluciones inteligentes de negocio.

#### Oracle y Maplnfo unen sus productos y servicios para aplicaciones empresariales de Internet

Permitirán realizar análisis basados en emplazamientos geográficos en los ámbitos de la información comercial, de data warehousing y del comercio electrónico

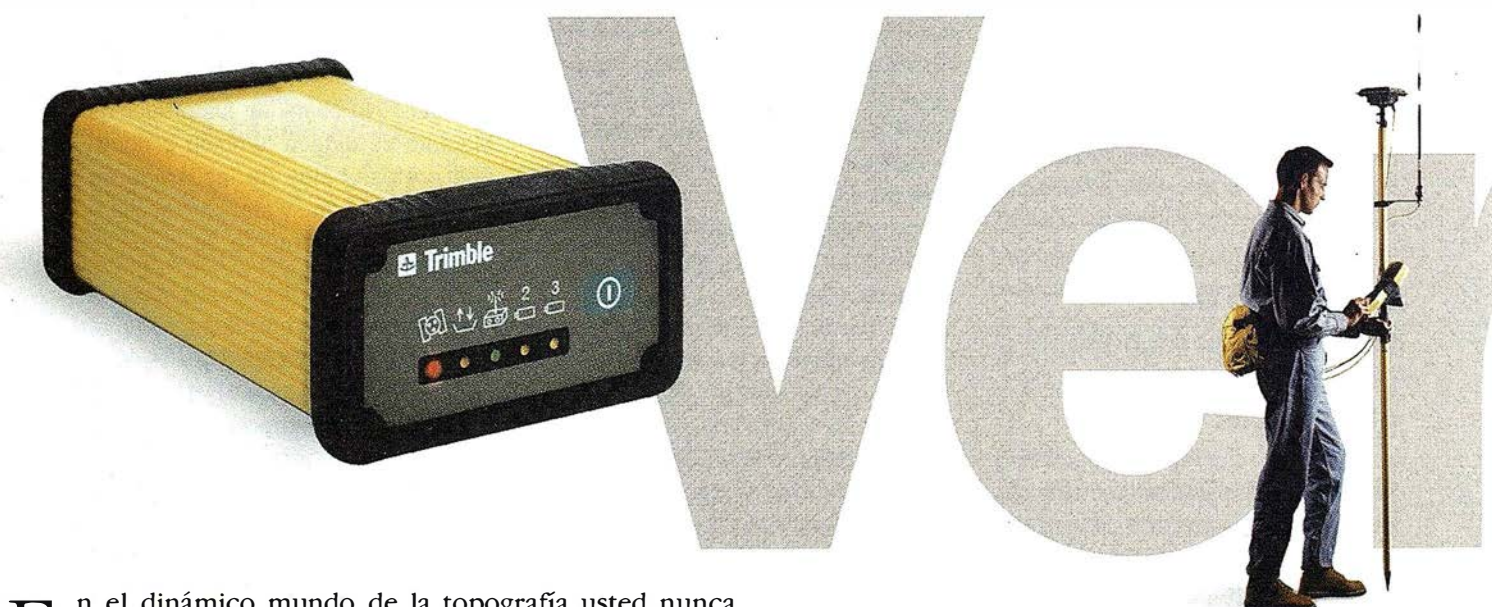

E el dinámico mundo de la topografía usted nunca<br>sabe el próximo trabajo con el que se enfrentará.<br>Ahora, con la nueva Estación Total GPS 4700 de<br>Trimble usted estará preparado para cualquier empresa que sabe el próXimo trabajo con el que se enfrentará. Ahora, con la nueva Estación Total GPS 4700 de Trimble usted estará preparado para cualquier empresa que desee realizar.

Este novedoso sistema topográfico cinemático en tiempo · real le ayudará a trabajar como nunca hasta ahora, de manera más rápida y más precisa: desde topografía de control de alta precisión hasta rápidos replanteos en el área de la construcción

Con un peso de 1.2 kg, y totalmente sellado dentro de u• 1 caja a prueba de agua, este equipo es sumamente pequeñ usted apenas notará que lo está transportando. El recept de radio integrado forma parte de un sistema modular que le permite interconectarlo con una amplia variedad antenas y otros instrumentos, lo cual le ofrece una gr flexibilidad de configuración.

Oracle y Maplnfo Corp. han anunciado la primera solución a nivel mundial para el análisis espacial de datos basada en Internet. Esta solución ayudará a las empresas a visualizar e interpretar datos e identificar, de inmediato, pautas comerciales y tendencias de los clientes.

Oracle y Maplnfo integrarán la suite de productos espaciales y de cartografía, basados en web, de MapInfo, con OrascleBi, la única base de datos para Internet de la industria, y con Oracle Spatial, que permite gestionar y analizar los datos geográficos en Oracle8i.

Se espera que esta integración de tecnologías permita nuevas vías para que las organizaciones vean y analicen los datos de las aplicaciones de comercio electrónico, data warehousing, atención al cliente y de centros de llamadas telefónicas. La unión de Oracle y Maplnfo llevará la información geográfica y demográfica más allá de su tradicional en los actuales sistemas de información geográfica (GIS) en el ámbito de la gestión de data warehouses, de la planificación de los recursos empresariales (ERP) y de las relaciones con los clientes (CRM). Las compañías de telecomunicaciones, por ejemplo, po-

drán prestar un mejor servicio y llevar a cabo, con más precisión, sus campañas de telemarketing, al conocer la relación entre las direcciones de los clientes y la cobertura y servicios suministrados por sus redes.

"Para aquellas organizaciones, como BT, con enormes infraestructuras físicas y de información, es esencial la información espacial fiable y puesta al día", ha manifestado lan Drury, Consultor de GIS en BT. "La colaboración de Maplnfo con Oracle en soluciones de información espacial, basadas en Web, se ha recibido con gran interés ya que permitirá a organizaciones como las nuestras facilitar el acceso transparente a informaciones espaciales vitales a un gran número de usuarios, de forma fácil y rápida".

Como parte del anuncio de hoy, Map-Info comercializará Oracle8i y Oracle Spatial, mientras que Oracle dispondrá de la licencia de la tecnología de gestión de proyección de Maplnfo para las futuras versiones de Oracle Spatial. Además, a la espera del lanzamiento de los nuevos productos y actividades corporativas de marketing, relacionados con esta alianza, Oracle ha establecido ya unas prácticas de consultoría para distribuir y entregar soluciones basadas en esta tecnología combinada.

"El mercado de aplicaciones analíticas de relaciones con los clientes (CRM), incluyendo la industria en general y los sectores verticales, llegará a los 1.000 millones de dólares USA en el 2002", ha declarado Henry Morris, Vicepresidente para Data Warehousing e lnformation Access de lnternational Data Corporation. "La información espacial puede representar una importante contribución cuando se accede a ella en combinación con otra información de clientes para predecir mejor el comportamiento de estos. La combinación de la plataforma de gestión de la información espacial de Oracle con el software y la información de MapInfo es una excelente forma de aprovechar al máximo esta nueva oportunidad".

Durante el año pasado, Maplnfo ha estado trabajando con Oracle en el desarrollo de una amplia oferta de productos espaciales que aprovecharán las ventajas de la plataforma de internet de Oracle utilizando Oracle8, Oracle Spatial y Oracle Application Server.

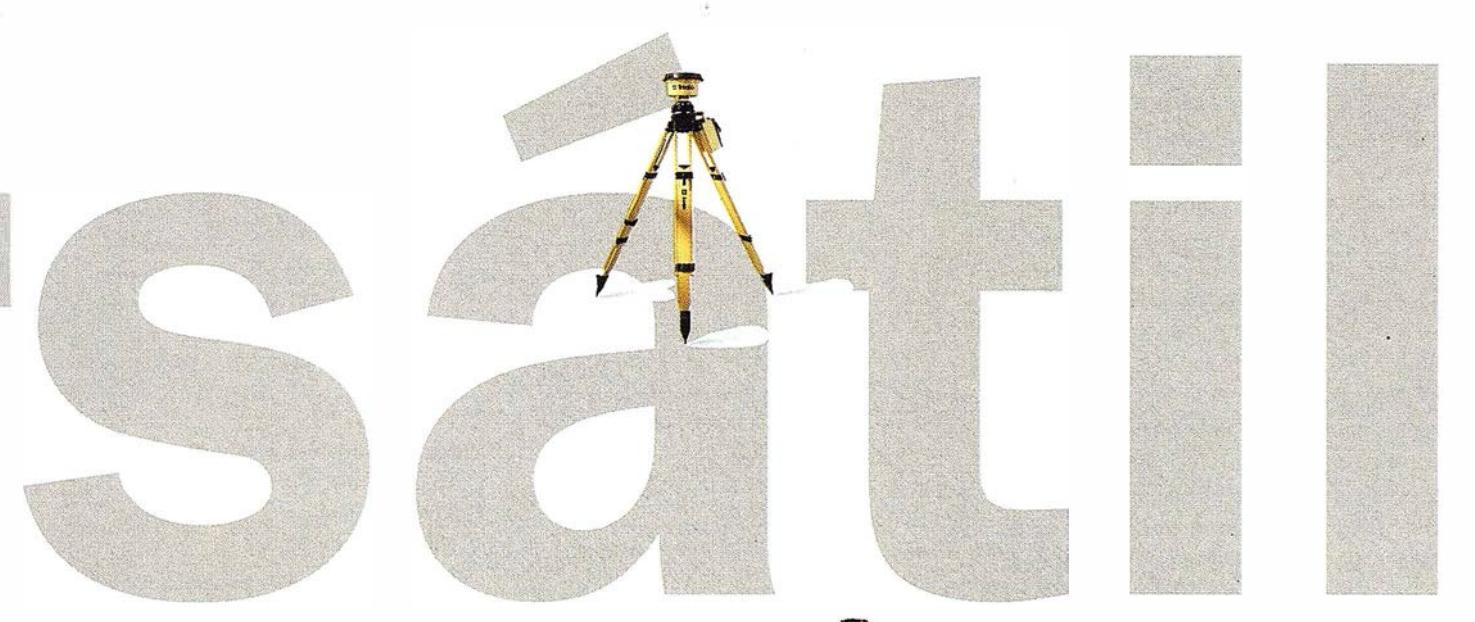

El sistema es igual de versátil al volver a la oficina ya que comparte los datos con sus softwares de ingeniería, diseño o cartografía. La receptor GPS 4700 es completamente compatible con todos los receptor�s, opciones y accesorios de las Estaciones Totales GPS de Trimble.

Visítenos y podrá comprobar su alta versatilidad.

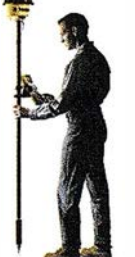

Combine el sistema 4700 con· nuestro sistema 4800 "SIN CABLES" y usted obtendrá la familia de instrumentos más<br>flexible del mercado.

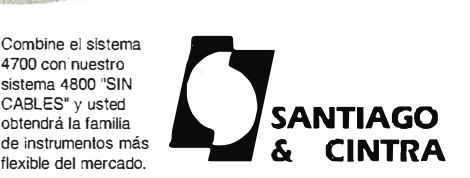

Distribuidor en España E Inmble Santiago & Cintra Ibérica, S.A. Vía de las Dos Castillas, nº 33. ATICA Edif. 7 28224 Pozuelo de Alarcón, Madrid (ESPAÑA) Tel.: 34 91 715 37 36. Fax: 34 91 715 03 62 E-mail: scintra@mad.servicom.es

Los clientes del sector servicios públicos, incluyendo sanidad, educación, comunicaciones, servicios financieros, servicios para el consumidor y otros de carácter general, podrán ahora desplegar soluciones para actividades críticas y basadas en Web que soporten miles de usuarios. Maplnfo, proveedor líder en información cartográfica y demográfica, ofrecerá, además, un banco completo de información geográfica y de sectores industriales específicos que pueda u sarse en la plataforma de Internet de Oracle. La compatibilidad con Oracle8i estará asegurada en los siguientes productos de Maplnfo:

- MapXtreme un servidor cartográfico basado en Web.
- Maplnfo Professíonal el sistema de sobremesa para información geográfica más conocido del mundo.
- MapMarker un servidor y dispositivo de lenguaje Java para codificación geográfica.
- MapX un control OLE para visualización de planos y mapas.
- MapInfo EasyLoader cargador de información demográfica y cartográfica de Maplnfo.

"La colaboración con Oracle refuerza la estrategia de expansión de Maplnfo en la liberación de productos para las empresas y amplía nuestro horizonte en el mercado de la información comercial'', ha dicho John Cavalier, presidente y director ejecutivo de Maplnfo. "Aprovechando al máximo la potencia de Internet para la distribución de información espacial por toda la empresa, esta alianza potenciará nuestra capacidad para asegurar contratos a gran escala con amplios despliegues de la suite completa de productos de Maplnfo".

"Para poder prestar el mejor nivel de servicios, las organizaciones necesitan poseer un excelente conocimiento de sus clientes y de sus circunstancias", ha dicho Jay Nussbaum, Vicepresidente Ejecutivo de Oracle Service Industries. "La información espacial y multimedia contribuye a planificar y potenciar mejor aquellas soluciones que hacen que las organizaciones sean más efectivas en la prestación de sus servicios. Trabajar junto a Maplnfo, nos ha permitido disponer de un abanico completo de

productos, servicios y aplicaciones que contemplan comercio electrónico, atención al cliente y data warehousing".

### Disponibilidad de productos e información de ambas compañías

MapXtreme para Oracle8i ya está disponible. El juego completo de productos Maplnfo compatible con Oracle8i, Oracle Spatial y con la plataforma de Internet de Oracle, se puso a la venta a primeros de junio.

#### 50 formas de utilizar Maplnfo

- 1. Las compañías de seguros pueden identificar a los asegurados que han sufrido un siniestro.
- 2. Los bancos pueden conocer cual es el mejor emplazamiento para sus cajeros.
- 3. Facilitar las tareas de planificación de las autoridades locales.
- 4. La policía puede analizar e investigar los crímenes por zonas.
- 5. Los empresarios pueden localizar las mejores ubicaciones para sus comercios.
- 6. Como herramienta de marketing para seleccionar nuevos targets.
- 7. Los departamentos de ventas pueden conocer qué pasa exactamente en cada territorio.
- 8. Los grandes operadores pueden proteger sus cables de fibras.
- 9. Las compañías de distribución opti-mizan las rutas de entrega de sus camiones.
- 10. Los investigadores de mercado descubren nuevas tendencias o hábitos de consumo.
- 11. Las compañías de telecomunicaciones analizan las redes celulares.
- 12. El servicio al cliente envía la reclamación al centro más cercano al cliente.
- 13. Las compañías de gas canalizan las llamadas de problemas.
- 14. Las compañías de petróleo asignan las adquisiciones de tierras.
- 15. Los equipos de ventas penetran en áreas comerciales de una forma más efectiva.
- 16. Los granjeros conocen el lugar más efectivo para echar el fertilizante.
- 17. Los bancos pueden analizar con exactitud el rendimiento de cada una de las sucursales.
- 18. Los directores de los centros escolares seleccionarán a los profesores suplentes más capacitados.
- 1 9. Es una ayuda para decidir la mejor cobertura para una hipoteca.
- 20. Los colegios planifican mejor las rutas de los autobuses escolares.
- 21. Los ingenieros medioambientales pueden detectar donde se encuentran los materiales peligrosos.
- 22. Los franquiciadores podrán seleccionar aquellos territorios que mejor se adapten a su concepto de negocio.
- 23. El ejército planificará los movimientos de sus tropas.
- 24. Los desarrolladores pueden crear aplicaciones personalizadas.
- 25. Los jefes de flota pueden localizar en tiempo real dónde se encuentran sus camiones.
- 26. Se optimiza la labor de los mensajeros.
- 27. Los ayuntamientos podrán construir las corrientes de agua y el alcantarillado.
- 28. Los agentes de la propiedad recomiendan a sus clientes un listado de las viviendan a sus apropiadas en cada caso.
- 29. Los ejecutivos tendrán mayor accesibilidad a la información.
- 30. Los gestores de ventas distribuyen sus ventas por zonas.
- 31 . Las autoridades locales identifican de forma visual los terrenos edificables.
- 32. Las petroleras gestionan los gasoductos, pozos y torres de perforación.
- 33. Las empresas pueden preparan sus planes de contingencia.
- 34. Se analizan los recursos naturales: bosques, suelos, erosión de zonas geográficas.
- 35. Edición de mapas para Ingenieros de campo.
- 36. Se descubren pautas de mercado en función de la demografía.
- 37. Los arqueólogos pueden contar con mapas digitales para sus excavaciones.
- 38. Localización de vehículos robados.
- 39. Los comerciantes analizan la demografía de sus clientes.
- 40. La fuerza de ventas planifica sus visitas a clientes de una forma más eficaz.
- 41. Las petroleras marcan los precios de venta basándose en la competencia.
- 42. Las compañ ías telefónicas pueden ofrecer páginas amarillas inteligentes.
- 43. Se favorecen las tareas de quitanieves.
- 44. Los periódicos pueden ofrecer ofertas de espacios publicitarios por zonas geográficas.
- 45. Los partidos políticos conocen las características de sus votantes.
- 46. Se conoce en cada punto el estado de los trabajos en las carreteras.
- 47. Se localizan al instante las pérdidas de señal de las televisiones por cable.
- 48. Los educadores enseñan conceptos de sistemas de información geográficas.
- 49. Las agencias de publicidad cuentan con una herramienta adicional para la planificación de espacios.
- 50. Para acciones de Marketing Directo.

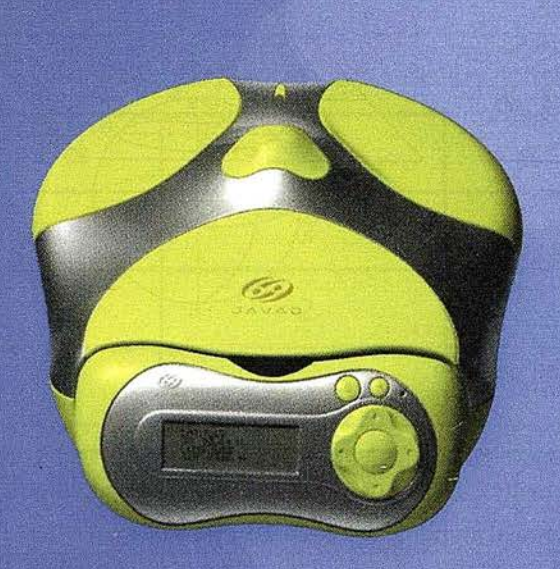

Un nuevo concepto en GPS

## JAVAD POSITIONING SYSTEMS

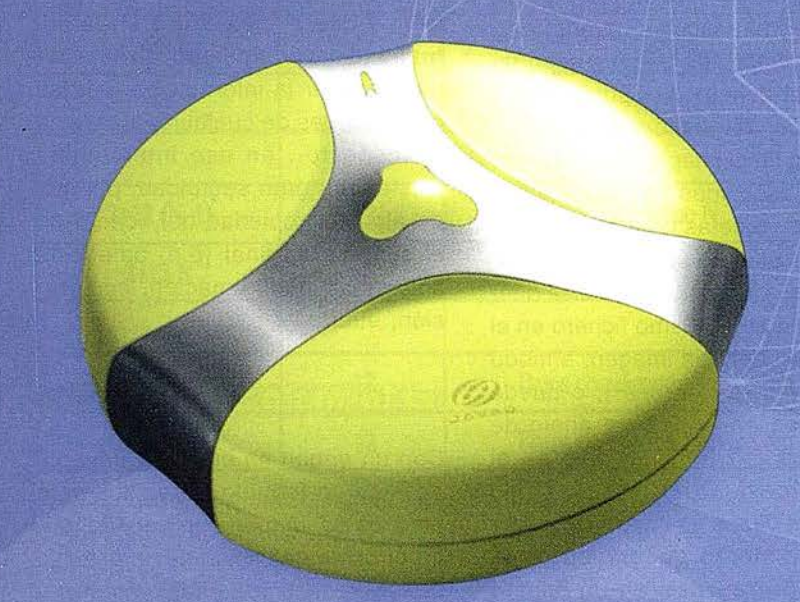

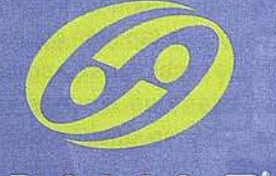

**JAVAD** 

La solución ideal para topografía, ingeniería civil y generación de GIS

Ligero, versátil, accesible. Productivo, preciso y actualizable

**Totalmente personalizable** en 1 ó 2 frecuencias, RTK, **GPS o GPS + GLONASS** 

**DISTRIBUIDO POR:** 

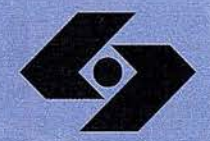

**Isidoro Sánchez S.A.** ISTEMAS G P S

Ronda de Atocha, 16. 28012 Madrid Tel: 91 467 53 63 . Fax: 91 539 22 16 www.isidoro-sanchez.com

Llámenos y le informaremos

## UN ESTANDARD PARA LA INFORMACIÓN RASTER EN LA , , INGENIERIA CARTOGRAFICA: **GEOTIFF**

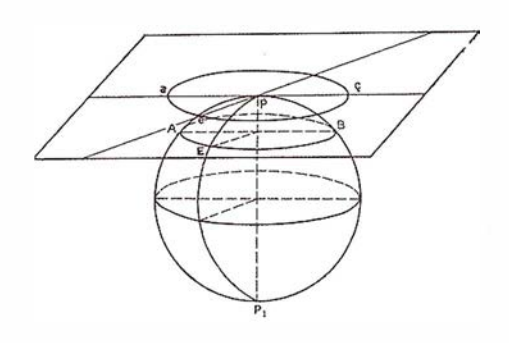

Ariza López, F.J.(1); Pinilla Ruiz, C.(1); Tovar Pescador, J.(2)

(1) Grupo de Investigación en Ingeniería Cartográfica. Universidad de Jaén. (2) Dpto. de Física. Universidad de Jaén.

Hace unos años el intercambio de información no era una tarea del todo fácil debido a la ausencia de normas de intercambio y la perspectiva independiente y aislacionista de los productos informáticos. Esta situación, que muchos de nosotros podemos recordar, se ha venido resolviendo en los últimos años gracias a que el mercado se ha abierto y los productores ya no intentan "cautivar" a sus usuarios. Ahora en todo programa se facilitan las herramientas de intercambio de información adecuadas. Esta situación, común en lo general a todas las aplicaciones informáticas, ha tenido también su historia paralela en los ámbitos del geoprocesamiento de información ráster que nos preocupa, principalmente: Teledetección, Fotogrametría digital y SIG.

En la actualidad existen a modo de tres grandes grupos u orientaciones en los formatos que permiten el almacenamiento de información ráster:

- el propio del geoprocesamiento de información,
- el propio de los programas de edición, retoque, etc. de imágenes,
- el propio de los programas de animación.

existiendo, a nuestro modo de ver, una cierta convergencia entre los mismos, debido a las tendencias multimedia del mercado informático y a la mayor extensión del uso que está teniendo el geoprocesamiento de información.

Atendiendo específicamente al ámbi-. to del geoprocesamiento, y centrándonos en los sistemas que podíamos considerar como líderes del mercado (ErMapper, Erdas, Envi, ldrisi, Grid-Arc/lnfo y Grass), notamos que existen muchas diferencias entre las posibilidades que presentan dichos programas en la gestión de la información ráster. Por ejemplo: uso de estructuras piramidales, quadtrees y de ti/es, número de bandas soportadas por el fichero, el tipo de datos soportados, la gestión de la documentación de la imagen y de sus propiedades asociadas (documentación geográfica, paletas de color, leyendas, etc.). En este último caso, algunas veces la información básica puede incluirse en el mismo fichero en el que se encuentra la imagen, a modo de cabecera (p.e. Erdas ), o puede presentarse en un fichero anejo de documentación (DOC), como es el caso de Idrisi. Otras veces, como ocurre con Grass, la información que define el entorno geográfico de la imagen se encuentra en un fichero (WIND) que es común a una colección de mapas propios de una zona de trabajo. Otro aspecto interesante es el relativo al almacenamiento, a este respecto, todos los sistemas soportan el almacenamiento exhaustivo de los datos, pero dado que las imágenes pueden tener grandes dimensiones, altas resoluciones y suponer, por tanto, la gestión de un volumen ingente de información, otro aspecto de importancia es la posibilidad de comprimir esa información . En este sentido, todos los programas gestionan el almacenamiento exhaustivo y la codificación RLE, existiendo

algunos que se limitan a estas dos posibilidades básicas y otros que permiten otros sistemas más sofisticados (p.e. algoritmos JPEG, MPEG, LZW, CCITT, etc.).

Se entiende pues, sin necesidad de entrar en mucho detalle, que existen diversas maneras y posibilidades de almacenar una misma información, y que si bien existe en la actualidad la posibilidad directa de intercambiar la información -ver las posibilidades de cualquier programa al respecto-, en ese intercambio existe, con gran seguridad, pérdida de alguna propiedad del fichero en el sistema original (p.e. paleta de colores, metainformación, compresión, etc.).

Con un origen en el sector privado, TIFF es un formato específico para ficheros de imagen que permite, entre otros: la definición de un espacio ráster, la gestión de subimágenes y de páginas, así como el tiling, la compresión de los datos, la gestión de colores y atributos. Sin embargo, la característica fundamental es la utilización de campos etiquetados. Ésta es lo que le hace especialmente flexible, versátil, y extensible, si bien es cierto que esto también conlleva anejos ciertos problemas de complejidad que originan que algunas veces ficheros TIFF no puedan ser correctamente leídos e interpretados por todas las aplicaciones.

El objetivo marcado para TIFF ha sido el de dotar a los productores de

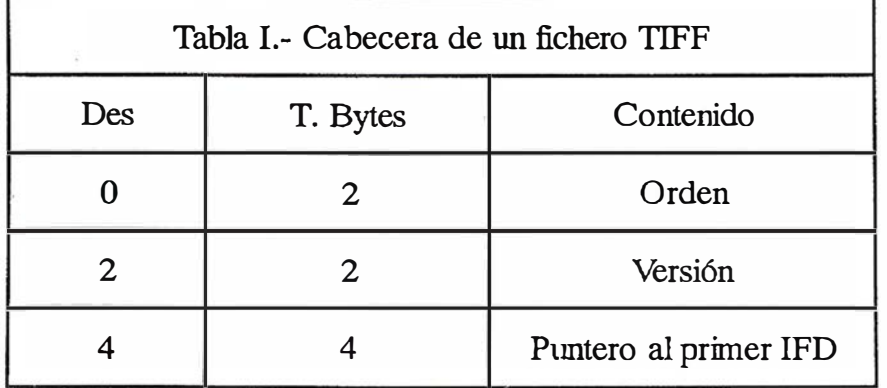

NOTA: Des = desplazamiento desde el inicio del fichero; T. Byte <sup>=</sup> tamaiío en bytes del espacio dedicado a cada contenido

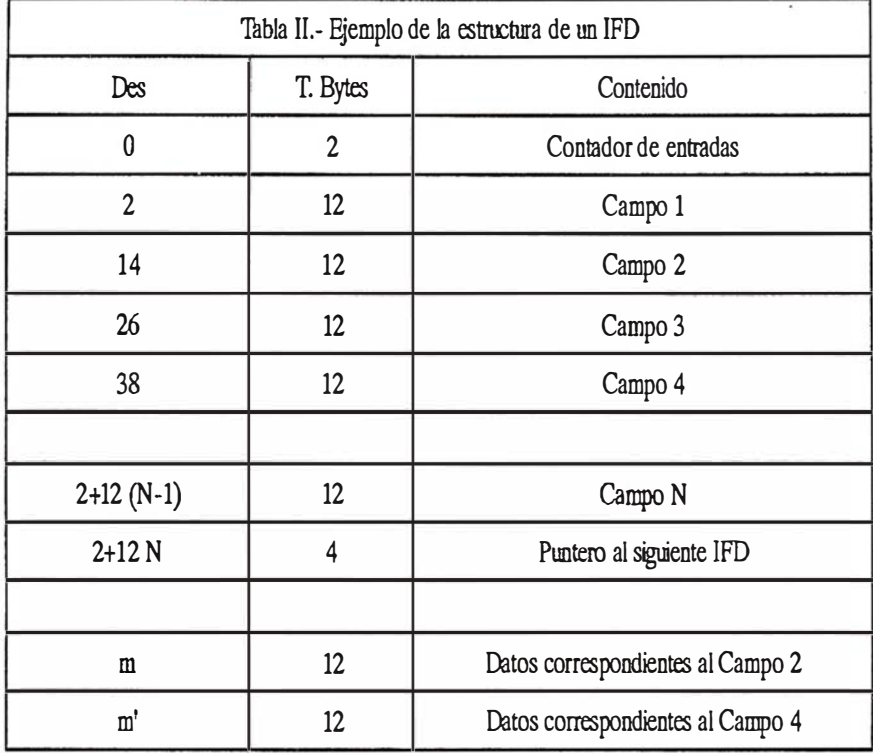

 $NOTA: Des = desplazamiento desde el início del fichero; T.Byte =$ tamaño en bytes del espacio dedicado a cada contenido

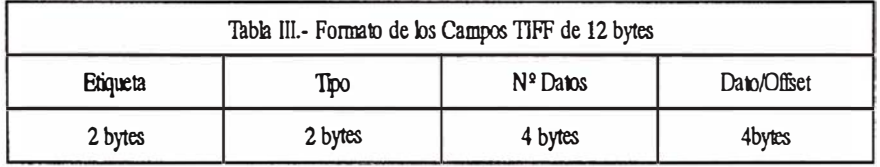

software de un mecanismo de intercambio de información ráster que pueda ir adaptándose a las continuas evoluciones del hardware y software informático sin una revisión completa del propio formato (Aldus, 1988).

El formato TIFF se basa en el uso de campos de una extensión de 12 bytes, de los cuales los dos primeros definen un valor numérico que se utiliza como etiqueta para interpretar los valores siguientes. Estos campos describen características fundamentales de la imagen, estableciendo, si es necesario, punteros hacia otras posiciones. La conjunción de etiquetas y punteros son la base de la flexibilidad, versatilidad y extensibilidad, dado que se pueden añadir nuevas etiquetas sin necesidad de reescribir los programas.

Por otra parte, los ficheros TIFF permiten la inclusión de múltiples imágenes dentro de un mismo fichero, éstas pueden ser generalizaciones o visiones sinópticas, distintas bandas espectrales, etc.

La estructura de un fichero TIFF es la recogida en la Figura I. Consta de una cabecera general que ocupa ocho (8) bytes, y uno o más subficheros de imagen, uno por cada imagen contenida en el fichero. La estructura de un subfichero de imagen está formada por un conjunto de etiquetas o directorio de imagen (lmage File Directory, IFD), información adicional y la propia imagen. La cabecera hace función de identi-ficador del fichero TIFF, así como de aviso sobre si el orden de los bytes es del tipo Motorola o Intel. La cabecera ocupa 8 bytes y es la única parte de un fichero TIFF que tiene posición fija en la estructura (Tabla I). Los dos primeros bytes es donde se indica el orden de lectura (MM =  $4D4DH =$ Motorola, o II =  $4949H =$  Intel), los dos bytes siguientes incluyen el valor 42 (2AOOH) que, junto con los dos primeros bytes, sirve para distinguir este tipo de ficheros. Los últimos cuatro (4) bytes de la cabecera recogen el puntero a la posición u offset del primer IFD.

El directorio de imagen tiene un tamaño total variable de  $2 + 12$  N  $+ 4$ bytes, siendo N el número de campos que se incluyen en la descripción. El IFD consta de 3 secciones. La primera sección la conforman los dos primeros bytes del IFD, los cuales funcionan a modo de contador de entradas o campos (N). La segunda sección la forman la serie de N campos, cada uno de los cuales tiene un tamaño fijo de 12 bytes. Los cuatro bytes últimos de esta estructura IFD conforman la tercera sección, que almacena el offset, contado desde el inicio del fichero, hasta el próximo IFD. El valor O (cero) en esta sección indica que no existe otro IFD. La .Tabla 11 esquematiza la idea presentada en este párrafo, por su parte, los campos, base del formato, poseen una estructura como la mostrada en la Tabla 111.

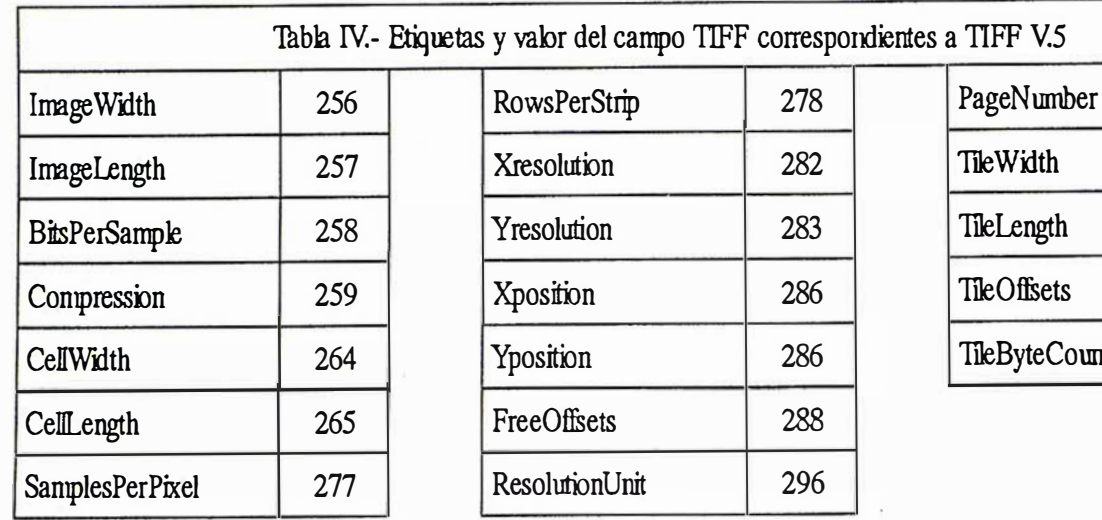

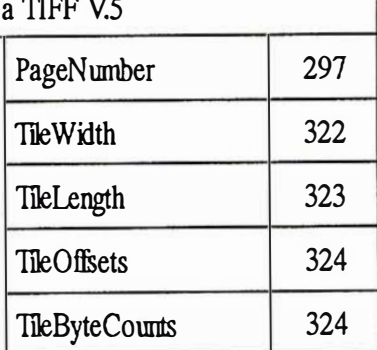

Fuente: Heweltt Packard (1990)

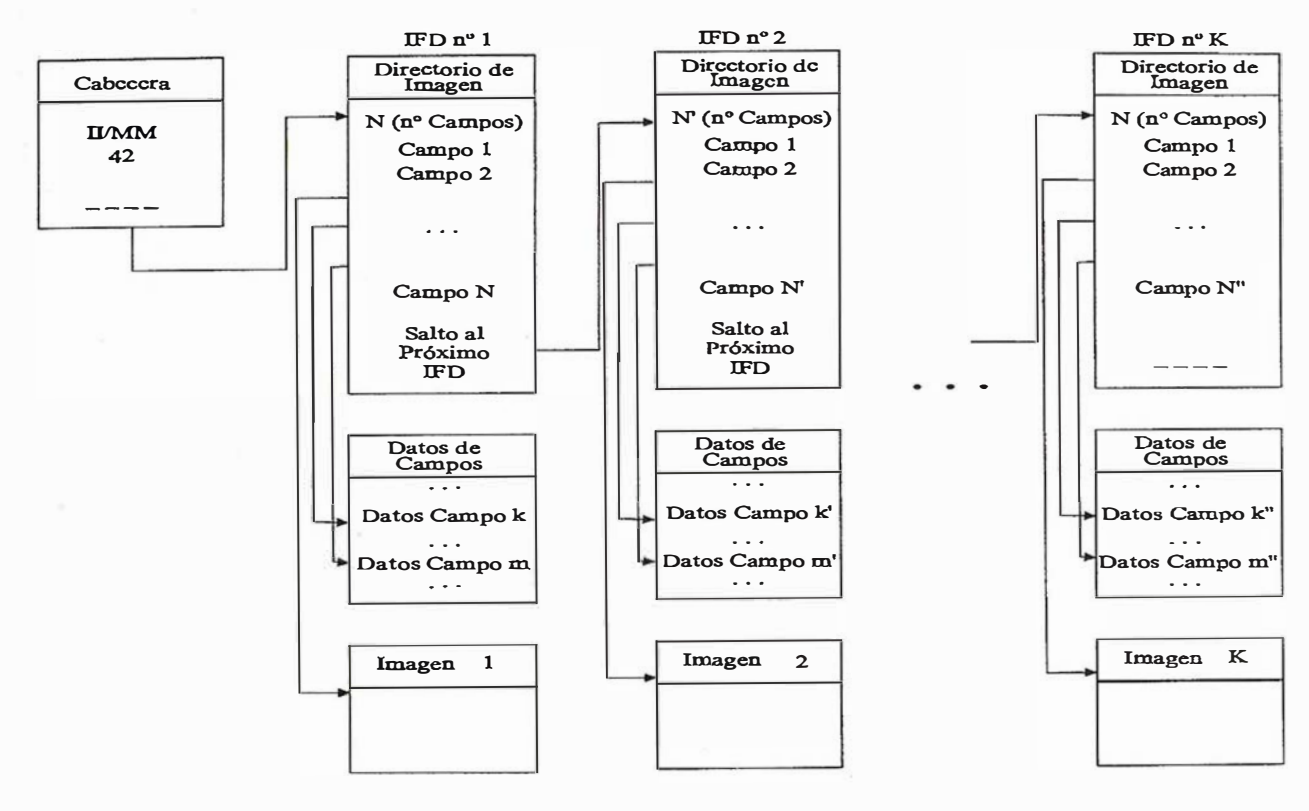

Figura 1.- Estructura de un fichero TIFF

Es decir, existen cuatro (4) secciones en cada campo: Etiqueta, Tipo de valor o variable, Nº datos, Datos o valores propiamente dichos u offset a una posición en el fichero donde se encuentren, cuando debido al número y tipo estos no se puedan almacenar en los 4 bytes últimos del campo. De esta forma, utilizando tantos campos como sean necesarios, se describen los distintos atributos y características de la imagen, siendo esta disposición la que da versatilidad al formato TIFF.

Volviendo a la estructura del campo, los dos (2) primeros bytes contienen un valor que es el número de la etiqueta. Para cada versión de TIFF existe un listado de etiquetas, cada etiqueta significa una propiedad o característica de la imagen y requiere de un tipo de dato, de un número pertinente de los mismos, tales que se recogen en los 10 bytes restantes. Las especificaciones de TIFF presentan las diversas etiquetas públicas, el significado de las mismas y los valores que pueden tomar. La

Tabla IV presenta, a modo de ejemplo, algunas etiquetas. Estas especificaciones requieren que las etiquetas se ordenen de forma ascendente, de menor a mayor valor. Los valores de las etiquetas están en el rango de las posibilidades de 2<sup>16</sup> valores (2 bytes). Sin embargo, este rango se divide en dos zonas, la pública, de la que se nutren las especificaciones TIFF, y la privada, que puede ser utilizada por cualquier compañía de software para especificaciones propietarias, pero que deja

fuera el valor público del formato. El número de datos (4 bytes) hace referencia a cuantos datos necesita la etiqueta para quedar especificada. Finalmente, los últimos 4 bytes almacenan los datos que especifican la etiqueta. Si el dato o datos no caben en este espacio reservado, como se ha comentado, en él se incluirá un valor que indica el offset hasta el campo, ya fuera del IFD, en el que se encuentran los mismos.

Dada la flexibilidad del formato, se han establecido unas clases que permiten limitar el amplio abanico de posibilidades que presenta TIFF en aras de hacer más fácil la lectura/escritura de estos ficheros. De esta forma, una vez que se establecen los requerimientos de una clase, no se pueden añadir modificaciones, dado que el software viejo no las reconocería. Frente a esto hay que definir una nueva clase, con el consecuente problema de la rápida proliferación de clases. Las clases presentes en la especificación 6 de TIFF son (TIFF Specification Coverage): Clase B (biniveles), Clase G (escala de grises), Clase P (paleta de color), Clase R

(imágenes RGB), Clase F (facsímiles), Class S (imágenes separadas), Class Y (imágenes YCbCr), y Clase "JPEG" (para imágenes JPEG).

Debido a la situación existente en el intercambio de geoinformación de tipo ráster han sido muchos los fabricantes de software que han solicitado el establecimiento de un estándar que soporte información geográfica en TIFF. Las ventajas de una iniciativa así son claras: pues reduce los costes de desarrollo al no ser propietario, permite el uso de plataformas diversas y facilita la portabilidad de la información reduciendo y evitando las costosas operaciones de importación/exportación entre sistemas de geoproceso, simplifica la interface de usuario y permite el uso de un mismo formato para el procesado e intercambio de la información. Además de todo eso se consigue una labor de sinergia con el esfuerzo e implantación previo de TIFF. Con esta idea, y liderado por personal de Intergraph se inician a principios de 1 990 los esfuerzos encaminados a definir una especificación de aplicación geográfica. En 1995 tiene lugar, auspiciada por Spot lmage, la primera reunión con representantes del USGS, Intergraph, ESRI, ERDAS, SoftDesk, Maplnfo, etc. en la que se establece la primera especificación del formato GEOTIFF. En la actualidad está soportado por los productos que se presentan en la Tabla V.

EL objetivo de GEOTIFF es, principalmente, el de explicitar la componente geográfica en las imágenes mediante la incorporación de una información referencial que permita definir los sistemas geodésicos y de proyecciones cartográficas más comúnmente utilizados, incluyendo sus parámetros elementales, haciendo de las imágenes verdaderos mapas (Ritter, 1996). El alcance de esta especificación es el definir, con una filosofía propia de TIFF, mediante una estructura de campos y etiquetas, la información cartográfica asociada a información de tipo ráster, ya sea proveniente de fotos aéreas escaneadas, de imágenes de satélite, resultados de análisis SIG, etc.

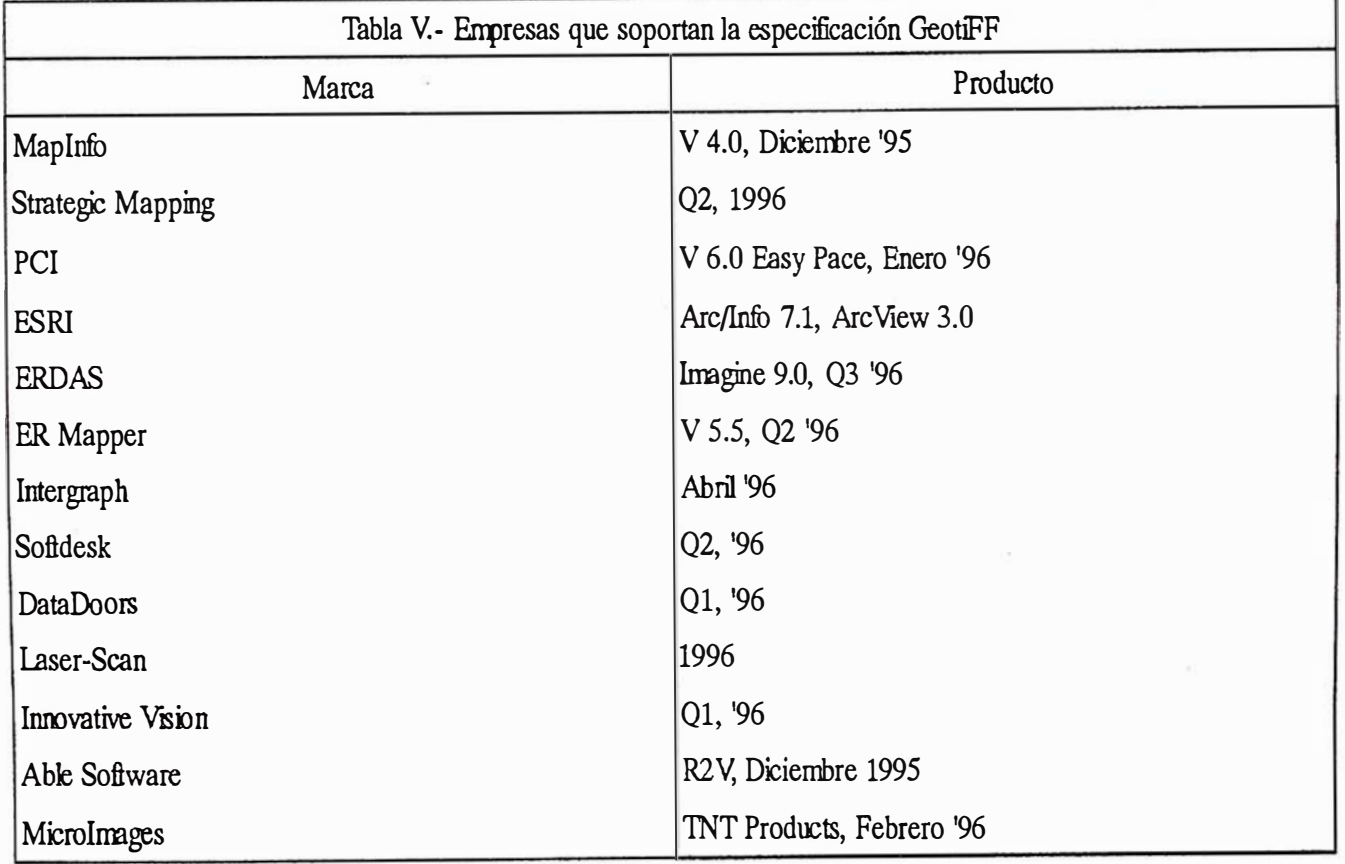

Fuente: Ritter (1996).

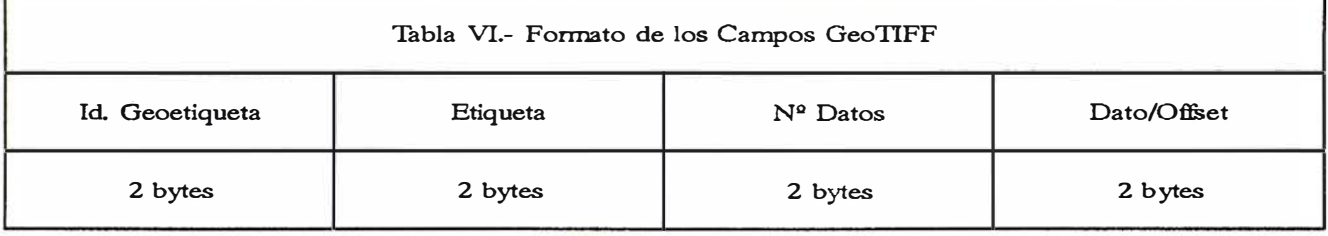

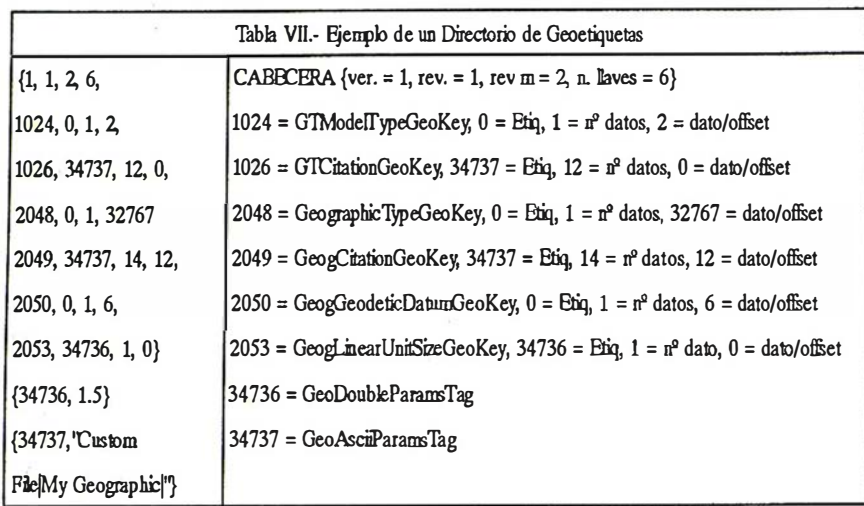

De esta forma, GEOTIFF es una descripción complementaria a la especificación TIFF, no imponiéndose ningún tipo de restricción en la forma de cómo hay que interpretar las etiquetas TIFF estándares, los sistemas o espacios de color, las formas de compresión, etc.

GEOTIFF cumple con las especificaciones y filosofía de TIFF 6.0. Utiliza campos y etiquetas predefinidas y un código numérico para describir los tipos de proyecciones, sistemas de coordenadas, datums, elipsoides, etc. Al igual que TIFF, GEOTIFF permite su extensión para incluir internamente información privada o propietaria.

Dado que para describir la mayoría de las proyecciones cartográficas se necesitarían numerosas etiquetas, lo cual acabaría con el intervalo de valores disponibles, GEOTIFF almacena los parámetros en una serie de llaves (geollaves, GeoKeys) que son virtualmente idénticas en sus funciones a las etiquetas del TIFF, pero que poseen un nivel mayor de abstracción. Es decir, son a modo de metaetiquetas. Estas llaves tienen números identificativos entre 0 y 65535, pero a diferencia de los Tags,

todos los identificadores están disponibles para ser utilizados en las definiciones de parámetros GEOTIFF. Además, la infórmación contenida en GEOTIFF se ha diseñado para ser compatible con el sistema propuesto por el NSDI perteneciente al FGDC de los EE.UU.

La estructura de geollaves es la pieza clave en la definición de los ficheros GEOTIFF. En cierta medida, su planteamiento es paralelo al de los campos y etiquetas en TIFF. Existe un primer vector de valores que hace las veces de cabecera del directorio de geollaves. En esta cabecera se almacena la Versión, Revisión, Revisión Menor, Número de llaves que siguen. A la cabecera le siguen inmediatamente un conjunto de entradas o campos, tantos como número de geollaves se especificaron. Cada campo está formado por 4 valores del tipo corto (2 bytes), ver Tabla VI. El orden de los campos debe ser tal que las Geollaves -sus identificadores numéricos-, estén en orden ascendentes.

El primer valor es la etiqueta numérica identificativa cuya función es similar al identificador de numérico de los Tags en TIFF, pero cuyo valor es

independiente del intervalo o espacio de valores disponible para las etiquetas TIFF. El segundo valor indica qué etiqueta TIFF contiene el valor o valores de la llave. Si su valor es O, el valor será del tipo corto y se incluye como dato/Offset. En otro caso, el tipo de valor será el especificado por el TIFFType de la etiqueta a la que se referencia y que contiene el dato o los datos.

El tercer valor es un contador del número de valores que necesita la llave. El último valor de este campo especifica el Offset a la etiqueta indicada en el segundo valor. Cuando Etiqueta = O, Dato/Offset contiene el valor, que deberá ser único y de tipo corto, en este caso  $N^{\circ}$  Datos = 1.

Cuando una Geollave necesita más de un valor corto, o cuando el parámetro necesita variables de más p recisión se utilizan otros campos como:

- GeoDoubleParamsTag: se utiliza para almacenar todos los valores del tipo doble que se referencian en el directorio de campos. Para almacenar valores del tipo flotante habrá que hacer una conversión previa a doble.
- GeoAsciiParamsTag: se utiliza para almacenar valores del tipo ASCII, propio de las Geollaves que requieran información alfanumérica o citas para la documentación y referenciación de situaciones que no queden recogidas en el propio estándar (p.e. un proyección, un datum, un meridiano principal, etc. que no se haya incluido y que se desee referenciar la fuente).

La Tabla VII presenta un ejemplo de lo indicado anteriormente.

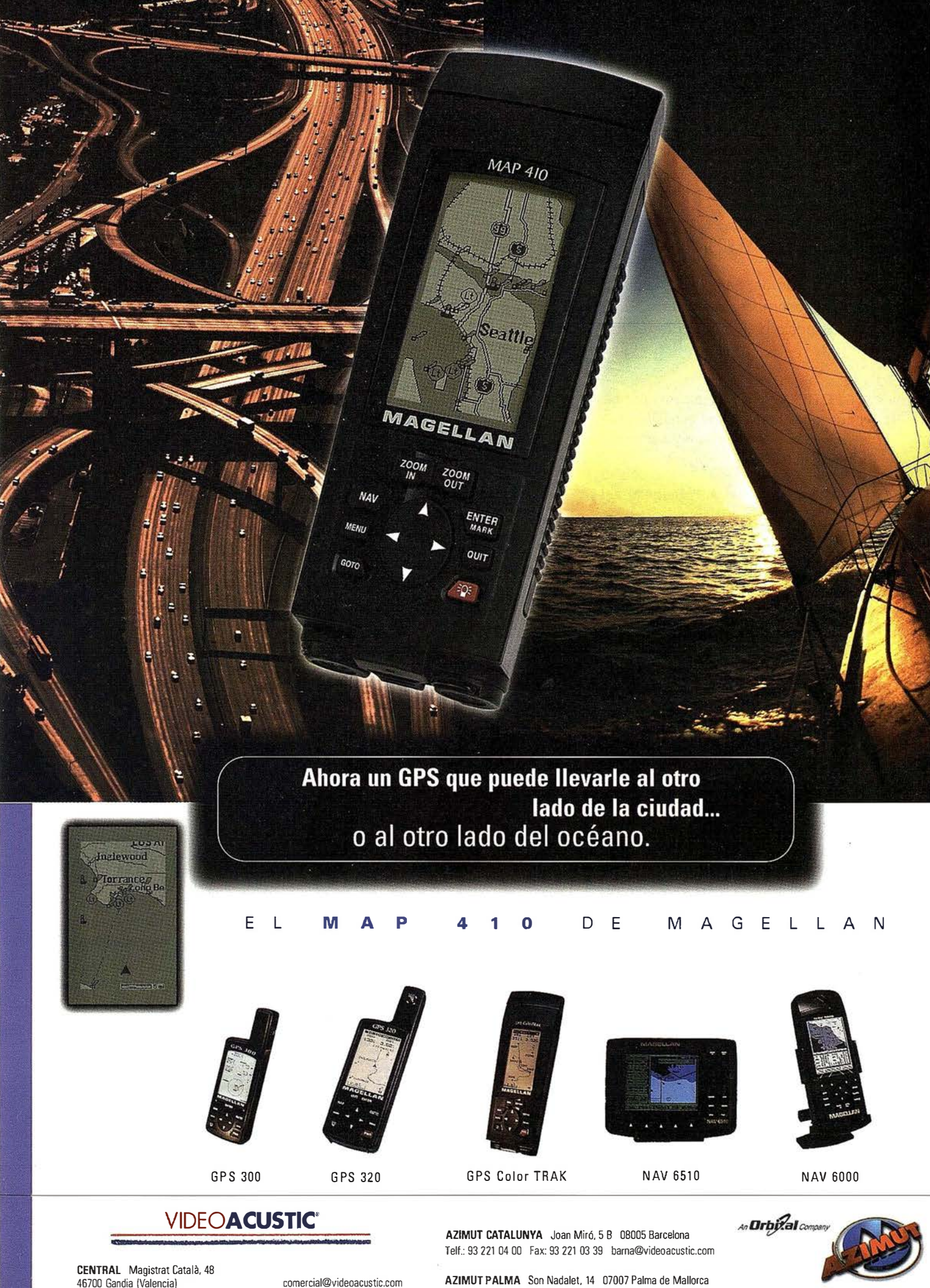

Comercial: 96 296 51 01 Fax: 96 287 04 98

comercial@videoacustic.com www.videoacustic.com

AZIMUT PALMA Son Nadalet, 14 07007 Palma de Mallorca Telf.: 971 27 52 87 Fax: 971 24 76 50 palma@videoacustic.com

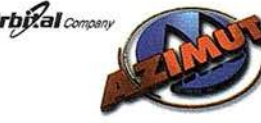

La principal aportación de GEOTIFF es la capacidad flexible de referenciar imágenes ráster sobre la Tierra mediante el uso de provecciones cartográficas. Para conseguir esto se distinguen tres espacios sobre los que se puede referir la imagen:

- Espacio de la imagen o espacio ráster, R.
- Espacio del hardware (monitor, impresora, escáner), D.
- Espacio geográfico o terrestre, M.

GEOTIFF permite establecer relaciones entre todos estos espacios, tales que pueden coexistir y ser independientes.

 $M - R - D - M$ 

La especificación TIFF v.6.0 establece los distintos campos que permiten la relación entre R-> D. GEOTIFF se preocupa principalmente de la relación M -> R y viceversa.

Por otra parte, los datos que puede soportar una estructura regular pueden ser de dos tipos: datos ráster propiamente dichos, en los que el plano está dividido en pequeñas superficies regulares e idénticas, sin solapes ni huecos y generalmente promediada, y datos puntuales con estructura de malla en los que existe una nube de puntos que adoptan esta estructura de espaciamiento regular y que pueden considerarse como valores puntuales tomados en los nudos de esa malla. GEOTIFF permite manejar ambos sistemas (PixellsArea, PixellsPoint).

GEOTIFF permite trabajar con cualquiera de los siguientes métodos para la localización geográfica de información:

- Coordenadas Geográficas.
- Coordenadas Geocéntricas.
- Coordenadas Proyectadas.
- Coordenadas Verticales.

Los sistemas de coordenadas geográficas, geocéntricas y proyectadas se basan en modelos de la forma de

la Tierra; mientras que se utilice un sistema usual y recogido por el están-dar basta con referirse a él mediante un índice adecuado. No obstante, cuando no se utilicen sistemas comunes se puede proceder a hacer una definición específica por parte del usuario.

La georreferenciación consistirá en establecer el espacio R de partida y las transformaciones necesarias para llegar al espacio M.

GEOTIFF permite utilizar numerosos elipsoides, no obstante, también se pueden definir por el usuario. Respecto al meridiano principal, GEOTIFF utiliza la convención internacional de situarlo en Greenwich y posee una lista con los meridianos más comunes, sin embargo también se permite al usuario establecer un meridiano espec ífico a sus necesidades. Por otra parte, GEOTIFF posee una lista de Oatums identificables por sus códigos, pero al igual que anteriormente se ha comentado, también permite la definición por parte del usuario.

Los sistemas geocéntricos no se utilizan frecuentemente para definir posiciones geográficas pero si se utilizan como sistemas intermedios para el paso entre sistemas de coordenadas geográficas. Existen diversos sistemas recogidos en el estándar pero también pueden definirse por el usuario.

Los sistemas de proyección de coordenadas son sistemas 2-0 que permiten transformar las coordenadas geográficas a planas con control de las distorsiones. GEOTIFF utiliza el sistema POSC del EPSG (European Petroleum Survey Group) en el que el proceso de transformación entre el sistema de coordenadas geográficas y el sistema de coordenadas proyectas se divide en sus componentes lógicas y más simples.

Este sistema es una de los más elaborados a nivel mundial, incluyendo una de las tabulaciones más extensas de parámetros cartográficos codificados mediante valores numéricos .

La jerarquía del POSC/EPSG incluye la posibilidad de definir primitivas (p.e. u nidades de medida, elipsoides, meridianos principales, etc.) sobre las que se construye el resto del proceso de proyección. Por supuesto, posee también soporte codificado en tablas de elementos derivados como son los datums, los sistemas de coordenadas geográficas, los sistemas de proyección de coordenadas.

Los sistemas de coordenadas geográficas (GCS) se basan en medidas angulares {longitud y latitud) expresadas en unas unidades (p.e. radianes, grados, etc.). La localización de un punto se realiza sobre un elipsoide que se ajusta a una aproximación al centro de la tierra y a su superficie. Los Oatums son un tipo de GCS definidos por el elipsoide, el punto fundamental y la zona o área de aplicabilidad.

La transformación de coordenadas (CT) permite pasar de posiciones 30 sobre la Tierra a posiciones 2D sobre el papel. Cada CT se basa en una ecuaciones y se define con unos parámetros. La aplicación de una CT permite pasar de un sistemas coordenadas angulares a un sistema de coordenadas lineales para un punto de origen establecido.

Los Sistemas de Coordenadas (PCS) son CT específicas sobre una zona concreta y con unos parámetros concretos, basados en el GCS que lo soporta. La definición de una PCS requiere pues del establecimiento de los elementos de la jerarquía: método de conversión de coordenadas (CT) con parámetros y valores, definición del GCS (Datum), y las unidades a utilizar.

La Figura 2 muestra el modelo geodésico conceptual soportado por GEOTIFF.

La Tabla VIII presenta, a modo de ejemplo, algunos de los componentes del modelo geodésico que se encuentran tabulados y disponibles, y los valores que se utilizan como índices de los mismos.

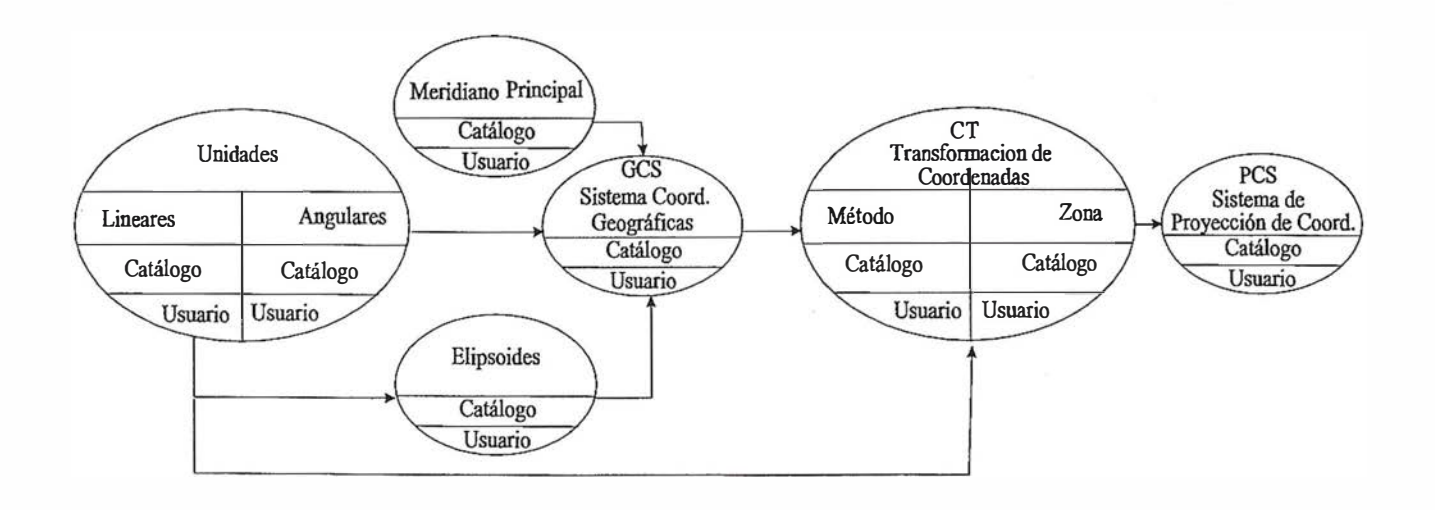

Figura 2. - Modelo Geodésico de GEOTIFF

Nos encontramos frente a un formato que está siendo apoyado por los grandes desarrolladores de software de geoprocesamiento, e incluso por empresas como SPOT lmage que se dedican a la captura de imágenes de satélite, e instituciones como el OpenGIS Consortium, el USGS o el JPL de la NASA. Si unimos esto a que TIFF es una alternativa consolidada y ampliamente difundida, podemos comprender que no nos encontramos frente a una iniciativa cualqu iera. Además, dado el interés de la industria americana, creemos que este formato podrá suponer una de las líneas base de actuación del comité ISO/TC 211 sobre normalización en geomática, pudiendo llegar a ser un perfil dentro del sistema ISO.

GEOTIFF hereda los puntos fuertes y débiles de TIFF, lo que quiere decir que al igual que se presentan problemas con TIFF debido a su versatilidad (Eastman, 1995), podrán presentarse problemas con GEOTIFF. De hecho hemos comprobado la existencia de problemas con imágenes GEOTIFF comprimidas.

La multitud de parámetros geodésicos que incluye el modelo POSC/EPSG hace necesario disponer de una librería o catálogo bastante extensa, que sin embargo se presenta poco desarrollada para el tratam iento de datos en 3 dimensiones (Ritter, 1995).

Si bien GEOTIFF es un avance importante para los ámbitos de geoproceso de imágenes (Fotogrametría digital, Teledetección, SIG ráster), no llega a cubrir todas las necesidades que se van generando. En este caso nos refe rimos a las necesidades de metainformación. La mayor parte de los estándares actuales requieren de este tipo de información y, sin embargo, GEOTIFF no incluye ninguna llave propia de este ámbito, aunque se puede incluir la información en las citas. No obstante esto no facilita un intercambio estructurado de metainformación, no regula el sector en este ámbito y supone una oportunidad perdida.

Otro aspecto que se está notando con GEOTIFF, es su implantación relativamente lenta, creemos que debida en mayor medida a cuestiones de mercado que a problemas técnicos. Algunos de los programas que dicen soportarlo realmente sólo permiten la importación y con serias limitaciones respecto a las llaves soportadas (p.e. Arc-Info, ESRI 1997).

Hemos de suponer además que si el estándar se muestra válido, será necesario en un futuro cercano la definición de clases de GEOTIFF, al objeto de soportar mejor los mapas temáticos, con sus leyendas y paletas, las imágenes de satélite, los MDT, etc.

Desde el punto de vista español, y dado que MIGRA (AENOR, 1998) deja fuera de su ámbito todo lo relativo a los modelos basados en celdillas, y que nuestra situación es de espera respecto a las normas europeas (EN) e internacionales (ISO), creemos que el futuro de GEOTIFF en España vendrá ligado al comportamiento externo en la aceptación de este estándar, si bien personalmente consideramos que GEOTIFF es un paso más en el camino de la integración de sistemas para lograr un entorno común en el geoprocesamiento y que, por tanto, merece la pena apostar por él.

- AENOR (1998). Mecanismo de Intercambio de Información Geográfica relacional formado por Agregación. UNE 1 48001 :1998 Ex.
- Aldus (1988). TIFF 5.0 Technical Memorandum. Redmond, WA.
- Ariza, F.J. (1996). Sistemas de Información Geográfica Teselares. Grass e ldrisi.
- Eastman, R (1995). Idrisi for Windows. Clark University. Worcester, Ms.

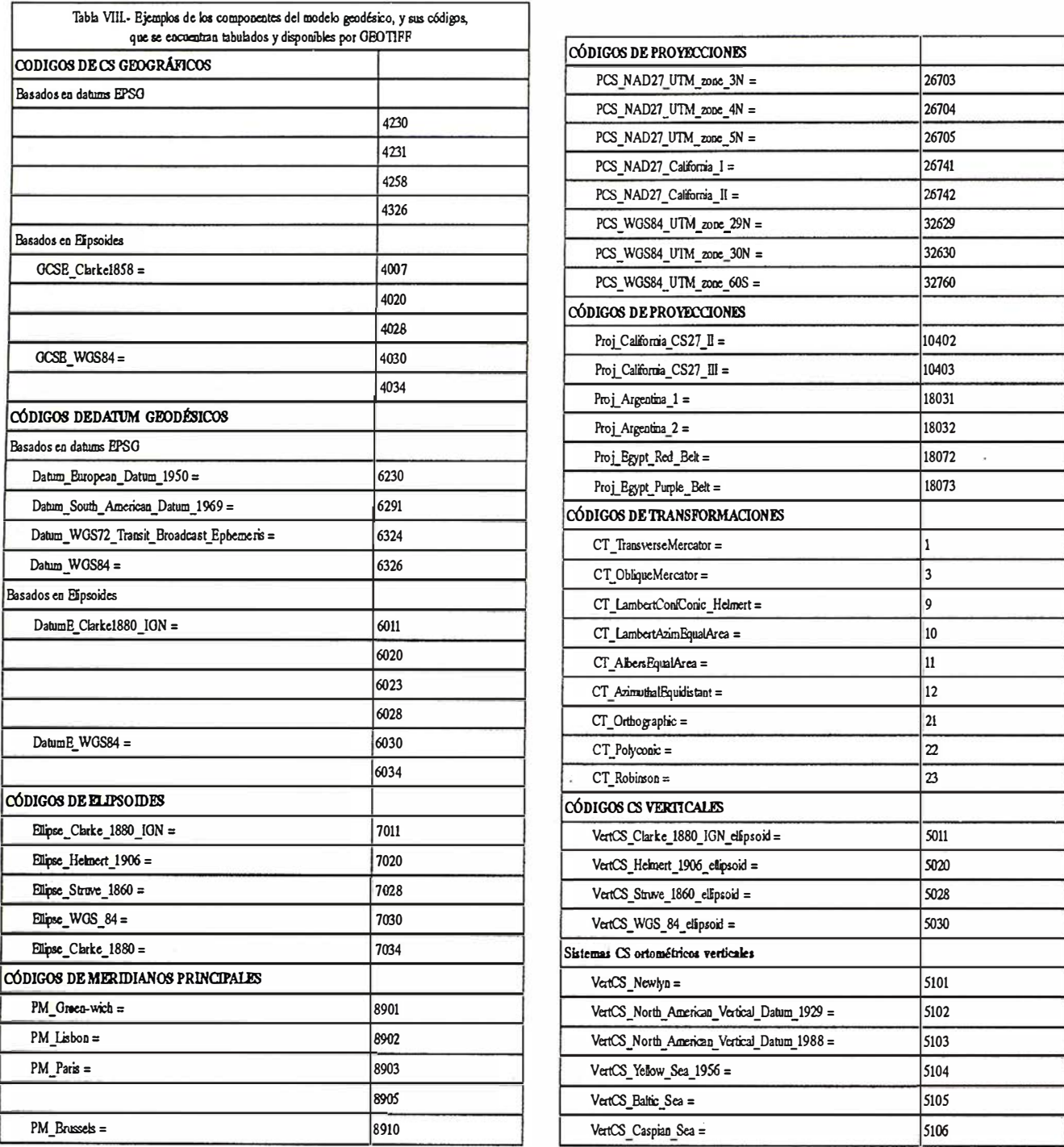

Tabla VIII.- Ejemplos de los componentes del modelo geodésico, y sus códigos, que se encuentran tabulados y disponibles por GEOTIFF

- EPSG (1995). Geodesy Parameters, Version 2.1. Petrochenical Open Software Corporation.
- ESRI (1997). The Image Integrator, Arc Info V.7.1.2 Manual. ARC/INFO Version 7.1.2

Heweltt Packard, (1990). TIFF Guide.

- Intergraph (1994). I/Ras B, Reference Guide. Huntsville, Al, USA.
- Ritter, N.; Ruth, M. (1995). GEOTIFF Format Specification. Pasadena, CA. USA.
- Ruth, M. (1996). Geotiff format for raster geographic imagery. Spot Image Corp.
- Varios (1995). DRAFT TIFF Technical Note #2.
- Varios (1996). TIFF 6.0 Specification Coverage.
- Woehrmann, M (1992). Image Alchemy. Ed. HandMade Software, Inc. Los Gatos, Ca.
"Que el departamento de publicidad de nuestra compañía sean sus clientes tiene una sola pega." Si se niegan a realizar el anuncio, no podemos obligarles.

Para más información de la empresa, nuestra Web: www.cadicsa.com - Tlf. 91.318.12.16 - Fax. 91.437.65.88 e-mail: cadic@cadicsa.com

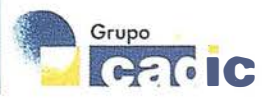

# EXPO-GEOMÁTICA 99

Los pasados días 1, 2 y 3 de junio, tuvo lugar en el Hotel Meliá Castilla de Madrid, la 5<sup>ª</sup> edición de la feria EXPO-GEOMÁTICA 99, referente a Topografía, Cartografía, Sistemas de Información Geográfica, Teledetección, Medio Ambiente y Servicios, que como en años anteriores fue un éxito de expositores y visitantes. Dándoles las gracias a todos por su asistencia y participación, y convocándoles para la próxima cita que será en el 2000.

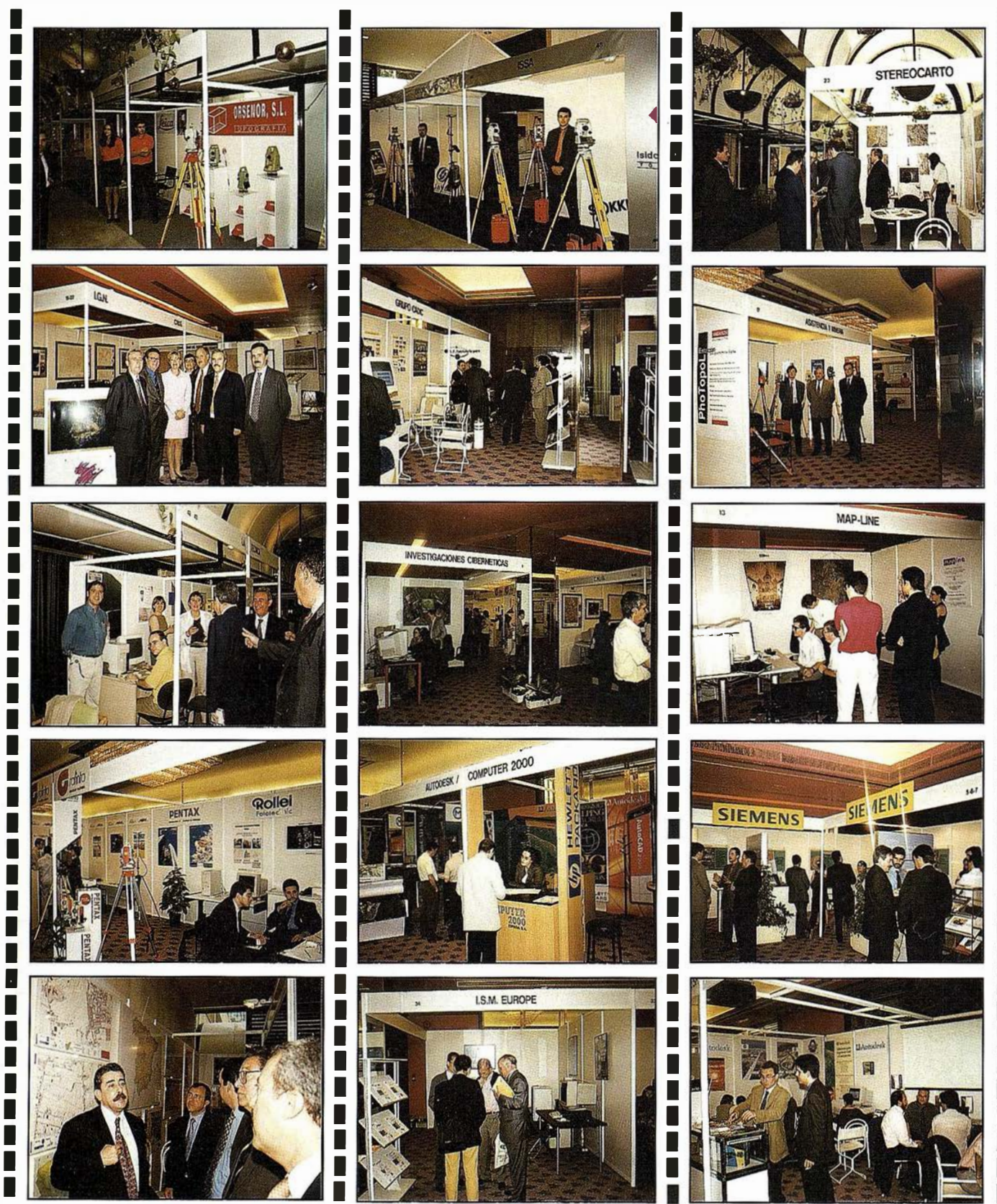

I.

N ¥

## Metodología para el Filtrado Frecuencial de Elementos Lineales Mediante Wavelet

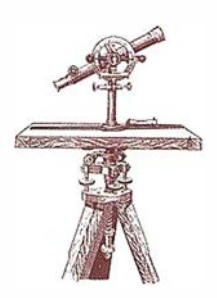

José Luis García Balboa, F<sup>co</sup> Javier Ariza López G rupo de Investigación en Ingeniería Cartográfica Universidad de Jaén. Escuela Politécnica Superior

## **Resumen**

La generalización cartográfica es uno de los grandes problemas por resolver en el mundo de la cartografía digital y de los Sistemas de Información Geográfica. Hasta nuestros días, las labores de generalización automatizada de elementos lineales se han limitado casi exclusivamente a algoritmos de simplificación, con el único objetivo de reducir el número de coordenadas a almacenar. Ante esto, la utilización de técnicas en el dominio de la frecuencia abre nuevas vías de investigación con posibilidades aún por descubrir. El empleo del filtrado mediante wavelets ha mostrado una clara predisposición para extraer la tendencia general de una línea, esencial para reducciones drásticas de escala, así como para efectuar clasificaciones o segmentaciones en función de la heterogeneidad y sinuosidad de los elementos.

## **K Ry hildeline of the**

Desde la llegada de la cartografía digital, la generalización cartográfica automatizada ha sido objeto de intenso estudio por parte de investigadores en los sectores público y privado. Sin embargo, no existe unanimidad respecto a la posibilidad de sustituir totalmente la generalización manual por la automatizada. Una de las principales diferencias entre ambas es que la primera es holística tanto en su percepción como en su ejecución (McMaster, 1992), es decir, el operador es capaz de percibir el elemento a generalizar en su totalidaa y respecto al conjunto del mapa para después proceder a su manipulación a

través de cambios globales, sirviéndose de un procesamiento simultáneo de información. Por el contrario el procedimiento digital está todavía lejos de percibir el mapa como un todo, ya que el ordenador necesita manipular la información de forma independiente y a través de una secuencia predeterminada de instrucciones.

La generalización automatizada solventa el problema de la subjetividad de la generalización manual. Esta subjetividad viene motivada no ya sólo por la ausencia de unas reglas de generalización «universales», sino por la formación cartográfica de cada operador. Incluso un mismo elemento puede ofrecer resultados distintos habiendo sido la misma persona la que ha operado sobre él, debido a la ausencia de repetitividad. En cambio, el proceso digital ofrecerá siempre el mismo resultado si los datos y parámetros de partida son los mismos, ya que la secuencia de operaciones será siempre la misma. Ahora bien, será necesario incorporar en el contexto digital ese conocimiento cartográfico y geográfico en que se basa la generalización manual, constituyendo uno de los más complejos problemas que se presentan en la actualidad.

En el dominio de la frecuencia la línea queda representada por un conjunto de coeficientes, cada uno de los cuales designa una determinada frecuencia espacial. Los coeficientes de baja frecuencia representan las formas y tendencias generales de la línea, mientras los de alta frecuencia lo hacen con los pequeños detalles. En

todo proceso de generalización el objetivo es retener lo general para eliminar lo particular. Así, el uso de las representaciones frecuenciales queda justificado, ya que la generalización se alcanza reteniendo los coeficientes de baja frecuencia y eliminando los de alta frecuencia.

Las técnicas espectrales son relativamente recientes, aunque ya han sido varios los autores que han indagado sobre la posibilidad de la generalización en el dominio de la frecuencia ( Boutoura, 1 989; Clarke et al., 1 993; Fritsch y Lagrange, 1995). Barrauit (1 995) analizó las posibles definiciones de curvatura que se pueden aplicar a una polilínea. Como trabajos de generalización más destacables hay que hacer referencia a Fritsch (1994) y al lnstitut Géographique National de Francia (Plazanet et al., 1995), que estudiaron la forma de representar una línea utilizando series de Fourier y wavelets, técnicas que se han venido usando en el campo del procesamiento de señales.

Según Fritsch (1994), los resultados ofrecidos por las series de Fourier muestran una buena capacidad para eliminar los pequeños detalles y proporcionar suavizado, así como para reforzar las curvas como primer paso para extraer la tendencia general de la línea. En cambio se producen muchos efectos poco deseables, como la resistencia de detalles intermedios al suavizado o el desplazamiento de la línea, que podría introducir problemas topológicos. También se producen efectos de interferencia, como la

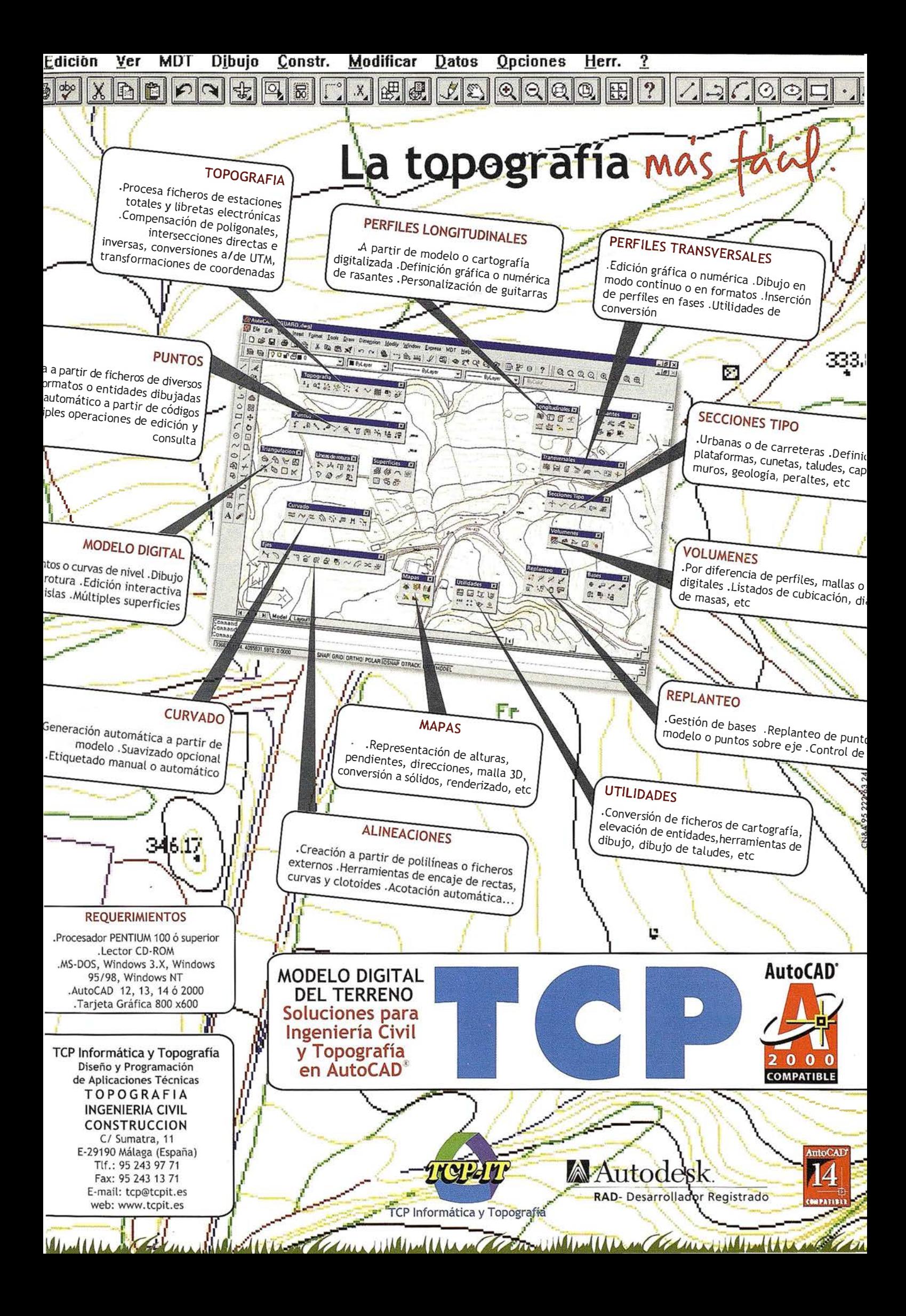

reaparición, en los bordes de la curva, de la longitud de onda del detalle que se quiere suprimir. Estos problemas se deben, según el autor, a la ausencia de información espacial en Ja representación mediante serie de Fourier (Fritsch, 1994).

La técnica de la descomposición wavelet seguida por Plazanet (1995) intenta solventar algunos de los problemas planteados con las series de Fourier. Los valores de curvatura son transformados en los coeficientes wavelet tras la descomposición a través de una función llamada «wavelet madre», como puede ser la de Haar. La generalización se efectúa eliminando los términos cuyos coeficientes están por debajo de un umbral. Frente a Jos anteriores, resultados que se obtienen son prometedores, ya que desaparecen los efectos de interferencia y no hay frecuencias resistentes al filtrado.

## **BALLESE GONGE CO FE Wavelets**

Podemos considerar que una línea es una función unidimensional definida «a trozos», en cada uno de los cuales la curvatura toma un valor constante, bien porque se considera como una sucesión de segmentos y pequeñas circunferencias como sugiere Plazanet (1995), o, por ejemplo, calculando para cada punto el radio de la circunferencia que forma junto con los puntos anterior y posterior. Así podemos pensar que estamos ante un vector en un espacio de j dimensiones Vi, donde 2i es el n úmero de valores de curvatura, condición que obligará a remuestrear los valores de curvatura para que su número sea de la forma 2<sup>n</sup>.

Una forma de definir una base ortogonal de un espacio vectorial es como el conjunto mínimo de vectores con los que se puede generar cualquier otro vector de dicho espacio mediante combinaciones lineales. Es decir, las componentes de esa base serán linealmente independientes. Una forma de calcular estas componentes  $\phi$  de un espacio V<sup>i</sup> es como se especifica en (1) y (1.1).

$$
\phi_i^j(x) = \phi(2^j x - i)
$$
   
  $i = 0, 1, ..., 2^{j-1}$   
  

$$
\phi(x) = \begin{cases} = 1 \text{ si } 0 \le 2^j x - i < 1 \\ = 0 \text{ en cualquier otro caso.} \end{cases}
$$
 (1.1)

Por ejemplo, si tenemos 2<sup>2</sup> valores iniciales, j será igual a 2, y la base de V<sup>2</sup> resultará de ir sustituyendo los valores de  $i$  y de  $j$  en la expresión anterior:

$$
\phi_0^2(x) = \phi(2^2 x - 0) = \phi(4x) \n\phi_0^2(x) = 1 \text{ si } 0 \le 4x < 1 \rightarrow\n0 \le x < 1/4
$$
\n(2.1)

$$
\begin{aligned}\n\phi_1^2 (x) &= \phi(2^2 x - 1) = \phi(4x - 1) \\
\phi_1^2 (x) &= 1 \text{ si } 0 \le 4x - 1 < 1 \to \\
1/4 \le x < 1/2\n\end{aligned} \tag{2.2}
$$

$$
\begin{aligned}\n\phi_2^2 (x) &= \phi(2^2 \ x - 2) = \phi(4x - 2) \\
\phi_2^2 (x) &= 1 \ \text{si } 0 \le 4x - 2 < 1 \to \\
1/2 &\le x < 3/4\n\end{aligned} \tag{2.3}
$$

$$
\begin{aligned} \phi_3^2(x) &= \phi(2^2 \ x - 3) = \phi(4x - 3) \\ \phi_3^2(x) &= 1 \ \text{si } 0 \le 4x - 3 < 1 \quad \rightarrow \\ 3/4 \le x < 1 \end{aligned} \tag{2.4}
$$

De este modo, si tenemos una función  $f(x)$  definida a trozos con cuatro valores constantes [ 9 7 3 5 ], estos valores se podrán obtener multiplicando por los coeficientes 9, 7, 3 y 5 cada una de las cuatro componentes calculadas (Figura 1):

Lógicamente, cualquier vector definido en el espacio vectorial ortogonal Vi también estará contenido en el espacio  $V^{j+1}$ :  $V^0 \subset V^1 \subset V^2 \subset ...$ Esto nos permite definir un nuevo espacio vectorial Wi, que es el complemento ortogonal de V<sup>i</sup> en V<sup>i+1</sup>, sabiendo que dos vectores son ortogonales si su producto escalar es nulo.

Wi también tendrá una base vectorial linealmente independiente cuvas componentes  $\Psi^i$  serán llamadas wavelets. Podemos pensar que las wavelets nos permiten representar aquellas partes de una función en Vi+1 que no pueden serlo en Vi. Las dos importantes propiedades de las wavelets son:

- Las wavelets  $Y_i^i$  de W<sup>i</sup>, junto con las componentes fi de Vi, forman una base en Vi•1.
- Cada componente Yi de Wi es ortogonal a cuaquier componente fi de Vi.

Las wavelets de Haar establecen la base más simple posible. Su expresión matemática viene dada por (4.1 ):

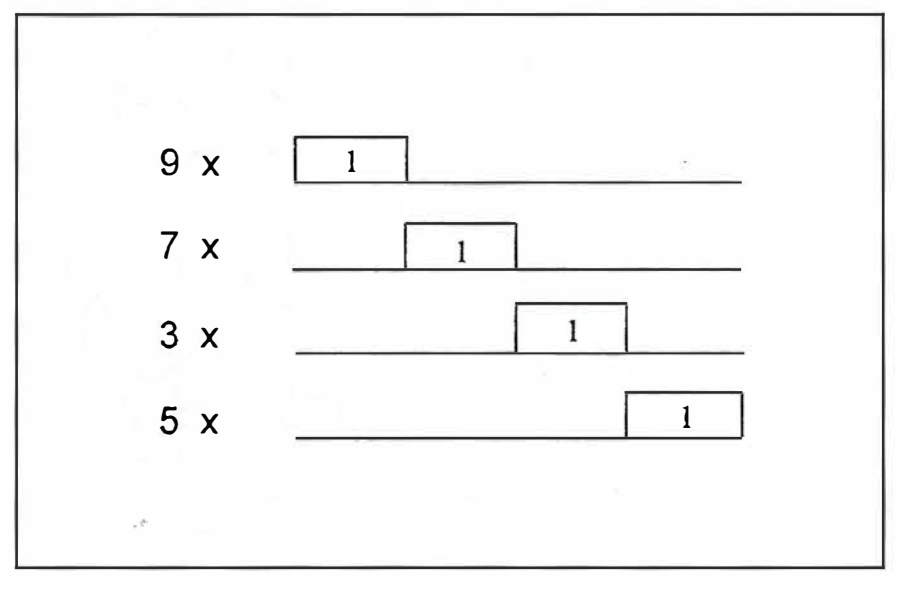

Figura 1. Obtención de los valores originales a partir de la base.

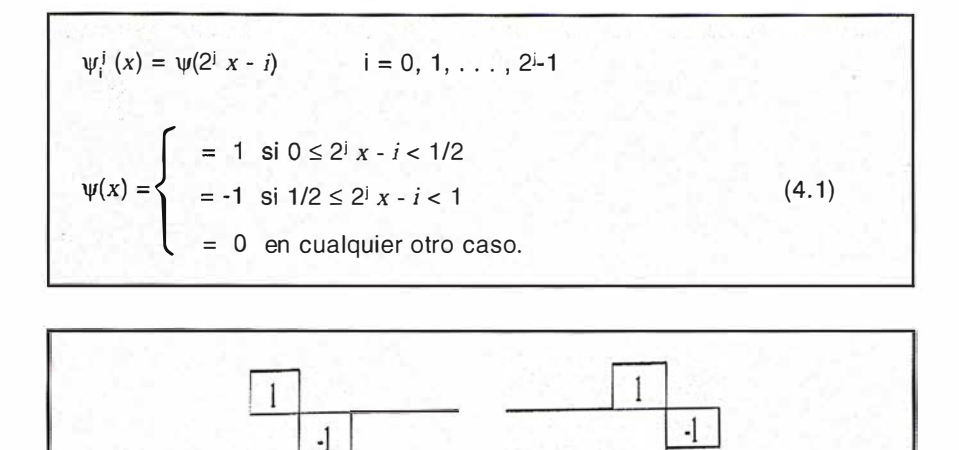

Figura 2. Componentes de la base de Haar en W

Por ejemplo, la base de W' (figura 2) se obtiene de:

 $\Psi_0^{\dagger}(x) = \Psi(2^{\dagger} x - 0) = \Psi(2x)$  $\Psi_0^{-1}(x) = 1$  si  $0 \le 2x < 1/2$   $\rightarrow$  $0 \le x < 1/4$  $(5.1)$ 

 $\psi_0^{-1}(x) = 1$  si  $1/2 \le 2x < 1$   $\rightarrow$  $1/4 \le x < 1/2$  $(5.2)$ 

 $\psi_1^{\text{-}1}(x) = \psi(2^{\text{-}} x - 1) = \psi(2x - 1)$  $\psi_1^1(x) = 1$  si  $0 \le 2x-1 < 1/2 \rightarrow$  $1/2 \le x < 3/4$  $(5.3)$ 

 $\psi_1^{-1}(x) = 1$  si  $1/2 \le 4x-3 < 1$   $\rightarrow$  $3/4 \le x < 1$  $(5.4)$ 

De esta forma, la base en Vi puede representarse mediante las bases Vi-1 y W<sup>i-1</sup>. Éste es precisamente el proceso recursivo en que consiste la descomposición wavelet. La base en V<sup>2</sup>, se puede obtener mediante la base V1 y su complemento W<sup>1</sup>. A su vez V<sup>1</sup> se conseguirá mediante Vº y su complemento Wº, con lo que V<sup>2</sup> se podrá reemplazar por V°, W° y W1:

$$
V^{2} \rightarrow f(x) = c_{0}^{2} \phi_{0}^{2}(x) + c_{1}^{2} \phi_{1}^{2}(x) + c_{2}^{2} \phi_{2}^{2}(x) + c_{3}^{2} \phi_{3}^{2}(x)
$$
\n(6.1)  
\n
$$
f(x) = 9 \times \phi_{0}^{2}(x) + 7 \times \phi_{1}^{2}(x) + c_{3}^{2} \phi_{2}(x) + 5 \times \phi_{2}^{2}(x)
$$
\n(6.1.bis)

 $V<sup>1</sup> V W<sup>1</sup>$  $\rightarrow$  f(x) = c<sub>0</sub><sup>1</sup> $\phi_0$ <sup>1</sup>(x) + c<sub>1</sub><sup>1</sup> $\phi_1$ <sup>1</sup>(x)  $+d_0^{-1}\Psi_0^{-1}(x) + d_1^{-1}\Psi_1^{-1}(x)$  $(6.2)$  $f(x) = 8 \times \phi_0^{-1}(x) + 4 \times \phi_1^{-1}(x) +$  $1 \times \psi_0^{-1}(x) - 1 \times \psi_1^{-1}(x)$  $(6.2.bis)$  $V^0$ ,  $W^0$  y  $W^1 \rightarrow f(x) = c_0^0 \phi_0^0(x) + d_0^0 \psi_0^0(x)$  $+d_0^{\,1}\psi_0^{\,1}(x) + d_1^{\,1}\psi_1^{\,1}(x)$  $(6.3)$ 

Para tener claro cómo trabaja la wavelet, expondremos un ejemplo en el que tenemos una función unidimensional con ocho valores constantes: [2 4 2 0 4 10 7 3]. Utilizando la base de Haar, el proceso radica en ir agrupando los valores de dos en dos, calculando su media y almacenando las di-

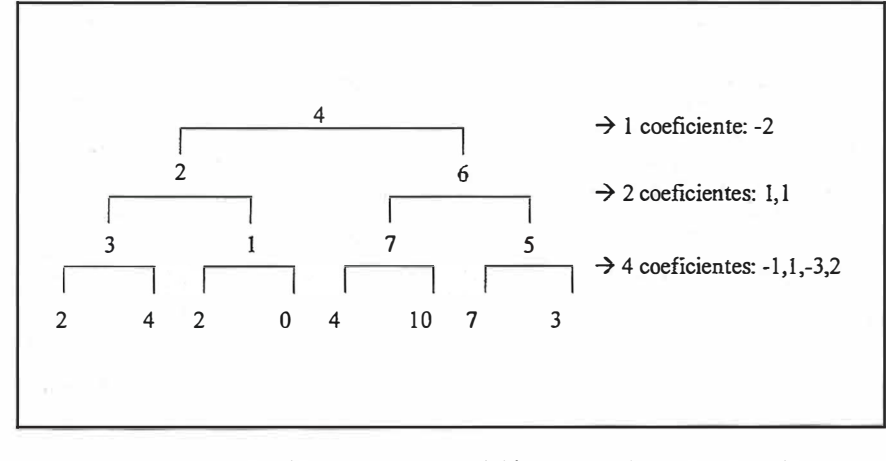

Figura 3. Ejemplo de descomposición de coeficientes wavelet.

ferencias de estos respecto a la media, que serán llamadas coeficientes. En la siguiente pasada, de la misma manera se agruparán las medias de la pasada anterior de dos en dos y se repetirá el proceso. En última instancia tendremos el valor medio y 2<sup>n</sup>-1 coeficientes.

El vector resultante de la transformación es el valor medio seguido de los siete coeficientes : [4 -2 1 1 -1 1 -3 2]. Los valores originales forman la base en V<sup>3</sup>, los coeficientes [-1 1 -3 2] son la base en  $W^2$ , los coeficientes  $[1 1]$  son la base en W<sup>1</sup>,  $[-2]$  es la base en Wº y [4] es la base de Vº. En esta transformación ni se ha ganado ni se ha perdido información, va que siguen almacenándose ocho datos.

Para que la base sea además normal su módulo debe valer 1. El módulo será el producto escalar de la base por sí misma y como todas componentes de la base valen 1 ó -1 el módulo siempre será igual al número de componentes de la base, 2<sup>j</sup>:

Por tanto, una forma de que la base sea ortonormal es dividir los coeficientes de V<sup>i</sup> por su módulo (=  $2^{i}$ ), antes de proceder a la descomposición wavelet. En la Figura 4 aparece el pseudocódigo del algoritmo que realiza la descomposición ortonormalizada en coeficientes wavelet, y en la Figura 5 el del algoritmo que realiza la reconstrucción a partir de los coeficientes wavelet.

Con la generalización mediante coeficientes wavelet lo que realmente estamos haciendo es una compresión de la información con posibilidad de pérdida controlada de información. Este proceso es bastante sencillo, consistiendo en ordenar los coeficientes, en valor absoluto, y eliminar los más pequeños igualándolos a cero. Al estar normalizada la base. la suma de los cuadrados de los coeficientes eliminados nos proporciona el error total que hemos introducido o la cantidad de informa-

| Procedimiento Descomposición(c: array [1  2 <sup>j</sup> ] de reales)<br>$c$ $c/sqrt(2j)$ (normalización de los coeficientes de entrada)<br>$g = 2^{j}$ |
|----------------------------------------------------------------------------------------------------|
| mientras $(g \quad 2)$ repetir                                                                                                    |
| desde $(i = 1)$ hasta $(i = g/2)$ repetir                                                                                                    |
| $c'[i] = (c[2i-1]+c[2i])/sqrt(2)$                                                                                                    |
| $c'[g/2+i] = (c[2i-1]-c[2i])/sqrt(2)$                                                                                                    |
| fin de desde                                                                                                    |
| $c = c'$                                                                                                    |
| $g = g/2$                                                                                                    |
| fin de mientras                                                                                                    |
| fin del procedimiento                                                                                                    |
|                                                                                                    |

Figura 4. Pseudocódigo del algoritmo de descomposición wavelet (Stollnitz, 1 996)

```
Procedimiento Reconstrucción(c: array [1 .. 2<sup>j</sup>] de reales)
  g = 2mientras (g \quad 2^j) repetir
     desde (i = 1) hasta (i = g/2) repetir
       c'[2i-1] = (c[i]+c[2i/2+i])/sqrt(2)c'[2i] = (c[i]-c[2^{j}/2+i])/sqrt(2)]fin de desde 
     c = c'g = 2gfin de mientras 
  c = sqrt(2i)c (se deshace la normalización)
 fin del procedimiento
```
Figura 5. Pseudocódigo del algoritmo de reconstrucción wavelet (Stollnitz, 1996)

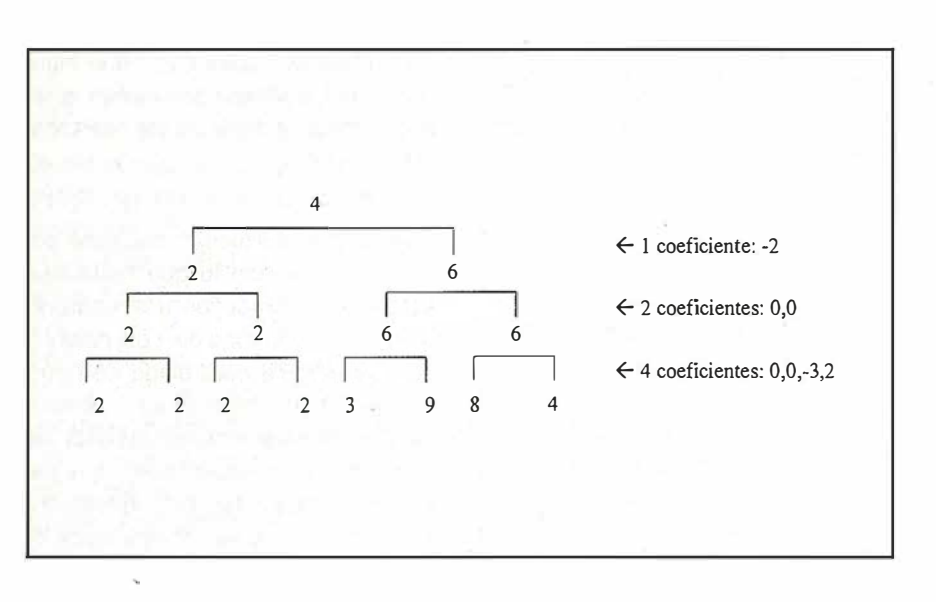

Figura 6. Ejemplo de reconstrucción wavelet tras la compresión

ción eliminada, por lo que se establecerá un umbral de corte.

A modo de ejemplo, vamos a realizar la compresión y reconstrucción a partir del resultado de la compresión de la figura 14, [4 -2 1 1 -1 1 -3 2]. Eliminemos por ejemplo los cuatro coeficientes más pequeños, con lo que la serie será ahora [4 -2 0 0 0 0 -3 2].

Como se puede observar en la figura 14, la reconstrucción tras la compresión ofrece la secuencia (2 2 2 2 3 9 8 4], cuando la original era [2 4 2 0 4 10 7 3]. Si representamos gráficamente ambas series vemos como se ha producido una simplificación (figura 7).

La Figura 8 y la Tabla 1 presentan las líneas procedentes de la hoja 947 del MTN25 del IGN utilizadas como elementos para el estudio de la metodología de generalización por paso al dominio de la frecuencia mediante wavelets. En la muestra de líneas se ha buscado variedad en cuanto a la complejidad. Por ello se considerarían líneas muy sinuosas, como pistas de montaña, y muy suaves, como una autovía, así como trazados antiguos, más sinuosos, y trazados modernos, más suaves (ver Tabla 1). De forma resumida el proceso consiste en: paso al dominio frecuencial, remuestreo de la línea, la codificación de la curvatura en coeficientes wavelet, eliminación de frecuencias, reconstrucción de los valores de curvatura y regreso al dominio espacial.

### a) Paso al dominio de la frecuencia

En primer lugar se ha de pasar de una representación en forma de polilínea a una de tipo frecuencial (longitud, curvatura) (Figura 10). La longitud será la acumulada desde el principio de la línea. Los métodos para obtener la curvatura pueden ser muy diversos. Un método sencillo consiste en ajustar arcos de circunferencia.

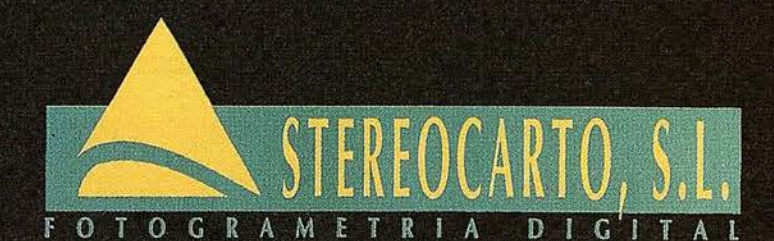

Paseo de la Habana, 200 - 28036 Madrid Tel.: 91 343 19 40 - Fax. 91 343 19 41

## - VUELOS FOTOGRAMÉTRICOS

- REDES GEODESICAS Y **TOPOGRÁFICAS** 

> - FOTOGRAMETRIA ANALÍTICA **Y DIGITAL**

## - CARTOGRAFÍA ANALÍTICA

- SISTEMAS DE INFORMACIÓN **GEOGRÁFICA** 

- ORTOGRAFÍA DIGITAL

- SCANER FOTOGRAMÉTRICO

- FILMACIÓN CARTOGRÁFICA

- CATASTRO RÚSTICO **Y URBANO** 

- SENSORES REMOTOS

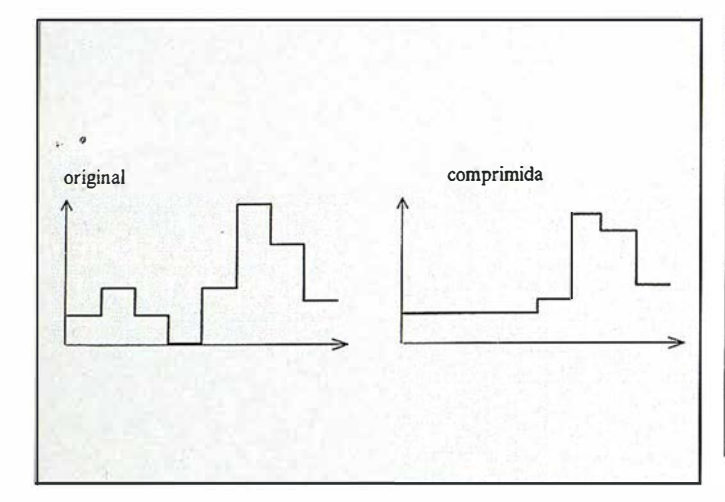

Figura 7. Funciones original y comprimida

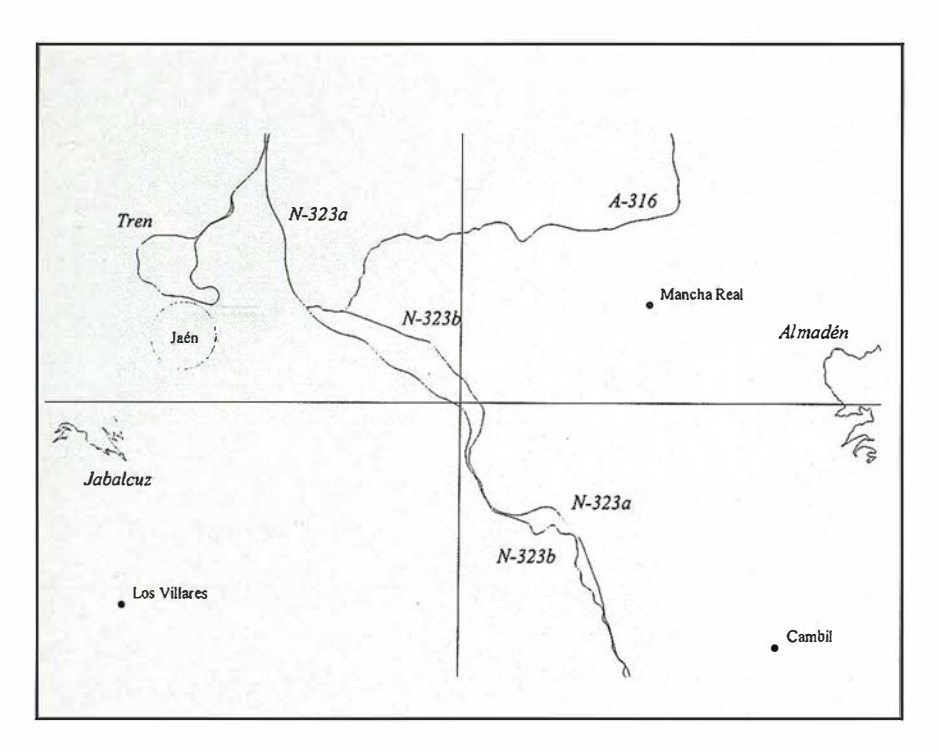

Figura 8. Representación de la muestra de líneas en la hoja 947

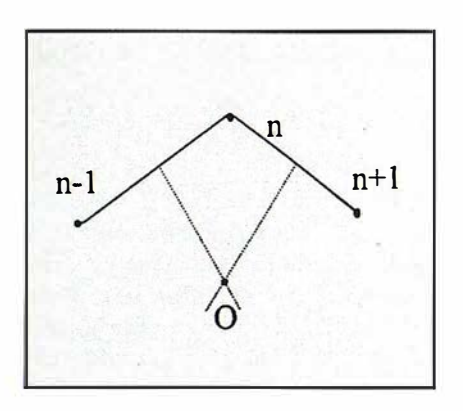

Figura 9. Cálculo del radio de curvatura de un punto n.

Así, excepto para los puntos inicial y final, para cada punto de la línea se toman sus dos vecinos, formando dos segmentos. Se calcula el centro de la circunferencia que queda determinada por los tres puntos mediante la intersección de las media-trices de ambos segmentos (Figura 9). La curvatura es el inverso del radio, siendo su signo positivo si el centro de la misma se halla a la izquierda según el sentido de la línea y negativo en caso contrario.

| Línea    | Tipo                 |
|----------|----------------------|
| A-316    | Carretera autonómica |
| Almadén  | Pista de montaña     |
| Jabalcuz | Pista de montaña     |
| N-323a   | Autovía              |
| $N-323b$ | Carretera nacional   |
| Tren     | Ferrocarril          |

Tabla 1. Muestra de líneas utilizada

b} Remuestreo en el dominio de la frecuencia

La representación wavelet necesita que el número de datos de partida sea de la forma 2º. Esto no ocurre porque el total de vértices de la línea es un número cualquiera. Por ello se hace necesario un remuestreo de la línea, que será a intervalos regulares, con un número de intervalos de 2<sup>n</sup>-1, con lo que habrá 2<sup>n</sup> muestras. El intervalo elegido es el inmediatamente mayor a la longitud 1 del segmento más pequeño de la línea. De esta forma, se va dividiendo la longitud total L de la línea entre 2<sup>n</sup>-1, para n=1, 2, 3...; en el momento en que  $L/2^{n-1}$  < I, entonces  $2^{n-1}-1$  es el intervalo de muestreo. Un intervalo tan pequeño permite que la pérdida de información durante el muestreo sea despreciable. Al mismo tiempo que se muestrean los valores de curvatura se hará lo mismo con los valores de las coordenadas  $x e y$ .

## c) Cálculo de la descomposición wavelet

Una vez se dispone de las 2<sup>n</sup> muestras de curvatura entra en juego la descomposición de estas muestras en los denominados coeficientes wavelet. Para ello se aplica, por ejemplo, el método de la Figura 4. De esta forma pasaremos a tener el valor medio de curvatura y 2<sup>n</sup>-1 coeficientes.

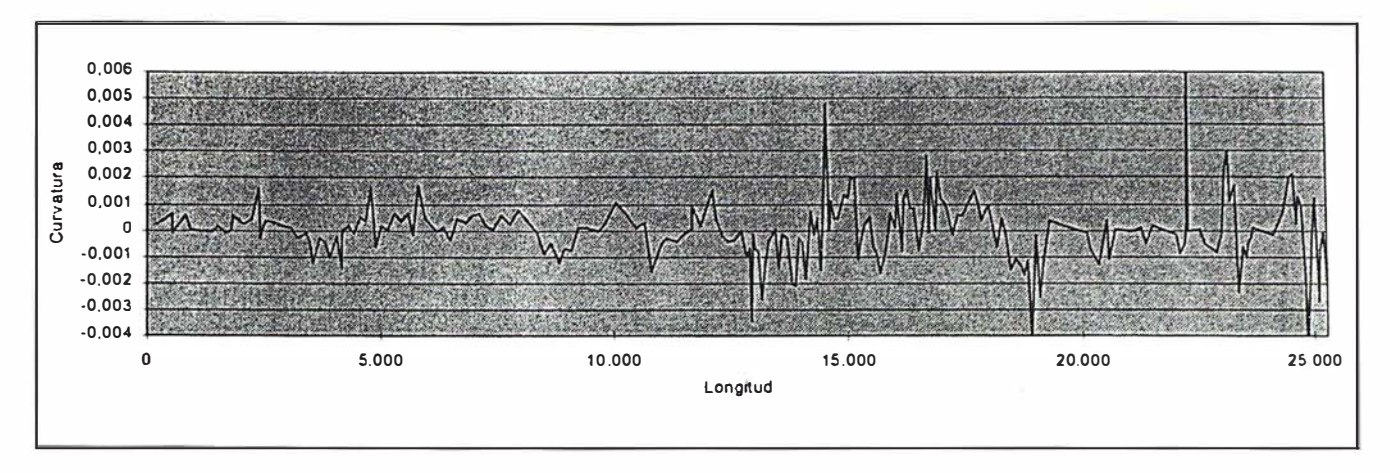

Figura 10. Espectro de frecuencia de la línea N-323a

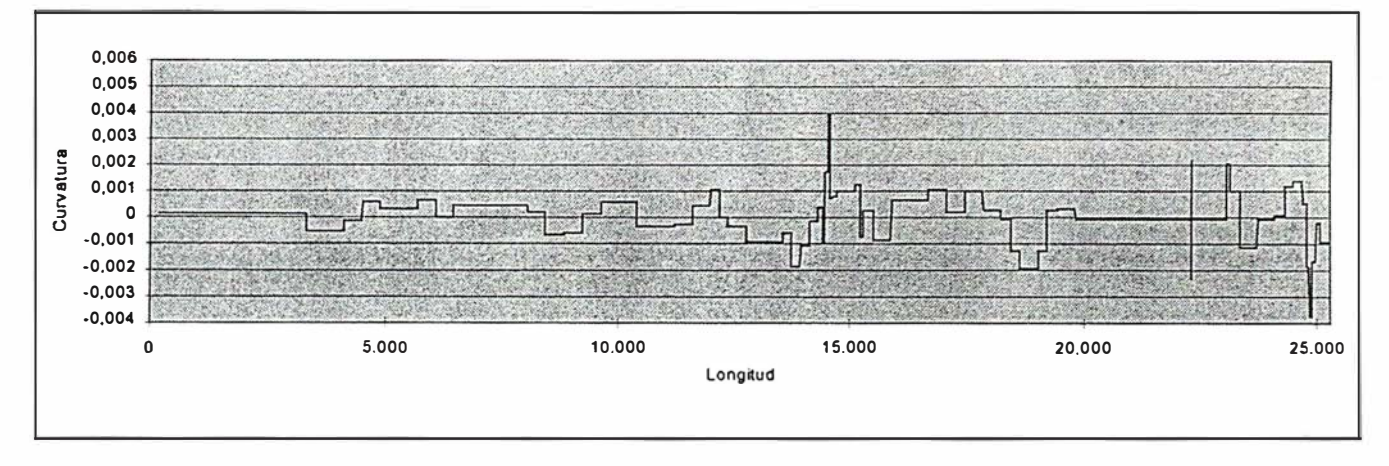

Figura 11. Espectro de frecuencia de la línea N-323a tras la generalización

## d) Ordenación de los coeficientes y frecuencia de corte

Con el fin de establecer qué coeficientes son los más relevantes para determinar la forma de la línea, se ordenan de menor a mayor en valor absoluto. Se establecerá una determinada frecuencia de corte, por debajo de la cual todos los coeficientes serán igualados a cero. Este umbral quedará determinado mediante un tanto por ciento de la suma total de los cuadrados de todos los coeficientes. Se irán eliminando los menores al mismo tiempo que se suman sus cuadrados hasta alcanzar el límite establecido.

## e) Reconstrucción a partir de los coeficientes wavelet

La reconstrucción permite a tener una serie de valores de curvatura que formarán una representación frecuencial simplificada y quepodrá ser asociada a las coordenadas  $x \in y$  que habían sido remuestreadas en el paso (b). Dado que hemos eliminado las frecuencias menores, los valores de curvatura ya no serán distintos para cada par de coordenadas; por el contrario, existirán series de coordenadas con idéntico valor de curvatura como se puede apreciar en la Figura 11.

### e) Filtrado de las coordenadas

Finalmente se opera con las coordenadas  $x \in y$ , para ello hay que efectuar algún tipo de operación sobre cada grupo de coordenadas consecutivas con el mismo valor de curvatura, obteniendo por fin la línea generalizada. La forma de operar sobre esas coordenadas (media aritmética, suavizado de McMaster, etc.) puede terner una gran repercusión sobre el resultado final en la vuelta al espacio.

En este apartado sólo se presentan unos cuantos resultados parciales al objeto de mostrar los puntos más débiles de esta metodología, la presentación completa de los resultados con su discusión y cuantificación de las diferencias mediante medidas evaluadoras se encuentra en García  $(1998).$ 

La visualización de las líneas generalizadas evidencia los pobres resultados de esta técnica para mantener la fidelidad respecto a las originales, pero que son muy adecuados para extraer la tendencia de una línea. Hay ocasiones en que los desplazamientos son muy elevados. Parte de este desplazamiento es debido a la forma en que se retorna al dominio espacial, que provoca un desplazamiento hacia la parte interior de cada curva (Figura 12).

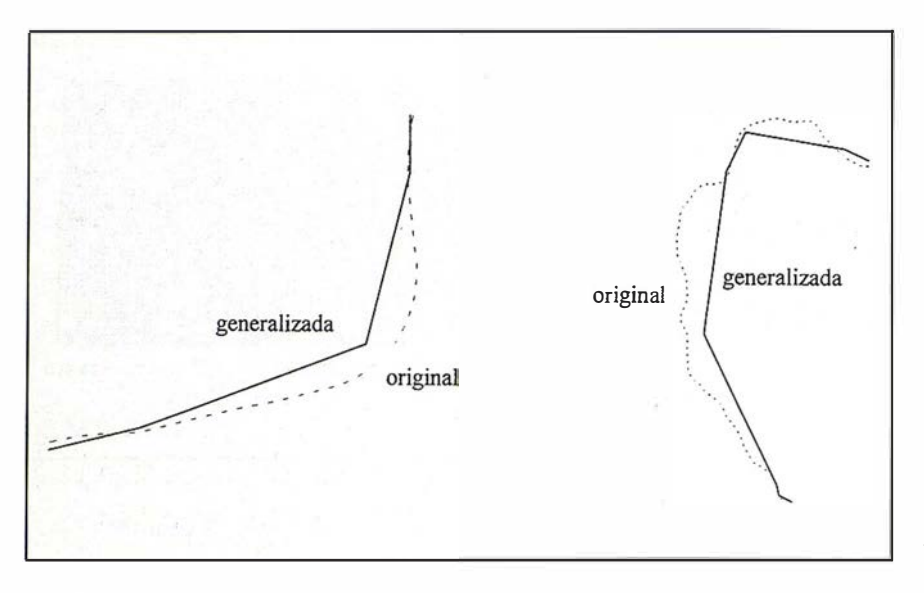

Figura. 12. Desplazamiento de la línea generalizada al interior de la curva.

Asimismo, se ha mostrado sensible a la homogeneidad. Por ejemplo, la línea A-316 es heterogénea, ya que es sinuosa en su primera mitad y más suave después. Ante esto, el filtrado mediante wavelets simplifica la línea en su sección más suave fundamental mente, produciendo una enorme descompensación en la generaliza-

ción, que se hace extrema en el nivel del 10%, donde sólo ha permanecido un punto en la segunda mitad (Figura 13).

Jabalcuz es la línea más sinuosa, y eso se aprecia en el resultado, ya que las curvas más suaves son progresivamente cortadas al reducir el número de sus puntos, mientras las zonas de alta sinu osidad se mantienen inalteradas. La línea original sufre numerosos cambios de dirección que provoca inevitables cruces topológicos (Figura 14) al simplificar las zonas más suaves en los niveles más bajos de generalización (aquellos que provocan la mayor reducción del número de coordenadas).

Es en las líneas más suaves y homogéneas, como son la N-323a (Figura 15) y  $Tren$  (Figura 16), donde se ha . obtenido un resultado más idóneo y adecuado para una fuerte reducción de escala, ya que no se han producido cruces ni descompensación en la generalización de las líneas. Por tanto, para obtener un resultado equilibrado, es necesario dividir una línea heterogénea en secciones homogéneas sobre las que aplicar el filtro independientemente. Para ello, esta misma técnica puede utilizarse, aplicando el filtro y evaluando la densidad a lo largo de la línea en sucesivas pasadas.

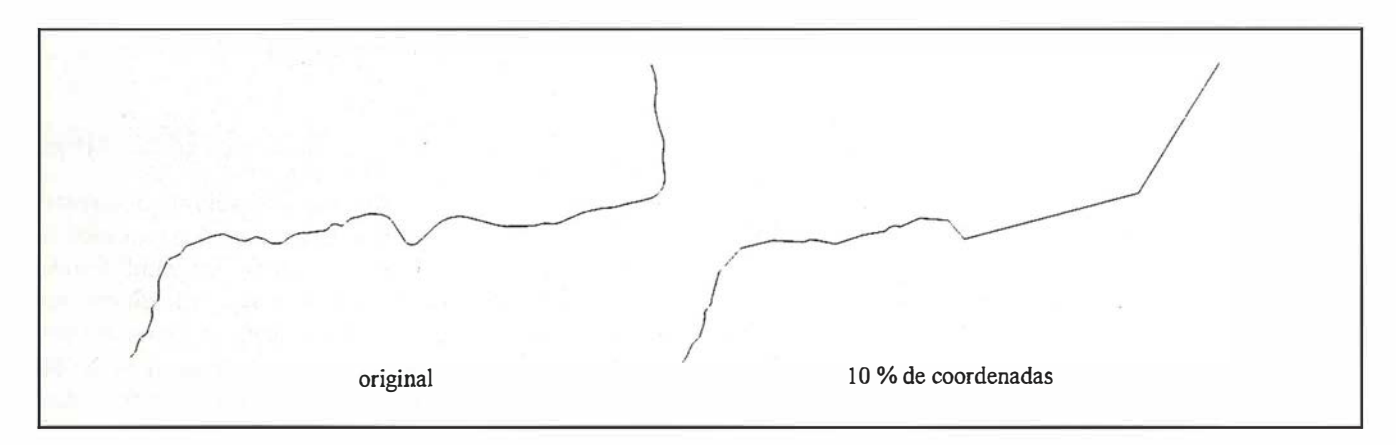

Figura 13. Descompensación de la generalización de la línea A-316 (no está a escala)

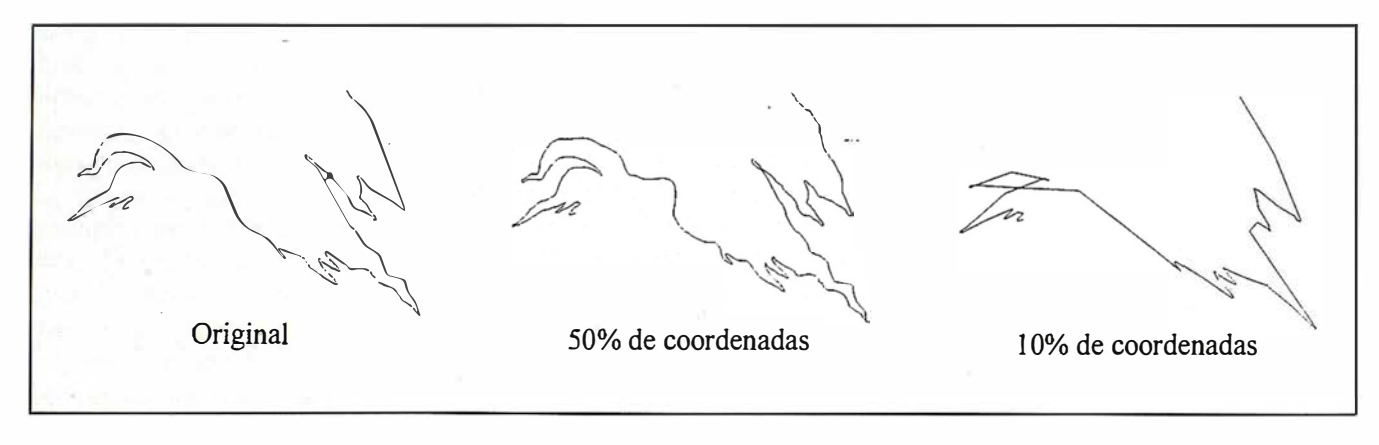

Figura 14. Cruces topológicos en la generalización de la línea Jabalcuz (no está a escala)

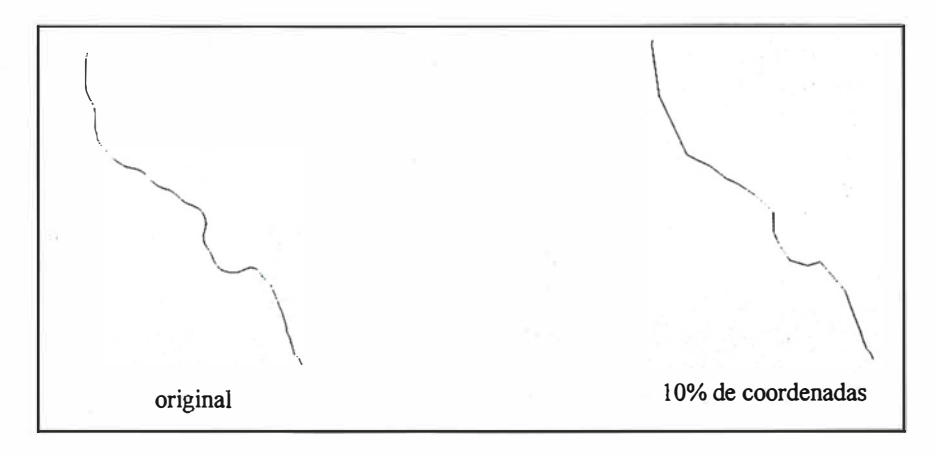

Figura. 15. Generalización de la línea N-323a (no está a escala).

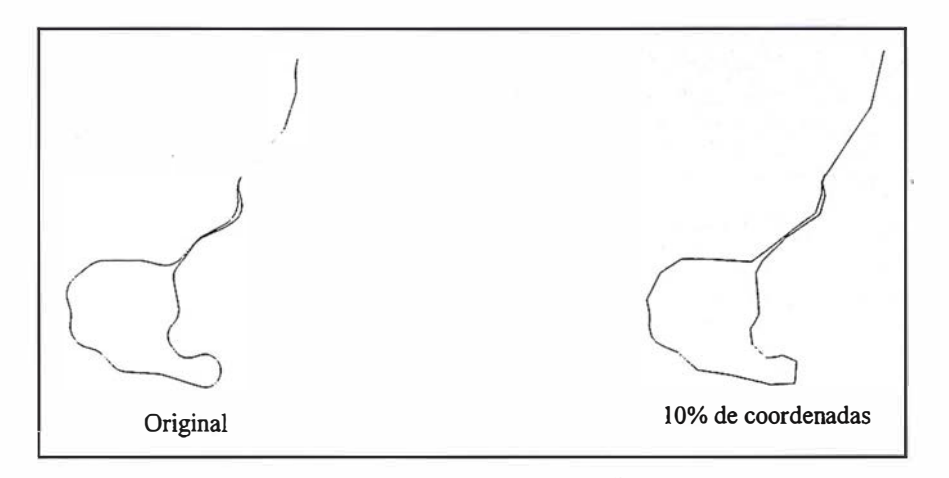

Figura. 16. Generalización de la línea Tren (no está a escala).

La generalización automatizada mediante ordenador es muy necesaria en la producción cartográfica basada en BCN. Por ello es importante indagar nuevas técnicas que no se limiten a una simple reducción del número de coordenadas a almacenar, como viene ocurriendo con los algoritmos de simplificación de Douglas-Peucker (1973) y Visvalingam (1993).

Las técnicas en el dominio de la frecuencia abren un nuevo campo cuyas posibilidades todavía están por descubrir. Esta metodología está sólidamente fundamentada en una base matemática que permite que la generalización se alcance, de forma selectiva, reteniendo los coeficientes de baja frecuencia (rasgos principales) y eliminando los de alta frecuencia (detalles). Las principales potencialidades del método se centran en:

- Extracción de la tendencia principal de la línea, indicada para fuertes reducciones de escala, en las que ya no interesa mantener la línea fiel a su original.
- Segmentación de una línea a par tir de su heterogeneidad, así como clasificación de una muestra. Esto viene motivado por la descompensación en la generalización que produce esta técnica cuando una línea tiene varias secciones de distinta sinuosidad.

.

• Clasificación de una muestra de líneas según su sinuosidad.

Sin embargo, conviene ajustar la técnica a su uso en Cartografía por lo que las futuras investigaciones deberán centrarse en utilizarla para ofrecer resultados con un verdadero aprovechamiento cartográfico, a partir de la segmentación de una línea en secciones homogéneas en cuanto a sinuosidad e indagando sobre los diferentes métodos para pasar del dominio espacial al frecuencial, y para retornar del dominio frecuencial al espacial.

- Barrault, M. (1995). Étude de la courbure en géométrie discrète.
- Boutoura, C. (1989). Line genera-lization using spectral techniques. Cartographica, 26(3&4):33-48.
- Douglas, D. H., y T. K. Peucker (1973). Algorithms for the reduction of the number of points required to repre-sent a digitized line or its character. The American Cartographer, 10(2): 112-123.
- Fritsch, E. (1994). Recherche d'outils et de représentations pour la géné-ralisation. Technical report IGN-ENSG.
- Fritsch, E., y J. P. Lagrange (1995). Spectral representations of linear features for generalization. En COSIT'95, a theoretical basis tor GIS (A. U. Frank y W. Kühn). Berlin: Springer Verlag, 157-171.
- García, J. L. (1998). Generalización de Elementos Lineales Mediante Algoritmos en el Dominio Espacial y de la Frecuencia. Proyecto Fin de Carrera. Universidad de Jaén.
- McMaster, R. B. (1986). A statistical analysis of mathematícal measures far linear simplification. The Ameri-can Cartographer, 13(2): 103-116.
- McMaster, R. B., y K. S. Shea (1992). Generalization in Digital Cartography. Association of American Geographers. Washington D.C.
- Plazanet, C., J. G. Atfholder, y E. Fritsch (1995). The importance of geometric modeling in linear feature generalization. Cartography and Geographic lnformation Systems, 22(4): 291 -305.
- Reinoso, J. F. (1998). Proceso de Generalización de las Vías de Comunicación de la BCN25 para la Derivación Automatizada de la BCN50. Proyecto Fin de Carrera. Universidad de Jaén.
- Stollnitz, E. J., T. D. Derose y D. H. Salesin (1996). Wavelets for Computer Graphics. Teory and applications. Morgan Kaufmann Publishers, Inc. San Francisco.
- Töpfer, F., y W. Pillewizer (1966). The principies of selection. The Cartographic Journal, 3(1): 10-16.
- Visvalingam, M., y J. D. Whyatt (1993). Line generalization by repeated elimination of points. Cartographic Journal, 30(1 ): 46-51 .

# SIEMENS

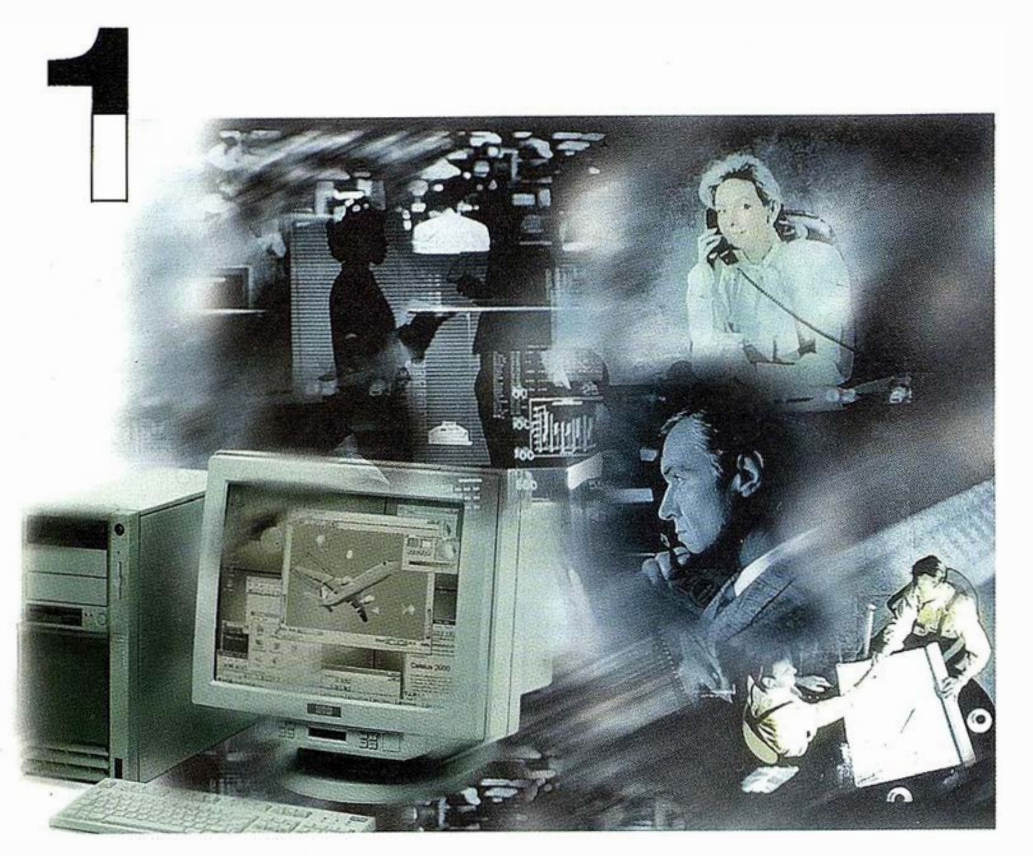

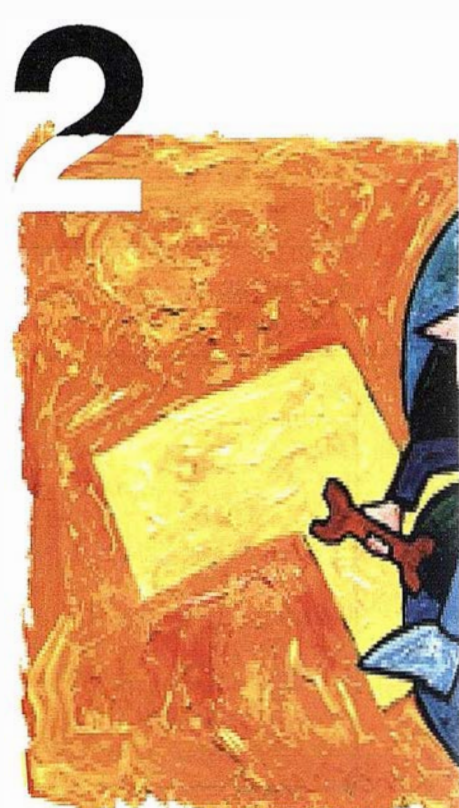

# ¡ Preparados !

El Ayuntamiento necesita con urgencia un Geosistema de Información Municipal para la gestión integral de su territorio. Urbanismo debe incorporar el planeamiento urbano y el área de Seguridad necesita implantar un Sistema de Intervención para Bomberos y Policía integrado con el callejero.

La Compañía de Servicios y Abastecimiento de Aguas no puede esperar un segundo más para disponer de un sistema de Gestión de Clientes integrado con el Sistema Técnico de Red, que permita responder rápidamente a las demandas de los ciudadanos y del servicio, creando nuevos productos y facturándolos conforme a las reglas del mercado.

# ¡ Listos !

¿Un sistema de gestión muni ¿En el que se integren en un m relacional la información del ci territorio? ¿Dónde tenga cabid información del catastro, del pl ambiente, de las compañías de de agua, gas, electricidad y tel

¿Un nuevo sistema competitivo clientes integrado con el sistem

¿Capaz de afrontar el reto de adaptarse a la continua evolució desregulación?

# Siemens: la fuerza

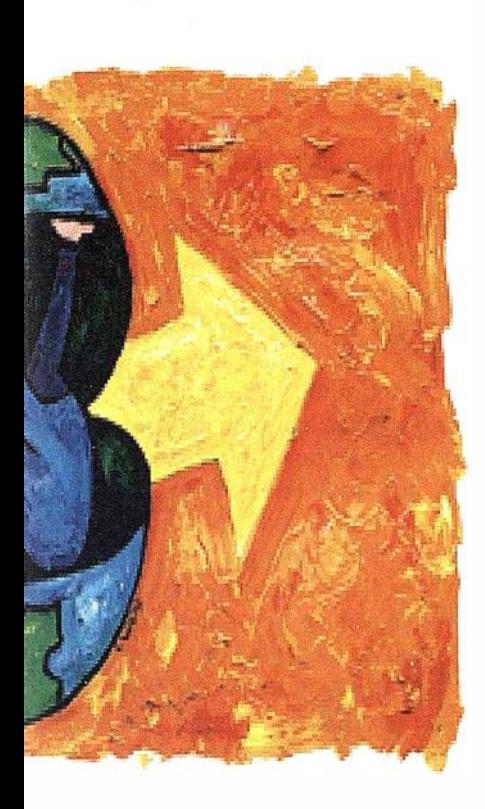

l integrado? lo de datos dano y del ialmente la amiento, del medio vicios y suministro municaciones?...

erenciador de red?

**IRO** v los procesos de

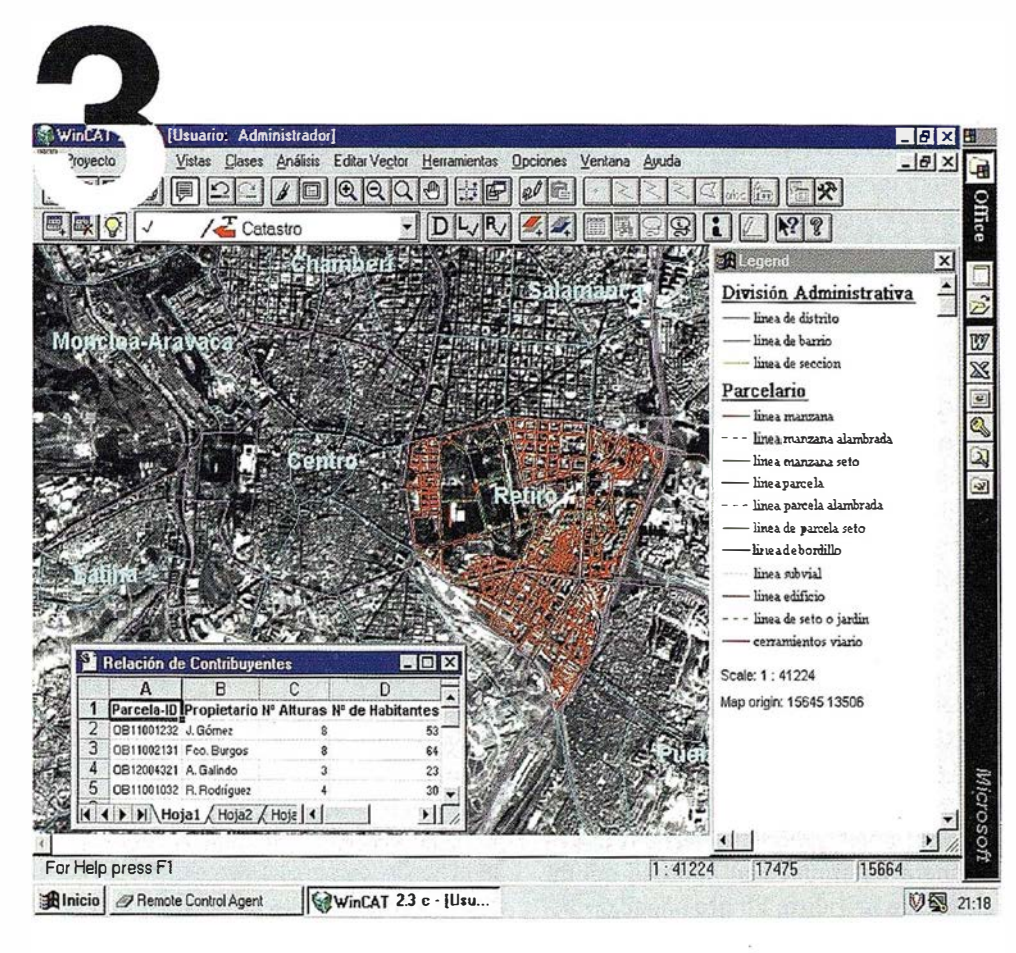

# **TYa!**

¡Siemens, S.A. sí puedel Colaborar en la gestión del territorio de una manera eficaz y próxima al ciudadano, contribuir a la generación de valor en su negocio, aportar soluciones tecnológicas y sin fronteras para las organizaciones de un nuevo siglo. SICAD es el geosistema de información *abierto* que le permite integrar sus geodatos en un entorno estándar y bajo Microsoft Office, aportando las nuevas tecnologías de la información al servicio del Usuario. SIGRED es el sistema integrado para la gestión de redes de distribución (agua, gas y electricidad) que permite la integración de los sistemas técnicos, comercial y de operación. (p.e. SICAD, SAP R/3, SCADA, Oracle, Internet, etc.).

## SIEMENS, S.A.

Ronda de Europa, 5. 28760 Tres Cantos, Madrid. Teléfono: 91 5149180 - Fax: 91 5149350 Internet: http://www.sicad.com eMail: utiltel@ssa.siemens.es

# de la innovación

## LA MEDICIÓN DE LA TIERRA entre Pitágoras y la era espacial

Ruiz Bustos, M. Ruiz Morales, M. Ministerio de Fomento. Instituto Geográfico Nacional.

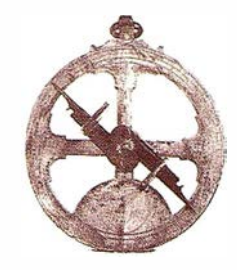

En la antigua Grecia ya se suponía que la Tierra era esférica, llegando a calcularse la longitud de la circunferencia máxima en varias ocasiones, antes de la conocida medición de Eratóstenes. Los geógrafos árabes continuaron con esa tradición llegando inclusive a idear nuevos métodos, como sucedería con al Biruni en el califato de Bagdad. Tras el paréntesis de la Edad Media, en la que llegó a cuestionarse la esfericidad terrestre, se realizaron varios intentos de medir el radio de la esfera, con resultados demasiado dispares. La creación de la Academia de Ciencias francesa trató de evitar esa ambigüedad, encargándole a Piccard la primera determinación rigurosa del radio de la Tierra. La prolongación del arco de meridiano que empleó el abad francés (Amiens-Malvoisine) evidenció la variabilidad de su curvatura, comprobándose tras las expediciones científicas a Laponia y al Virreinato de Perú que el modelo esférico debía sustituirse por otro elipsoidal con achatamiento polar, tal como había preconizado Newton. Sucesivas mediciones del desarrollo de un grado en diferentes latitudes y la comparación entre todas ellas confirmaron que el modelo matemático de la Tierra era un elipsoide de revolución, calculándose su semieje mayor y el aplastamiento, aunque este no se pudiese evaluar entonces con la debida exactitud. En el siglo XIX se comienza a cuestionar el modelo anterior, defendiendo tanto Gauss, como Helmert, que la forma real de la Tierra era la de una de las superficies equipotenciales de su campo gravitatorio, precisamente la más próxima al nivel medio del mar. Poco tiempo después se acuñaría el

término geoide para referirse a dicha superficie equipotencial. Posteriores medidas gravimétricas permitieron mejorar los modelos elipsoidales previos, así sucedió con el de Hayford, adoptado como internacional en Madrid (1924), o con el de Krasovsky. La llegada de la geodesia espacial, confirmó la bondad de las determinaciones del semieje ecuatorial, precisó el valor del aplastamiento y las discrepancias entre el geoide, como superficie física real, y el elipsoide, como superficie matemática ideal, además de permitir obtener con gran exactitud todos los términos que se deseen del potencial de la gravedad.

Algunos egiptólogos afirman que la primera medición de nuestro planeta la hicieron los egipcios en el siglo XVI antes de Cristo<sup>1</sup>. Sin embargo, y aunque hoy día se acepte que existen indicios para suponer que los constructores de la gran pirámide de Giza incorporaron información geodésica en sus dimensiones, se admite también que fueron Pitágoras y otros sabios de su escuela los primeros en razonar que la Tierra debía ser esférica puesto que el Sol y la Luna también lo eran.

Ciertamente, de Pitágoras a Filolao se suceden a lo largo de un siglo varias generaciones de pitagóricos pudiéndose asegurar que a ellos se debe la afirmación tan trascendente de que la Tierra es esférica. No obstante como puede suponerse las pruebas sobre su esfericidad son más remotas: la progresiva aparición de los objetos elevados sobre el nivel del mar, las variaciones de tiempo en la entrada del Sol y de la Luna en el círculo de la oscuridad y el reflejado por la propia Tierra en los eclipses lunares, se adujeron como tales desde

muy antiguo. Así lo aseguraba el mismo Pitágoras, que la consideraba también aislada, en el espacio, y Parménides, a quien Teofrasto le atribuye el mérito de haber sido el primer defensor de la teoría por el año 470 a.c. A partir de tales nociones fue elaborando la escuela un verdadero sistema astronómico dado a conocer no solo por Teofrasto sino también por Aristóteles (384, 322 a.C.). De la profundidad y rigurosidad de los razonamientos efectuados por este último puede ser muestra su refutación de una afirmación que negaba la esfericidad de la Tierra: a los que aseguraban que si la Tierra fuese esférica la línea que ocupa parcialmente el Sol en su orto u ocaso debiera ser circular y no aparecer como recta, les contestaba, en el segundo libro De coelo, diciendo que había que tener en cuenta la distancia entre la Tierra y el Sol así como las dimensiones de la circunferencia terrestre que él cifró en 400000 estadios<sup>2</sup>. Aristóteles no dudó por tanto de la esfericidad terrestre, que ya consideraba como algo natural y que probó con observaciones que aún pueden repetirse: la sobra de la Tierra sobre la Luna durante sus eclipses es invariablemente circular, asimismo puede comprobarse como el polo celeste3 alcanza mayor altura sobre el horizonte a medida que se realicen desplazamientos desde el Sur hacia el Norte.

De entre todos los sabios peripatéticos sobresale Dicearco de Mesina (350, 290 a.C.) considerado como uno de los más importantes geógrafos griegos. En su obra describe el ecuméne y lo dimensiona: 60000 estadios de Este a Oeste y 40000 estadios de Norte a Sur. Con inde-

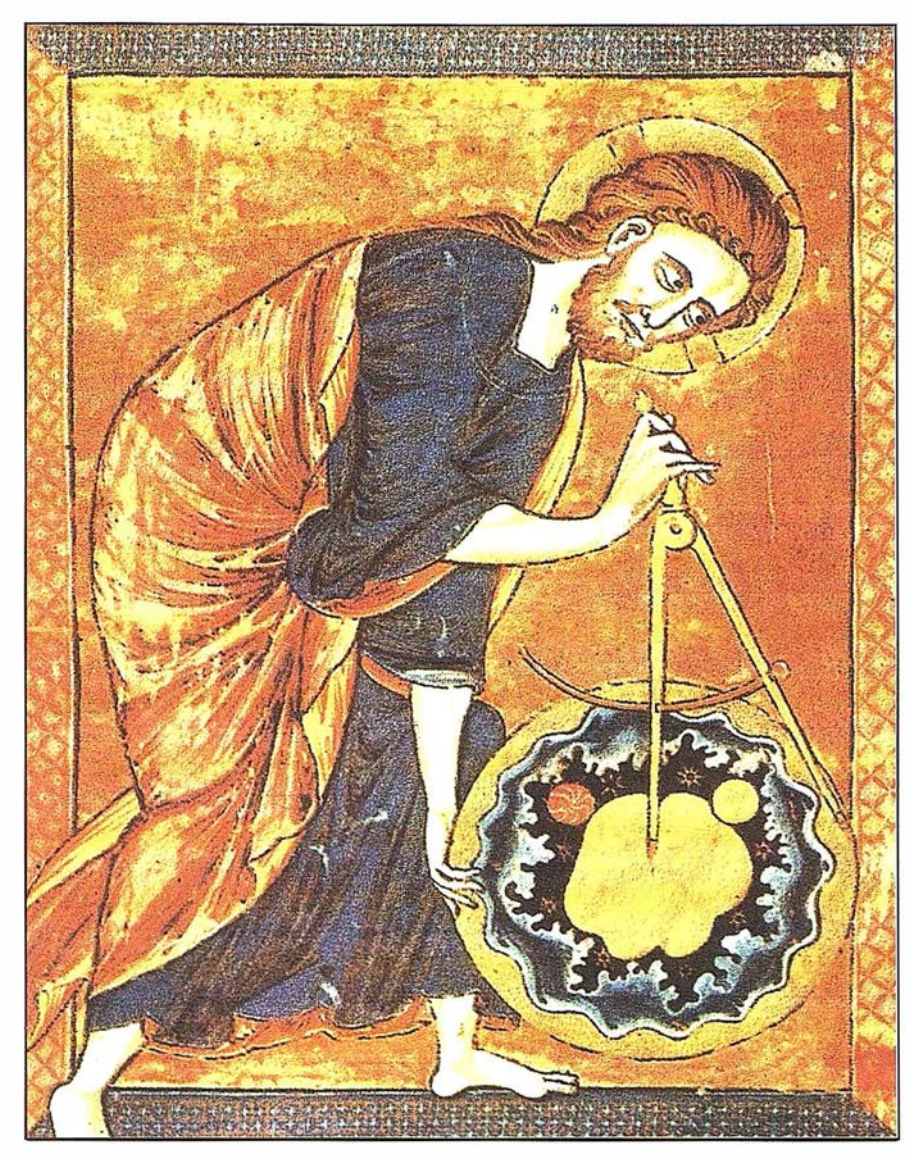

Dios midiendo el mundo. Ilustración de una biblia del siglo XIII. Biblioteca Nacional de Viena. (Códice 2554).

pendencia de la dificultad presente al transformar dichas medidas en unidades actuales, se puede y debe afirmarse que son menos aproximadas que las obtenidas en el siglo siguiente por Eratóstenes de Cirene. A Dicearco se le atribuye la medida del arco de meridiano comprendido entre Siena y Lysimachia, así como la extrapolación para asignar a la circunferencia terrestre un total de 300000 estadios. Para ello observó que en el cenit de Lysimachia estaba la cabeza de la constelación del Dragón mientras que el cenit de Siena se correspondía con la de Cáncer. Como el arco determinado por las dos constelaciones lo cifró en 1/ 15 de la circunferencia celeste, las verticales de ambas ciudades abarcarían sobre la superficie terrestre un

arco de idéntica amplitud. Dado que la distancia entre ambas ciudades se estimaba en 20000 estadios, resultaba para la totalidad de la circunferencia una longitud de 300000 estadios. Dicearco hizo también una descripción general de.la Tierra y realizó un estudio sobre la altura de los montes del Peloponeso y Grecia, el cual resulta muy significativo a la vista del escaso interés mostrado por los antiguos en el conocimiento del relieve terrestre.

Creada la biblioteca de Alejandría por Tolomeo 1, aconsejado por Demetrio de Falero discípulo de Teofrasto, y siendo ya la esfericidad de la Tierra un hecho casi incuestionable, surgió pronto como meta de sus filósofos el cálculo riguroso de sus dimensiones. Un representante muy cual ificado de la escuela alejandrina fue el gran Eratóstenes de Cirene (275, 195 a.C.), reconocido universalmente como fundador de la G�odesia y también de la Cartografía, junto a Hiparco y Tolomeo. Eratóstenes fue realmente polifacético, pues brilló tanto en las letras: historiador, poeta y gramático (filólogo), como en las ciencias: matemático, astrónomo y geodesta (filósofo), siendo además hasta un buen atleta. Su determinación del radio de la Tierra, dada a conocer por Cleómedes, supuso un progreso notable con relación a los intentos llevados a cabo con anterioridad. Es sabido que una vez elegidas Alejandría y Siena, que consideraba en el mismo meridiano, se limitó a comparar el valor angular de dicho arco con el desarrollo correspondiente, ya conocido por los agrimensores egipcios. El valor angular, diferencia de latitudes, lo halló usando un gnomon semiesférico en Alejandría ya que al realizar la observación solar en el instante del mediodía, correspondiente al solsticio de verano; no había sombra en Siena, por encontrarse esta en el trópico de Cáncer. Así obtuvo para distancia cenital del Sol un valor próximo a los 7°12' equivalentes a 1/ 50 de la circunferencia. Como la medida de los agrimensores se cifraba en 5000 estadios, dedujo para la longitud de la circunferencia terrestre un total de 250000 estadios, aunque al parecer diera la cifra de 252000 a fin de que fuese divisible por 360, de ese modo correspondieron a cada grado 700 estadios•. Independientemente de la aproximación del resultado, lo más sobresaliente de la medida de Eratóstenes fue el método utilizado (en su obra Medida de la Tierra explicó el procedimiento seguido) que ha venido siendo aplicado de modo ininterrumpido hasta prácticamente nuestros días.

Posidonio (130, 50 a.C.) fue otro de los grandes geógrafos de la época, que se preocupó de calcular la longitud de la circunferencia terrestre, mediante su medición, aunque muy problemática<sup>5</sup>, le asignó un valor de 1 80000 estadios. Se cree que para ello se basó en el arco de meridiano Rodas Alejandría (trayecto marítimo)

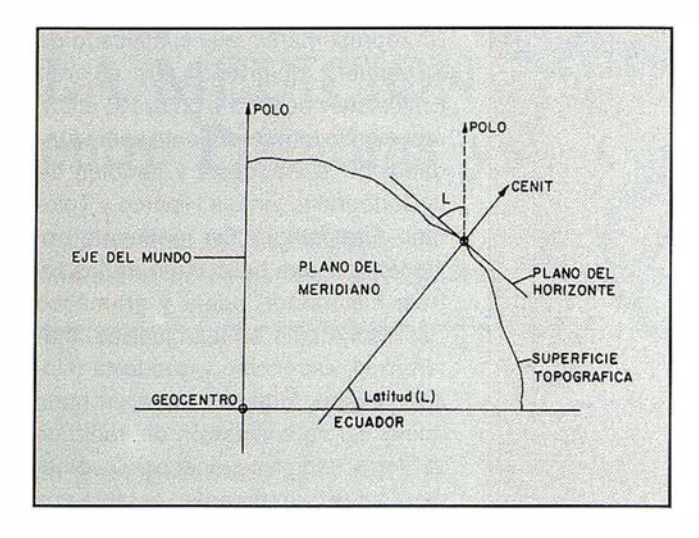

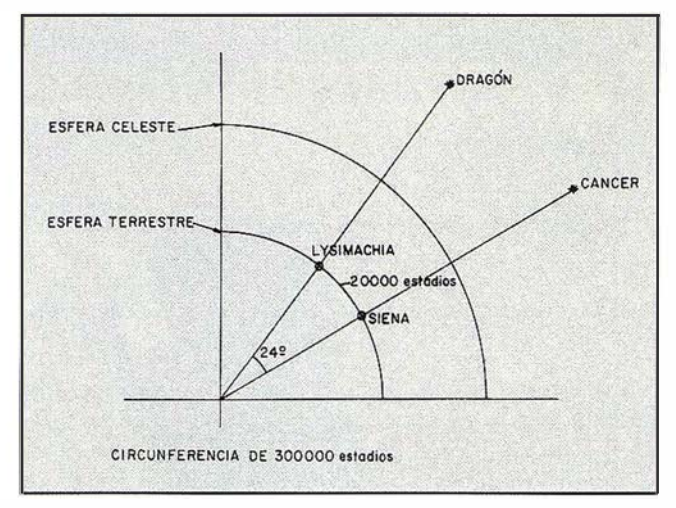

La latitud como altura del polo. Medida de Dicearco (350, 290 a.C.).

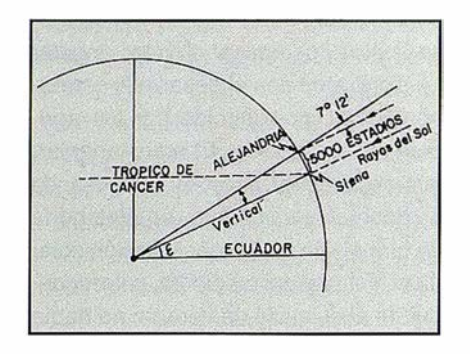

La medida de Eratóstenes (275, 195 a. C.).

que estimó en 1/48 del meridiano, suponiendo que la distancia entre las dos ciudades era de 5000 estadios, resultarían para la circunferencia 240000 estadios, que se transformaría en 1 80000 si los 5000 estadios se redujeran a 3750, una cifra que fue luego aceptada tanto por Marino de Tiro como por Tolomeo. Esta desafortunada reducción alteró sustancialmente las dimensiones relativas del ecuméne e incluso la propia historia de la geografía, entendida con su primer significado, esto es como representación de la Tierra; puesto que ese error de subestimar las dimensiones del planeta se transmitió durante muchos siglos hasta llegar al Renacimiento. A partir de entonces las cuestiones relacionadas con la geodesia y la cartografía continuaron estando presentes, sobre todo, en los autores que escribían en griego. Así sucedió con Marino de Tiro a comienzos del Siglo 11, recogiendo los antiguos trabajos de Eratóstenes y de Posidonio, al mismo tiempo que los

ordenó hasta conseguir su propio mapa, en el que incluyó el canevás de los meridianos y de los paralelos. En la obra de Marino, descubierta y también criticada por Tolomeo, se supone que la circunferencia terrestre tiene 180000 estadios (realmente decía que cada una de sus 360 partes equivalía a 500 estadios).

Coincidiendo con el apogeo del imperio romano, y con el mandato de Marco Aurelio, aparece la obra del insigne Tolomeo (90-168 d.C.) en cuya Composición Matemática (Almagesto para los árabes), además de figurar la estructura geocéntrica del Universo, incluye la situación de la Tierra con sus latitudes (libros 1- 11), la teoría del Sol y de la Luna, especificando sus dimensiones y las de la Tierra (libros III y IV). En los trece libros de su almagesto no solo recoge las aportaciones de sus predecesores sino que también incluye las propias: demuestra la esfericidad de la Tierra y emplea la Trigonometría esférica<sup>6</sup>, por citar dos singulares. Tras el almagesto escribió su Geografía<sup>7</sup>, también fundamental en las Ciencias de la Tierra, perdurando sus concepciones desde entonces hasta bien entrado el Renacimiento. En el primero de los ocho libros, de que consta, trata de los principios de la geografía matemática exponiendo las generalidades correspondientes a las dimensiones de la Tierra y a la metodología cartográfica necesaria para su representación; en los restantes aparecen (casi con exclusivi-

dad), listados alrededor de ocho mil lugares clasificados por regiones e identificados por sus coordenadas geográficas: latitud y longitud. A Tolomeo debe considerársele, con toda razón, como el fundador de la ciencia geográfica, algunas de sus afirmaciones, aunque erróneas, se mantuvieron hasta el siglo pasado. El fue el primero en hablar de longitudes, en términos análogos a los actuales, y en introducir una cierta simbología en la representación cartográfica, antecedente directo de los signos convencionales. La contribución geográfica de Claudio Tolomeo puede considerarse, en resumen, como la última, y desde luego la más importante, del mun do antiguo.

Después del gran sabio alejandrino el progreso de las ciencias geográficas sufre un cierto estancamiento, pues los romanos, aunque heredaron de los griegos, que enseñaban en las escuelas de Rodas y Alejandría, su afición a los mapas, no aportaron en este campo nada sobresaliente. La situación se agravó con la destrucción de la gran biblioteca de Alejandríaª y con la invasión de los bárbaros. Especial mención merece la singularidad del imperio bizantino por el marcado carácter confesional que adquirió su estado y por la consiguiente concepción errónea del mundo que adoptaron aquellos primitivos cristianos frente a la tradición griega. Indudablemente, el hecho de que la Biblia, como libro básico de la fe y de la sabiduría, fue-

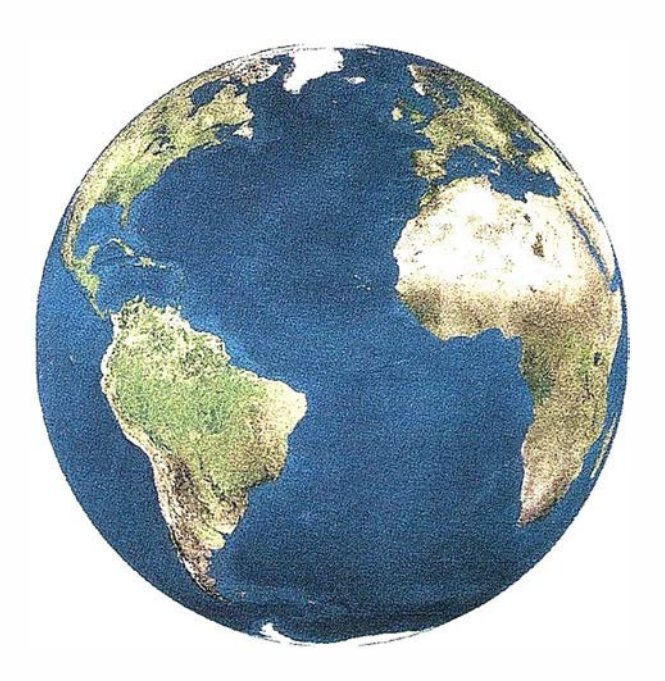

Registrar, analizar e interpretar fielmente el territorio con seguridad y precisión...

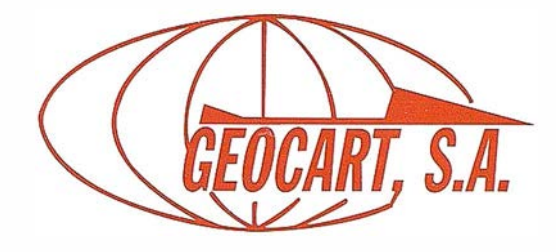

Avda. de América, 49 - 28002 MADRID Tel. 91 415 03 50 - Fax: 91 519 25 40

se el fundamento de todo el desarrollo espiritual tuvo consecuencias negativas y perdurables. Con tal criterio solo se aceptaban las teorías clásicas que no contradijeran el texto bíblico, de manera que toda su p roducción geográfica adolece de tales limitaciones, como pone de manifiesto la conocida obra de Cosmas lndicopleustes, monje y viajero, que alrededor del año 547 escribió su Topografía Cristiana. A lo largo de la misma se afirma que la Tierra es plana y se acusa de herejes a los infieles que defienden la esfericidad terrestre, su osadía llega al extremo de pretender mofarse de ellos al afirmar que «sería insensato creer que puedan existir hombres cuyos pies estén encima de la cabeza, lugares en donde las cosas puedan suspenderse de abajo hacia arriba, árboles que crezcan al revés o lluvia que caiga subiendo».

En clara contraposición con sus homólogos de Oriente hay que situar la posición de los primeros padres de la Iglesia en el occidente medieval, ya que generalmente estaban de acuerdo con la esfericidad de la Tierra. Ese fue el caso de San Isidoro de Sevilla (570, 636) considerado como el geógrafo más universal y fecundo de su tiempo por su obra enciclopédica. Claramente defiende la esfericidad del Universo cuando asegura que la esfera de los cielos está centrada en la Tierra y que tal esfera no tiene princi pio ni fin. Asimismo en De astronomía seu natura rerum emplea varias veces la palabra globo al referirse a la Luna o a los planetas, refiriendo directamente la esfera terrestre cuando cita que el océano, extendido por toda la periferia del globo, baña casi todos los confines de su orbe. Las obras de San Isidoro llegaron a servir de modelo y fuente para muchas otras, que compartieron sus opiniones sobre la forma de la Tierra. Al obispo de Sevilla se debe además la primera representación medieval del mundo por entonces conocido, en ella, y por motivaciones religiosas, asigna cada continente a los hijos de Noé: África a Cam, Asia a Sem y Europa a Jafet. Es también sobradamente conocido que todo el

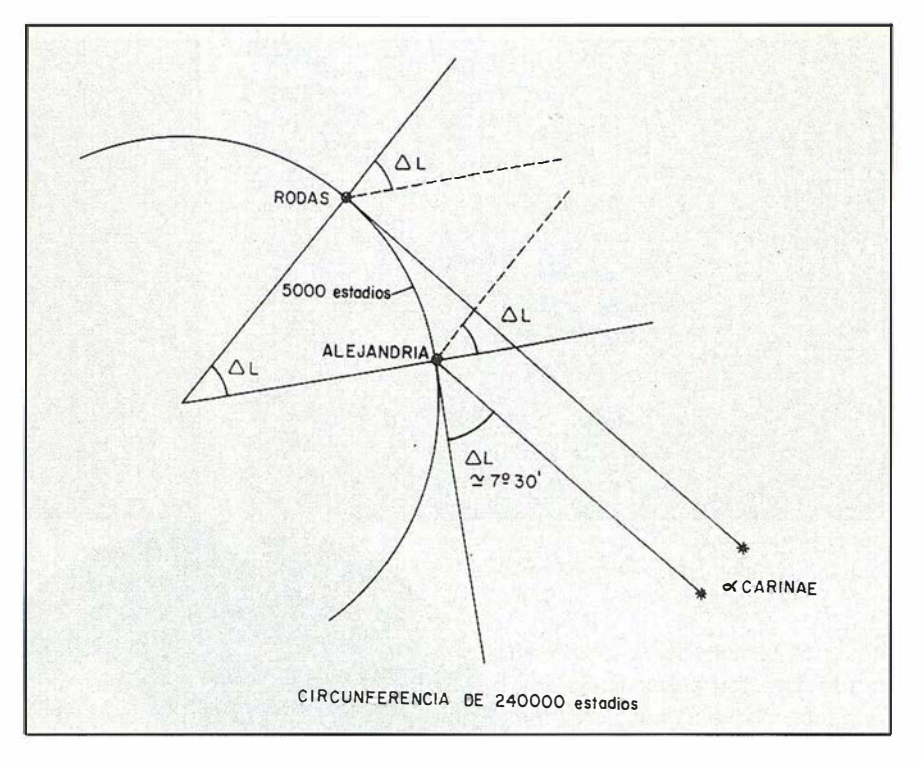

(?) Medida de Posidonio (130, 50 a.C.).

orbe aparece rodeado por el océano mítico, figurando el Mediterráneo como la parte inferior de una T, que separaba Europa de África, mientras que el trazo superior simbolizaba el río Don, los mares de Azov, Negro, Marmora y Egeo, para continuar con el río Nilo; todos ellos formaban la frontera entre Asia y los otros dos continentes. La configuración de este mapa .de San lsidoro9, que mediatizó todas las representaciones cartográficas posteriores, hizo que durante mucho tiempo se denominara a él y a sus derivados como mapas en T en O. No obstante la cuestión de la esfericidad terrestre continuó debatiéndose muchos años después, así Santo Tomás de Aquino (1227, 1274) argumentaba que la Tierra debía ser esférica porque la posición de las constelaciones dependía del lugar de observación. La forma de la Tierra fue tratada además por autores tan celebrados como Gautier de Metz<sup>10</sup>, Sacrobosco, Roger Bacon, Alberto Magno y muchos otros, siendo realmente excepcionales los trabajos que se oponían a la esfericidad al negar la posible existencia de antípodas.

La tradición geodésica griega, con sus mediciones de la circunferencia terrestre, fue continuada por los sa-

bios árabes del califato de Bagdad, los cuales además de dar por supuesta la esfericidad llegaron a introducir nuevas metodologías en sus observaciones, gracias a las numerosas traducciones que se hicieron de los textos griegos y muy especialmente de los de Tolomeo. También les movía a ello la recomendación del Corán acerca de la necesidad de observar el cielo y la Tierra para encontrar en ellos pruebas en favor de su fe, en todo caso su preocupación fue más allá del puro sentimiento religioso al intentar verificar y lograr perfeccionar los valores del radio terrestre dados indirectamente por Eratóstenes y Tolomeo. Todo indica que bajo el mandato del califa al-Ma'mun no solo se calcularon las coordenadas geográficas de la Meca sino que también se realizaron, al parecer, varias mediciones de 1º de meridiano, entre los ríos Tigris y Eufrates (desierto de Sinjar), para contrastar los cálculos efectuados por los griegos. El desarrollo lineal del arco se midió mediante cuerdas debidamente alineadas sobre el terreno, sensiblemente horizontal, mientras que la amplitud angular es probable que se determinara observando la diferencia de las alturas meridianas del Sol en los dos extre-

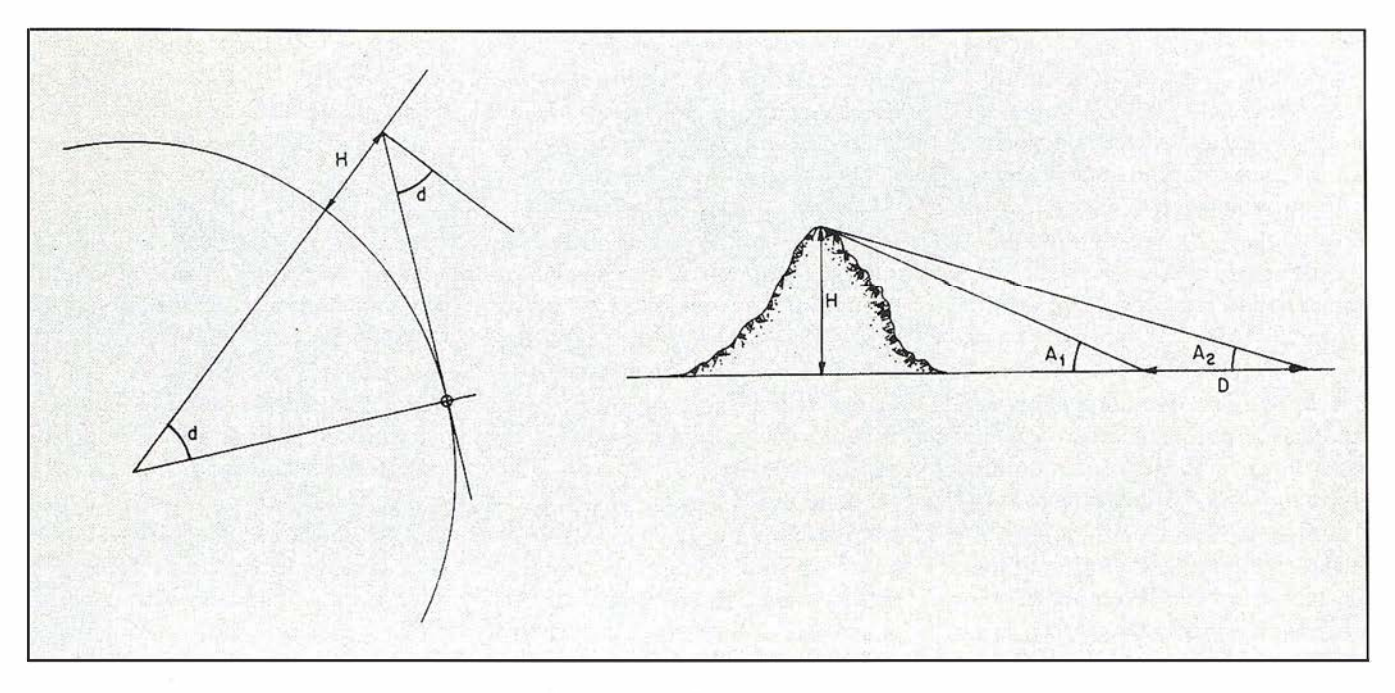

mos del arco, o bien a través de la diferencia de alturas del Polo sobre el horizonte de cada uno de ellos. El valor asignado al desarrollo del grado depende de la fuente consultada, aunque la cifra de 56 2/3 millas se base aparentemente, en las primeras mediciones llevadas a cabo en el siglo IX<sup>11</sup>. Asimismo aparece en varias obras árabes otra medición, probablemente preislámica, mucho menos fiable (incluso por la propia orografía del terreno) realizada entre Tadmor y Raqqa (consideradas en el mismo meridiano) que arrojó un resultado de 90 millas para un grado<sup>12</sup>.

En el siglo XI al-Biruni (973-1 048), el mayor genio de la civilización musulmana (junto a Avicena) midió el radio de la Tierra por un procedimiento novedoso, luego repetido en Occidente, tras desechar por falta de apoyo el intento de calcularlo con la metodología tradicional en las llanuras existentes al S.W. del Mar Caspio. En su Tahdid<sup>13</sup> explica detalladamente el procedimiento seguido: Medida de la depresión del horizonte sensible, realizada desde una montaña con una altitud previamente calculada. El propio al-Biruni realizó las observaciones al S.W. de Nandana (Pakistán) a unos 110 kms. al sur de Islamabad. Los resultados obtenidos, según él, fueron parecidos a los logrados por los equipos de al Ma'mun, aceptanMedidas de al-Biruni (903, 1048).

do que aquellos fueron más correctos a tenor del instrumental empleado. La consideración anterior es todavía más cierta al no haber tenido en cuenta el efecto de la refracción al medir los ángulos que intervinieron en el cálculo. El radio de la Tierra dado por al-Biruni fue de 12851369 codos, resultando para el grado 224388 codos, equivalentes aproximadamente a 56 millas árabes. Asimismo realizó numerosos cálculos geodésicos y astronómicos que le permitieron mejorar sensiblemente las posiciones geográficas dadas por Tolomeo y que posteriormente incluiría en las tablas de su al-Oanun.

Casi doscientos años después aparece la obra de lbn Said (nacido en Alcalá la Real. Jaén) sobre la esfera, tratando de la extensión de la Tierra en su longitud y latitud (compilación de la Geografía de Tolomeo); lo más sobresaliente de ella, en este contexto, es el extracto que se conserva en la Biblioteca Bodleiana 1015 (II, 266), por el añadido que posee referido a la determinación de los grados por Aben Fathima. La importancia de las operaciones geodésicos realizadas por los árabes se evidencia aún más al pensar que debieron transcurrir seis siglos para que se repitieran en Francia, cuna de la geodesia moderna. Con la destrucción del gran observatorio de Samarkanda,

mandado construir por el astrónomo y príncipe mongol Ulugbek (1394, 1 449), con un círculo meridiano de más de 40 metros de radio, hacia el año 1 460 se inicia el declive definitivo de la Ciencia Árabe medieval, confirmándose de esa forma la decadencia que ya venía padeciendo y que perviviría hasta bien entrado el siglo XIX.

La incorporación de Occidente a las operaciones geodésicas para dimensionar la Tierra se vio indudablemente favorecida por la continuada traducción de los textos árabes, que de ese modo hicieron renacer los clásicos griegos y muy especialmente los de Tolomeo. En esa actividad brilló con luz p ropia la famosa Academia de Toledo creada por el rey sabio y astrónomo Alfonso X (1221, 1284). En el incremento del saber geográfico occidental debe también subrayarse el papel desempeñado posteriormente por las numerosas expediciones auspiciadas bien por la Escuela náutica fundada por Enrique el Navegante (1 394, 1 460) en Segres o por la aún más importante Casa de Contratación de Sevilla, un centro científico crucial en su tiempo y cuyas primeras ordenanzas aparecieron el 10 de Enero de 1503<sup>14</sup>. Un tercer factor que asimismo debe reseñarse como imprescindible para el desarrollo de los conocimientos geográficos, que se vienen comentando, fue la invención de la imprenta por

Johannes Gutemberg {1 397, 1 468), un hecho esencial en la historia de la humanidad, que posibilitó el nuevo reconocimiento y estudio más detallado de los textos griegos, además de los propios medievales. A pesar de todo ello la cronología documentada de las mediciones de arcos no comienza hasta años más tarde. Así Leonardo da Vinci ( 1 452, 1519) explica un método para determinar el radio de la Tierra, con su escritura especular, análogo al de Eratóstenes y lo ilustra con un gráfico. Contemporáneo suyo fue Antonio de Nebrija { 1 444, 1 522), quien en su obra Introducción a la Cosmografía (1498) recomienda la lectura de Tolomeo, a quien denomina príncipe de los geógrafos. Al ilustre humanista sevillano se le atrib uye por otra parte la obra De ratione Calendari, que no llegó a publicar, y la medición de un grado de meridiano, la cual, de confirmarse, convertiría a Nebrija en el primer geodesta español.

Por el contrario, está constatada la medición efectuada por el francés Fernel (1485, 1558), hacia el año 1 530, entre París y Amiens. La amplitud angular del arco de meridiano definido por los dos puntos la determinó como diferencia las alturas meridianas del Sol en los mismos, mientras que el desarrollo lineal lo midió mediante el número de vueltas que dieron las ruedas de su carruaje durante el recorrido entre las dos ciudades. Aunque su validez científica es más que dudosa, lo cierto es que en su cosmotheoría {1 528) cifró el desarrollo de un grado en 56746 toesas de París (1 toesa <sup>u</sup> 1 .949 metros). Es notorio el interés de Kepler (1571, 1630) por determinar las dimensiones de la Tierra, mencionando inclusive un procedimiento para calcular su radio, basado en la observación recíproca de las distancias cenitales de una cierta visual y en el cálculo de la distancia geométrica entre las dos estaciones. Esa fue la operación que en el año 1661 realizó el sacerdote y astrónomo italiano Riccioli (1598, 1671). Aunque con dicho método no pudieron obtenerse resultados precisos, por la incertidumbre inherente a la refracción,

aplicando a sus observaciones un valor adecuado del coeficiente puede corregirse su resultado y llegar a un valor comprendido entre 55000 y 57000 toesas, en lugar de las 62900 halladas por Riccioli, para el desarrollo de un grado de meridiano. Mucho más seria en su concepción fue la medida del holandés Willebrod Snell van Roijen (1591, 1626), más conocido como Snellius, entre 1615 y 1617. Para ello unió los extremos del arco Alkmaar y Bergen op Zoom con una red de 33 triángulos, apoyándose en ellos para calcular el desarrollo del arco, cuya amplitud angular obtuvo por procedimientos astronómicos. El desarrollo del arco resultó ser de 55021 toesas, y la operación, aunque poco exacta, puede ya considerarse moderna y desde luego transcendental por el uso posterior del método que siguió al obtener el desarrollo lineal del arco mediante una triangulación<sup>15</sup>. Años más tarde, en 1635, el matemático inglés Richard Norwood (1590, 1665) obtuvo para un grado de meridiano un desarrollo de 69.2 millas, alrededor de 110.72 kms., equivalentes a 57300 toesas de París. El arco fue el comprendido entre York y Londres, midiendo en su torre la altura meridiana del Sol y haciendo lo propio en la otra ciudad; así calculó la amplitud angular de 2º28' asociada a los 275 kms que midió directamente con una cadena de agrimensor rudimentaria. Tales mediciones de grado, con resultados tan dispares, fueron determinantes para que la Academia de Ciencias francesa decidiera efectuar una medición más rigurosa que resolviera, en lo posible, el problema planteado. Con su resolución, encomendada como es sabido a Jean Picard (1620, 1682), se inicia verdaderamente la Geodesia de precisión.

Ciertamente, la primera medida geodésica precisa fue la que realizó el abad francés entre las ciudades de Amiens y Malvoisine, a lo largo de los años 1668 y 1670. El desarrollo del arco de meridiano así definido lo obtuvo gracias a la cadena de 13 triángulos que estableció a lo largo del mismo, introduciendo la escala, con dos bases de 5663 toesas y de

3902 toesas, llegó a que un grado de meridiano equivalía a 57060 toesas. Las latitudes extremas y por tanto la amplitud angular del arco las dedujo en función de la distancia cen ital y meridiana de la estrella d de Casiopea, medida en las dos ciudades citadas. El acimut lo determinó observando la estrella polar en su máxima digresión. Suponiendo la Tierra esférica obtuvo para su radio un valor de 6365 klm., un resultado nuevo y de suma importancia, asegurándose con frecuencia que sirvió a Newton para confirmar su hipótesis de la gravitación universal<sup>16</sup>. La contrapartida que Newton ofreció a la Geodesia no pudo ser más espectacular y revolucionaria, ya que consiguió demostrar que el modelo esférico supuesto hasta entonces como ideal para la superficie terrestre debía ser sustituido por otro elipsoidal. En cualquier caso, con la medición de Picard se cumplió el doble objetivo geodésico y geográfico contemplado en el programa fundacional de la Academia de Ciencias (1666): medir la magnitud de la Tierra y pretender confeccionar mapas más exactos. Puede afirmarse sin exageración que a Jean Picard se le debe la renovación de las técnicas y de los métodos de observación astronómico-geodésicos en que se apoyaría la Geodesia en lo sucesivo. Baste decir que él diseñó las nivelaciones geométricas y trigonométricas como procedimientos ideales para obtener las altitudes de los puntos sobre el nivel del mar<sup>17</sup> y poder así representar con fiabilidad la superficie topográfica, propiciando también la reducción, al nivel anterior, de las mediciones en ella efectuadas.

La primera comprobación de la variabilidad de la curvatura terrestre se realizó cuando se prolongó el meridiano de París en los dos sentidos: al Norte de Amiens y al sur de Malvoisine. Aunque la idea fue de Picard, el ejecutor y director del proyecto fue G.D. Cassini (1625, 1712), contando para su finalización con la ayuda de su hijo Jacques, los Miraldi y los La Hire. La medición duró desde 1 683 hasta 1718 y apareció resumida en 1723 con la obra Traité de la Grandeur et de la Figure de la

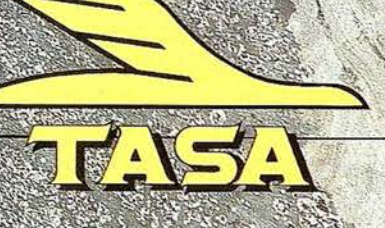

TRABAJOS A ÉREOS, SA.<br>Avenida de América, 47 - 23002 1/14 DRID<br>Teli: 91 413 57 41 - 18 - 91 519 25 400

Terre, incluyendo para el desarrollo de un grado de meridiano los valores siguientes:

París-Colliure . . . . .... 57097 toesas. París-Dunkerque . . . . . 56960 toesas.

Tales resultados llevaron a sus autores y especialmente a los Cassini, a pensar que la Tierra era un elipsoide de revolución alargado según la línea de los polos, con una excentricidad18 dada por:

$$
e^2 = \frac{b^2 - a^2}{a^2} = 0.144
$$

Al ser ese modelo experimental opuesto al teórico previamente expuesto por Newton<sup>19</sup> (1642, 1727), y también por Huygens (1629, 1695), se originó formalmente una encendida polémica que dominó gran parte de los comentarios científicos del siglo de la ilustración, llegando inclusive a dividir la comunidad científica en dos sectores radicalmente enfrentados.

Las continuas discusiones sobre la forma de la Tierra, en algunas ocasiones demasiado virulentas, hicieron que la Academia de Ciencias decidiera zanjar la cuestión y subvencionar el proyecto que en el año 1735 le presentara Godin para medir grados de meridiano en el Ecuador. Poco tiempo después fue Maupertius el que propondría una operación parecida en la zona polar, siendo también aceptada su proposición. De esa manera quedaría definitivamente resuelta la polémica ya que el radio de curvatura del meridiano elíptico sería mínimo en el primer caso y mucho mayor en el segundo (máximo en los polos). Las comunicaciones de Godin y de Maupertius propiciaron pues las dos expediciones geodésicas, una a latitudes ecuatoriales y otra a latitudes ecuatoriales y otra a latitudes polares, siendo el ministro Maurepas el encargado de realizar las gestiones diplomáticas ante los gobiernos de España y Suecia para conseguir las autorizaciones pertinentes, y poder así realizar los trabajos en el virreinato de Perú y en el golfo de Botnia. Los re-

sultados de estas dos expediciones científicas, tan fundamentales en el desarrollo posterior de la Geodesia, marcaron la ciencia de todo el siglo XVIII al hacer prevalecer finalmente el modelo de Tierra newtoniano (elipsoide oblato) frente al modelo de Tierra cartesiano (elipsoide prolato). Esa circunstancia hizo que Voltaire, con su habitual sarcasmo, le comunicara a Maupertius que con el resultado de su expedición no sólo había aplastado la Tierra sino también a los Cassini.

Maupertius (1698, 1759) ferviente partidario de Newton, dirigió la expedición a Laponia, contando con la colaboración de personajes tan ilustres como Celsius o Clairaut, el gran matemático que alcanzaría renombre por sus posteriores trabajos. La operación duró poco más de un año (entre 1736 y 1737), determinándose el desarrollo del arco gracias a una triangulación que discurría sensiblemente por el río Tornéa y la amplitud angular a través de las distancias cenitales meridianas de las estrellas  $\alpha$  y  $\delta$  de Dragón. Los resultados calculados sobre el terreno permitieron estimar en 111949 metros el desarrollo lineal de un grado de meridiano. De vuelta a Francia, Maupertius y Clairaut calcularon de nuevo el desarrollo del grado de Picard, hallando 111452 metros en esta ocasión. Como por otra parte las observaciones pendulares de Clairaut<sup>20</sup> (1713, 1 765) confirmaron que la longitud del péndulo, que batía segundos, era menor en París que en Kittis (al norte del golfo de Botnia), ambos matemáticos aseguraron que la Tierra era un elipsoide achatado por los polos, determinando incluso su aplastamiento  $\alpha \cup 1:178^{21}$ .

Durante ese tiempo la expedición geodésica del virreinato de Perú continuaba con sus trabajos (la misión se inició formalmente el 16 de Mayo de 1735), en los que tuvieron que superar numerosas dificultades y padecer toda clase de calamidades. Al frente de la misma se situó al astrónomo Godin (1704, 1760), participando además el matemático Bouguer (1698, 1758), el químico y geógrafo La Condamine (1701, 1774), dos oficiales de marina españoles: el alicantino Jorge Juan y Santacilia (1713, 1773) y el sevillano Antonio de Ulloa y de la Torre-Guiral (1716, 1795), además de un numeroso personal subalterno. Las relaciones entre ellos se deterioraron tan rápidamente que pronto dejó de haber un único proyecto, realizándose por tanto medidas independientes: unas por el grupo de Godin y los españoles, y otras por Bouguer y La Condamine. La

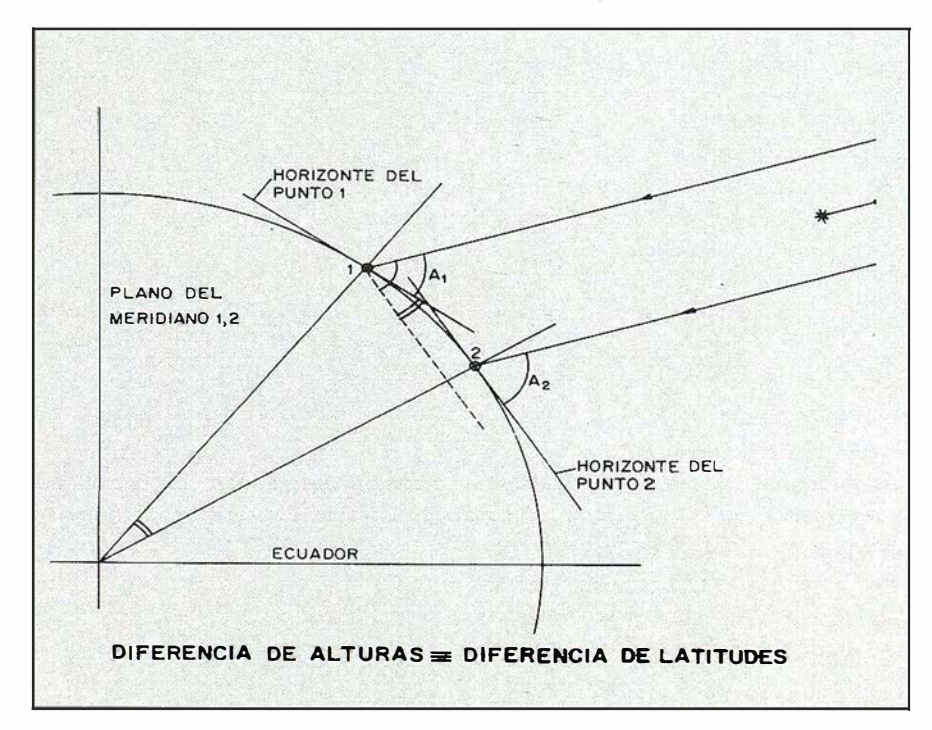

Alturas meridianas del Sol.

amplitud del arco, situado en el entorno de Quito, fue próxima a los tres grados, determinándose su amplitud angular (diferencia de latitudes entre los extremos del arco considerado) mediante observaciones de la estrella lde Orión. Los desarrollos lineales asociados a un grado de meridiano fueron, en función de las circunstancias referidas, dispares; aunque los resultados originales se expresaron en toesas, su equivalencia en metros sería aproximadamente.

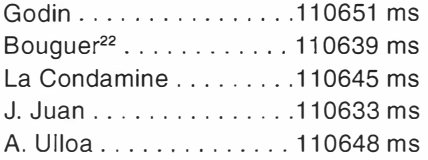

Finalizada la operación geodésica ( 17 43) , se enfrentaron definitivamente Bouguer y La Condamine, publicándose independientemente sus conclusiones tras innumerables discusiones. No sucedió así con los españoles que actuaron al unísono, apareciendo en el año 1748 su célebre Relación Histórica del viaje hecho a la América Meridional, hecho de orden de S. Mag. para medir algunos grados de Meridiano Terrestre, y venir por ellos en conocimiento de la verdadera figura, y magnitud de la Tierra, con otras varias observaciones astronómicas, y físicas.

Como puede suponerse, la relación exitosa de la dos operaciones que acaban de comentarse fue el detonante para toda una serie de observaciones geodésicas (luego continuadas en el siglo XIX) que si bien no fueron tan trascendentes como aquellas, también contribuyeron a que se comenzase a comprender que la figura de la Tierra era asimilable al elipsoide oblato (aunque todavía no se conociera muy exactamente su aplastamiento) y que las montañas inducían desviaciones de la vertical<sup>23</sup>, tal como ya había constatado Bouguer durante sus observaciones en las inmediaciones del Chimborazo. A ese conjunto de medidas pertenecen la reobservación del meridiano de París y la del paralelo del Brest, París y Estrasburgo [en las que La Caille (1713, 1762) ideó un

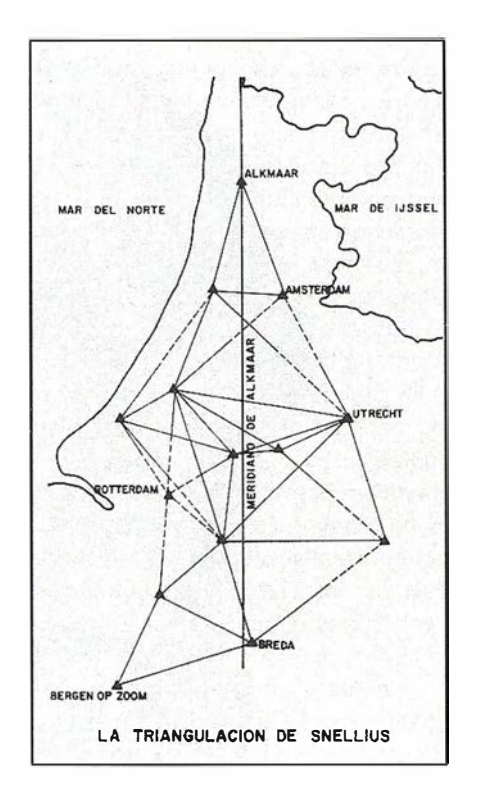

nuevo método para medir las diferencias de longitudes], previamente realizada por Jacques Cassini y su hijo Cassini de Thury, confirmándose con ambas, nuevamente, la hipótesis newtoniana. La comprobación de que ese fenómeno del aplastamiento era simétrico la realizó también La Caille, durante su viaje al Cabo de Buena Esperanza (1752) para hacer observaciones astronómicas y para medir la distancia de la Tierra a la Luna en colaboración con Lalande, otro astrónomo francés que se desplazó a tal efecto a Berlín. Una vez en el Cabo, mediante una triangulación compuesta por cuatro triángulos, apoyados en una base de 6467.25 toesas, calculó el desarrollo del grado, a una latitud media de 33°18', resultando ser de 57037 toesas<sup>24</sup>. Puede decirse que con esta expedición de La Caille finalizó la controversia del aplastamiento al inclinarse definitivamente la balanza del lado de los newtonianos.

A pesar de que la opinión científica comenzó a ser unánime a partir de entonces, las medidas de grado continuaron durante casi doscientos años más. Entre ellas deben destacarse las del jesuita croata Boscovitch (1711, 1787), efectuadas en los estados pontificios (entre Roma y Rimini) durante el año 1754, con el resultado de 56973 toesas para el grado. Son asimismo sobresalientes las realizadas por los ingleses Mason y Dixon en el paralelo 39º43', con un desarrollo cercano a las 233 millas, para resolver de camino los conflictos fronterizos entre propietarios de Pennsylvanya y Mariland, obteniendo la equivalencia entre 1º y 56888 toesas. También son dignas de mención las que hizo Maskelyne (1732, 1811), en Escocia (alrededores del Monte Schiehallion), contando con la colaboración de Cavendish. Ante la proliferación de medidas, D'Alembert (1717, 1783) emitió un juicio brillante en su artículo dedicado a la Figura de la Tierra, reeditado después en su gran Enciclopedia (1 750), afirmando que el problema de la figura de la Tierra, a pequeña escala, está lejos de resolverse, a pesar de ciertas apariencias como la regularidad de la rotación del globo (con la precisión de la época). D'Alembert sospechaba por otra parte que dicha figura dependería de su constitución interna, de su estratificación en capas, de su grado de fluidez, de su historia. Siendo consciente de los resultados de sus propios trabajos y de los previstos para los que estaba desarrollando, añadió que había que saber y esperar hasta que el tiempo procurarse nueva luz. La luz llegaría parcialmente a comienzos del siglo XIX con las aportaciones de Gauss (1777, 1855) y Helmert (1843, 1917), a los que se debe la introducción del geoide como superficie equipotencial origen del campo gravitatorio y por tanto perpendicular en todos sus puntos a las correspondientes verticales físicas. Mucho más reciente es la ampliación del conocimiento geodésico auspiciado por la era espacial y el consiguiente apogeo de una nueva rama de la Geodesia, la Geodesia global o de satélites, que sin embargo ha venido a comprobar la bondad de los métodos clásicos al evaluar los semiejes y aplastamiento del elipoide y a concretar, en gran medida, la posición relativa de dicha superficie matemática y de la superficie física del geoide.

También debe ser notorio que el progreso científico, ciertamente indudable, adquirido a esta alturas del siglo XVIII no había logrado resolver el di-

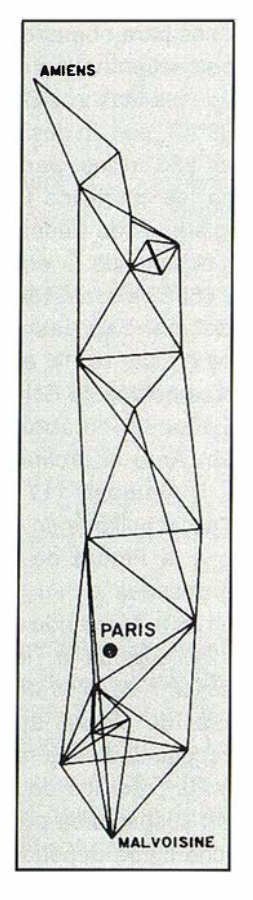

Triangulación de Picard.

fícil problema de encontrar una medida única de carácter universal para cuantificar precisamente el desarrollo de los arcos medidos. No obstante, en esa coyuntura histórica fue cuando se sentaron las bases de su solución definitiva al constituirse, dentro de la Academia de Ciencias francesa, la Comisión de Pesas y Medidas, que tan decisivo papel jugaría para el posterior progreso de las Ciencias con la implantación del Sistema Métrico Decimal. La Comisión creada en 1790, a propuesta de la Asamblea Constituyente, apuntó finalmente como unidad de las medidas de longitud la diezmillonésima parte del cuarto de meridiano, decidiendo además que había de medirse un arco suficientemente amplio a ambos lados del paralelo 45 y fijando sus dos extremos en Dunkerque y Barcelona<sup>25</sup>. Los responsables de la operación fueron Mechain (1744, 1804) y Delambre (1749, 1 822), el cual se convertiría más adelante en su artífice principal. Aunque los trabajos comenzaron a finales de Junio del año 1792, tuvieron que suspenderse ante el paréntesis obliga-

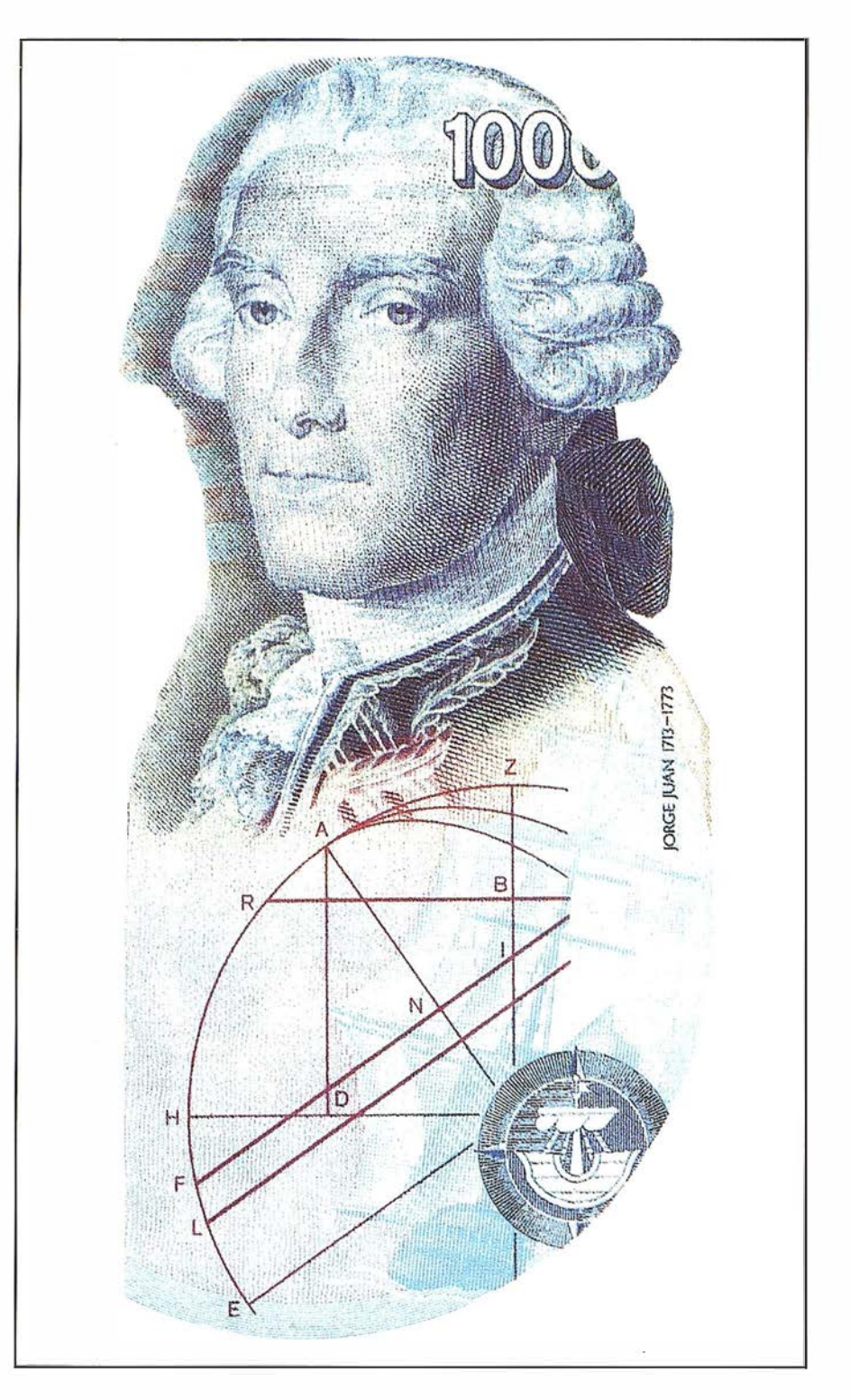

Jorge Juan en un bíllete de curso legal.

do de la Revolución. Reanudados en 1 795, año en que se vuelve a crear la Comisión, los dos astrónomos franceses pudieron continuar su tarea ininterrumpidamente, Delambre se responsabilizó de la parte septentrional y Mechain del segmento más meridional (de hecho inició sus trabajos en Barcelona). La observación de la cadena triangulada, que cons-

taba de 94 triángulos, se prosiguió a partir de 1 795 en el punto en que se había suspendido, ultimándose los trabajos de campo en 1798. La determinación de la latitud se logró tras observar varias estrellas que culminaban prácticamente en el cenit de las estaciones, con la disminución consabida de la refracción, sin embargo observaron además las culminaciones de

otras estrellas circumpolares, como la Polar, teniendo en cuenta las correcciones necesarias. La orientación de la cadena y su control se logró calculando el acimut astronómico, de varios de sus lados, en cinco estaciones: Watten, París, Baurges, Carcassonne y Montjuich, evidenciándose al transmitirlo la calidad de las observaciones.

Quedaba pendiente la difícil cuestión del aplastamiento, imprescindible para conocer el desarrollo del cuarto de meridiano. Para ello se compararon los desarrollos de grado obtenidos:

Dunkerque - París ... . (57082.61 T) París - Evaux . ...... (56978.03 T) y Carcassonne-Montjuich... (56946.62 T),

con los previamente conocidos. Delambre se decidió por el arco de Bouguer aunque no propusiera el aplastamiento así hallado  $\alpha = 1/315$ sino otro modificado ( $\alpha$  = 1/308.64). No obstante la Comisión Internacional eligió en función de sus cálculos el valor  $\alpha = 1/334$ , de acuerdo con su dictamen resultan que los  $10<sup>7</sup>$  metros del cuarto de meridiano equivalían a 5130740 toesas, si bien hoy día se admite que su desarrollo es próximo a 10001957 metros<sup>26</sup> (IERS 89).

A mediados de 1799 Lenoir construyó los prototipos correspondientes que fueron presentados al Consejo de los Quinientos y al de Ancianos el 3 de Julio de 1 799 (previamente se había depositado, en los Archivos Nacionales, el prototipo de platino iridiano en forma de regla) por Van Swinden en nombre de la Comisión, creándose así el Sistema Métrico Decimal, también conocido después como sistema Métrico. Cuando, hacia 1810, Delambre presentó a Napoleón los tres tomos sobre las bases del Sistema, le dijo el emperador «Las conquistas pasan pero estas operaciones permanecen».

La medición de la Tierra continuó durante el siglo XIX no solo con el establecimiento de cadenas triangulares a lo largo de meridianos, sino que esas redes geodésicas se fueron extendiendo paulatinamente hasta cubrir extensiones mucho más vastas. De esa forma el análisis de la forma de la Tierra dejó de ser lineal para convertirse en zonal, posibilitándose por otra parte una representación verdaderamente fiable de su superficie, el l uego denominado Mapa Topográfico. Esas circunstancias explican la creación de la mayoría de las Instituciones Cartográficas a lo largo del siglo. Evidentemente la realidad de los Mapas Topográficos y los cálculos previos de las correspondientes redes geodésicas se apoyaron en la aparición de variados elipsoides de revolución obtenidos al comparar, como ya se ha comentado, los diferentes valores de los desarrollos de arco obtenidos. Como resumen de las medidas de arco de meridiano, más sobresalientes, se citan a continuación las que incluyó Arago en su Astronomía Popular (1859).

El general William Mudge midió entre los años 1800 y 1802 el arco comprendido entre Dunnose, en la isla de Wight y Clifton, en el Yorkshire, con un resultado de 57066 toesas para el valor de un grado en Inglaterra. El coronel Lambton obtuvo, entre 1802 y 1803, un valor de 57037 toesas referido al grado de meridiano de Bengala (Tudandeporum y Pandree) . Otra medida iniciada por él fue ultimada por el capitán Everest en 1825, mediante una vasta operación comprendida entre Punnae y Kullianpoor, con un resultado de 56773 toesas para el valor medio de un grado. Continuaba Arago citando la medida de los astrónomos de Turin, Carlini y Plana, realizada entre los años 1821 y 1823 en el meridiano Andrate-Mondovi hallando un desarrollo de 57687 para el grado medio. Entre 1821 y 1831 W. Struve, con la ayuda de Wrangel, mide el meridiano de Dorpat entre los paralelos de la Isla de Hochland, en el golfo de Finlandia, y de Jacobstadt en Courlande, el resultado fue de 57136 toesas para el grado de meridiano. Las operaciones geodésicas dirigidas por Gauss en Hannover (1821, 1 824) permitieron obtener el valor de 57127 toesas para el grado relativo al arco comprendido entre Göttingen

y Altona. En la misma época obtuvo Schumacher 57093 toesas como valor del grado meridiano en Dinamarca, entre Lauemburg y Lysabel. La relación la termina Arago con la medida efectuada por Bessel y su discípulo Baeyer entre 1831 y 1836, sobre el meridiano de Trunz, Koénigsberg y Memel, encontrando que el grado, de la entonces denominada Prusia oriental, equivalía a 57144 toesas. Como es natural las medidas de arcos no finalizaron con las que se acaban de relacionar sino que continuaron desarrollándose hasta bien entrado el siglo XX, deben citarse al respecto las de los ingleses Colby, James y Clarke o las de paralelo efectuadas en los Estados Unidos, que se describen en la memoria The Transcontinental Triangulation and the American Arc of the Parallel, publicada en Washington en el año 1900. De la concienciación al respecto da idea la creación en Berlín (1862) de la Asociación para la Medida de Arco en Europa Central, presidida por Baeyer, transformada poco después en Asociación para la Medición de Arcos de Meridiano y de Paralelo en Europa (1867), y en Asociación Geodésica Internacional para la medición de la Tierra (1887), el más directo antecedente de la actual Unión Geodésica y Geofísica Internacional, fundada en 1919. Hay que hacer notar a este propósito el prestigio alcanzado por el geodesta español Carlos Ibáñez que presidió la Asociación Geodésica Internacional desde 1874 hasta su muerte, siendo reelegido siempre por unanimidad. Gracias a la colaboración internacional se lograron medir arcos de gran desarrollo: El anglofranco-español con 27º y 3000 kms., el ruso-escandinavo de 25°.3 y 2800 kms y los dos de la India con  $21^{\circ}.3 \cup$ 2400 kms y 19°.2  $\cup$  2100 kms., además del arco americano con 23º de amplitud y un desarrollo de 2600 kms. De ente todos los modelos elipsoidales del siglo XIX, que nacieron al amparo de tales operaciones geodésicas, se relacionan en el cuadro adjunto solo aquellos que se han considerado más significativos por su utilidad geodésica y cartográfica posterior. Para su identificación se indican los parámetros que los definen,

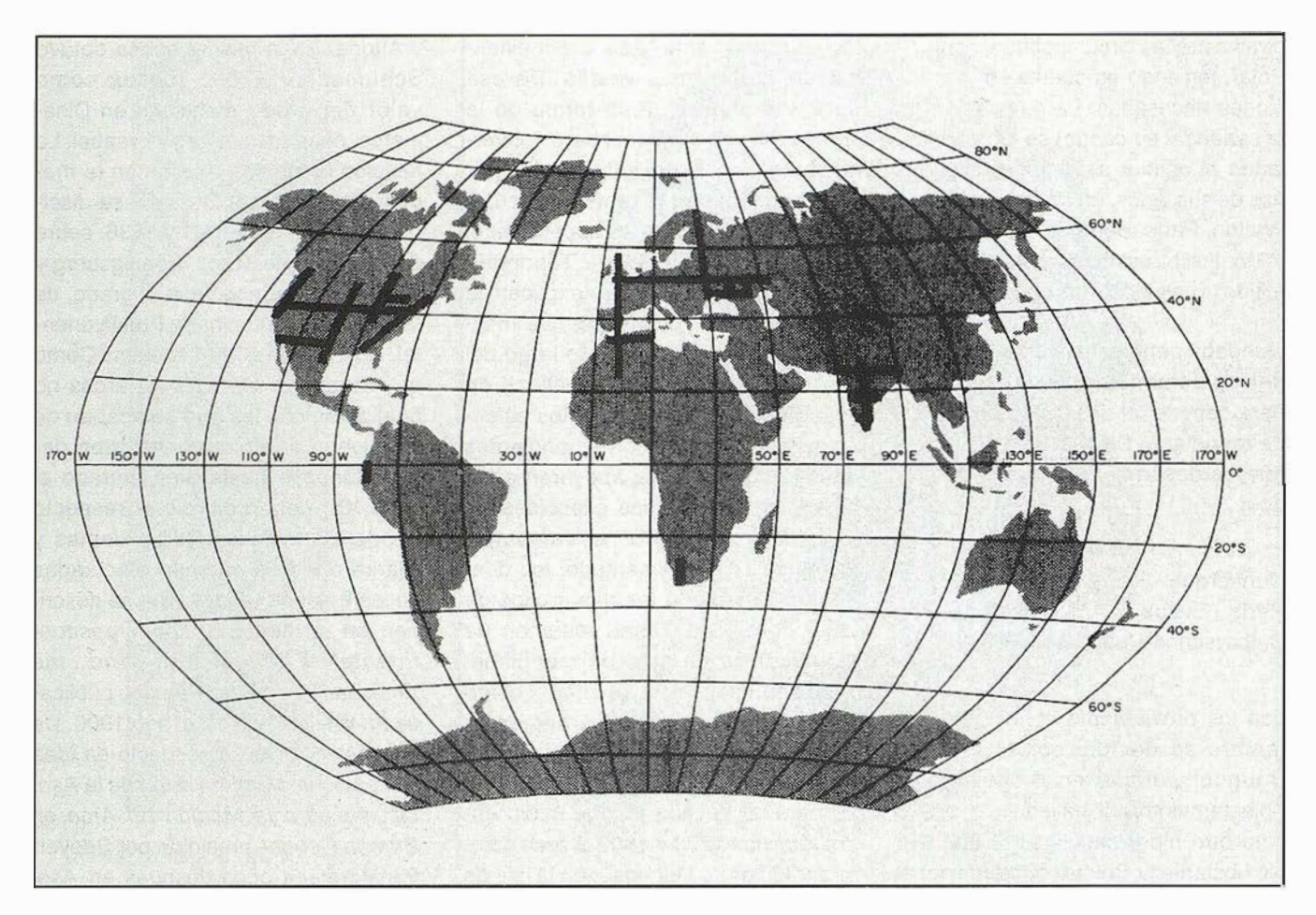

Principales arcos de meridiano y de paralelo, medidos en el periodo clásico, antes de 1914.

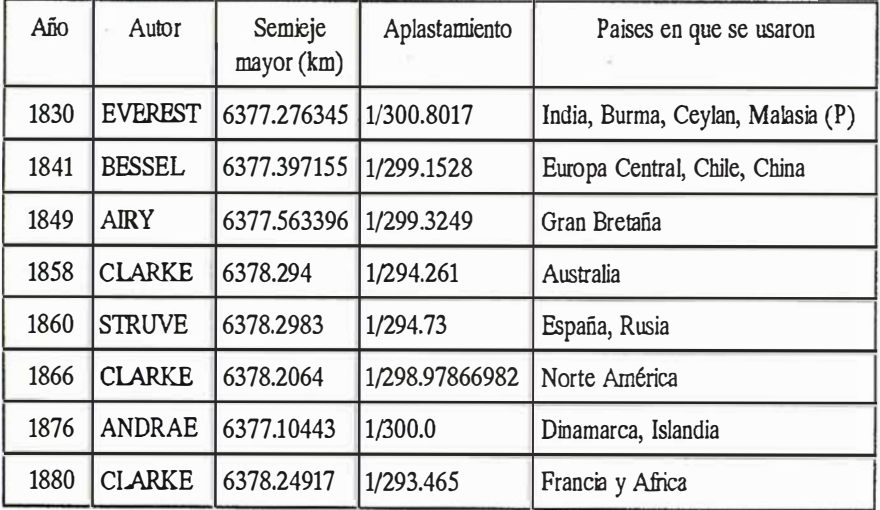

el autor y los países en que fueron utilizados.

La especificación de las etapas más señaladas de la Geodesia contemporánea debe empezar todavía con las mediciones de grado que recomendó la Asociación Internacional coincidiendo con su creación: un arco polar en las proximidades del archipiélago de Spitsbergen y otro ecuatorial, precisamente, en la República del Ecuador. El primero de ellos se midió entre los años 1898 y 1902, resultando una amplitud de 4°1 O' con una latitud media de 78°43', encargándose los equipos rusos de la parte septentrional y los suecos de la meridional. La triangulación se calculó sobre el elipsoide de Bessel, determinándose también los valores de la gravedad en once estaciones.

Como sucediera en el siglo XVIII, la medida del arco polar se acompañó de otra ecuatorial, aunque en esta ocasión decidiera la Asociación que la amplitud fuese mayor ( $5^{\circ}$  ó  $6^{\circ}$ ) y que se tomasen todas las precauciones necesarias para que la medida alcanzase la exactitud esperada en esta época. (La misión llegó a Guayaquil en Junio de 1901 y no finalizó sus trabajos hasta el año 1907). La triangulación se extendió desde el Sur de Colombia al Norte de Perú, calculándose todos sus vértices sobre el elipsoide de Clarke (1880).

Aunque las medidas anteriores contribuyeran en mayor o menor proporción a la aparición de nuevos elipsoides, no aportaron novedad alguna en relación a los valores de los parámetros previamente fijados: alrededor de 6738 km para el semieje mayor y una magnitud comprendida entre 1/ 293 y 1 /300 para el aplastamiento. Si bien el resultado puede parecer sorprendente dado que las últimas ope-

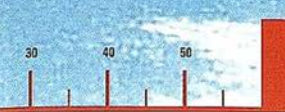

## System 500... el amanecer de una nueva era

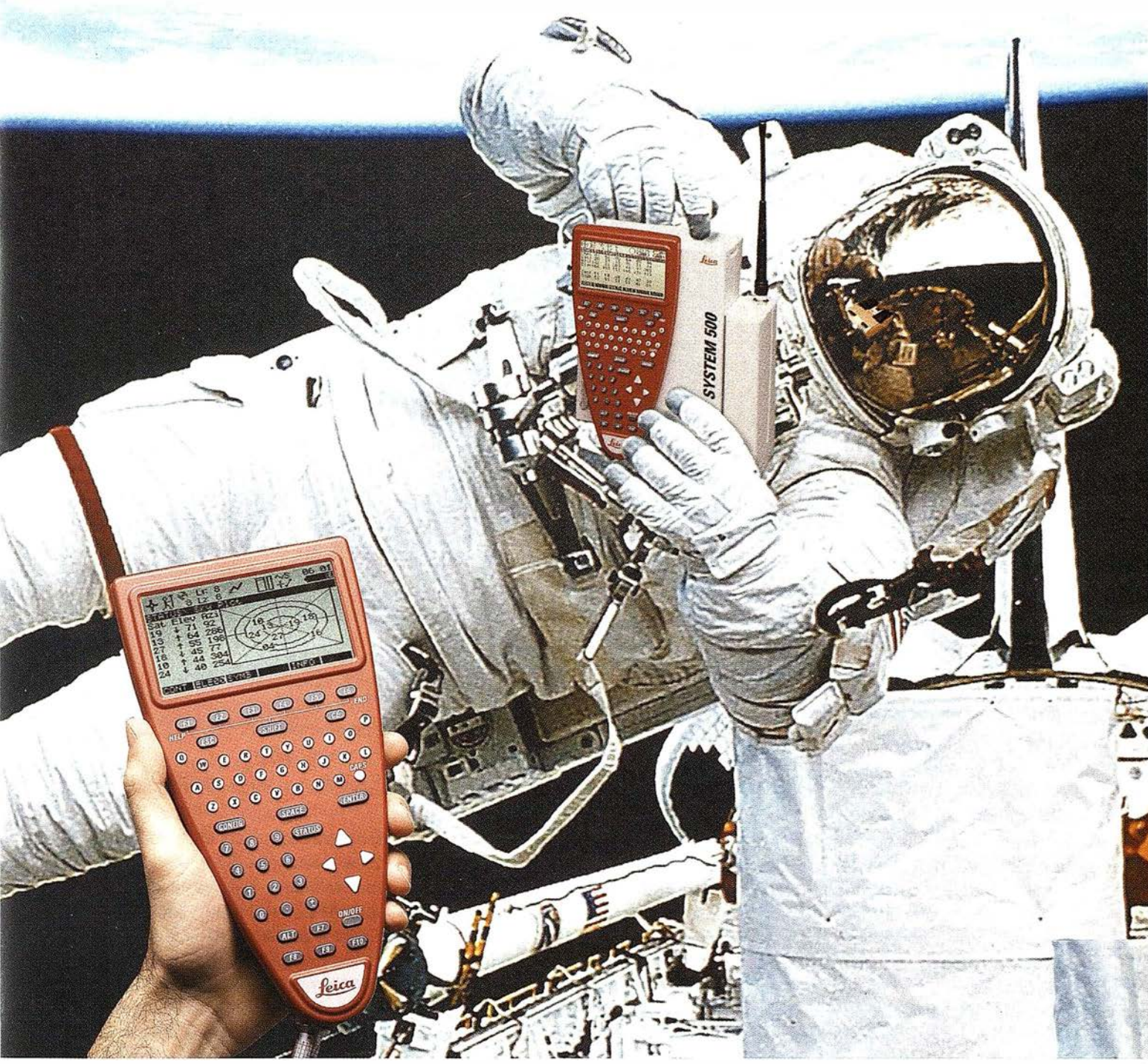

GPS 01-99s

«Un Pequeño Paso para el Hombre, Un Salto de Gigante para...» Nuevo System 500 de Leica, el Nuevo Estándar Mundial en Topografía GPS. Con él, su trabajo se hará más fácil. El System 500 ha sido concebido para el más alto rendimiento, desde su reducido tamaño y bajo peso hasta su diseño modular, y a un precio que usted puede afrontar. Es la mejor solución GPS para cualquier aplicación, disponiendo

en un mismo equipo de dos configuraciones, todo en bastón o en mochila, ya sea en coche, barco o cualquier medio de transporte. No más barreras gracias a sus baterías facilmente insertables y tarjetas PCMCIA de gran capacidad. Es un pequeño paso para el hombre, pero un salto de gigante para la topografía. Contacte con nosotros a traves del +41 71 727 31 61 (Europa) o través de su representate local.

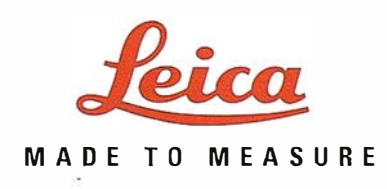

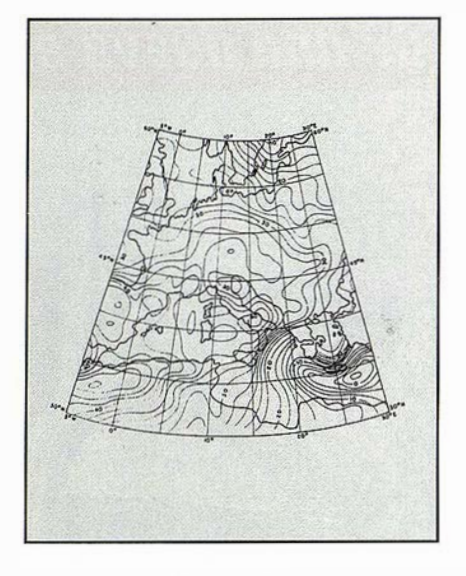

Fragmento Europeo del GEOIDE COLUMBUS. Heiskanen (1957).

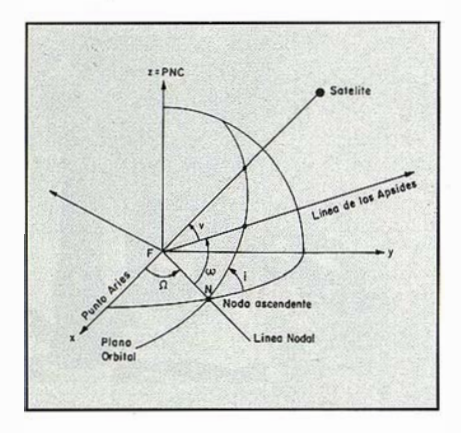

Localización espacial de un satélite artificial.

raciones<sup>27</sup> fueron mucho más precisas que todas las realizadas en los dos siglos anteriores, no es desde luego extraño, puesto que con ese procedimiento, también conocido como método de los arcos, no podía alcanzarse mayor aproximación al no tener en cuenta las desviaciones de la vertical y los valores de la intensidad de la gravedad. Habida cuenta que los parámetros de los modelos elipsoídicos eran diferentes y las discrepancias no eran achacables a los posibles errores cometidos en las observaciones, se llegó a la conclusión de que la figura de la Tierra solo podía considerarse elipsoídica con un cierto grado de aproximación. Por otra parte se evidenció la necesidad de recurrir a otra metodología para encontrar un modelo de mayor ajuste. Con el

nuevo procedimiento la zona objeto de estudio no fue ya lineal sino que pasó a tener una cierta extensión , abarcando en ocasiones grandes superficies, de ahí que fuera pronto conocido como método de las áreas, consiguiéndose así los primeros elip-soides realmente próximos al geoide y por tanto unas representaciones fiables del mismo. El método fue en principio preconizado por Helmert y llevado a la práctica por Hayford.

/ / / . .

 $\Lambda$ 

Americo<sub>·</sub> delSur

Sección Meridional del Geaide - Elipsoide

Océano<br>Posifico<br>W

Atlontics Afr

... \_\_\_ \_

Sección

Afrlco

acuatorial del Geoide-Elipsoide

Secciones meridional y ecuatorial del Geoide-Elipsoide.

Delano<br>Indico<br>Altres

El geoide debe entenderse como una superficie equipotencial del campo gravitatorio que coincide sensiblemente con el nivel medio del mar supuesto en reposo. Tal superficie física puede y debe suponerse p rolongada bajo los continentes e identificarla como la forma matemática de la Tierra. Sin

embargo su formulación sigue entrañando una complejidad tan elevada que desde siempre se ha pretendido ajustarle otras superficies más simples, ese es el caso del elipsoide de revolución, denominado terrestre a propuesta de Helmert.

Aunque fuera ideado por Helmert, la primera realización práctica del método astronómico geodésico de las áreas se debe al geodesta norteamericano Hayford (1868, 1925), que lo basó en las redes geodésicas y astronómicas de Estados Unidos. Analizando las discrepancias observadas entre las coordenadas determinadas por métodos exclusivamente astronómicos y las obtenidas a través de la geometría de un cierto elipsoide (las desviaciones de la vertical), en numerosos vértices de dichas redes y utilizando la hipótesis isostática de Pratt, dedujo los parámetros más probables para el elipsoide. Los primeros resultados los publicó en el año 1909 con el título Figure of the Earth and isostasy from measurement in the United States, apareciendo los valores:

Semieje mayor o radio ecuatorial ... 6378388 metros. lnerso del aplastamiento ......... 297.0 Semieje menor o polar ..... ..... 6356909 metros.

Es notorio que este elipsoide comenzó a ser conocido como elipsoide internacional a raíz de la resolución tomada por el Comité Ejecutivo de la Sección de Geodesia, integrada en la Unión Geodésica y Geofísica Internacional, reunido en Madrid el 24 de Septiembre de 1924. En colaboración con el también americano Bowie determinó gravimétricamente el achatamiento polar reduciendo las numerosas medidas de la gravedad con que ya contaban, así llegaron ambos a unos valores prácticamente coincidentes con el que previamente había aparecido en la referida publicación.

La metodología de Hayford fue seguida por otros geodestas, como el finlandés (luego afincado en EE.UU.) Heiskanen (, 1971), el cual estudian-

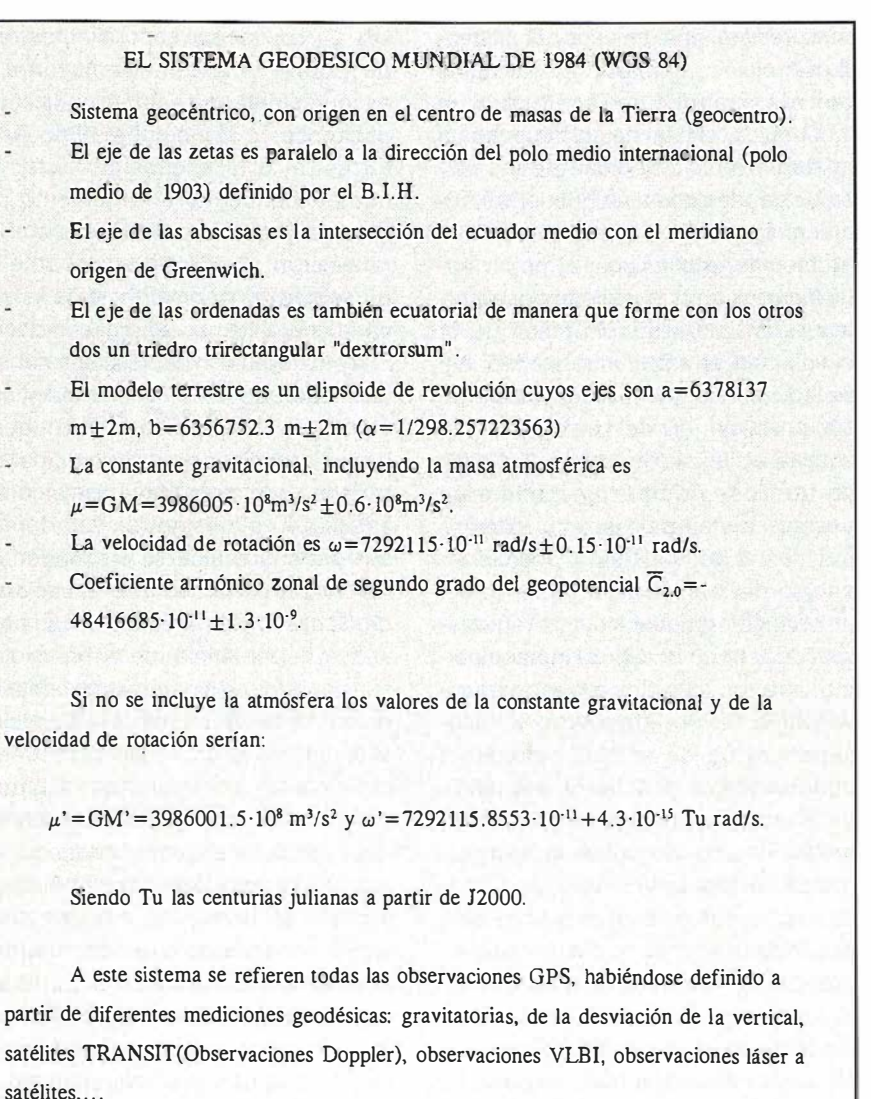

do los datos europeos y americanos hizo una importante labor de síntesis, entre 1925 y 1935, proponiendo modelos alternativos, para el elipsoide, obtenidos por métodos astrogeodésicos. Su aportación gravimétrica más significativa fue el valor que obtuvo de 9.78049 ms·2 para la gravedad ecuatorial, ajustando un conjunto de medidas isostáticamente reducidas. Heiskanen procedió con el sistema de Airy de forma análoga a como hizo Hayford con el de Pratt, es decir dándole formulación matemática con fines geodésicos, y aplicándolo generalizadamente. Fue asimismo brillante su determinación gravimétrica<sup>28</sup> del geoide durante su estancia en la Universidad estatal de Ohio, fruto de un proyecto de investigación realizado entre 195 y 1957 que se apoyó en los datos proporcionados por numerosos levantamientos gravimétricos. El resultado lo publicó en el año 1957 con el

nombre de Geoide de Colum-bus (Columbus es la capital del estado de Ohio), estando solamente referido al hemisferio Norte y construido sobre el elipsoide de Hayford con una equidistancia de dos metros<sup>29</sup>. Otro de los geodestas que usó, en sus comienzos, el método de las áreas para estudiar la forma y dimensiones del elipsoide más probable fue el ruso Krasovsky (1878, 1 948). Su primera conclusión de que el elipsoide de Bessel no era el que producía mejores ajustes, fue plenamente ratificada por las investigaciones que él mismo dirigió, en colaboración con lzótov. Los trabajos realizados en la extensa red geodésica de la desaparecida URSS, hicieron que en 1940 recomendara la adopción de un nuevo elipsoide, finalmente aprobado en 1 946, con los parámetros

semieje mayor  $a = 6378345$  metros. aplastamiento a =  $1/298.3$ .

Sin duda esta determinación fue la más exacta realizada hasta entonces, al haber hecho intervenir en la misma no solo los datos de las triangulaciones sino también los de su extensa red gravimétrica, además de incluir observaciones realizadas en Europa Occidental y en los EE.UU. Krasovsky debe considerarse como el principal impulsor de la llamada nivelación astro-gravimétrica, después perfeccionada por Molodiensky, como medio para obtener directamente la figura de la superficie física de la Tierra y de su campo gravitatorio externo, así como para resolver definitivamente el problema de la reducción de los datos observados sobre la superficie topográfica al elipsoide de referencia.

La solución del problema anterior no puede lograrse sin un conocimiento previo de las altitudes, otro de los objetivos fundamentales de la gravimetría. Es obvio que esa tercera coordenada es necesaria para fijar completa y espacialmente los puntos de la superficie topográfica. La fijación de dicha superficie puede hacerse con relación a las dos superficies que se vienen comentando: el geoide o el elipsoide. En el primer caso la distancia del punto a la superficie sería la denominada altitud ortométrica y en el segundo la conocida como altitud geométrica. Al tratarse el geoide de una superficie equipotencial es evidente que la relación entre la altitud y el potencial del punto es manifiesta (de hecho comienza a considerarse el potencial como la tercera coordenada), el cociente entre él y la aceleración de la gravedad es precisamente la altitud. Surgen así diferentes denominaciones en función del valor de la gravedad que se estime más ajustado al real. Es sabido por otro lado que la representación de la superficie topográfica se superpone a la imagen plana del elipsoide cartográfico elegido como referencia, en forma de curvas de nivel. Consiguientemente el Mapa Topog ráfico permite hallar indirectamente las superficies a partir de las cuales se hayan contado las altitudes en él representadas. No obstante no conviene olvidar que se hace abstracción del relieve al anali-

zar únicamente las dimensiones y forma de la Tierra, habida cuenta de su insignificancia cuando se compara con el radio medio<sup>30</sup> de la misma ( $R \cup 6371$ km).

Alcanzada ya la mitad del siglo XX procede hacer un balance del estado del conocimiento geodésico, antes de abordar su más reciente y extraordinario desarrollo. El resumen puede comenzarse con la afirmación de que por aquel entonces se sabía que las ondulaciones o alturas del geoide con relación al elipsoide de revolución eran menores de 1 00 metros, siendo el modelo más representativo el propuesto por Krasovsky:  $\alpha = 1/298.3$ , a = 6378.245 kms. Igualmente era conocida la posibilidad de evaluar tales discrepancias por dos procedimientos: uno astrogeodésico, comparando las coordenadas astronómicas con las geodésicas de una serie de puntos ligados por una triangulación homogénea, y otro esencialmente gravimé-trico, analizando los valores observados de la gravedad y sus valores teóricos puntuales, siendo conscientes de la necesidad de densificar las observaciones gravimétricas para obtener representaciones fidedignas del geoide y de que el problema gravimétrico en el mar debía resolverse de forma más rigurosa<sup>31</sup>.

Asimismo se tenía la certeza de que el nivel medio del mar equivalía a una superficie equipotencial del campo gravífico con márgenes decimétricos, pudiendo medirse los desplazamientos del polo y las mareas terrestres. Sin embargo las medidas sistemáticas de las diferencias de longitudes no había podido confirmar todavía la deriva continental o si se prefiere la separación de placas tectónicas, tampoco había podido establecerse una red geodésica mundial, al ser imposibles los enlaces intercontinentales, con la consiguiente falta de comprobación en aquellos sistemas geodésicos aislados cuyas posiciones relativas estaban afectadas de errores hectométricos. Aunque se comenzaba a medir la caída libre de los cuerpos y a hallar por tanto la gravedad absoluta, no era posible aún extrapolar al espacio el campo de la gravedad superficial.

Fue precisamente en esos años cuando se inició la revolución tecnológica que desem bocó en el desarrollo informático, el cual no solo supuso un aumento en la velocidad de los cálculos geodésicos sino que logró modificar la propia concepción de los problemas geodésicos, al poder solucionar muchas cuestiones que permanecían latentes y sin resolver por el volumen de cálculos requerido. Así sucedió con la geodesia espacial, hecha posible a raíz del lanzamiento del satélite artificial (Sputnik, 4.X.1957), va que por primera vez pudieron usarse objetos del espacio exterior, pasivos o activos, para posicionar puntos de la superficie terrestre sin la limitación impuesta por la intervisibilidad, una condición imprescindible para los métodos terrestres convencionales. Por otra parte, la escasa altitud de los satélites ofreció la oportunidad de estudiar la geometría del campo de gravedad de la Tierra, basándose en las observaciones directas de sus trayectorias perturbadas, que sin embargo eran y son predecibles al conocer el campo gravitatorio externo. El progreso alcanzado con el auge de esta nueva vertiente de la geodesia no se ha limitado a perfeccionar la medición de la Tierra sino que otras ramas de las Ciencias se han beneficiado de las modernas técnicas geodésicas y naturalmente de sus resultados: Geofísica, Ciencia espacial, Astronomía y Oceanografía son cuatro ejemplos muy notables. Particularmente fructífera viene siendo la relación geodesia - geofísica, debiendo señalar como hecho más sobresaliente que desde los años 70 se acepta universalmente la tectónica de placas. Hoy día es también incontestable que las velocidades de sus desplazamientos son perfectamente medibles con la tecnología astronómico-geodésica<sup>32</sup>, siendo la geodesia la encargada de proporcionar mayor información sobre la geometría de tales movimientos.

En una primera aproximación el plano orbital y la propia posición espacial del satélite se identifican con los parámetros orbitales o de Kepler: A,

e, i,  $\Omega$ ,  $\omega$  y M, correspondientes respectivamente al semieje mayor, a la excentricidad de la órbita, a la inclinación de su plano sobre el ecuador terrestre, a la ascensión recta del nodo ascendente, al argumento del perigeo y a la anomalía media. Durante el movimiento real del satélite no solo es su anomalía media la que varía con el tiempo sino que lo hacen el resto de las constantes keplerianas, de modo que tales constantes y sus variaciones  $\overline{A}$ , e, 1,  $\overline{\Omega}$ ,  $\omega$  y M deben de ser conocidas en cualquier instante para poder calcular la posición del satélite en el mismo (dichas derivadas pueden evaluarse en función de las fuerzas perturbadoras -ecuaciones de Gauss- o bien a través de las derivadas del potencial perturbador con relación a los seis parámetros orbitales -ecuaciones de Lagrange-. Conocido el campo de la gravedad terrestre se podría evaluar el valor de la fuerza atractiva en cada punto de la trayectoria y calcular esta basándose en las sucesivas posiciones del satélite. El proceso es reversible, esto es, si se dispone de numerosas observaciones de un satélite hasta el punto de poder restablecer su trayectoria, podrían también calcularse las fuerzas que la originan y determinar así el campo de gravedad de la Tierra. El conocimiento de esas fuerzas gravitatorias que actúan sobre el satélite se hace extensivo a la propia superficie terrestre, pudiendo así deducir la forma de una superficie equipotencial origen (el geoide) y por tanto la de la Tierra. Ahora bien para determinar con precisión la trayectoria de los satélites es necesario observarlos desde estaciones cuyas coordenadas hayan sido previamente determinadas, se incurre así en una especie de círculo vicioso que se resuelve interpretando adecuadamente las observaciones efectuadas y considerando dos grupos de incógnitas :

- · Las posiciones geocéntricas<sup>33</sup> de las estaciones terrestres.
- Los parámetros que caracterizan a las fuerzas atractivas que actúan sobre los satélites,

.asimismo sería necesario fijar, por último los parámetros de Kepler iniciales ya que en definitiva van a ser los que determinan el posterior movimiento del satélite.

Fijados el satélite y los puntos de la superficie topográfica en el mismo sistema de referencia trirectangular y geocéntrico, se comprende que si se miden las distancias de las estaciones terrestres a varios satélites en número sobreabundante (al menos serían necesarios un mínimo de tres para poder calcular las tres coordenadas de la estación incógnita), como de hecho sucede, pueden plantearse suficientes relaciones de observación para obtener los valores más probables de las coordenadas X, Y, Z de dichas estaciones, o lo que es lo mismo su latitud, longitud y altitud. Consecuentemente se poseería así información suficiente tanto para representar la superficie topográfica, sobre la que se encuentra la estación, como para modelizar la Tierra de una manera global a través del geoide. Durante el proceso de resolución de los sistemas de ecuaciones se obtienen también los coeficientes del potencial de la gravedad y hasta las fluctuaciones de la velocidad de rotación terrestre.

Naturalmente esos resultados, que en cada caso definirían un sistema geodésico, se complementan con las medidas te rrestres (geométricas y gravimétricas) para un mayor conocimiento del geoide. El primer sistema fue debido al Smithsonian Astrophysical Observatory (1966), surgiendo otros a partir de entonces; destacando los elaborados por el grupo franco alemán GRIM. Más actuales son los modelos de potencial elaborados por el equipo de geodesia espacial del Goddard Space Flight Centerde la NASA, sumamente completos y conocidos en sus sucesivas p resentaciones con la sigla GEM (Goddard Earth Model). Deben también citarse otros modelos como los OSU (Ohio State University), calculados por R.H. Rapp y sus colaboradores en dicha Universidad, continuando así la tradición ya iniciada por Heiskanen. En los procedimientos más modernos para obtener geoides detallados se emplean técnicas basadas en las transformaciones rápidas de Fourier (FFT), así se han construido en el (National Geodetic Survey) los modelos GEOID 90 y GEOID 93 que incluyen cada uno más de millón y medio de medidas gravimétricas (marítimas y terrestres) amen de las de la propia geodesia espacial. Con una técnica similar, y basándose tanto en el banco de datos gravimétricos del Instituto Geográfico Nacional como en los modelos digitales del terreno allí formados, se ha determinado un geoide de la península, denominado por su autor (J.M. Sevilla) IBERIAN GEOID 95, con una equidistancia de medio metros. A esta generación de modelos terrestres pertenecen los dos elipsoides, últimamente tomados como referencia: WGS 84 (World Geodetic System), básico en todos los posicionamientos GPS, y el IERS 89 (International Earth Rotation Service), para el que la circunferencia ecuatorial tiene una longitud de 40075010 metros, 67182 más que el desarrollo de uno de sus meridianos. En el cuadro adjunto se incluyen los elipsoides que han ido apareciendo a lo largo del presente siglo, resaltándose los ya clásicos y convencionales de Hayford y Krasowsky. La com paración entre los modelos geoidales y elipsoidales refleja que la ondulación alcanza su valor máximo (alrededor de 100 metros) en la zona de contacto entre los océanos Indico y Pacífico, asimismo dicha ondulación es menor en las proximidades del Polo Norte que en las del Sur.

Asociadas a los sistemas geodésicos aparecen una serie de parámetros que definen tanto el elipsoide más probable como el campo gravitatorio, tales parámetros se clasifican en fundamentales y derivados. Los fundamentales son el semieje mayor del elipsoide de revolución, la constante geocéntrica de la gravitación, el factor de elipticidad geopotencial y la velocidad angular de la rotación terrestre. Entre los derivados figuran la excentricidad del elipsoide, el aplastamiento, el semieje menor y la longitud del cuarto de meridiano, como geométricos; y entre los dinámicos, el potencial, la gravedad ecuatorial y la polar.

Señalemos finalmente dos aportaciones recientes y espectaculares surgidas al estudiar las deformaciones globales de la Tierra, a través de las sucesivas determinaciones de su campo de gravedad. Se trata en primer lugar de una paulatina disminución del aplastamiento terrestre, un fenómeno que parece ligado a la elevación paulatina de los bloques escandinavo y canadiense, consecuencia isostática de la desaparición de los grandes casquetes glaciales. Otra aplicación singular del estudio del campo gravitatorio es la constatación de que en las cartas globales del geoide, su relieve con relación al elipsoide no se corresponde con su homólogo terrestre, pero sí con el relieve submarino. En efecto, en las zonas de subducción, coincidentes con la existencia de grandes fosas oceánicas y con la localización de los terremotos más profundos (la profundidad del foco es superior a varios centenares de kilómetros), el geoide presenta generalmente una depresión de 15 a 20 metros de profundidad sobre una extensión de alrededor de 200 kms. Por el contrario las dorsales oceánicas dan lugar a una anomalía positiva de algunos metros de amplitud, sobre una extensión próxima a los 100 kms, por encima de las zonas de fractura (fallas transformantes perpendiculares a la dorsal). En las proximidades de las márgenes continentales (transmisión entre la corteza continental y oceánica) hay un escalón abrupto de unos 5 metros extendido a lo largo de 100 ó 200 kms. La correspondencia entre los volcanes submarinos y las ondulaciones del geoide es otro ejemplo: en la proyección superficial de la mayoría de los volcanes o cadenas volcánicas submarinas, aparece una anomalía u ondulación positiva de 5 a 10 metros de amplitud con una extensión superficial comprendida entre 100 y 500 kms. Esta clara correlación es en definitiva la más clara evidencia del fenómeno isostático, de modo que del estudio del geoide (y por tanto de la forma de la Tierra) puede deducirse el estado de compensación isostática del manto superior terrestre y comprender, eventualmente, sucompensación así como los modelos reológicos de la litosfera.

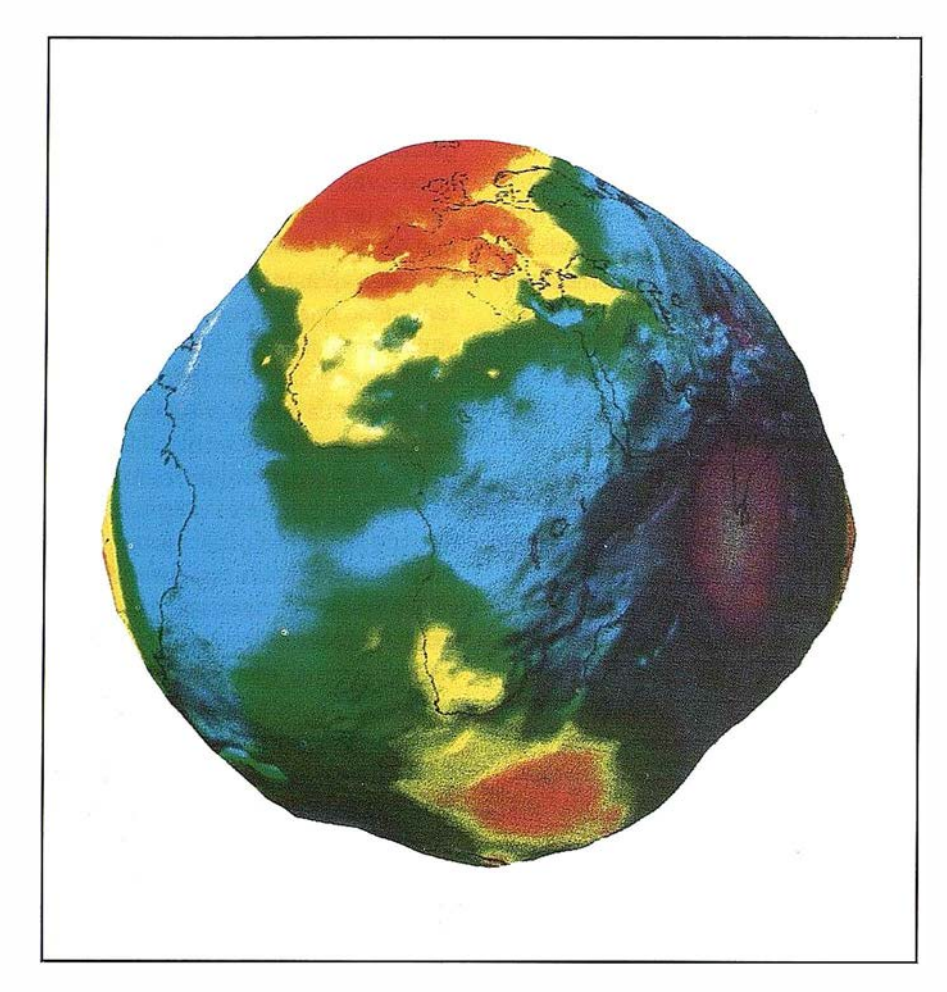

Ondulaciones del geoide, determinadas mediante las perturbaciones ortbitales de los satélites geodésicos. (GRGS, 1994).

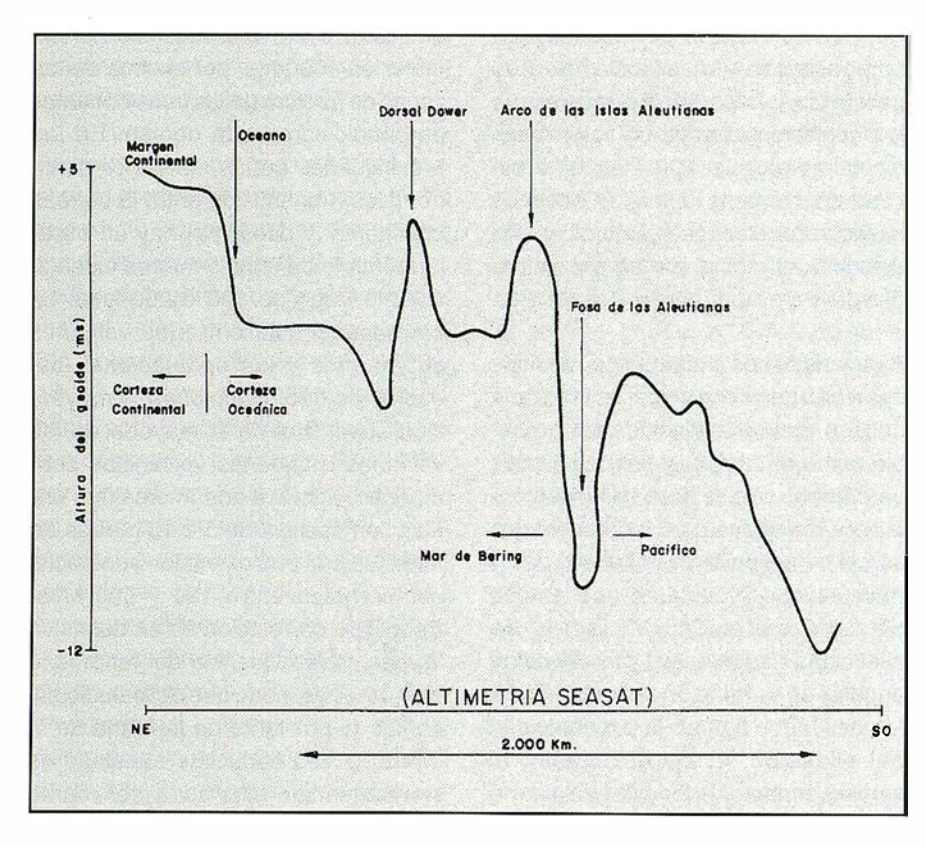

Perfil global del geoide.

- ARAGO F. Astronomía Popular. París. 1 854.
- DE LA CONDAMINE C.M. Viaje a la América Meridional. Buenos Aires.
- DELAMBRE J.B. Grandeuret Figure de la Terre. París 1912.
- HEATH T. Greek Astronmy. New York. 1991.
- LACOMBE H., COSTABEL P. La figure de la Terre du XVIII siècle à l'ère spatiale. París. 1988.
- LA FUENTE A., MAZUECOS A. Los Caballeros del Punto Fijo. Ciencia, política y aventura en la expedición geodésica hispanofrancesa al virreinato del Perú en el siglo XVIII. C.S.I.C. 1987.
- LASALLE T. Cartographie, 4000 ans d'aventures et de passión. París. 1 990.
- LEVALLOIS J.J. Mesurer la Terre. París. 1 988.
- MIFSUT Y MACON A. Geodesia y Cartografía. Madrid. 1905.
- PELLETIER M. La Carte de Cassini. París. 1990.
- PERRIER G. Petite Histoire dela géodésie, comment l'homme a messuré et pesé la Terre. París. 1 939.
- PAINCARE H. Ciencia y método. Buenos Aires. 1946.
- RUIZ BUSTOS M., RUIZ MORALES M. El devenir de la Geodesia entre Pitágoras y la era espacial. Granada 1997.
- SEEBERG G. Satellite Geodesy, fundations, methods and applications. Berlín. 1993.

1 . En la tradición china se cuenta que en la época del emperador Yü (unos 22 siglos a.C.) dos hombres midieron  $\frac{1}{50}$  la Tierra, del Norte a Sur y de Este a Oeste, obteniendo el mismo resultado de unos 1 34000 kms.

> 2. Ateniéndose a un cálculo hecho en su tiempo, en el que, al parecer in-

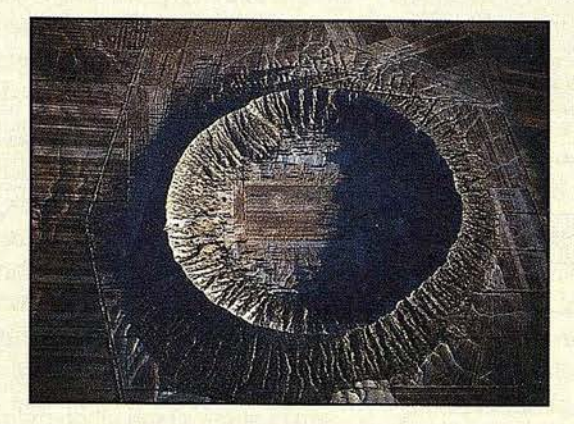

## ESTO LO CREO SOLA LA NATURALEZA

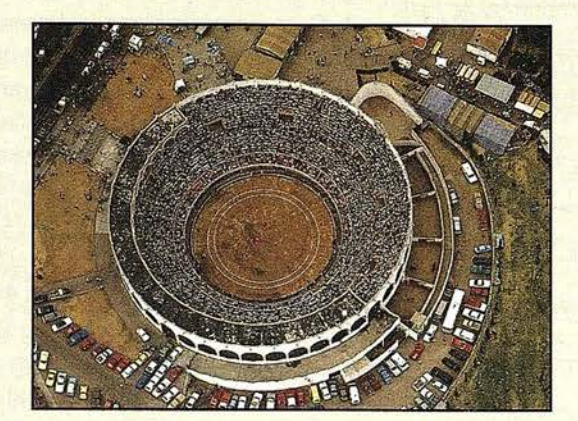

AQUI EL HOMBRE YA COLABORO CON LA TOPOGRAFIA CLASICA

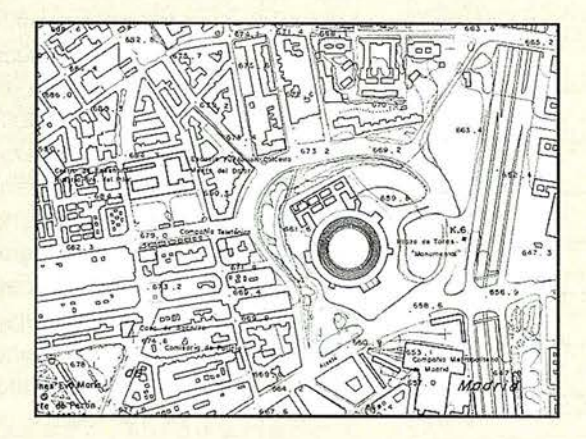

HOY, SE APOYA Y ACTUALIZA CON GPS

ESPECIALISTAS EN EQUIPOS DE TOPOGRAFIA, GPS Y **LASER** 

ASISTENCIA Y MINERIA S.L. Quintana,23 28008 Madrid Tel: 91-5428063 Fax: 91-5595674

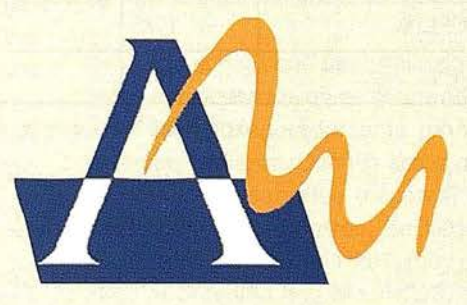

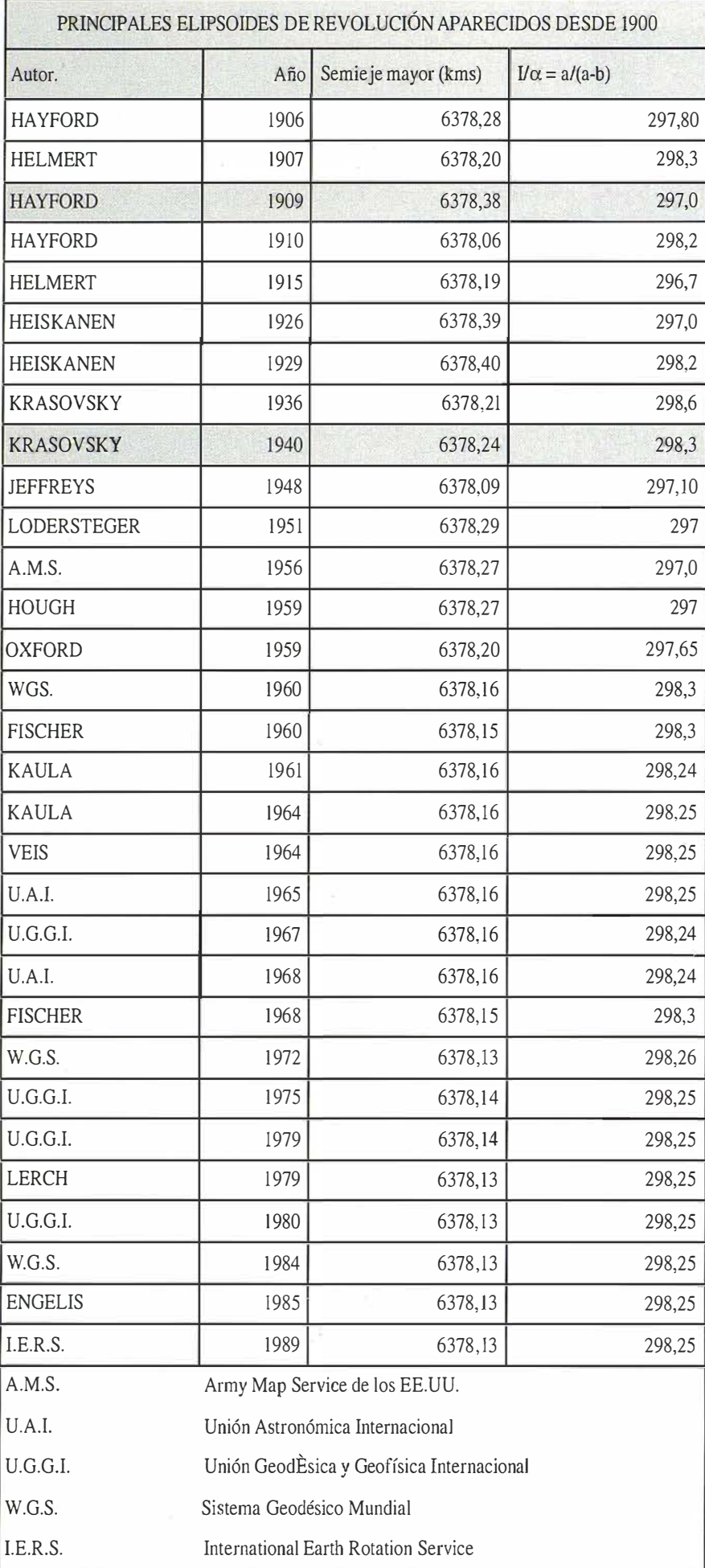

tervino Eudoxio (408, 355 a.C.), pionero de la geografía matemática, al iniciarse con él el proceso en la representación del cielo y de la Tierra.

3. Se definen los polos celestes como las inserciones del eje de rotación terrestre con una esfera hipotética sobre la que se suponen proyectadas todas las estrellas. Siendo el horizonte un plano perpendicular a la vertical del lugar de observación, es evidente que la altura del Polo sobre dicho plano es la latitud del lugar (ángulo que forma la vertical con el plano del ecuador).

4. Su equivalencia en kilómetros no es evidente habida cuenta de que se ignora el tipo de estadio que empleó (con el egipcio de 157.5 ms. resulta una circunferencia de 396690 kms) si bien las últimas investigaciones recientemente realizadas por Schwarz, indican un total de 37385 kms (Levallois lo cifró el desarrollo en 39400 kms.).

5. La diferencia de latitud entre Rodas y Alejandría le determinó observando que la estrella α Carinae estaba sobre el horizonte de Rodas cuando en Alejandría tenía una altura de 7°30' equivalentes a 1/48 de la circunferencia meridiana. Se tiene la sospecha de que la cifra de 3750 estadios procede de Eratóstenes y que los 180000 estadios dados por Posidonio para toda la circunferencia no fueron realmente el resultado de una medición sino que se trató solo de un ejemplo para ilustrar los procedimientos de cálculo. También es posible que se calcularan las cifras anteriores tomando una unidad de medida distinta del estadio.

6. Hacia el año 80 d.C. Menelao, también astrónomo de Alejandría, ya trató de los triángulos esféricos en los tres libros que dedicó a la esféricas.

7. Para Tolomeo el objeto de la Geografía será «aclarar la forma y dimensiones de la Tierra y su situación con respecto a la esfera celeste».

8. La importancia de la Biblioteca disminuyó a comienzos de nuestra era. Por primera vez fue saqueada en el sitio de Alejandría realizado por Julio Cesar en el año 48. Posteriormente fue incomprendida por la jerarquía eclesiástica, hasta el punto de que la primera mujer astrónomo, Hipatia, hija del matemático Teón, fue asesinada por una multitud de fanáticos

en el año 480, al parecer alentados por el obispo local. A continuación el Museo y su Biblioteca fueron saqueados por los integristas cristianos. Su institución fue languideciendo paulatinamente desde que los árabes conquistaron la ciudad.

9. El mapa de San Isidoro figuró como ilustración de su célebre obra Etymologiae. Curiosamente fue el primer mapa que apareció impreso (Augsburgo, 1472).

1 O. Gautier de Metz argumentaba que un hombre podía dar la vuelta al mundo como si volase alrededor de una manzana, explicando por otro lado que si dos viajeros partieran de un mismo lugar en la misma dirección y sentido apuesto acabarían por encontrarse en el otro extremo de la Tierra.

11. Lamentablemente ninguna de las crónicas que relatan los trabajos da la equivalencia entre el grado y su desarrollo. Son varios los textos árabes que dan la cifra anterior: al-Farghani, al-Hasib, al-Biruni e ibn-Yunus entre otros. La milla árabe equivalía a unos 1972 metros.

12. Ese valor citado por al-Farghani es posible que se transmitiera a Occidente por la traducción, realizada por Juan el sevillano, de un texto árabe al latín, en el año 1175, con el título Diferentiae Scientae Astrorum.

13. El Tahdid de al-Burini es un trabajo de 25 capítulos dedicados al estudio riguroso de las cuestiones y operaciones geodésicas tales como la determinación de distancias sobre la Tierra, y a la deducción de las coordenadas geográficas en función de aquellas. Esta obra apareció después resumida como al-Qanun al-Mas'udi, aunque también diera cuenta en ella de su determinación del radio terrestre.

14. La Real Cédula fue debida a Isabel la Católica. Su antecedente más inmediato fue el Colegio de Pilotos Vizcaínos que había en Cádiz, cuyos privilegios y ordenanzas, ya conocidos a comienzos del siglo XV, fueron confirmados por la R.C. firmada en Sevilla el 18 de Marzo del año 1500.

15. La invención de la triangulación es una cuestión muy debatida. Aunque algunos la atribuyen a Snellius, es cierto que Gemma Frisius (1508,

<sup>1</sup> 555) ya la empleó, como se deduce de su obra Libellus de locorum describendorum catione aparecida en 1 534. En todo caso el diagrama que publicó Snellius en Leyden (1617) es de una importancia capital en la historia de la Geodesia y de la Cartografía.

16. Aunque hoy día sea una cuestión algo controvertida, lo que si es indudable es que el valor obtenido por Picard es el más adecuado para verificar la igualdad del cociente entre la gravedad en la superficie terrestre y la aceleración centrífuga de la Luna, con el formado por los cuadrados de las distancias respectivas al centro de la Tierra. A ese respecto afirmaba el Ingeniero Geógrafo y Astrónomo, del Instituto Geográfico Nacional, José María Torroja Menéndez que la Geodesia ven ía a refrendar de esa forma una ley fundamental para el conocimiento del Universo, añadiendo que pronto pagó Newton la deuda contraída con la Geodesia al demostrar con su ley que la Tierra no podía ser esférica.

17. Según Picard son puntos a nivel aquellos que están igualmente alejados del centro de la Tierra. Realmente su definición coincide con la dada 20 años antes por Pascal cuando aseguraba que todo el mar está precisamente al mismo nivel, es decir igualmente distante del centro de la Tierra en todos sus puntos. G.D. Cassini fue el que adoptó el nivel del mar como origen de altitudes, generalizando así la definición de Pascal. Aparece pues, desde entonces, el mar como una superficie física y precisa sobre la que se apoya el relieve y a la que hay que reducir las medidas efectuadas en aquél.

18. La caracterización del elipsoide de revolución se lleva a cabo con dos parámetros, generalmente el aplastamiento,  $\alpha = (a-b)/a$ , y el semieje mayor a. En su geometría desempeñan un papel primordial sus dos radios de curvatura principales, relacionados por el Teorema de Euler, demostrándose que el máximo, o gran normal, es N  $=$  a (1-e<sup>2</sup> sen<sup>2</sup>  $\varphi$ )<sup>-1/2</sup> y el mínimo, radio de la sección meridiana,  $p = a(1-e^2)(1-e^2)$  $e^2$  sen<sup>2</sup>  $\varphi$ )<sup>-3/2</sup>. Consi-guientemente los elementos diferenciales de arcos de paralelo y de meridiano valdrían dsp <sup>=</sup> N cos φ dλ (Teorema de Meusnier) y

dsm = pdcp. Se comprende pues que la determinación del elipsoide se apoyara en la medición de arcos de paralelo o de meridiano (mucho más frecuentes) efectuadas en latitudes diferentes. De esa forma, conocidos por métodos astronómicos d $\lambda$  o do y el desarrollo del arco mediante triangulaciones, podían plantearse dos ecuaciones (como mínimo) y despejar tanto el semieje mayor como el cuadrado de la excentricidad,

$$
e^2 = \frac{a^2-b^2}{a^2}
$$

19. Las conclusiones de Newton se apoyaban, por otra parte, en las medidas de la gravedad efectuadas por Richer (1630, 1696) en Cayenne (1672), con ocasión de su determinación de la paralaje de Marte. Efectivamente, al probar que la gravedad allí ( $\varphi \cup 4^{\circ}$ ) era menor que en París, se podía asegurar que Cayenne estaba más lejos del centro de la Tierra que París, constatándose por esta vía gravimétrica el aplastamiento polar.

20. En la producción científica de Clairaut fue crucial su participación en la misión de Laponia, ya que sus observaciones fueron básicas para la aparición de su obra culminante « La Teoría de la Figura de la Tierra» (1743), de la cual afirmó Laplace «La importancia de todos sus resultados y la elegancia con que son presentados, sitúan a esta obra en el grupo de las más bellas producciones matemáticas». Entre sus singulares aportaciones destaca la fórmula  $g = g_F (1 + \beta$  $sen<sup>2</sup>$   $\varphi$ ) que prueba la dependencia de la gravedad con la latitud y la falta de paralelismo de las superficies equipotenciales del campo gravitatorio. A la constante  $\beta$  se le denomina aplastamiento gravitatorio por su relación con su homólogo elipsoidal.

21 . Dado el pequeño desarrollo de los arcos considerados no es sorprendente el valor, exageradamente grande, del aplastamiento. Con los arcos posteriores de desarrollos mayores, varios miles de kilómetros, se llegó a fijar ese parámetro en 1/297, muy próximo al obtenido hoy día, 1/298, mediante las técnicas espaciales.
22. En realidad el arco de Bouguer fue el más ampliamente usado, junto a otros medidos en diferentes latitudes, para obtener las constantes elipsoídicas. Entre esos artífices cabe destacar los trabajos de Bessel, Clarke y Everest.

23. La desviación de la vertical es el ángulo formado por la vertical física (línea de la plomada) y la normal al elipsoide. Este fenómeno de la desviación de la vertical ya había sido anunciado también por Newton, quien señalo como causa la falta de homogeneidad de la corteza terrestre.

24. Un valor erróneo ya que estaba afectado por la desviación de la vertical, según pudo comprobar años después el geodesta inglés Everest (1 790, 1866).

25. Los extremos del arco abarcaban pues un desarrollo superior a los 1 000 kms, aunque posteriormente se p rolongara, en principio hasta las costas levantinas (enlace con las islas Baleares) y después hasta el continente africano. En ambos enlaces jugó gran papel, el luego general, Carlos lbáñez de Íbero, fundador en 1870 del Instituto Geográfico y Estadístico. En atención a los méritos que contrajo en relación con el enlace hispano argelino (1879) fue nombrado Marqués de Mulhacén.

26. Debe destacarse que a partir de la Convención del Metro (20.05.1875), la unidad del Sistema ya no se defin ía en relación con el meridiano terrestre sino que simplemente era la longitud entre los trazos de una regla de platino iridiado al 10%, conservada en el Pabellón de Breteuil de Sèvres, elegida de entre 30 prototipos (el resto fueron considerados prototipos nacionales). En la XI Conferencia General de Pesas y Medidas ( 1 960) se sustituyó la definición anterior, a tenor de la 6ª resolución, por la siguiente: El metro es la longitud igual a 1650763. 73 longitudes de onda en el vacío, de la radiación correspondiente a la transición entre los niveles 2p<sub>10</sub> y 5d<sub>5</sub> del átomo de Criptón 86. Mucho más reciente es la definición adoptada a partir del año 1 983 por la primera resolución de la XVII CGPM,según la cual: el metro es la longitud del trayecto recorrido en el vacío por la luz durante un tiempo de 11299792458

segundos, siendo ésta la actualmente en vigor; como una más de las unidades legales de medida incluida en el ahora denominado Sistemas Internacional de Unidades (SI).

27. Las medidas de arcos de meridiano se ultimaron con el magno proyecto, también pensado dentro de la Asociación, que permitió unir el Océano Glacial Ártico con Sudáfrica. Para ello, hubo que enlazar previamente el Cairo con la Ciudad del Cabo, de forma que ese desarrollo de 30º unido a la parte más septentrional, que pasaba por Creta, permitió disponer de una cadena extendida sobre 105<sup>\*</sup> aproximadamente. Las mediciones se ultimaron a comienzos de la segunda mitad del siglo, gracias al trabajo permanente de los miembros del Coast and Geodetic Survey de los Estados Unidos. En el proyecto se aprovecharon gran parte de las observaciones y triangulaciones realizadas con anterioridad.

28. La determinación gravimétrica del geoide (nivelación gravimétrica) se basa en la aplicación repetida de las funciones de Stokes y de Vening-Meinesz, así como en la de las fórmulas que las desarrollan. Mediante la integral o fórmula de Stokes (1819, 1 903) puede calcularse la separación entre el geoide y el elipsoide, llamada ondulación o altura del geoide. Su función apareció en la memoria que presentó en 1849 para estudiar la variación de la gravedad sobre la superficie terrestre. Años más tarde ( 1 928) de rivaría esa función el holandés Vening-Meinesz (1887, 1966), hallando así las relaciones entre las componentes meridiana y transversal de la desviación de la vertical y la anomalía gravimétrica (diferencia entre el valor de la gravedad medida en un punto del geoide y el teórico correspondiente a la p royección de dicho punto sobre el elipsoide medio terrestre). Siguiendo el ejemplo de Heiskanen aparecieron después los geoides de Bomford (1963) y de Levallois (1965), aunque limitados al continente europeo.

29. Las denominadas cartas del geoide se dibujan sobre una representación plana de un determinado elipsoide que se elige como referencia. A ella se le superponen las líneas de nivel, lugar geométrico de los puntos con idéntica

ondulación. Las alturas sobre el elipsoide pueden ser positivas o negativas, siendo su máximo del orden de los 1 00 metros.

30. El radio medio de la Tierra es el de una esfera que tiene la misma superficie y volumen del elipsoide terrestre medio.

31. Las primeras medidas gravimétricas en el mar se realizaron a lo largo del año 1923, gracias al instrumento diseñado por Vening-Meinesz hacia 1 920, sobre 33 estaciones diferentes. Tras varias innovaciones los péndulos adquirieron su forma definitiva y el profesor holandés publicó su obra maestra en el año 1929 «Theory and Practice of Pendulus Obsrvations at Sea». A partir de entonces se multiplicaron las observaciones gravimé-tricas, convirtiéndose su metodología en práctica habitual hasta que a comienzos de los años 60 aparecen los nuevos gravímetros marinos. Hasta entonces el conocimiento que se tenía del geoide se limitaba por tanto a las zonas terrestres, de modo que el marino es mucho más reciente, obteniéndose en la actualidad por procedimientos exclusivamente espaciales que se iniciaron en el año 1974 con el lanzamiento del satélite GEOS 3 (Geodynamics Experimental Ocean Satellite).

32. Hay dos áreas en continuo desarrollo sobre las que se apoya hoy día la geodesia espacial, se trata de la radiointerferometría de muy larga base (VLBI) y de la metodología de posicionamiento moderno, de la cual es el GPS (Global Positioning System) su máximo exponente. Análoga a la constelación de satélites GPS es la GLONASS, formada por satélites geodésicos rusos.

33. La relación entre las coordenadas cartesianas asociadas al sistema trirectangular y geocéntrico (el plano XY coincide con el Ecuador, el plazo XZ contiene al meridiano de Greenwich, el eje Z es idéntico al de rotación, la longitud de eje Y positivo es 90° EG) y las geodésicas (latitud, longitud y altitud geométrica) referidas a un cierto elipsoide es la siguiente:

 $X=(N+H) \cos \varphi \cos \lambda$ ,  $Y=(N+H) \cos \varphi \sin \lambda$ , Z=(N(1-e<sup>2</sup>)+H) sen (p, siendo N el radio de curvatura del primer vertical y e<sup>2</sup> el cuadrado de la primera excentricidad del elipsoide.

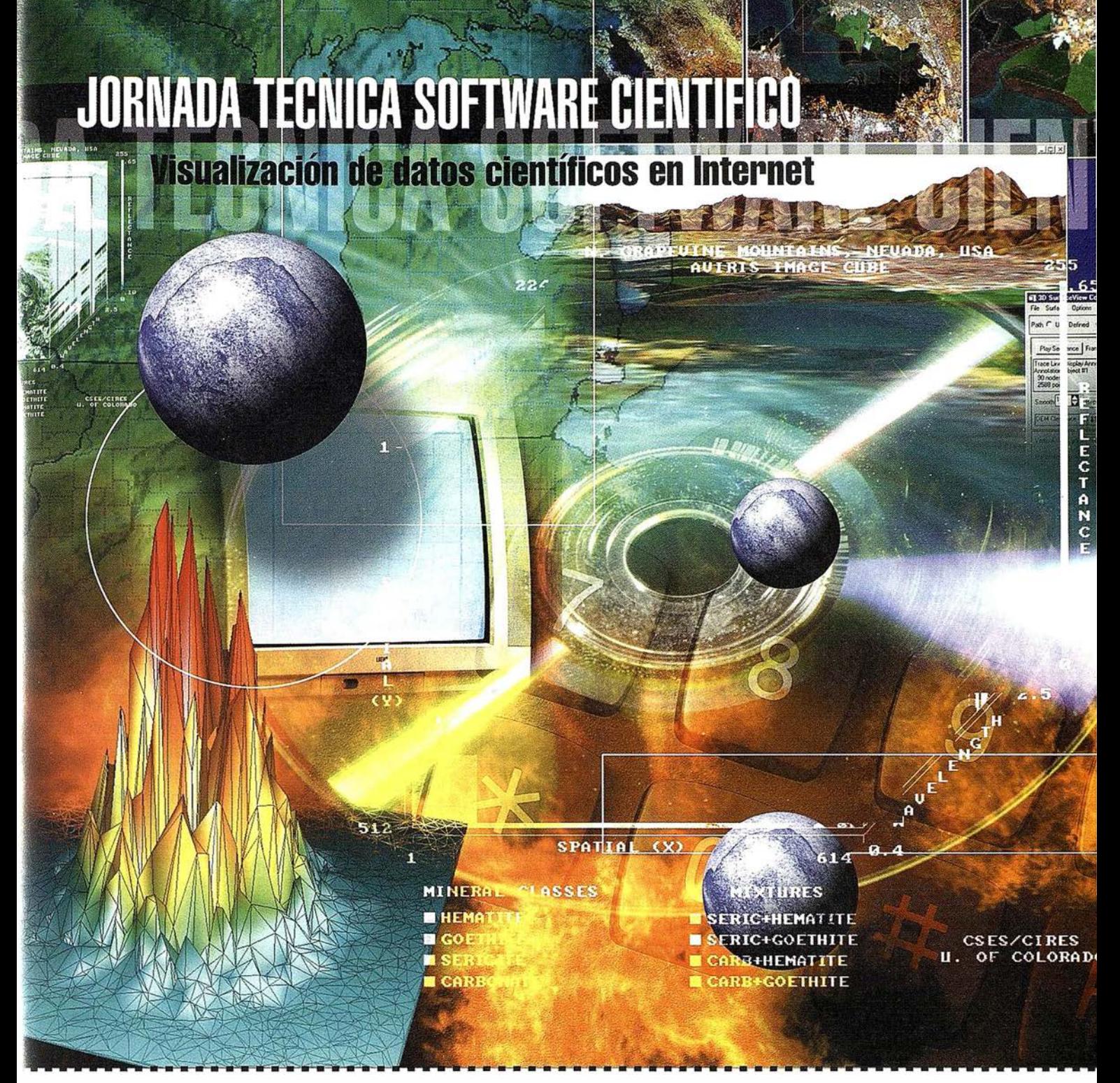

### JORNADA TECNICA SOFTWARE CIENTIFICO

Visualización de datos científicos en Internet

#### :echas y lugares:

#### $\overline{A}$

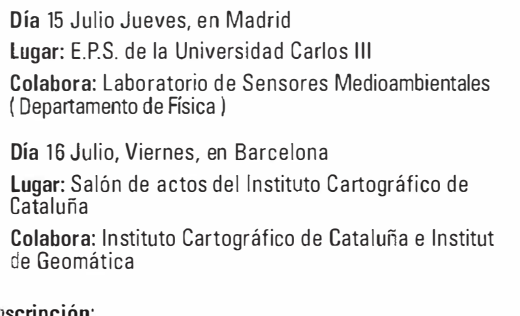

1scripción:

Inscripciones gratuitas. Necesario reserva en: Estudio Atlas S.L. Parque Tecnológico de Alava www.grupoatlas.com email: software@grupoatlas.com tel y fax 91-659 02 55

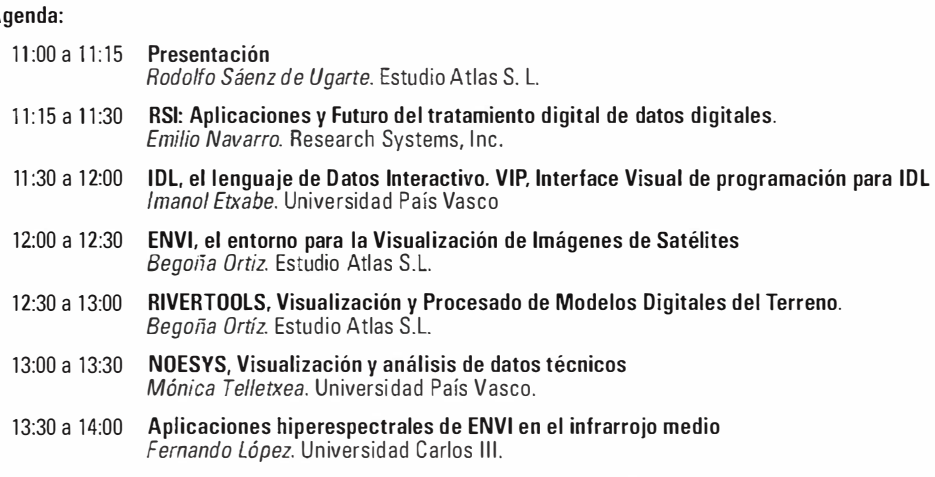

15:00 a 17:00 "Scientific Computing from your Desktop to the Internet" Jaye Lampe. Research Systems, Inc.

### Sistemas de Información Geográfica para establecer la aptitud de las tierras

J. L. Labrandero, J. J. Carlevaris, O. de Lera y P. Echavarría. Instituto de Economía y Geografía. C.S.I.C.

#### IRESUMENT

Prácticamente, la totalidad del territorio que ocupan los municipios de San Martín de Valdeiglesias y Pelayos de la Presa está incluido en la Zona de Especial Protección para las Aves de los encinares del río Alberche y río Cofio (ZEPA nº 56) de la Comunidad Autónoma de Madrid. Esta calificación condiciona la utilización de las tierras y para no crear conflictos entre los intereses de los habitantes de este medio rural y las normas de uso que obligatoriamente debe imponer la administración, estos espacios de alto valor ecológico-ambiental deben ser ordenados con el fin de que se conserven los hábitats de las aves protegidas y no se paralice el desarrollo socioeconómico de la población que permitió con su comportamiento la fijación de las aves en su territorio.

La ordenación de los recursos naturales no puede llevarse a cabo sin antes conocer los suelos desarrollados en función de las características naturales del medio, el estado actual del perfil como consecuencia de la acción antrópica, su distribución espacial, como se utilizan y aprovechan, su idoneidad de uso y, fundamentalmente, establecer la aptitud más adecuada de las tierras.

El mapa de aptitud de las tierras es imprescindible para proponer y utilizar el territorio, dentro de la planificación ambiental, con un enfoque de desarrollo sostenible en zonas de especial protección. Los SIG son herramientas ideales para conseguir el deseado equilibrio desarrollo local conservación ambiental de las zonas

rurales que necesitan especial conservación.

Palabras clave: SIG, especial protección, desarrollo local.

#### WESTENTS

Practically, the whole territory where San Martín de Valdeiglesias and Pelayos de la Presa are located is included in the Special Protection Area for the birds of the oaks in the Alberche and Cofio rivers (ZEPA nº 56), in Madrid Autonomy. This qualification establishes the use of the land and not to create conflicts between the interests of the inhabitants of this rural area and the compulsory rules that the Government must impase, these areas of high ecologic-environmental importance must be regulated in order to preserve the habitats of the protected birds and not to paralyze the socioeconomic development of the population that allowed the establishment of these birds in their territory. The order of the natural resources cannot realice without the previous knowledge of the developed soils according to the natural characteristics of the environment, the present condition as consequence of the anthropological action, the spatial distribution, the use and the exploitation, the suitable application and, fundamentally, the establishment of the most appropiate aptitude of the lands.

The map of the aptitude of the lands is indispensable to propase and use the territory, according to the environmental planning, with the condition of supported development in the special protection a reas.

The GIS are ideal instruments to obtain the desired balance between the local development and the environmental preservation of the rural areas that need special preservation.

Key words: GIS, special protection, local development.

#### **TIME (OD) LOGICITY**

La aptitud y ordenación de las tierras que se presentan como objetivos de este estudio están basadas, única y exclusivamente, en las características biofísicas del recurso suelo. Para ordenar y planificar los recursos de estas áreas de protección hay que partir del conocimiento de esta aptitud y de la distribución espacial que se refleja en un mapa.

A continuación se deben cruzar los resultados obtenidos con los condicionamientos que demandan los hábitats de las aves instaladas en el territorio para establecer las áreas críticas donde confluyan intereses para el desarrollo local y necesidad de conservación de niveles de protección para la avifauna. Las necesidades medioambientales para la mejora y conservación de especies deben armonizarse con el análisis socioeconómico de estas zonas rurales para que no se paralice su desarrollo.

Se trata de encontrar solución para la protección de aves sin someter a la población del entorno a una excesiva normativa legal que impida su permanencia en estas áreas, por lo general de economía deprimida.

El área de estudio se encuentra situada en una zona de transición entre las sierras de Gredos y Guadarrama. Los materiales geológicos, que ocupan los términos municipales estudiados de San Martín de Valdeiglesias y Pelayos de la Presa, al SW de la Comunidad de Madrid, están representados por granitoides hercínicos tardi y postcinemáticos que intruyen en los materiales metamórficos aflorantes. Sedimentos detríticos terciarios aparecen en pequeña extensión en las proximidades de la confluencia de los ríos Perales y Alberche (ITGM, 1990). Las alineaciones montañosas marcan una topografía accidentada y se identifican con los afloramientos metamórficos y crestas graníticas de mayor elevación (hasta 1319 m). Las cotas topográficas, en los dos términos municipales, oscilan entre los 500 m de m ínima en el río Alberche hasta los 1041 m del pico de Cabrera Alta.

Los materiales metamórficos están constituidos por metasedimentos pelíticos con intercalaciones areniscosas. Fúster y Mora (1970) les calificaron como micacitas, esquistos y gneis de grano fino. Según Capote (1 971) están constituidos por esquistos biotíticos, esquistos con andalucita, metagrauvacas, rocas calcosilicatadas, micacitas con cordierita e intercalaciones cuarcíticas. El grado de metamorfismo se incrementa de N a S pasando de filitas a esquistos y paraneises con procesos de migmatización. Otra gran banda de materiales metamórficos {llamada de El Escorial) es un potente conjunto de esquistos y paraneises migmatizados con intercalaciones de niveles metaareniscosos. Afloran, también, un conjunto de niveles carbonatados asociados a ortoneises glandulares (entre Pelayos de la Presa y Navas del Rey). Al N de esta banda afloran ortoneises glandulares. Estos materiales están afectados por un metamorfismo regional de tipo plurifacial y polifásico (Peinado, 1973) que genera el desarrollo de paragénesis con almandino, sillimanita, cordierita y, en algunos casos, andalucita. Se obser-

van importantes procesos de migmatización que determinan una intensa fusión parcial y desestructuración de las rocas que adquieren aspecto de granitoides heterogéneos.

Los materiales graníticos están ampliamente representados y existe una notable variedad por su composición y textura. El tipo litológico más importante corresponde a las adamellitas, fundamentalmente porfídicas con predominio biotítico.

Las rocas filonianas son predominantemente pórfidos graníticos y numerosos diques de cuarzo.

Los materiales ígneos y metamórficos están afectados por diversos sistemas de fracturación tardihercínica reactivada por movimientos alpinos. En las rocas metamórficas se observa una esquistosidad principal de forma generalizada.

A ambos lados del pantano de San Juan afloran rocas graníticas hercínicas -granitos microporfídicos, bastante homogéneas, siempre porfídicas, con fenocristales entre 0,4-2 cm de feldespato potásico, cuarzo, plagioclasa y biotita en matriz de grano medio a fino. Los minerales principales son cuarzo, feldespato potásico, plagioclasa y biotita. Las rocas graníticas más abundantes son adamellitas y granodioritas porfídicas.

Las rocas intrusivas en la adamellita más abundante que rodea el pantano de San Juan son leucogranitos de grano medio-fino biotíticos que presentan abundantes diaclasas y fracturas en bloques paralelepípedos.

Las rocas graníticas se encuentran profusamente atravesadas por diques de aplitas, y diques de cuarzo.

Los materiales sedimentarios neógenos tienen una composición litológica de carácter arcósico y se apoyan en los materiales paleozoicos mediante una discordancia angular y erosiva.

Los sedimentos cuaternarios aparecen en morfologías de glacis. Estos

depósitos gravitacionales o de arroyada forman glacis que articulan las vertientes con los fondos de valle. Los conos de deyección que aparecen en las salidas de los barrancos están formados por cantos y gravas de rocas graníticas, neísicas y cuarzo embutidos en una matriz arcósica. Depósitos detríticos finos de arenas y limos rellenan zonas encharcadas y fondos de áreas deprimidas mal drenadas y con alto contenido en materia orgánica. En los fondos de valle y áreas aluviales los sedimentos que aparecen están constituidos por cantos, gravas y arenas de litologías variadas (granitos, neises, cuarzo) y están ligados a los cursos fluviales.

Sobre estos materiales geológicos, los p rocesos formadores del suelo generan la diferenciación de horizontes y propiedades de diagnóstico que caracterizan una morfología del perfil que sirve para identificar y clasificar las unidades de suelos.

El factor predominante en la formación de los suelos en el área de estudio es la roca madre o material originario (textura, estructura, composición mineralógica y química), teniendo en cuenta que otros factores naturales de formación (clima, vegetación, tiempo) no marcan condiciones especiales y destacables en el medio físico. La topografía, como factor de formación, influye notablemente en el desarrollo de los perfiles de suelos. Las pendientes, con valores moderados y fuertes, condicionan el espesor efectivo del suelo al vincularse su grado con el proceso de erosión .

Los horizontes de diagnóstico que identifican las unidades de suelos, y que se observan en la tipología desarrollada en esta área, marcan, junto a las propiedades de diagnóstico, las características de los procesos de formación y el desarrollo de la morfología de los perfiles de suelos. En cuanto a los primeros, se han observado horizontes A úmbrico y ócrico. Como

propiedades de diagnóstico solo aparecen las flúvicas y gleícas.

El horizonte A úmbrico presenta como características básicas un contenido mínimo de 0,6% de carbono orgánico (indicativo de la riqueza en materia orgánica), estructura ni dura ni maciza, determinadas condiciones de color, grado de saturación menor del 50%, un espesor de más de 10 cm y un contenido máximo de P205 para eliminar suelos de cultivo.

El horizonte -A superficial ócrico de color claro e intenso, con escaso contenido de carbono orgánico, duro y macizo en seco y delgado en espesor, es un horizonte de diagnóstico muy frecuente y mayoritario en los perfiles de suelos.

El horizonte de alteración B cámbico presenta propiedades que evidencian el proceso de alteración en cuanto a color, eliminación de carbonatos, desarrollo de estructura y espesor.

En los perfiles correspondientes a las unidades de suelos aparecen los siguientes tipos de propiedades de diagnóstico: Las estratificaciones que presentan los sedimentos fluviales como consecuencia del propio proceso de sedimentación y que puedan aparecer en alguno de los horizontes del suelo se denominan propiedades flúvicas. Si alguna parte del perfil se satura de agua durante un periodo del año, se crea un ambiente anaeróbico apropiado para producir procesos de reducción y segregación de hierro. Son las propiedades de diagnóstico *gleícas* las que identifican estos procesos.

Como ya se ha indicado, en el territorio de los dos términos municipales dominan los materiales graníticos de composición variada. Los más abundantes se corresponden con las adamellitas de grano medio a grueso, cuyos minerales principales son cuarzo, feldespato potásico, plagioclasa y biotita. Los leucogranitos son otro tipo de rocas graníticas con amplia representación y con la misma composición mineralógica que las adamellitas, aunque con diferentes porcentajes. Estos materiales graníticos, bajo las condiciones

ambientales del entorno, permiten la formación y el desarrollo de perfiles de suelos que se clasifican (FAO, 1 989) como Regosoles, Lepto-soles y Cambisoles. Todos los horizontes presentan caracteres dístricos al tener un grado de saturación inferior al 50%. La profundidad efectiva del perfil es escasa debido, fundamentalmente, a estar sometido a un continuo proceso erosivo. Las urbanizaciones y zonas residenciales asentadas en los materiales graníticos han modificado la evolución natural del desarrollo de los perfiles, por lo que se pueden clasificar como Antrosoles úrbicos.

En los afloramientos metamórficos, representados por neises plagioclásicos al SE de la zona de estudio, los suelos que se desarrollan son también de escaso espesor, con horizontes ócricos, úmbricos y, en ocasiones, horizontes B cámbicos. En la clasificación FAO se pueden considerar Leptosoles y Cambisoles. El carácter dístrico se deriva de su composición mineralógica y grado de saturación.

Los sedimentos neógenos y cuaternarios de arenas, limos y gravas procedentes de la meteorización de granitos y neises aparecen en los glacis y fondos de valles. Son materiales que originan suelos poco desarrollados en cuanto a horizontes: Fluvisoles dístricos. Si se manifiestan propiedades de diagnóstico derivadas del endorreismo, el perfil que se desarrolla corresponde a un Cambisol gleíco.

**大西南方出州**区 a territori di secondo en Horney<br>Gnelogwydd Gler

Los grupos principales y unidades de suelos que se constatan en el área, se definen por la presencia de horizontes de diagnóstico y de determinadas propiedades. Al mismo tiempo, también se utilizan como condiciones restrictivas el hecho de la ausencia o carencia de características que son imprescindibles para definir otros grupos o unidades.

Fluvisoles (FL}: En este grupo principal de suelos se incluven aquellos que presentan propiedades flúvicas: sedimentos fluviales, marinos y lacustres receptores de materiales frescos en los que se perciben fenómenos de estratificación y escasos signos de desarrollo de horizontes. Atendiendo al grado de saturación, se diferencia la unidad en Fluvisoles dístricos (FLd) al ser menor del 50%. Son suelos poco evolucionados desarrollados sobre depósitos aluviales recientes, con un horizonte A más oscuro y mejor estructurado.

Regosoles (RG): Reciben este nombre los suelos desarrollados sobre materiales no consolidados y con horizonte de diagnóstico superficial ócrico. El grado de saturación, calculado por el método del acetato amónico, sirve para diferenciar los Regosoles dístricos (RGd) al no superar el 50% entre 20 y 50 cm de profundidad a partir de la superficie. En los materiales no consolidados o débilmente consolidados se desarrollan suelos con un horizonte A de tipo ócrico, pobres en materia orgánica y sin otros horizontes de diagnóstico.

Leptosoles {LP): Los suelos poco profundos, delgados y poco desarrollados, se incluyen en este grupo. El límite inferior del perfil es siempre una roca dura o capa continua cementada. En este nuevo grupo aparecen junto a los Litosoles, las Rendsinas y Ránkeres, tan conocidos por su notable abundancia en nuestro país, especialmente los referentes a su carácter xérico: Xerorendsinas y Xeroránkeres.  $\sim$ 

El horizonte A puede ser ócrico o úmbrico. Si los Leptosoles presentan un horizonte de diagnóstico superficial A ócrico y un grado de saturación menor del 50%, los denominamos Lepto-soles dístricos (LPd). Cuando el horizonte de diagnóstico es úmbrico, se clasifican como Leptosoles úmbricos (LPu) y cuando el perfil del suelo no supera los diez centímetros hasta llegar a la roca dura o capa cementada, la denominación taxonómica es la de Leptosoles líticos (LPq).

### **Stereo Imaging Through Innovation**

**ISM** 

Europe

# Aerver 995.000 Pts. NO PAGUE POR LA Z MÁS<br>DE LO QUE VALE

Véalo en Expogeomática '99

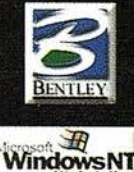

I.S.M. Europe S.A.<br>I. J. V. Foix, 72 *Loc*<br>08034 Barcelona **Ballspo** 

Tf. 932 801 050<br>Fax. 932 801 950

Email: info@ismeurope.com URL: www.ismeurope.com

Leptosoles dístricos (LPd} desarrollados fundamentalmente en rocas graníticas, con un horizonte A ócrico y menos del 50% de saturación en bases; Leptosoles úmbricos (LPu) con horizonte A de color oscuro, rico en materia orgánica y saturación en bases menor del 50% como corresponde al tipo úmbrico; y Leptosoles líticos (LPq) limitados a 10 cm su profundidad por roca dura o capa cementada, generalmente por procesos de erosión.

Cambisoles (CM}: Los cambios de color, estructura y consistencia, originados en el material de partida de un suelo por los procesos de formación, hacen que se diferencie en el perfil un horizonte de diagnóstico subsuperficial denominado B cámbico formado por alteración "in situ". Este horizonte de alteración caracteriza los suelos de este grupo principal, que presenta una notable variabilidad de unidades de suelos.

Los Cambisoles dístricos (CMd) son suelos que, además de un horizonte B cámbico, tienen un horizonte A ócrico y el grado de saturación es menor del 50% por lo menos en alguna parte del horizonte B. Si aparecen propiedades gleícas (signos evidentes de procesos de reducción por efecto de saturación con agua), los Cambisoles se denominan gleícos (CMg) .

Los Cambisoles húmicos (CMu) muestran un horizonte de diagnóstico superficial A de tipo úmbrico, naturalmente por encima del horizonte B cámbico con menos del 50% de grado de saturación, utilizando el acetato amónico.

Antrosoles (AT): En este grupo principal de suelos se incluyen los que la acción humana ha modificado y alterado profundamente. La formación natural de los horizontes se interrumpe al removerse los horizontes de superficie y aportarse materiales orgánicos para crear céspedes artificiales y vegetación no autóctona. La unidad de suelos que corresponde a estas caracter ísticas es la de Antrosoles ú rbicos.

El suelo ha tenido siempre una evidente importancia como recurso productivo pero, en estos momentos, es fundamental considerarlo como un factor medioambiental. Disponer del inventario y distribución geográfica de los recursos del suelo y conocer las características de los perfiles de suelos que soportan los usos y actividades desarrollados por la sociedad, son condicionantes de gran valor para poder establecer los cimientos en la tarea de conseguir la mejora, protección y conservación del medio ambiente (Labrandero y Martínez, 1995).

#### ily Otersteil og tal co

Los límites de las unidades cartográficas de suelos se han realizado mediante fotointerpretación de fotos aéreas en color del año 1 995. La revisión y comprobación de límites de unidades, así como la información que aparece en la leyenda del mapa, toma de perfiles y descripción del contenido de las unidades de suelos, se ha llevado a cabo en los trabajos de campo.

El mapa de suelos a escala 1 :25.000 (Fig. 1) es el resultado de transferir los límites inferidos en las fotografías aéreas en color, a escala 1:18.000. La leyenda que acompaña al mapa describe las 22 unidades cartográficas de suelos contenidas en el territorio, y que han sido clasificadas siguiendo las directrices de la leyenda revisada de la FAO-Unesco para la elaboración del mapa mundial de suelos (FAO, 1989). Algunas unidades cartográficas se han definido como unidades taxonómicas puras cuando su grado de homogeneidad, con relación a la tipología de suelos, es superior al 80%. Otras unidades cartográficas presentan porcentajes de unidades taxonómicas que, a la escala de publicación, no pueden diferenciarse en unidades puras. Constituyen las denominadas asociaciones de suelos que, en ocasiones, van acompañadas de otras unidades taxonómicas definidas como inclusiones, al no superar el 20% de superficie ocupada en la unidad cartográfica.

En resumen, la metodología utilizada para la realización del mapa de recursos edáficos lleva implícita tres fases:

- 1) Fotointerpretación de fotos aéreas en color tomadas sobre todo el territorio en el verano de 1995. En su fotointerpretación se consideran, además de la información geológica, el análisis detallado de los elementos y patrones de distribución de los suelos siguiendo el método fisiográfico.
- 2) Trabajos de campo para comprobar y verificar los límites de las unidades de suelos, estudiar y describir la morfología de los perfiles de suelos, y definir y caracterizar las unidades cartográficas.
- 3) Trabajos de gabinete para transferir toda la información al mapa, estructurar su leyenda y explicar la formación, caracterización y distribución geográfica de los recursos edáficos.

En el mapa de suelos a escala 1 :25.000 se han diferenciado y representado 22 unidades cartográficas definidas, taxonómicamente, en cinco grupos principales (Fluvisoles, Regosoles, Leptosoles, Cambisoles, y Antrosoles) y nueve unidades de suelos - nivel 2 de la clasificación FAO, 1989- que se desarrollan sobre materiales de origen granítico y neísico. Estas unidades son Fluvisoles dístricos, Regosoles dístricos, Leptosoles dístricos, úmbricos y líticos, Cambisoles dístricos, húmicos y gleícos, y Antrosoles ú rbicos.

Las unidades cartográficas (Tabla 1) expresan un contenido edafológico homogéneo, i) con una sola unidad taxonómica (FLd), ii) en varias unidades cartográficas aparecen, también, inclusiones de otras tipologías de suelos (RGd/LPd), iii) unidades taxonómicas asociadas (RGd-FLd), y iv) unidades taxonómicas asociadas con inclusiones (LPd-LPq/CMd).

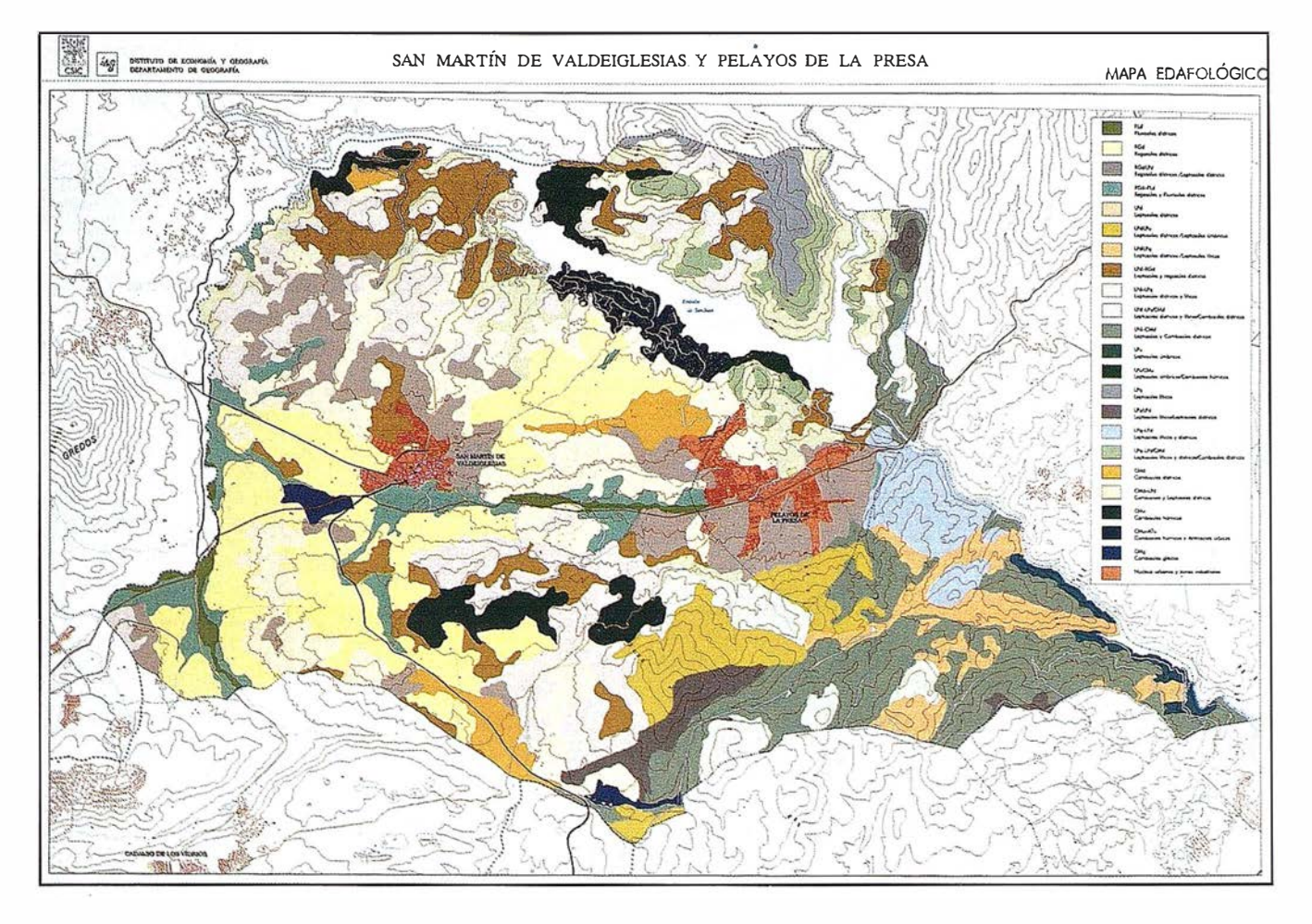

Figura 1. Mapa edafológico. Escala original 1125.000

La unidad cartográfica u.c.1 contiene suelos desarrollados sobre materiales de origen fluvial, denominados Fluvisoles, que apenas tienen desarrollo genético de horizontes. Un horizonte A ócrico incipiente se diferencia en los sedimentos areno-limosos con variada proporción de gravas. Con una profundidad útil importante, textura equilibrada y sin problemas de encharcamiento hacen a estos suelos adecuados para cualquier uso. Las unidades de suelos son Fluvisoles dístricos al no alcanzar el 50% de grado de saturación. Su distribución geográfica coincide con los cursos fluviales más importantes, a excepción de los ríos Cofia y Alberche que están encajados y constituyen los armazones básicos para los embalses de San Juan y de Picadas. El arroyo del Molino, visible desde la carretera de Pelayos de la Presa a San Martín, arroyos Tórtolas y Avellaneda son los cauces y fondos de valles donde se ubica esta unidad.

En el área granítica, que ocupa la parte occidental del territorio, y sobre los materiales sedimentarios generados por la meteorización de las rocas graníticas, son los Regosoles los perfiles de suelos desarrollados. Estos Regosoles, también dístricos por su grado de saturación, aparecen en fisiografías con pendientes suaves en las faldas de las lomas y cerros graníticos, así como en laderas y áreas coluviales. El perfil dístrico se caracteriza por un horizonte A ócrico desarrollado sobre sedimentos graníticos de textura equilibrada o ligera y sin problemas de drenaje. Los lugares donde se encuentra esta u.c.2 son: ambos márgenes de la carretera de San Martín a la ciudad San Ramón y de las que van a Almorox y valle del Tietar.

La u.c.3 expresa suelos clasificados como Regosol dístrico, con la mayoría de características similares a las dichas en la u.c.2, excepto en el menor espesor útil y en el más elevado riesgo de erosión. Estas áreas de suelo se encuentran entre pequeños cerros y afloramientos graníticos, donde aparecen inclusiones de Leptosoles dístricos con horizonte A ócrico y menor profundidad del perfil. La máxima concentración de esta unidad cartográfica se sitúa en las proximidades del núcleo urbano de Pelayos de la Presa y en los sitios de los Garzales y Molino Quemado del término de San Martín. Son terrenos donde se observa un progresivo abandono de los cultivos.

Si nos fijamos en las formas del terreno definidas como aluvio-coluviales y glacis, los suelos que aparecen son los ya descritos Regosoles y Fluvisoles dístricos, configurando una asociación y caracterizando la u.c.4. Su presencia en el área de estudio es, lógicamente, escasa y está situada en los glacis de los arroyos del Molino y de las Tórtolas.

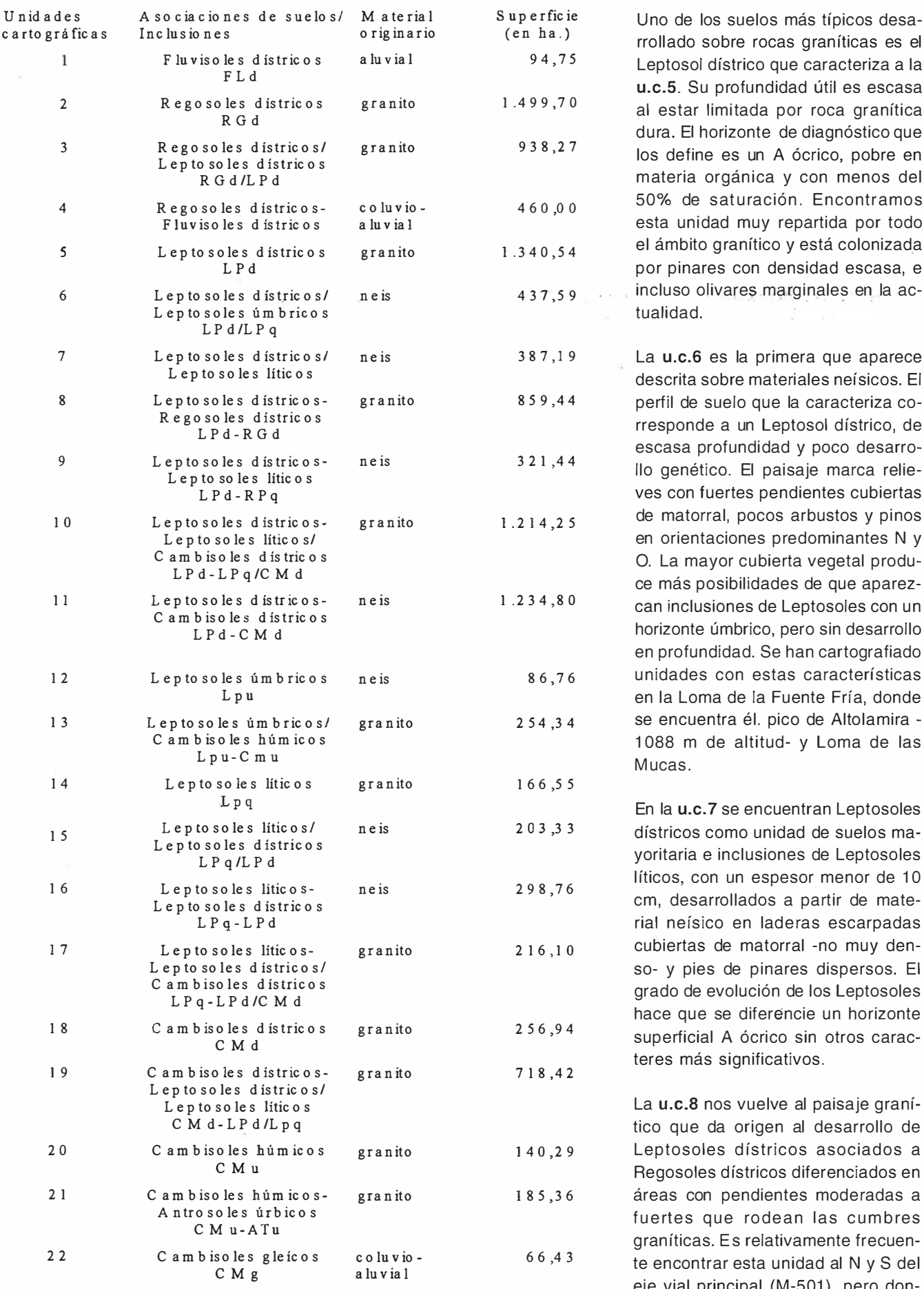

Tabla 1.- Unidades cartográficas de suelos, taxonomía e inventario superfi- definidos es en los alrededores del cial. Cerro de San Millán.

rrollado sobre rocas gran íticas es el Leptosol dístrico que caracteriza a la u.c.5. Su profundidad útil es escasa al estar limitada por roca granítica dura. El horizonte de diagnóstico que los define es un A ócrico, pobre en materia orgánica y con menos del 50% de saturación. Encontramos esta unidad muy repartida por todo el ámbito granítico y está colonizada por pinares con densidad escasa, e incluso olivares marginales en la ac-<br>tualidad.

La u.c.6 es la primera que aparece descrita sobre materiales neísicos. El perfil de suelo que la caracteriza corresponde a un Leptosol dístrico, de escasa profundidad y poco desarrollo genético. El paisaje marca relieves con fuertes pendientes cubiertas de matorral, pocos arbustos y pinos en orientaciones predominantes N y O. La mayor cubierta vegetal produce más posibilidades de que aparezcan inclusiones de Leptosoles con un horizonte úmbrico, pero sin desarrollo en profundidad. Se han cartografiado unidades con estas características en la Loma de la Fuente Fría, donde se encuentra él. pico de Altolamira -1088 m de altitud- y Loma de las

En la u.c.7 se encuentran Leptosoles dístricos como unidad de suelos mavoritaria e inclusiones de Leptosoles líticos, con un espesor menor de 10 cm, desarrollados a partir de material neísico en laderas escarpadas cubiertas de matorral -no muy denso- y pies de pinares dispersos. El grado de evolución de los Leptosoles hace que se diferencie un horizonte superficial A ócrico sin otros caracteres más significativos.

La u.c.8 nos vuelve al paisaje granítico que da origen al desarrollo de Leptosoles dístricos asociados a Regosoles dístricos diferenciados en áreas con pendientes moderadas a fuertes que rodean las cumbres graníticas. Es relativamente frecuente encontrar esta unidad al N y S del eje vial principal (M-501), pero donde se presenta con caracteres bien

## ER Mapper 6.0 - Imágenes para su SIG La solución "Imágenes para todos"

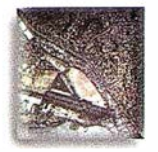

- AutoCAD MAP® ArcView® GIS
- Autodesk World<sup>™</sup> Maplnfo®

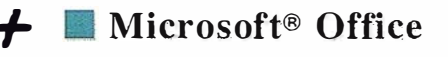

 $\frac{1}{\sigma}$ unge\_county.apf]<br>
Inset Define Iools Select Celculate Query Menu Window Help 12) File Edit View Insert Define Iools Select Celculate Query Menu Window Help  $\lceil \log[2]$  or any  $\lceil \log[2] \rceil$  and  $\lceil \lceil \log[2] \rceil$  . In  $\lceil \log[2]$  , we defend the following model of original and  $\lceil \log(2) \rceil$  . In  $\lceil \log(2) \rceil$  and  $\lceil \log(2) \rceil$ No Filter v 144181202 m v 33645867436-117.812800661.0.

### cualquier tamaño en su SIG

Dote a su SIG de la ventaja única de los algoritmos de ER Mapper.

Los algoritmos de ER Mapper procesan y muestran su imagen, sin usar el valioso espacio en disco.

Ahora, con ER Mapper 6.0, la potencia de proceso de imágenes de su SIG no tiene límite.

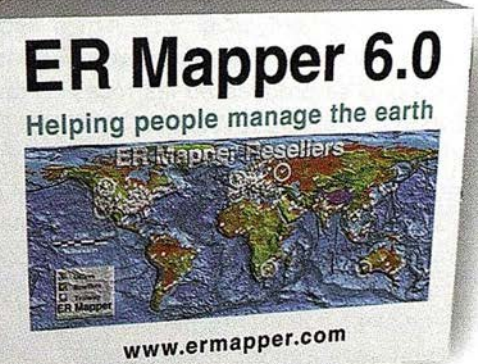

Use imágenes ER Mapper directamente en su SIG con estos "plugins" gratuitos:

- AutoCAD MAP® Release 3
- o/ ArcView® GIS Versión 3.1
- MapInfo v4.5 y v5.0<sup>®</sup>
- ER Viewer (visualice imágenes en programas de Microsoft® Office tales como Word y Excel)
- Autodesk World 2.0" ("plugin" incorporado)

### Descargue hoy estos "plugins" gratuitos de nuestra web www.ermapper.com

- $\blacktriangleright$  **"Plugins"** gratis con ER Mapper 6.0 Los usuarios de SIG/CAD/Office NO necesitan adquirir costosos módulos para visualizar imágenes
- $\triangleright$  Distribuya los "plugins" con sus datos envíe los "plugins" con sus datos para facilitar su visualización
- $\vee$  Toda la potencia de proceso cada "plugin" incorpora el "motor" de proceso de ER Mapper completo
- $\triangleright$  Sin límite en el tamaño de archivos visualice el área completa del proyecto en una imagen de alta resolución
- ti' Distribuya algoritmos de ER Mapper distribuya imágenes inteligentes para ser vistas con los "plugins"

ER Mapper está soportado por 510 distribuidores en todo el mundo. - No todas las tunciones están disponibles en todas las platatormas. Especificaciones de producto sujetas a cambio sin previo aviso.<br>Todas las marcas, nombres de compañías y productos son marcas registradas de sus respecti

# ER Mapper 6.0

Helping people manage the earth

www.ermapper-spain.com

Oficina Regional para el Mediterráneo Earth Resource Mapping Spain S.L B ailen, 1 - 28280 El Escorial, España Teléfono/Fax: +34 91 896 0379 Email: Info@ermapper-spain.com

En zonas elevadas de neis e incluso en alguna cumbre, donde las pendientes son fuertes, existen pinares y un grado de erosión perceptible y severa. Estos atributos caracterizan la **u.c.9**. Bajo estas condiciones se encuentran Leptosoles dístricos y líticos poco profundos y sin otro horizonte de diagnóstico que el A ócrico. Los Cerros de Vallilorenzo, Rojo, del Alambrado y la Cuerda de Valcarbonero son parajes donde se encuentra diferenciada la unidad que brevemente se ha descrito.

La **u.c.10** es una asociación de Leptosoles dístricos y líticos (antiguos xerorankers y litosuelos), desarrollados sobre roca granítica, con inclusiones de Cambisoles dístricos allí donde se producen procesos de sedimentación de suelos y progreso de vegetación forestal. Las cumbres de los Cerros Cabrillas, Valdelaosa y San Millán son excelentes lugares para enmarcar la unidad.

El máximo desarrollo genético de suelos que se produce en las rocas neísicas se observa en los Leptosoles y Cambisoles dístricos asociados en la u.c.11. Como horizontes de diagnóstico aparecen el horizonte superficial A ócrico y subsuperficial B cámbico. En las lomas neísicas con fuertes pendientes e importantes aportes coluviales se encuentra esta unidad y buenos ejemplos pueden verse en las laderas del Cerro Vallilorenzo, que sirve como cerrada del embalse de San Juan y cola de Picadas, Eras del Gallo y Cuerda Morroche.

Las laderas N-NE de los neis que cierran el largo vaso del embalse de Picadas están cubiertas por ricos pinares que crecen en suelos con un horizonte úmbrico, característico y definidor de la **u.c.12** integrada por Leptosoles úmbricos. La humedad contribuye a mantener el buen estado de la vegetación forestal de pinar y al mayor contenido en materia orgánica de los suelos.

Sobre las rocas graníticas en zonas con topografía suave y laderas, ambas cubiertas por denso pinar y sin

afloramientos, se desarrollan perfiles de suelos de Leptosoles úmbricos, con horizonte A úmbrico, entre los que aparecen inclusiones de Cambisoles húmicos que presentan un horizonte B cámbico por debajo del horizonte A úmbrico. Así está constituida la u.c.13 cartografiada en los sitios de Dehesa Cabildo, La Bardera y lomas al N del pico Castillejos.

En las cumbres y picos de naturaleza granítica, el proceso de formación de suelos se enfrenta a un acelerado proceso de erosión, que marca las características de estos parajes con dominio de afloramientos rocosos y la existencia de Leptosoles líticos con una profundidad menor de 10 cm. Los Leptosoles líticos de la Cabreruela son idénticos a los que aparecen en Las Cabreras, donde se representa cartográficamente la u.c.14.

Las cumbres emergentes de rocas metamórficas de tipo neis en el Cerro Esteban, Alto de la Mira y Majada de las Vacas, presentan abundantes afloramientos rocosos, escasa cobertura vegetal y restos de los efectos del fuego. Todo ello contribuye a que en la u.c.15, que cobija estas zonas, apenas se diferencien inclusiones de perfiles de suelos con horizonte A ócrico clasificados como Leptosoles dístricos junto al perfil dominante de Leptosol lítico.

La última unidad cartográfica diferenciada sobre neis es la u.c.16 en la que aparecen asociados Leptosoles líticos y dístricos con horizonte A ócrico y diferente espesor del perfil. Los Cerros del Cubo y del Pajar del Fraile son áreas donde se encuentra esta unidad cubierta con pinos aislados y dispersos.

En la u.c.17, sobre rocas graníticas destacando en cumbres y laderas de erosión, los suelos desarrollados configuran una asociación de Leptosoles líticos -como resultado de continuos procesos erosivos- y Leptosoles dístricos. En las depresiones se acumula material detrítico suficiente para que el suelo pueda evolucionar y aparezca el horizonte B cámbico de los Cambisoles dístricos que completan la unidad como inclusión. Afloramientos y fuertes pendientes caracterizan el paisaje de los Cerros del Yelmo, Las Cabreras, Cabreruelas y San Esteban, lugares donde se establece la unidad.

Entre los núcleos urbanos, al sitio de la Jaboriega, los sedimentos detríticos de granito con relativo espesor conforman el terreno como si se tratara de una mesa elevada sobre los terrenos circundantes. Sobre esta geoforma, los suelos desarrollados son profundos, de textura equilibrada y sin problemas de drenaje. El desarrollo del perfil presenta un horizonte subsuperficial B cámbico por debajo de un horizonte A ócrico. Son Cambisoles dístricos los suelos que ocupan esta u.c.18.

A ambos lados del Pantano de San Juan y sobre formaciones graníticas, con pendientes acusadas cubiertas de vegetación de frondoso pinar, se han desarrollado Cambisoles y Leptosoles dístricos que asociados caracterizan a la u.c.19. La existencia de granitos aflorantes en superficie completa la unidad al aparecer, también, Leptosoles líticos como inclusiones. Los parajes de El Oso, Los Alisos y La Enfermería representan paisajes de esta unidad.

Bajo los densos pinares, en pendientes fuertes sobre rocas graníticas, se produce una apreciable cantidad de materia orgánica y el horizonte A que se genera, adquiere las propiedades para caracterizarle úmbrico. El perfil de suelo se clasifica como Cambisol húmico al desarrollarse, también, un horizonte subsuperficial B cámbico. Estas circunstancias y condiciones se presentan en áreas limítrofes al pantano de San Juan, muy influenciadas por la continua humedad generada por la lámina de agua. La u.c.20 indica la distribución geográfica de los suelos descritos que se ven beneficiados de algunas buenas condiciones fisicoqu ímicas, aunque la topografía no sea favorable.

La u.c.21 ocupa la amplia zona residencial desarrollada para uso y disfrute del embalse, y que es conocida como "Costa de Madrid". La génesis y desarrollo de suelos es similar a la indicada en la u.c anterior, mejorada por una topografía más favorable que incide menos negativamente en la erosión. Los Cambisoles húmicos generados en un proceso edáfico natural se encuentran asociados a Antrosoles ú rbicos, generados precisamente por la activa intervención humana al establecer zonas ajardinadas y vegetación alóctona conseguidas por la introducción del riego y otros procedimientos artificiales.

La última unidad cartográfica que aparece en el mapa de suelos se corresponde con la  $u.c.22$  y es una consecuencia directa de los efectos producidos por el encharcamiento en pequeñ as áreas aluvio-coluviales, donde el drenaje de los sedimentos de origen granítico se ve impedido al ocupar zonas deprimidas y topográficamente bajas. El tipo de suelo que se desarrolla es un Cambisol gleíco en el que destacan los procesos de reducción, al estar el perfil saturado de agua en algún periodo del año. Ejemplos de esta unidad se pueden ver en la carretera del valle del Tietar, cerca del pueblo de San Martín, y en el límite S de este término municipal, próximo a la carretera de Almorox.

La evaluación ecológica de tierras con fines agrícolas y forestales se ha llevado a cabo utilizando el programa informático MicroLEIS (De la Rosa, D y coord, 1 990, 1 996) desarrollado para regiones mediterráneas. La capacidad general de uso de las tierras se establece aplicando un método de evaluación cualitativa, mediante el cuál se diferencian las de clara vocación agrícola de las consideradas marginales (De la Rosa y Moreira, 1987).

El sistema microinformático cataloga las unidades-tierra en cuatro categorías de capacidad de uso. El programa Cervatana diferencia la Clase-S1 como de aptitud excelente, la Clase-S2 aptitud buena, la Clase-S3 aptitud moderada y la Clase-N de aptitud marginal o nula. Los factores limitantes que se consideran son: pendiente (t), suelo (I), riesgos de erosión (r) y deficiencia bioclimática (b). Los niveles de generalización de las clases se diferencian en función de las características de los factores limitantes como profundidad útil, textura, drenaje o salinidad del suelo, erosividad de las lluvias, grado de humedad o riesgos de heladas.

Como unidad-tierra se considera a cada unidad cartográfica de suelos, a la que se aplica el programa informático MicroLEIS.

El resultado de la evaluación para cada u nidad de tierra considerada se expresa como una clase de capacidad de uso y subclase diferenciada por algún factor limitante. Se han considerado los cuatro factores limitantes

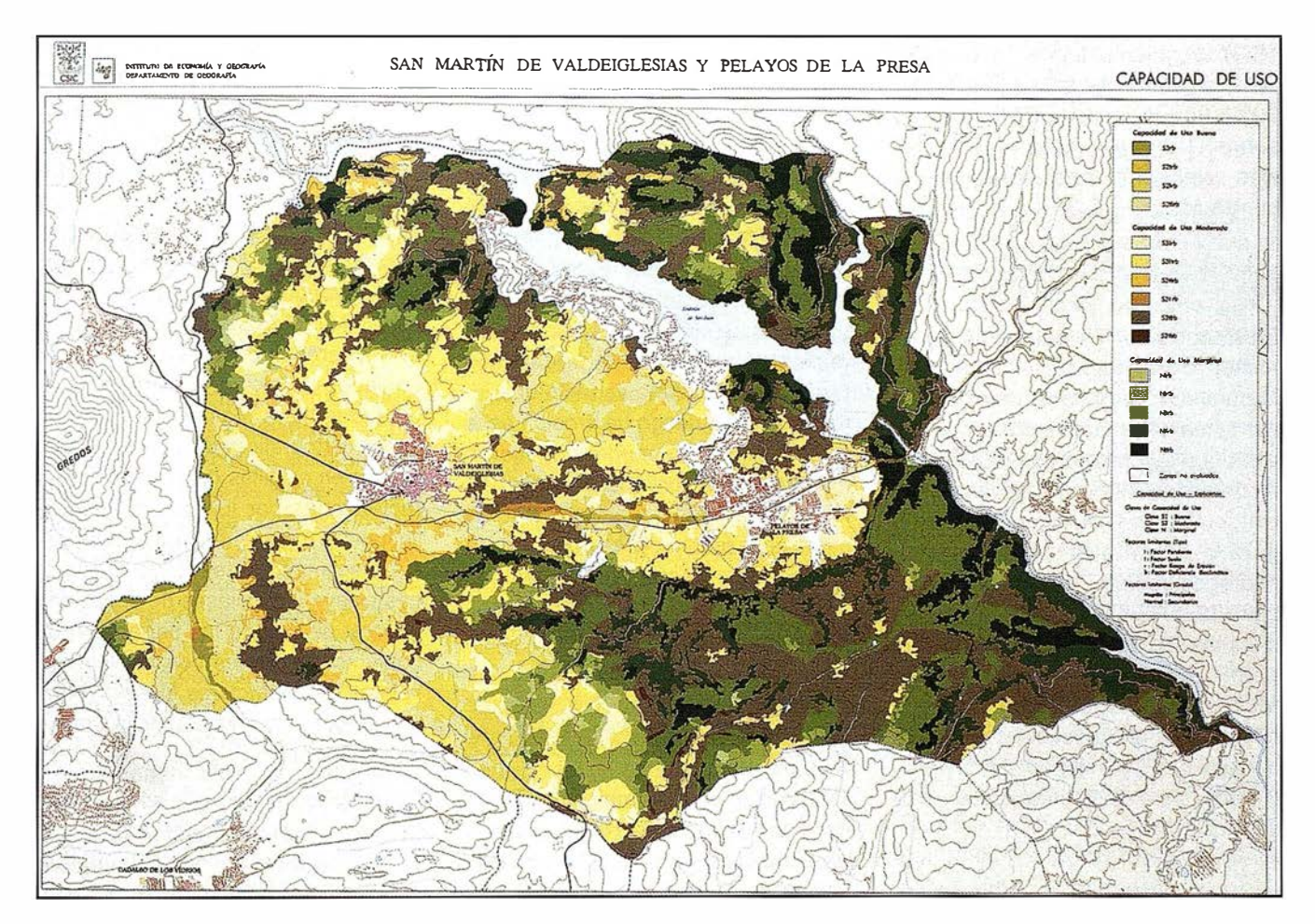

Figura 2. Factor suelo (I). Escala original 1/25.000

de modo independiente realizando, para cada uno de ellos, un mapa a escala 1:25.000. Estos mapas vectoriales después se han rasterizado y cada píxel es de una unidad mínima de 10 x 10 m.

### Matoa del facio

La generación del modelo digital del terreno -representación númerica de una superficie basada sobre un conjunto de coordenadas x, y, z- ha permitido obtener el mapa de pendientes de nuestra área de trabajo. El modelo digital de partida tiene que ser creado cómo modelo triangular. Los valores de z de los puntos, se calculan en función de cada cara triangular. La generación de polígonos de pendientes se basa en la tabla de intervalos que se haya especificado.

El territorio se ha diferenciado en cuatro grados de inclinación atendiendo al porcentaje de pendiente. Las clases de pendiente suave (< de 7%), pendiente moderada (entre 7 y 1 5%), pendiente fuerte (entre 17 y 30%) y pendiente escarpada (> del 30%) tienen importante influencia sobre el drenaje, escorrentía, erosión, exposición, accesibilidad y mecanización.

#### Mapa del factor suelo

En la consecución del mapa representativo de las limitaciones del suelo para su capacidad de uso intervienen la mayor o menor profundidad útil: somera (<25 cm), escasa (25-50 cm), moderada (50-75 cm) o elevada (> 75 cm); el tipo de textura (equilibrada, lig era o pesada); el porcentaje de pedregosidad y/o rocosidad (<15%, entre 15-40%, >40%); las condiciones a las que se somete la evolución del perfil ante un buen o mal drenaje (bueno, moderado, deficiente o excesivo), y a la presencia o ausencia de salinidad (<4 mmhos/cm, entre 4- 8 mmhos/cm, 8-12 mmhos/cm, >12 mmhos/cm).

Las ocho clases diferenciadas en función de los cinco factores limitantes se representan en la Fig. 2. El programa MicroLEIS, considerando los demás factores fijos agrupa en cuatro grados a las veintidós unidades cartográficas de suelos.

En este tercer mapa se tienen en cuenta cuatro importantes caracteres para evaluar el riesgo de erosión . La erodibilidad (ligera, moderada, elevada) del suelo (K) representa la vulnerabilidad o resistencia para su desagregación y transporte de partículas sobre su superficie (Moreira, J. M, 1991). Es la resistencia del suelo a la erosión y su mayor o menor resistencia está en función de las tipologías de unidades de suelos que conforman las unidades cartográficas. La resistencia a la erosión depende del relieve -en cuanto a su pendiente y longitud- que se diferencia en tres grados de pendiente (< 15%, entre 15-30%,  $> 30\%$ ).

La cubierta del terreno o densidad de vegetación interviene en el riesgo de erosión al encontrarse el suelo protegido o desprotegido de vegetación que evite la desagregación de partículas minerales. Con más del 30% de cubierta vegetal se considera elevada, entre el 15-30% moderada y menor del 15% ligera. Estos porcentajes son el resultado de calificar el uso u ocupación actual junto a los meses desprovistos de vegetación protectora. El último aspecto que interviene en el riesgo de erosión es la erosividad (ligera, moderada, fuerte, m uy fuerte) que produce la lluvia (valor R de la USLE) función, como se sabe, de la fuerza de las gotas y de la incidencia de la escorrentía superficial, dependientes de las características físicas de la lluvia (ICONA, 1981, 1988).

En este factor se combinan el grado de humedad, como relación entre precipitación y evapotranspiración potencial: suficiente (1), moderado (1-1/2), escaso (1/2-1/3), muy escaso (<1/3), y los riesgos de helada, valorados como el número de meses con una temperatura mínima media por debajo de 6° C: nulo o ligero (<2 meses), moderado (2-5 meses), elevado (>5 meses). Todo el área de estudio presenta la misma deficiencia bioclimática en la que los valores señalados son moderados.

El conocimiento de la capacidad de uso de los suelos tiene como objeto determinar la aptitud que tienen para su utilización y es el instrumento básico para una ordenación del territorio (Aguilar y Ortíz 1 992) . La intersección de los cuatro mapas rasterizados de los factores limitantes, para establecer clases y subclases de capacidad de uso, produce el mapa de capacidad de uso atendiendo a las características y cualidades en el sentido de limitación ambiental y no de potencialidad productiva.

La utilización de un SIG de propósito general -MGE de Intergraph- permite superponer los cuatro mapas y obtener áreas homogéneas con las mismas clases y subclases de capacidad general de uso de las tierras. El método para elaborar este mapa sintético de capacidad general de uso, basado en la evaluación ecológica, es una modificación del sistema informático MicroLEIS en lo que se refiere a la diferenciación espacial de las unidades-tierra. En nuestro GIS, las unidades-tierra, basadas en las unidades cartográficas de suelos, se convierten en celdillas de 10  $\times$  10 m, caracterizadas por los cuatro factores limitantes (pendiente, suelo, deficiencia bioclimática, riesgo de erosión). Las clases y subclases de capacidad general de uso de las tierras son un conjunto de pixeles con los mismos valores de los factores biofísicos que se utilizan para establecer la aptitud de las tierras.

En el mapa de la Fig. 3, se observan las tres clases de capacidad de uso en las que ha sido dividido el territorio: 82, S3 y N después de su evaluación ecológica.

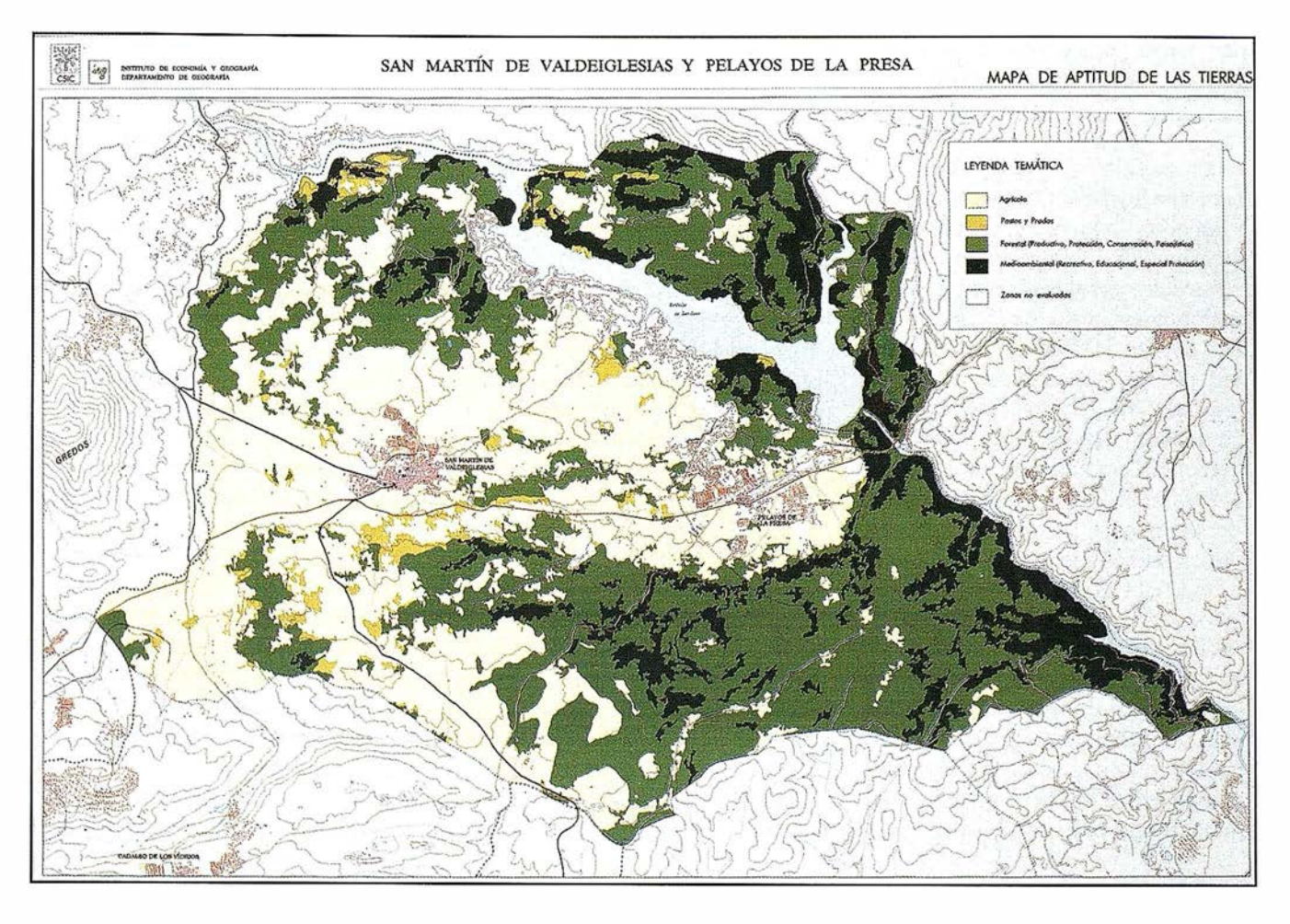

Figura 3. Capacidad de uso. Escala original 1/25.000

La Tabla 2 recoge el inventario de clases y subclases de capacidad de uso, así como la superficie ocupada por cada una de ellas. No han sido evaluadas las áreas urbanas, zonas residenciales, cantera y embalses de San Juan y de Picadas.

Las quince subclases son indicadoras del grado que presentan alguno de los cuatro factores limitantes expresados en tipos de letras según su prioridad. La clase S2 diferencia tierras con buena capacidad de uso, aunque tenga reducida la capacidad productiva de los posibles cultivos. Son algo más de 2.000 ha la superficie ocupada por esta clase de capacidad de uso.

Las tierras incluidas en la clase S3, con moderada capacidad de uso, ocupan 5.264 ha y se diferencian en seis subclases con pendiente y suelo como factores más limitantes.

Cinco subclases, con pendiente y suelos como factores más críticos y limitantes, diferencian la clase N considerada como tierras marginales o improductivas al no reunir condiciones ecológicas para cultivos agrícolas. Son recomendables para uso de pastos o forestal, si los factores limitantes lo permiten. Esta clase N ocupa 3.660 ha.

El cambio social producido en las últimas décadas, al disminuir drásticamente el % de población dedicada al sector primario, ha originado un cambio en el modelo de explotación del territorio. El abandono de espacios dedicados a la agricultura ha generado una dinámica ambiental distinta a la que existía durante la vigencia milenaria de los modelos tradicionales de explotación de las tierras, en muchos casos de agricultura de subsistencia.

La configuración del paisaje por la acción antrópica del hombre adaptándose a las formas de explotación agraria, cada día es menos relevante y son las administraciones públicas, ante las mejoras de los medios de comunicación (carreteras, ferrocarriles,..) y la planificación territorial, con el fin de elevar el desarrollo económico de sus administrados, las máximas responsables en los cambios que se origina en el paisaje y en su incidencia medioambiental.

Establecida la capacidad de uso de las tierras en tres clases y quince subclases en función del grado que afectan los cuatro factores limitantes (pendiente, suelo, riesgo de erosión y deficiencia bioclimática), hay que delimitar espacialmente la mejor aptitud de estas tierras para dedicarlas al uso más idóneo, compatibilizando siempre la conservación de los recursos naturales y el respeto a los usos tradicionales.

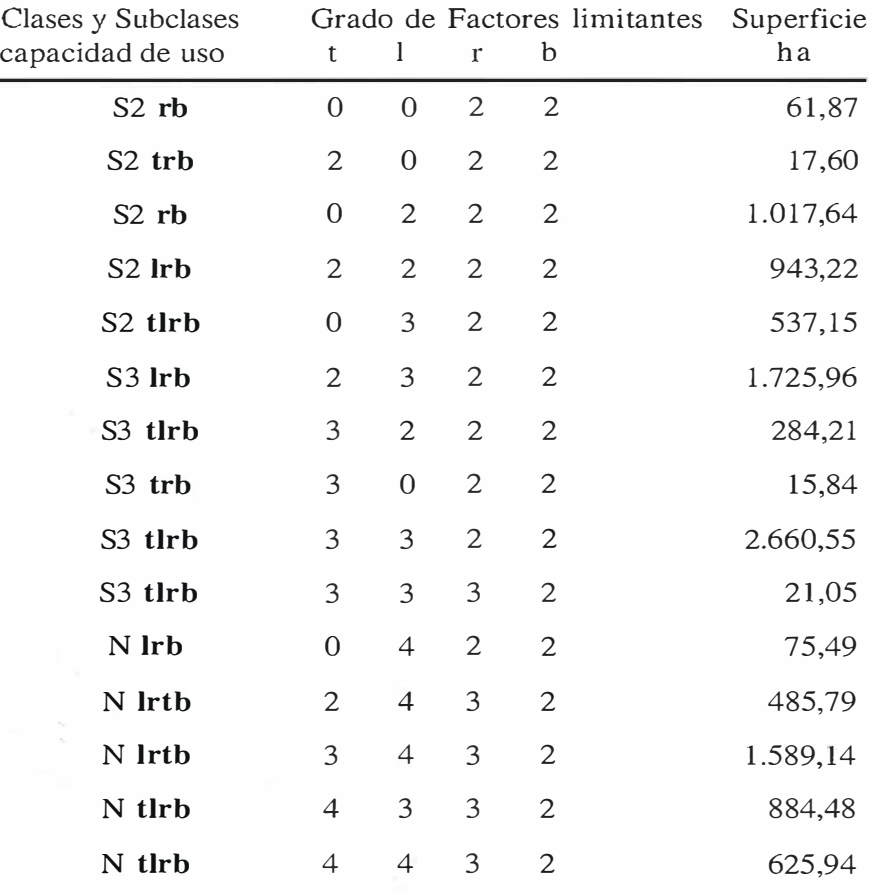

#### Tabla 2. - Inventario superficial de clases y subclases de capacidad de uso

Especial importancia tiene el suelo soporte de las plantas y cultivos- por sus funciones ecológicas, medioambientales y económicas para la vida de la sociedad humana. En este sentido, el proceso seguido en el estudio, análisis y evaluación de los recursos biofísicos -con atención preferente a geología y edafología- sirve de base de partida para trazar y delimitar la espacialización de áreas o zonas homogéneas con características, propiedades y atributos que las hagan lo más idóneas posibles para un determinado uso. Utilizando un Sistema de Información Geográfica para tareas de planificación ambiental, el recurso suelo -considerando las propiedades edáficas para el desarrollo de las plantas y su capacidad de usoes uno de los factores más relevantes en la elaboración y obtención de mapas temáticos necesarios para orientar y proponer programas de actuación de desarrollo local en el territorio, que sean respetuosos con la

conservación medioambiental y con el uso racional de los recursos naturales (Labrandero y de Lera, 1997).

Usos tradicionales de estas tierras son los usos agrícolas y forestales, pero en los últimos años, la sociedad está demandando con mayor tuerza usos medioambientales de los terrenos que no hace muchos años los despreciaba, por considerarlos exclusivamente patrimonio rural sin valor para la sociedad urbana.

Un modelo de aptitud de las tierras debe conjugar las rentabilidades agrícolas y forestales con los valores ecológicos de los espacios que, a lo largo de los siglos, se han diferenciado en este territorio. Las propuestas de usos deben ser estrictamente rigurosas para que se conserven los suelos y paisajes heredados que marcan las señas de identidad del espacio y de los hombres que en él h abitan.

Las características morfológicas, físico-químicas y de fertilidad de los suelos marcan las tendencias de uso que hacen de ellos los habitantes del territorio y, consecuentemente, influyen notablemente en las actividades socioeconómicas de la población.

Desde un punto de vista agrícola, las relativas aptitudes de los suelos para los cultivos no permiten pensar en una agricultura competitiva y proponer cambios a los modelos actuales de explotación.

Los suelos del área de estudio son mucho más apropiados para la aptitud forestal y, la ocupación actual indica la sabiduría de los hombres del campo al establecer los usos más idóneos de los recursos biofísicos.

El pronóstico de la aptitud relativa para determinados cultivos mediterráneos de las tierras agrícolas, se basa en siete características o parámetros de los suelos: profundidad útil, textura, drenaje, carbonatos, salinidad, saturación en sodio y desarrollo del perfil.

En relación con las aptitudes forestales más adecuadas, en la evaluación se consideran: lugar (latitud, altitud, fisiografía), clima (temperaturas extremas, precipitación, humedad relativa, exposición) y suelo (profundidad útil, textura, drenaje pH).

Los montes, además de sus funciones económicas productivas, proporcionan funciones protectoras medioambientales y ecológicas (protección del suelo, control de la erosión, regulación del ciclo hidrológico, ..) y funciones sociorrecreativas. Estas funciones se ponen de especial relieve si sumamos a los montes de San Martín y Pelayos de la Presa, las aguas embalsadas de los pantanos de San Juan y de Picadas.

La mayor parte de nuestros montes mediterráneos no son capaces de acoger, sin salvar grandes limitacion es o comprometer la rentabilidad, una dedicación productiva maderera sostenible (de la Riva, 1997). Los montes a los que se hace referencia en el estudio no son una excepción. De acuerdo con Montoya (1990), el uso racional es la única medida de conservación del monte mediterráneo y, naturalmente, de los montes de este entorno.

### **Thus also**

La necesidad ineludible de conservar el patrimonio natural obliga al uso racional de los recursos, precisamente para que no se deterioren y degraden. Los usos agrícolas, forestales y ganaderos si no son adecuados a las aptitudes naturales de los suelos, provocan un desequilibrio en el medio ambiente que se traduce en una degradación progresiva de este recurso natural. Para evitar la degradación de los suelos y paisajes es necesario cambiar el tipo de uso agresivo por otro que no deteriore el medio y llevar a cabo prácticas que tengan como objetivo prioritario su conservación.

La conservación del paisaje se consigue manteniendo el uso actual del suelo allí donde es adecuado; regenerando y conservando el suelo sin esquilmar su fertilidad natural; realizando un manejo acorde con sus características; practicando obras de mejora contra la erosión y degradación ; haciendo especial énfasis en el cuidado y mantenimiento de la limpieza del bosque con el fin de evitar los incendios forestales; planificando y reordenando el uso al que hay que dedicar a las tierras abandonadas y buscando, con imaginación, otras alternativas de usos y aprovechamientos (Labrandero y Martínez, 1995).

El conocimiento científico y técnico del suelo es fundamental para establecer las condiciones de una mejor ocupación, uso y aptitud de las tierras. Las actividades y posibilidades agrícolas, forestales u otras de la región dependen, en gran parte, de la mejor o peor utilización del recurso suelo. Las orientaciones y consejos

sobre su mejor utilización deben basarse en las características que presentan los suelos.

El suelo se puede considerar como uno de los elementos del paisaje más necesario para conseguir ordenar y conservar· un medio ambiente más adecuado a las demandas actuales de la sociedad. Las unidades cartográficas de suelos presentan fuertes limitaciones en su capacidad de uso, por la propia fertilidad del suelo y las restricciones por pendiente, riesgos de erosión y deficiencia bioclimática. El riesgo de erosión se hace patente y actualmente los suelos están soportando importantes pérdidas de componentes minerales

En resumen, se conoce la localización y distribución de las áreas que gozan de las mejores condiciones naturales y capacidades para ser utilizadas sin riesgo de que se degraden en el futuro y otras áreas con peores atributos sin capacidad para susten-

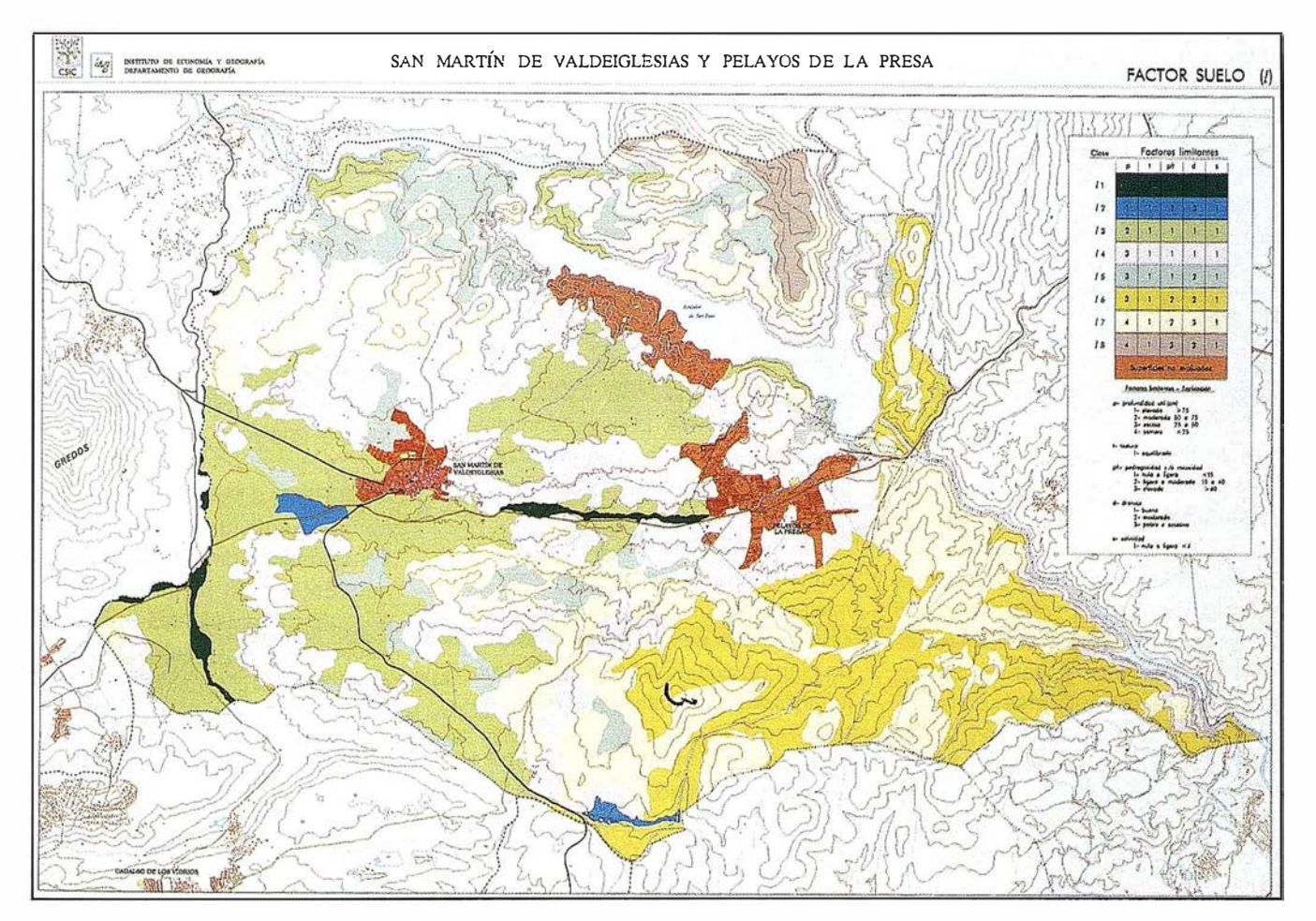

Figura 4. Mapa de aptitud de las tierras. Escala original 1/25.000

tar un determinado uso sin detrimento medioambiental. La explotación agrícola, forestal y de conservación deben estar en consonancia con las características del terreno para que no se produzcan disfunciones.

El mapa de aptitud de las tierras -mapa sintético derivado de cuatro- muestra cuatro clases de aptitud (agrícola, pastos y prados, forestal y medioambiental) y delimita sus correspondientes superficies. Este mapa sintético es fundamental para recomendar y proponer las mejores opciones de uso y utilización del territorio con un enfoque sostenible en el que se valoren y conserven las condiciones medioambientales sin olvidar la compatibilidad del desarrollo rural (Fig. 4).

Las tierras con capacidad agrícola son las diferenciadas como S2, de uso bueno, con clara vocación y posibilidades para que desarrollen cultivos no demasiado rentables, porque el rendimiento medio por ha no es muy elevado debido fundamentalmente a que las condiciones climáticas, fisiográficas y, especialmente, a las limitaciones de los suelos en cuanto profundidad, textura, drenaje y fertilidad natural, que influyen negativamente.

Las seis subclases correspondientes a la capacidad de uso moderada {S3) están definidas por limitaciones importantes de profundidad útil del suelo y el grado de pendiente. Estos factores limitantes en grado elevado aconsejan dedicar a uso agrícola las dos primeras subclases (S3 Irb y S ltrb) , siempre que se vigilen las prácticas de conservación de suelos de estas tierras.

El desarrollo urbanístico de los dos municipios puede programarse dentro de las áreas S3 en las subclases S3 Irb y S3 Itrb. Las restantes cuatro subclases deben asignarse, preferentemente, para uso forestal con predominio de la función medioambiental.

La vocación de las tierras de clase N, con capacidad de uso marginal, es indudablemente forestal. Dentro de este uso se pueden zonificar áreas

sociorrecreativas, educacionales, ambientales, etc. La capacidad de uso es marginal aunque, desde el punto de vista paisajístico, constituyen parajes pintorescos de elevado valor.

En el mapa de la Fig. 4 de aptitud de las tierras, se diferencian cuatro grandes grupos. El primero para uso agrícola, se cultiva actualmente productos tradicionales, algunos de ellos con carácter marginal. Debe priorizarse el cultivo de la vid como la forma de explotación más adecuada de los suelos desarrollados en los sedimentos graníticos. Este cultivo, amparado en la denominación de origen de "Vinos de Madrid", hay que cuidarlo y mejorarlo para que no pierda peso específico en la bien ganada fama de los vinos de San Martín.

Los pastos y praderas encuentran su localización específica en terrenos en Jos que el factor limitante principal es la topografía. El suelo, riesgo de erosión y deficiencia bioclimática no son limitaciones para este uso que incentivaría la cabaña ganadera. La presencia de ganado vacuno y caprino controlado en zonas forestales es un hecho que puede reportar importantes beneficios a la, cada vez, más escasa población rural dedicada a este sector primario.

Un importante tercer grupo es el diferenciado por y para uso forestal. La presencia del pinar en todo el territorio es una seña de identidad de toda la zona de estudio, que debe conservarse y mejorarse. El establecimiento de tipos de usos forestal productivo, de protección, de conservación y como recurso paisajístico, escapa a los objetivos de este estudio. Las tareas de mantenimiento y conservación de las masas arboladas han de considerarse como una necesidad ineludible en un plan de actuación que intente mejorar y conservar estos recursos forestales.

El cuarto y último grupo de aptitud de las tierras es el diferenciado para uso medioambiental. El objetivo es mantener, conservar y promocionar áreas y parajes singulares llenos de

interés recreativo y educacional, así como zonas de alto valor ecológico necesitadas de especial protección .

#### • -', ·)

El mapa de aptitud de las tierras es fundamental para llevar a cabo las tareas de planificación ambiental en zonas de especial protección. El SIG ha permitido obtener este mapa sintético derivado de otros cuatro mapas representativos de los factores limitantes (pendiente, suelo, riesgos de erosión y deficiencia bioclimática) considerados para diferenciar las clases y subclases de capacidad general de uso de las tierras.

Conociendo la aptitud de las tierras y su ubicación territorial disponemos de un documento básico que complementado con el análisis socioeconómico y los condicionantes ambientales puede afrontarse el reto de armonizar el desarrollo local de zonas rurales y la conservación y mejora medio ambiental.

- AGUILAR, J y ORTIZ, R. 1992. Metodología de capacidad de uso agrícola de suelos. III Congreso Nacional de la Ciencia del Suelo. Pamplona. pp. 281 -286.
- CAPOTE, R. 1971. Estudio geoestructural de los afloramientos metamórficos del Norte de la provincia de Ávila. Tesis Doctoral. Univ. Comp. Madrid. 209 pág.
- DE LA RIVA, J.M. 1997. El hombre como agente de degradación y transformación del monte mediterráneo. En: Acción humana y desertificación en ambientes mediterráneos. (J.M. García-Ruiz y P. López, eds). Instituto Pirenaíco de Ecolog ía: 1 73-204, Zaragoza.
- DE LA ROSA, D. (coord). 1990. MicroLEIS: A Microcomputer based Mediterranean Land Evaluation lnformation System. Reg. Mark # 1591179. Software Package. IRNA, CSIC. Madrid.
- DE LA ROSA, D. (coord), 1996. Micro-LEIS 4.1 . Sistema integrado para la transferencia de datos y evaluación agroecológica de tierras. Sevilla. CSIC.
- DE LA ROSA, D. et al. 1997. Evaluación de impacto de cambio climático sobre capacidad productiva y riesgo de erosión en suelos agrícolas de Andalucía. Aplicación del modelo ACCESS. Boletín de la S.E.C.S, (nº 2), pp. 99-122.
- DE LA ROSA, D y MOREIRA, J.M. (Coor-dinadores). 1 987. Evaluación ecoló-gica de Recursos naturales de Andalucía. (4 mapas, escala 1/ 400.000 y memoria). Servicio de Evaluación de Recursos Naturales. A.M.A. Junta de Andalucía. Sevilla.
- FAO-Unesco. 1 989. Mapa mundial de suelos. Leyenda Revisada. Organización de las Naciones Unidas para la Agricultura y Alimentación. Roma. 202 pp.
- FUSTER, J. M y MORA PEÑA, A. 1 970. El carácter del metamorfismo en el macizo de la Cañada (Sistema Central Español). Estudios Geológicos. 26:317-321.
- ICONA. 1981. Mapa de isolíneas del factor R. Ministerio de Agricultura, Pesca y Alimentación. Madrid.
- ICONA. 1 988. Agresividad de la lluvia en España. Valores del factor R de la Ecuación Universal de Pérdidas de Suelo. Ministerio de Agricultura, Pesca y Alimentación. 39 pp y mapas. Madrid.
- ITGME. 1990. Mapa Geológico de España. Escala 1:50.000. Explicación de la hoja nº 557. San Martín de Valdeiglesias. Instituto Tecnológico GeoMinero de España. Madrid.
- LABRANDERO, J.L y DE LERA, O. 1 997. El suelo en la planificación ambiental de áreas de montaña.

Edafología. Nº 3-2:337-345.

- LABRANDERO, J. L. y MARTINEZVEGA, J. 1 998. Sistemas de Información Geográfica en la planificación de áreas de montaña. Colección de Estudios Ambientales: 1. Consejo Superior de Investigaciones Científicas. IEG. 136 p. Anexo cartográfico: 12 mapas.
- MONTOYA, J. M. 1 990. La restauración del monte mediterráneo. Ecología, fuera serie 1: 447-452.
- MOREIRA, J. M. 1991. Capacidad de uso y erosión de suelos. Una aproximación a la evaluación de tierras en Andalucía. Junta de Andalucía, Sevilla, 446 pp.
- PEINADO, M. 1973. Evolución metamórfica en el macizo El Escorial-Villa del Prado (Sistema Central Español). Tesis Doctoral. Univ. Comp. Madrid. 1 99 pág.

# Líderes en cartografía desde hace 35 años.

La calidad y profesionalidad de nuestro trabajo nos ha otorgado la confianza de múltiples organismos oficiales y prestigiosas empresas privadas.

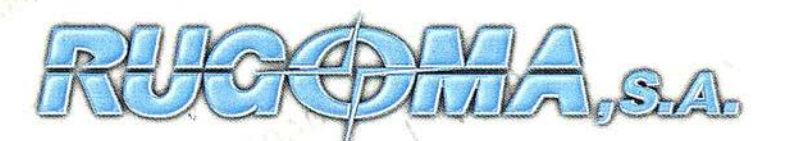

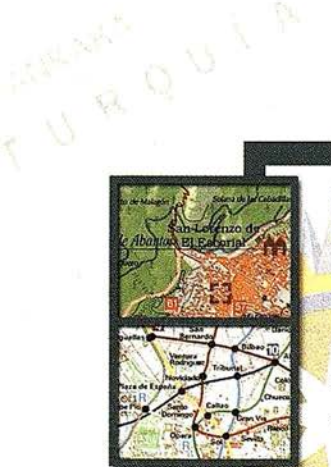

- · Cartografía digital.
- Tratamiento de archivos CAD (dxf, dqn, dwg...) y PostScript, generando separaciones de color en fotolitos para su posterior publicación.
- Sombreados orográficos.
- Mapas en relieve.
- Edición de atlas, guías, agendas, callejeros.
- Cartografia temática, mapas mundi, planos turísticos.
- Mapas digitales interactivos multiplataforma.
- Maquetaciones y composiciones digita les a base de imágenes, gráficos y texto en entorno PostScript.
- Laboratorio técnico fotográfico.

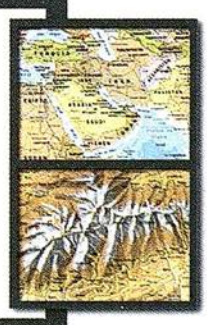

Conde de la Cimera, 4 - local 6 - 28040 MADRID Tels.: 91 553 60 27 / 91 553 60 33 FAX: 91 534 47 08 • RDSI: 91 456 11 <sup>00</sup> E-Mail: rugoma@rugoma.com • Web: www. rugoma.com

### TOPOGRAFIA EN UNA CIUDAD MEDIANA

Germán Auseré Carcavilla. Ing. T. en Topografia Municipal

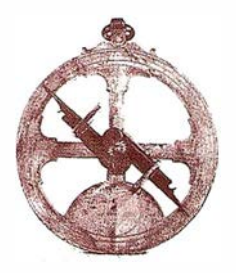

( Experiencia en Lleida con nuevas tecnologías)

Cabe, en primer lugar, decir que el concepto de «ciudad media», referido al tamaño de las ciudades, es demasiado relativo y cada cual tendrá su propia idea al respecto. Una de ellas puede ser considerarlo entre los 80.000 y 500.000 habitantes.

La ciudad de Lleida, que cuenta con unos 125.000 habitantes (aunque con una población de hecho o «flotante» muy considerable), hasta ahora ha funcionado con una cartografía a escalas 1/5000, 1/2000 y 1/1000, siempre encargada a empresas del exterior y a base de restitución fótogramétrica, aunque tambien ha realizado sus propios levantamientos a escalas 1/500 - 1/200 de ciertos sectores, pudiéndose destacar entre éstos el exahustivo plano 1/200 del Centro Histórico en coordenadas locales. Por otra parte, no se contaba con una red de bases en coordenadas geográficas o U.T.M., debidamente señalizadas sobre el terreno, que permitieran la toma captación topográfica en un único sistema y por tanto que fuera incorporable a una sola base de datos unificada, de modo que se pudieran enlazar debidamente los pequeños o medianos levantamientos puntuales de diversas zonas de la ciudad.

De tal modo, los esfuerzos realizado por su Servei de Topografia o por otros departamentos municipales, tenían una aprovechamiento parcial, o sea el resolver unas necesidades puntuales inmediatas, tales como urbanización de algunos espacios, pro-

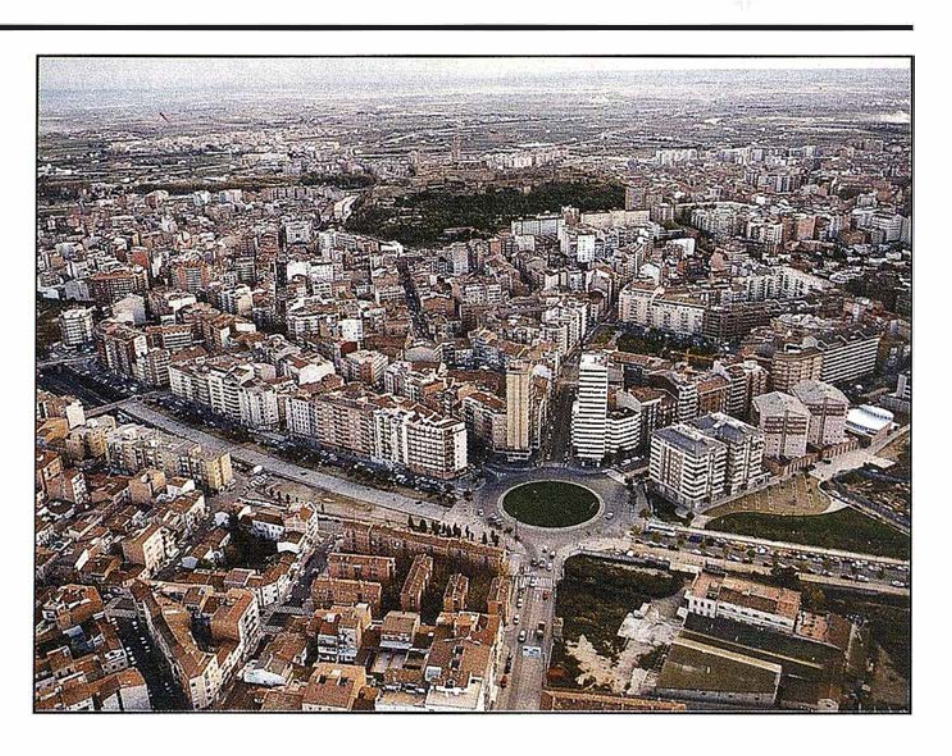

yectar las alineaciones y rasantes de calles, etc, excepto en el caso del Centro Histórico que, aunque en coordenadas locales, la calidad y extensión del levantamiento han permitido un resultado más extensivo y permanente.

Esta ciudad, por su situación estratégica (en un nudo de comunicaciones equidistante entre el corredor del Ebro-ciudades costeras y Francia), por la riqueza agrícola de sus campos, la abundancia de agua que llega del próximo Pirineo y otros factores, está llamada a tener en el inminente siglo XXI un desarrollo importante. Además, su imparable auge del aspecto educacional, que se materializa en muchos aspectos y en una expansión universitaria muy notable, hacen que su población se dé cuenta de que, si bien en la transición democrática ha conseguido una superación urbana

indiscutible, ahora necesita, y va a exigir, una mayor calidad de vida urban ística.

Para conseguir tal objetivo hay muchos aspectos a tener en cuenta, pero uno de ellos, ineludible, ha sido el que se ha puesto en marcha y que va a ser la base de un cambio que impulsará una inflexión hacia arriba, no solo en la planificación urbanística, sino tambien en los estudios demográficos, catastrales, estadísticos, etc., al fin y al cabo elementos necesarios para el conocimiento actualizado y correcto del territorio y de la sociedad y para el desarrollo adecuado de los Sistemas de Información Geográfica.

Con la valiosa experiencia de «Estudio Atlas, S.l.» de Vitoria y el apoyo

del Servei Municipal de Topografia, se ha generado, en Febrero de 1999, una infraestructura topográfica muni cipal mediante t**écnicas G.P.S.**. Siguiendo las sucesivas fases de observación, cálculo y ajuste de la Red, se localizaron 6 vértices geodésicos en un entorno de 8 kilómetros y se generó, con otros 6 nuevos vértices implantados cerca de los bordes del suelo urbano, una red de triángulos que enlazan la geodesia nacional con 77 bases distribuídas extratégicamente por toda la ciudad, de tal manera que de cualquiera de ellas se vea al menos otra, además del pilar de primer orden de la Torre Central (Seu Vella) y/o alguno de los 5 vértices que la rodean en el cerro en que se asienta.

La utilización de receptores GPS bifrecuencia, con unos tiempos de estacionamiento mínimo de 8 minutos (para 6 satélites observados) y de 20 minutos para 4 de ellos, empleando el método estático-rápido, se pudo determinar los vectores de la línea base con un error no superior a 0.5 cm (+/- 1 ppm x D).

Procesada la información en coordenadas geográficas y en el sistema WGS-84, se transformó a coordenadas U.T.M. (Universal Transverse Mercator), utilizando el datum ED50. La altimetría se obtuvo uniendo 25 vértices mediante nivelación geométrica digital ligada a la Red Nacional desde el NAP E-939 de la Estación de Ferrocarril de Lleida, reasignando como semi-geométrica al vértice geodésico Seu Vella, a partir de la media de todas las bases niveladas. Con la nueva cota calculada a este vértice, se calcularon en post-proceso todas las 77 bases de la nueva Red Municipal.

Con la existencia de esta infraestructura topográfica el Ayuntamiento va a poder abordar la consecución de un auténtico plano integral a escala 1/500, con el cual conocerá en forma fidedigna el patrimonio del suelo urbano, los edificios de propiedad pública, el equipamiento en general, el verdadero reparto catastral y una adecuada planificación urbanística.

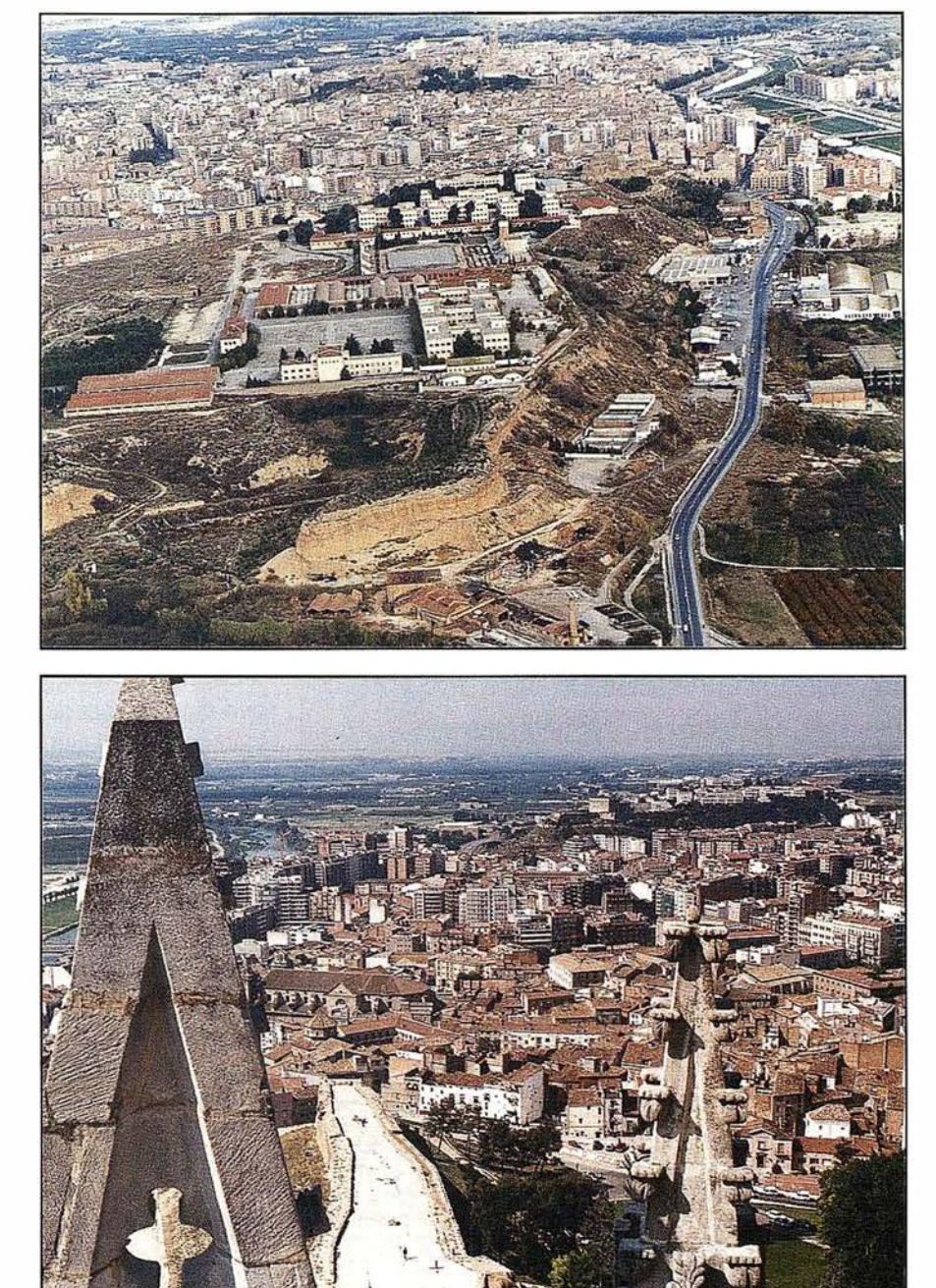

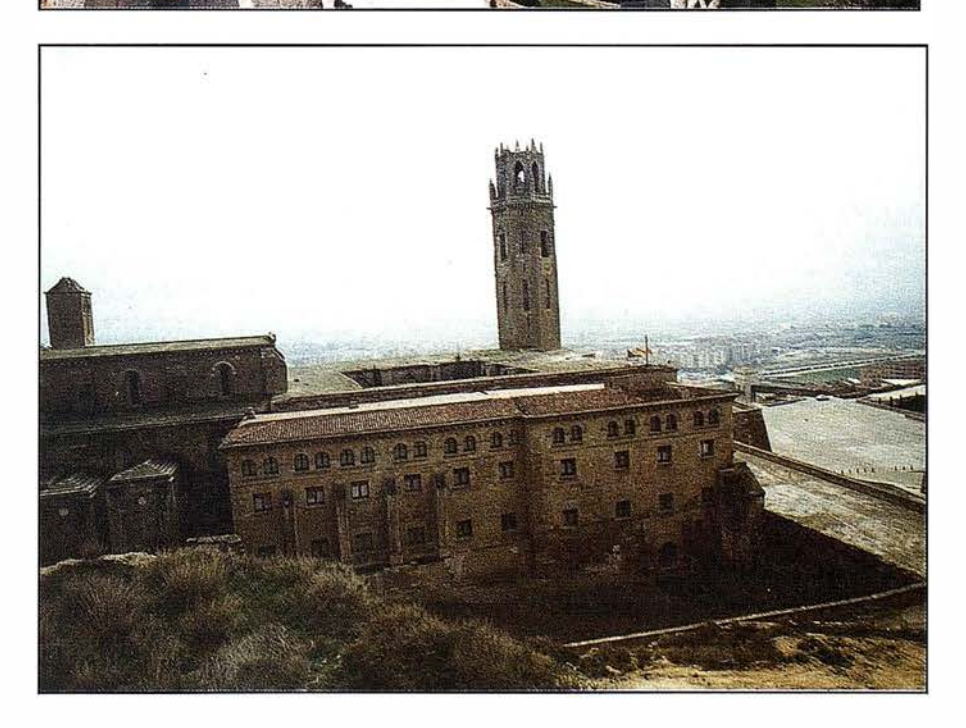

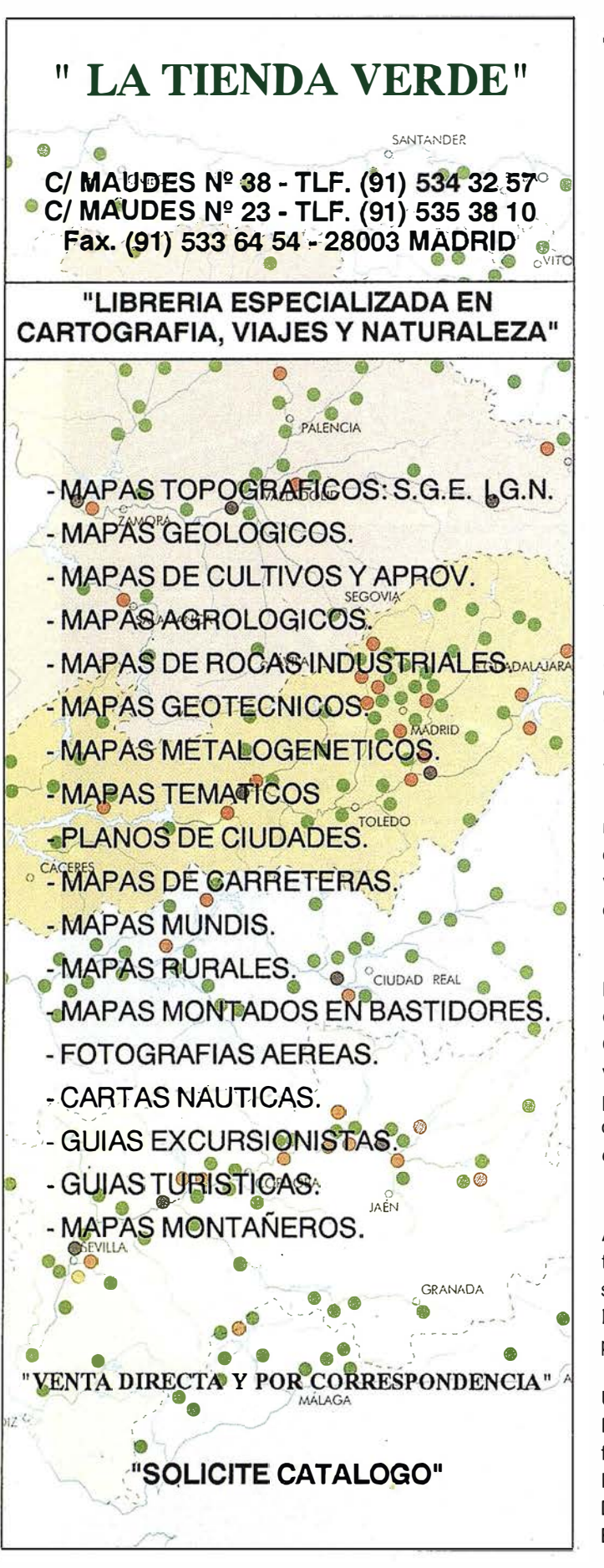

### Noticias

Inaugurado el "Ciclo Internacional de Conferencias" del Institut de Geomàtica y el Collegi Oficial d'Enginyers Tècnics en Topografía con el Sistema de Navegación Europeo "GALILEO"

Ante más de 150 asistentes, el pasado 14 de junio, en Barcelona, el P rofesor Vidal Ashkenazi impartió la conferencia "GALILEO'', el futuro sistema europeo de navegación por satélite, ¿Se mueve o no se mueve?

El acto inauguró el "Ciclo Internacional de Conferencias" organizado por el lnstitut de Geomatica (IG) y le Collegi d'Enginyers Tècnics en Topografía de Catalunya (COETTC), con el patrocinio de Santiago & Cintra (S&C) y la colaboración del Institut Cartogràfic de Catalunya (ICC). El "Ciclo Internacional de Conferencias" forma parte de las actividades de formación continua del G. Su objetivo es difundir los avances en geomática y, a la vez, ser un fórum de discursión. La conferencia fue precedida por una recepción que propició el encuentro y el intercambio de ideas entre los asistentes.

Vidal Ashkerazi, profesor emérito de la Universidad de Nottingham es conocido a nivel mundial por sus trabajos pioneros con el sistema GPS en un amplio espectro de aplicaciones científicas y técnicas, en Geodesia, Topografía y Navegación, desarrollos por los que ha recibido diversas distinciones internacionales.

El Profesor Ashkenazi, empezó con una breve descripción de los sistemas actuales de navegación por satélite, GPS y G LONASS, seguidamente presentó una amplia perspectiva histórica y técnica de la coyuntura que ha culminado en el proyecto GALILEO. Entre otros temas, se comentaron conceptos como el de "GPS augmentation" que desembocó en el proyecto GNSS-1 y en su componente europea, EGNOS.

Al término de la conferencia, el Profesor Ashkenazi comentó las distintas configuraciones satelitales alternativas que se consideraron en el Fórum del proyecto GNSS-2, así como las perspectivas futuras en navegación por satélite y en posicionamiento en general.

Una vez finalizado el acto, el director del Institut de Geomática, Dr. Ismael Colomina, invitó a los asistentes a la próxima conferencia del Ciclo que tendrá lugar en la Sala de Actos del ICC, el día 25 de octubre y cuyo ponente será Rafael Lucas, Director del Diseño del Sistema de GALILEO en la Agencia Espacial Europea (ESA).

### DIRECCIONES DE INTERÉS

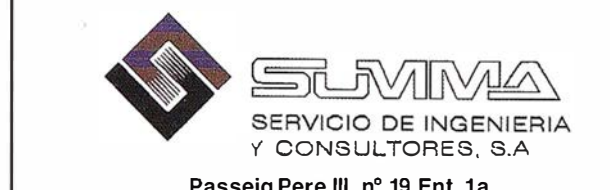

Passeig Pere III, nº 19 Ent. 1a 08240 MANRESA (Barcelona) Telf. 93-8724200 / Fax. 93-8727735 E-mail: fgis@summa-eng.com

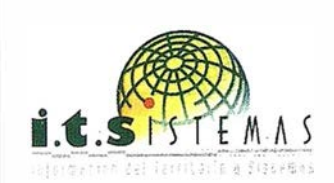

Cartografía y Topografia Mapas Temáticos Aplicaciones SIG-(iJS In ventarios y Catastro

Avda. de los Chopos nº 33 - 48990 Getxo (Bizkaia) Tel.: 94 431 90 15 • Fax: 94 430 00 91 E-mail: its@ic.coinpasa.com - http://www.itsistemas.com

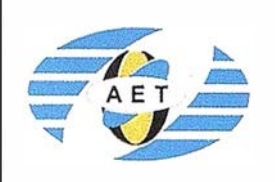

DISTRIBUIDOR OFICIAL VENTA Y ALQUILER

La AET publica la Revista de Teledetección, promueve reuniones especializadas y cursos, ofrece asesoramiento y organiza el Congreso Nacional de Teledetección.

**ZEISS** 

Apartado de Correos 36.104 - 28080 Madrid e-mail: aet@latuv.uva.es

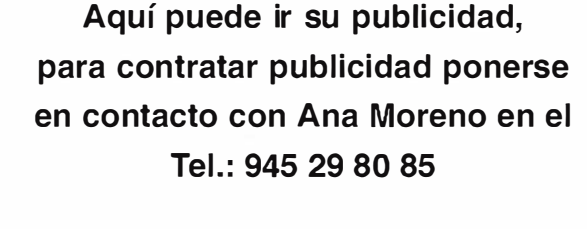

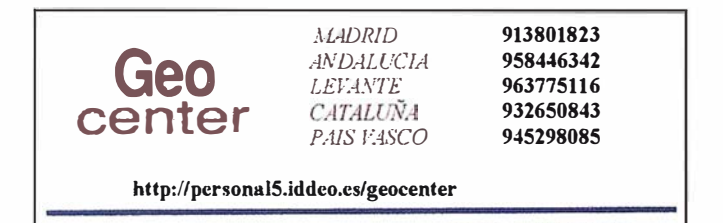

**APLICAD** 

· Centro de Sistemas y Desarrollador Registrado de Autodesk.

- Aplicaciones de CAD CAM y GIS S.L Dirección de Proyectos GIS. • Programación a medida.
	- · Soporte técn ico y Consultoría.
	- Formación especializada.

Valencia. Av. Cid, 105 - 5° Tel. 96.383.72.65 gis@aplicad.com Castel Ión. C/ Mayor, 1 00 - 3º Tel. 964.48.70 aplicad @ aplicad.com www.aplicad.com

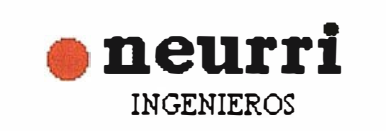

C/ Zuatzu, 2 Ofic. nº 7 - 20018 SAN SEBASTIÁN Telf.: 943 31 68 78 - Fax: 943 31 64 96 e-mail: neurri@adegi.es

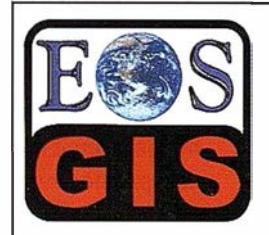

• Digitalización de Cartografía: Curvas de nivel, planimetría, Coberturas.

- · Cálculo de Modelos Digitales de Terreno.
- Creación de Imágenes y Animaciones fotorealistas 3D con integración SIG.
- Cartografía temática.
- Escaneado y Georreferenciación de
- cartografía.
- Programación de aplicaciones.

C/ Ponzano, 39-41 - 5ºF - Madrid 28003 - España - Tel. 91 451 45 90 Http://ourworld.compuserve.com/homepages/mgis Http://www.EOSGIS.com · E-mail: mgis@ compuserve.com

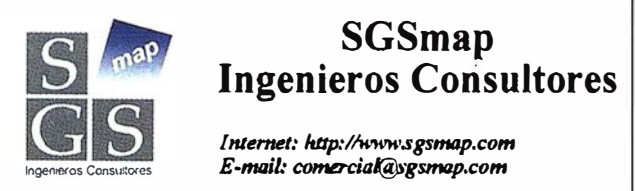

San Sebastlán (central)-Pza. del Cedro, 2 - 5°B - 20016 Donostla Tel. 943 39 92 44; Fax. 943 39 36 49 Bilbao - Avda. Urquljo, 52 - lºlzda. - 48011 Bilbao Tel. 94 439 60 61; Fax. 94 439 52 17

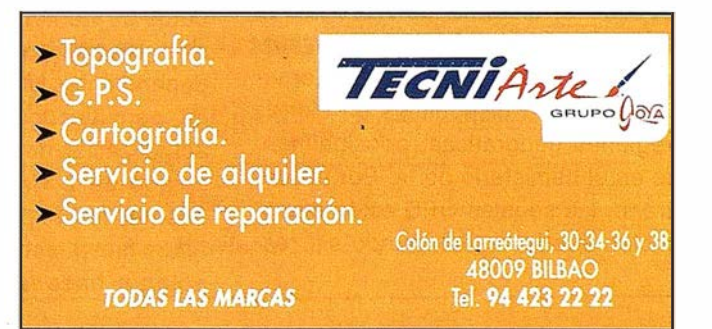

96

les depresión, temperatura y humedad del aire superior, la velocidad y dirección del viento y otras variables meteorológicas aplicables cuando se les lanza adosadas a un globo meteorológico. Las observaciones del aire superior y los perfiles atmosféricos verticales obtenidos por las radiosondas son utilizados en todo el mundo para conseguir datos para las predicciones y la investigación meteorológicas, y han llegado a hacerse imprescindibles en el uso de los sistemas de navegación Omega y Loran-C para la determinación de vientos. Sin embargo, con el desmontaje del sistema de navegación Omega en Septiembre de 1 997, la comunidad meteorológica internacional se enfrenta a la necesidad de suplantarlo con sistemas de navegación alternativos para la medición del viento en las capas superiores. Aunque el Loran-C sigue siendo una opción viable, la tecnología de sustitución de elección es probablemente el GPS, dejando la puerta abierta para compañías tales como Vaisala en Finlandia para adaptar la tecnología GPS sus sofisticados sistemas meteorológicos. Como sistema de navegación y posicionamiento más avanzado tecnológicamente de hoy día, GPS ofrece

Las radiosondas son instrumentos meteorológicos que miden los perfi-

varias ventajas sobre los sistemas convencionales NAVAID para la medición del viento. Aunque más preciso que el sistema de navegación Omega (aproximadamente por mismo coste), las transmisiones Loran-C sólo están disponibles en ciertas regiones geográficas, principalmente en el hemisferio norte. Por el contrario, las señales GPS están disponibles alrededor del mundo sin restricciones geográficas ni de usuarios, y proporcionan una mayor precisión y fiabilidad operativa en todas las condiciones atmosféricas. Además, gracias a su alta frecuencia, el GPS no es sensible al alto gradiente del campo eléctrico de la atmósfera que se encuentra en las nubes de tormenta ni a las variables condiciones de propagación. GPS mejora también la resolución del tiempo y, por consiguiente la resolución vertical, de los datos de viento; desde el radiosonda se producen nuevas mediciones independientes dos veces por segundo, permitiendo así una cadencia de actualización del vector de viento calculado de 2 Hz. Teniendo esto en cuenta, los expertos con visión de futuro han puesto su mirada en la tecnolog ía basada en GPS como un

medio factible para suceder a la tecnología Omega.

De hecho, el único obstáculo para la total aceptación del GPS en las observaciones del aire superior ha sido su coste, debido al hecho de que las radiosondas son consumibles. La inherente complejidad de las señales GPS y el precio actual de los motores GPS comerciales de correlación con código se traducen en radiosondas basadas en GPS que son significativamente más caras que las correspondientes sondas Omega y Loran-C. Impresiona que Vaisala, un líder en la industria dedicada al desarrollo, fabricación y comercialización mundial de sistemas meteorológicos de alta calidad, ha desarrollado una solución

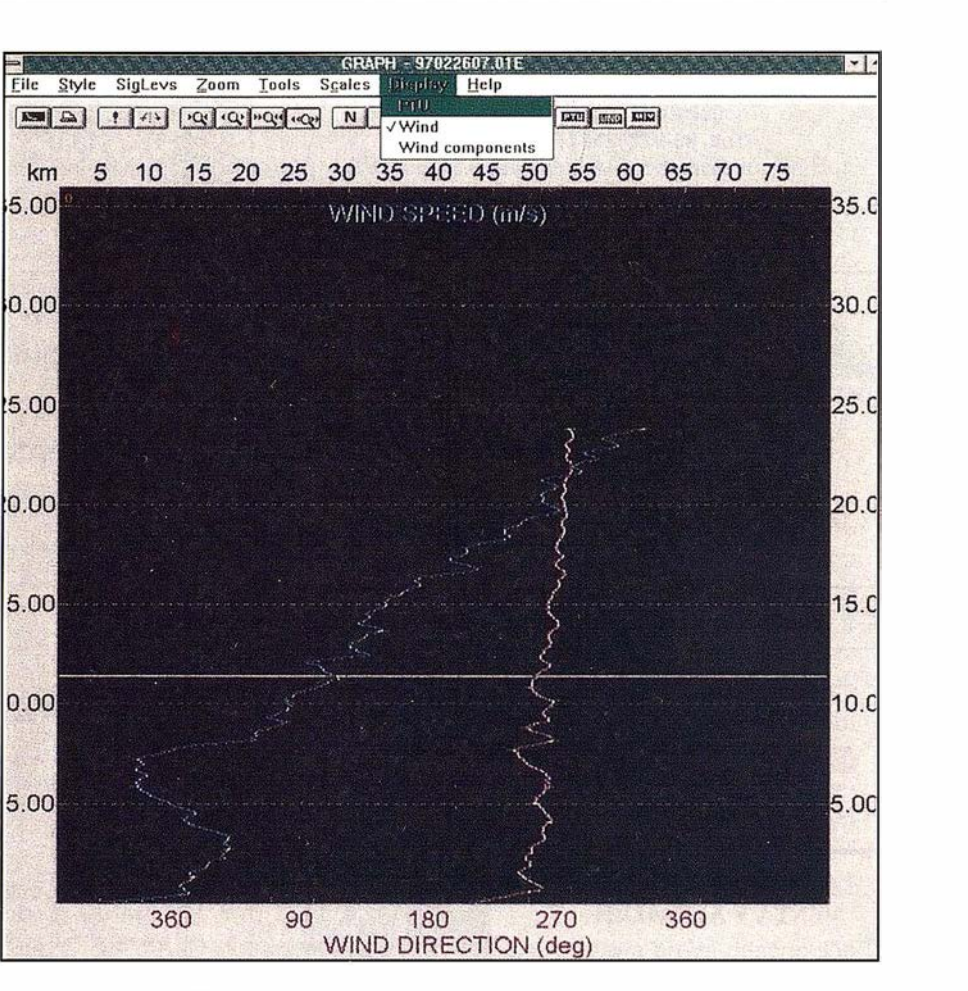

### Noticias Ashtech [Meteorología] ARRIBA, ARRIBA, Y LEJOS ...

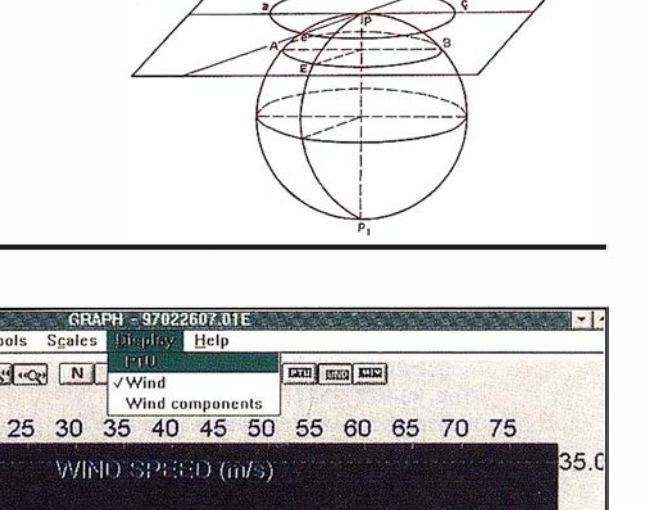

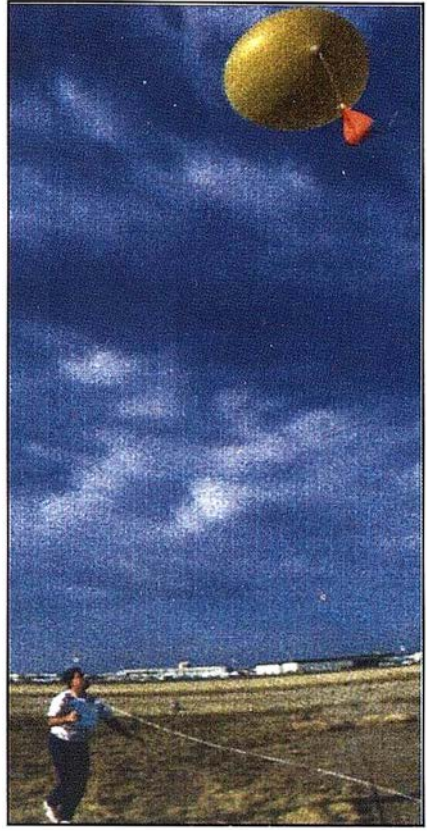

GPS única para la medición del viento que ofrece una alternativa más económica a la observación del aire superior basada en Omega. Con su tecnología sin código, la solución GPS de Vaisala minimiza el procesamiento de datos en la radiosonda. El cálculo real del viento se realiza en el receptor de la estación terrestre, obteniéndose así una radiosonda GPS de bajo coste. He aquí cómo funciona: La señal GPS se divide en dos partes: detección y cálculo. La radiosonda detecta la señal GPS de ancha banda recibida, eli-

minando así la necesidad de un costoso motor GPS en la radiosonda. La radiosonda extrae entonces la información pertinente y proporciona una banda estrecha que enlaza con la portadora de telemetría y transmite las mediciones dos veces por segundo al equipo terrestre, el DigiCORA 11.

El DigiCORA 11, que aloja en su interior un procesador GPS MWG201 con receptores GPS Sensor 11™ de Ashtech, funde la información detectada por el microsonda con los datos orbitales de los satélites recibidos localmente para calcular el vector de viento, a partir del cual se determinan los datos del viento.

El DigiCORA II, sistema único en su clase para la medición del viento, captura eficazmente los datos de viento siguiendo el movimiento de la microsonda desde la estación y el ángulo de elevación por encima del horizonte durante la ascensión del globo. Para un cálculo preciso del viento se necesitan cuatro satélites, pero el rendimiento del sistema GPS para la medición del viento se mejora utilizando correcciones diferenciales para eliminar los errores comunes ionosféricos y atmosférica de la señal GPS. El enlace digital en banda estrecha de los datos GPS asegura una recepción fiable de las señales de la radiosonda GPS mediante sondeo, lo que permite al DigiCORA 11 producir sondas en tiempo real. La información deducida de la radiosonda se presenta visualmente durante el sondeo en forma de un interfaz gráfico de usuario (GUI) llamado MET-GRAPH. Este software para PC presenta la temperatura, el punto de condensación, la dirección del viento y la velocidad del viento en función de los valores de la altura. Alternativamente, el usuario tiene acceso a la visualización de una amplia variedad de datos posteriores a la ascensión y a las opciones de procesamiento.

En la actualidad se encuentran en uso en todo el mundo centenares de sistemas de sondeo DigiCORA 11 basados en GPS fabricados por Vaisala para la observación del aire superior, una positiva indicación de que la meteorología controlada por GPS tiene frente a sí un favorable futuro.

Los sondeos del aire superior son utilizados por los meteorólogos no sólo para la predicción del tiempo sino también para estudiar otros parámetros meteorológicos tales como los perfiles atmosféricos de la radioactividad y el contenido de ozono. Además, los sondeos son especialmente útiles para la determinación del potencial de las tormentas, el granizo y los tornados, así como otros severos fenómenos atmosféricos. El gráfico de sondeo que se acompaña, capturado del DigiCORA 11, m uestra la velocidad del viento frente a la dirección del viento.

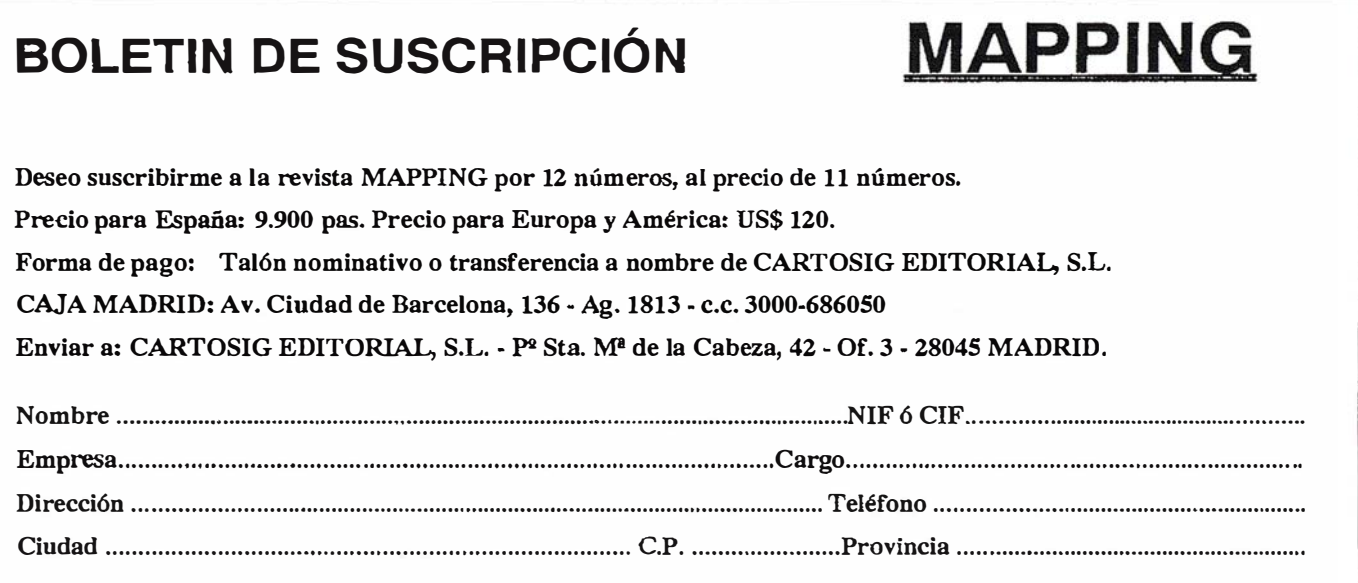

#### **LH Systems DP**

#### El Paquete de Restitución Digital para su PC

El paquete de programas DP (Digital Plotter) de LH Systems ofrece una alternativa económica para la restitución digital directamente en el ambiente MicroStation<sup>®</sup> GeoGraphics™.

- Incluye todo el hardware y software necesario para convertir un PC en una estación de trabajo fotogramétrica.
- Se pueden configurar con uno o dos monitores gráficos.
- Totalmente compatible con toda la línea de productos SOCET SET<sup>®</sup> y PRO600.
- Permite reemplazar restituidores convencionales en forma económica.

El paquete DP de LH Systems le ofrece la oportunidad de complementar su sistema de producción con estaciones de vectorización económicas. Esto reduce considerablemente el costo inicial por estación sin restringir su capacidad de crecimiento futuro a un sistema de fotogrametría digital completo.

Tanto el paquete SOCET SET producido por GDE Systems como el PROGOO ofrecen el juego de herramientas más completo y automatizado para la fotogrametría digital. El paquete DP permite la restitución a partir de fotos aéreas ó imágenes de satélite. Todos los módulos de SO-CET

SET y PRO600, tales como triangulación aérea automática, la producción automática de DTM, la generación de ortofotos y mosaicos, y otros pueden ser agregados posteriormente para aumentar la funcionalidad de la estación. Por favor consulte a nuestros agentes de ventas ó visite nuestra página de internet para mayores detalles.

#### **IKOPOON Inicians:**

En la pasada feria de Construcción CONSTRUMAT-99 celebrada en Barcelona, TOPCON ESPAÑA, S .A. acudió en un stand en el que nuestros clientes y amigos pudieron comprobar los más modernos avances en instrumentos topográficos, como las estaciones totales de medición sin prisma, las motorizadas e incluso las de seguimien-

to automático del prisma, que se pudo comprobar gracias a un tren AVE en miniatura equipado con un prisma que se movía continuamente y la estación TOPCON APL1A seguía al tren gracias a sus servomotores y al sistema de seguimiento automático. Para facilitar la visión, se equipó la estación con una mini cámara de vídeo montada sobre el ocular del instrumento que enviaba la señal a un gran monitor de televisión en el que se veía el prisma en perfecta puntería con la cruz filar.

A ello hay que añadir los nuevos niveles digitales con lectura en mira de código de barras con precisiones y precios adecuados para la construcción. Todo ello produjo el entusiasmo y reconocimiento de los numerosos visitantes a nuestro stand.

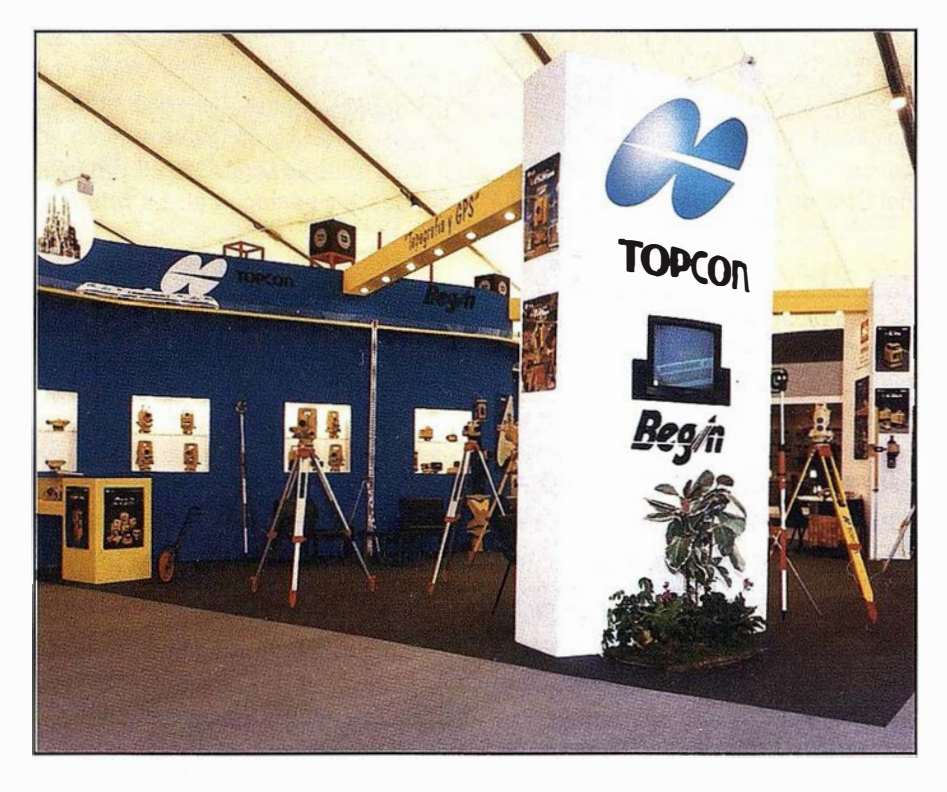

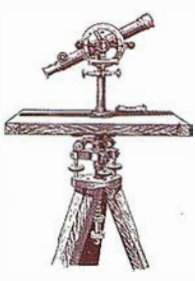

# Trabajando con el Alquiler ISSA

### nunca perderá la

Con el Servicio de Alquiler ISSA usted obtendrá las máximas prestaciones:

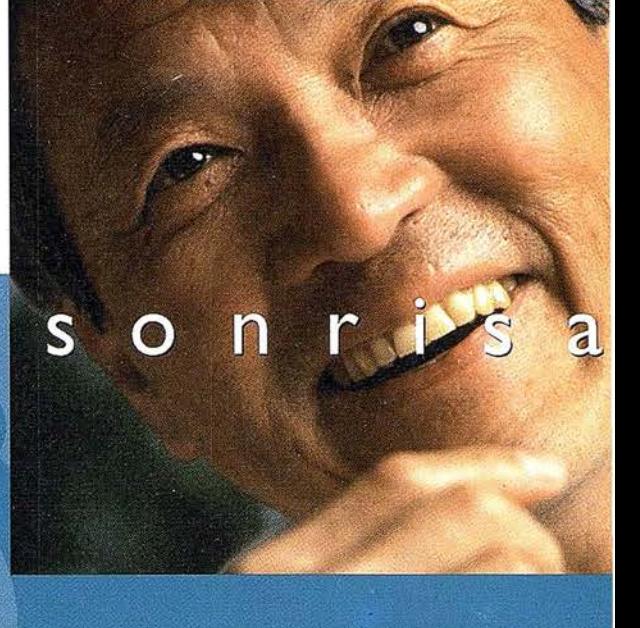

Flota completamente nueva

Disponibilidad sin límites

Instrumentos de primera calidad y últimas novedades.

- Toda clase de modelos:
- **ESTACIONES TOTALES**
- · TAQUÍMETROS
- · NIVELES · NIVELES LÁSER
- · SISTEMAS GPS
- · ACCESORIOS...

Entregas en TIEMPO RÉCORD

Equipos con todos los accesorios.

excepto GPS Agencia de transporte urgente o reparto propio.

EN UN PLAZO DE 24 h.,

n la garantía de nuestros talleres certificados por AENOR y ENAC

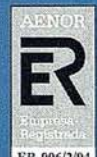

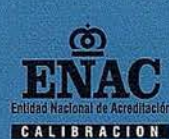

Asesoramiento técnico y formación especializada.

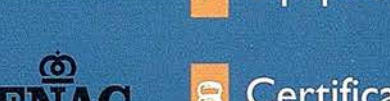

Equipos totalmente revisados y calibrados.

Certificado de Calibración, sin cargo.

Solicite disquette o e-mail de información sobre tarifas detalladas en el teléfono: 900 21 01 83

#### ¡Le sorprenderán las nuevas tarifas!

**SOKKIA E** Trimble JAVAD **INTERGRAPH** 

**DISTRIBUIDOR DE:** 

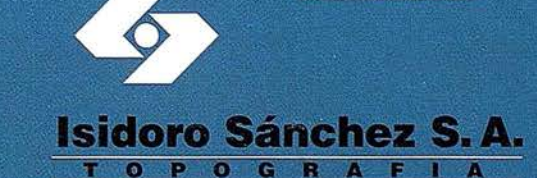

www.issa.com

... Y usted siga sonriendo

Ronda de Atocha, 16. 28012 Madrid Tel: 91 467 53 63. Fax: 91 539 22 16

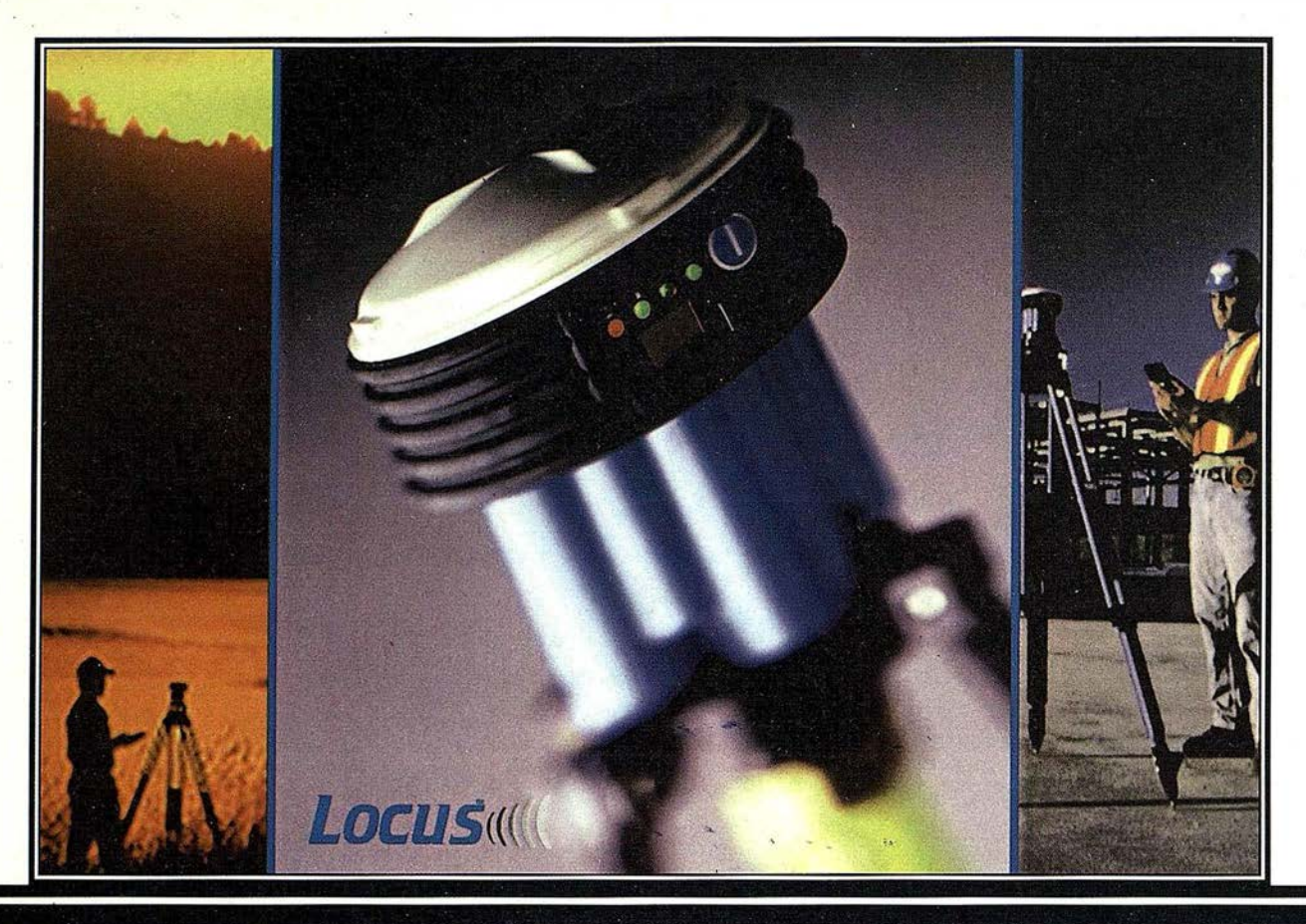

### Presentación del ... Locus. ¡¡Sin cables!!. ¡Oh!.

#### Nuevo, sin cables, ... ijy a qué precio!!

Usted nos dijo que elimináramos los cables y eso es lo que hemos hecho. Ya no hay cables, eso pertenece al pasado, se acabó. Hemos desarrollado un interfaz de comunicaciones inalámbrico hacia su colector de datos o hacia su PC. Tanto si es un profesional veterano o si está empezando con el GPS, el LOCUS es la solución de hoy para los levantamientos topográficos de mañana.

El LOCUS se coloca en estación inmediatamente y funciona con la misma facilidad. El LOCUS incorpora importantes ventajas de rendimiento y durabilidad en un diseño totalmente integrado. Es perfecto paro resolver los problemas topográficos más complicados. Y con un precio que no puede ignorar, el LOCUS es simplemente la mejor inversión que puede hacer en instrumentos topográficos. Tanto en observaciones estáticas centimétricas como en operaciones cinemáticas, el LOCUS marca un nuevo capítulo en el desarrollo tecnológico del GPS y su aplicación en topografía. Utilice el LOCUS con confianza para aumentar su

productividad, reducir sus costos operativos y aumentar sus beneficios. Todo al mismo tiempo.

#### Funcionamiento prolongado. Se acabaron las baterías caras.

El receptor LOCUS puede funcionar durante más de 1 00 horas con baterías standard del tipo D, o si lo prefiere con baterías del tipo C. A su gusto. Todas ellas disponibles en la ferretería más próxima.

#### Nuevo y fácil programa de posprocesado.

También aquí se inicia un nuevo capítulo. Para facilitar el procesado de la señal se ha escrito un programa totalmente nuevo. Este programa, que corre sobre Windows, realiza no solamente el procesado de los datos sino que lleva a cabo el ajuste de la red, y además integra varias herramientas de análisis estadísticos, para detección de errores, etc. Cuando lo vea se dará cuenta de que el LOCUS será el receptor GPS símbolo de la nueva generación.

#### Demostración.

Si desea una demostración, más información o detalles del increíble precio del sistema, llámenos. Grafinta S.A., Avda. Filipinas 46, 28003 Madrid; Telf. 91 553 72 07; Fax. 91 533 62 82; E-mail: grafinta@grafinta.com .

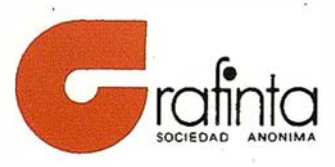

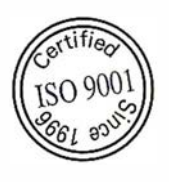

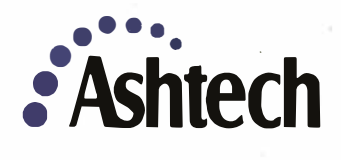